# **UNIVERSIDADE DE CAXIAS DO SUL ÁREA DO CONHECIMENTO DE CIÊNCIAS EXATAS E ENGENHARIAS**

**BIANCA BREDA**

**DESENVOLVIMENTO DE METODOLOGIA PARA SELEÇÃO DE ÁREAS ADEQUADAS E PROJETO BÁSICO DE ATERRO SANITÁRIO PARA O MUNICÍPIO DE BENTO GONÇALVES – RS**

> **CAXIAS DO SUL 2021**

**BIANCA BREDA**

# **DESENVOLVIMENTO DE METODOLOGIA PARA SELEÇÃO DE ÁREAS ADEQUADAS E PROJETO BÁSICO DE ATERRO SANITÁRIO PARA O MUNICÍPIO DE BENTO GONÇALVES – RS**

Projeto apresentado como requisito parcial para aprovação na disciplina de Trabalho de Conclusão de Curso II do curso de Engenharia Ambiental da Universidade de Caxias do Sul.

Coordenadora Profa. Dra. Renata Cornelli. Orientadora Profa. Me. Jaqueline Bonatto.

## **BIANCA BREDA**

# **DESENVOLVIMENTO DE METODOLOGIA PARA SELEÇÃO DE ÁREAS ADEQUADAS E PROJETO BÁSICO DE ATERRO SANITÁRIO PARA O MUNICÍPIO DE BENTO GONÇALVES – RS**

Trabalho de Conclusão de Curso apresentado como parte dos requisitos necessários para obtenção da aprovação na disciplina de Trabalho de Conclusão de Curso II do curso de Engenharia Ambiental da Universidade de Caxias do Sul, sob a orientação do Orientadora Profa. Me. Jaqueline Bonatto.

**Aprovado em 09/07/2021.**

### **Banca Examinadora**

Prof. Me. Jaqueline Bonatto Universidade de Caxias do Sul - UCS

\_\_\_\_\_\_\_\_\_\_\_\_\_\_\_\_\_\_\_\_\_\_\_\_\_\_\_\_\_\_\_\_\_\_\_\_\_\_\_\_\_\_\_\_\_\_\_\_\_\_\_\_

\_\_\_\_\_\_\_\_\_\_\_\_\_\_\_\_\_\_\_\_\_\_\_\_\_\_\_\_\_\_\_\_\_\_\_\_\_\_\_\_\_\_\_\_\_\_\_\_\_\_\_\_

\_\_\_\_\_\_\_\_\_\_\_\_\_\_\_\_\_\_\_\_\_\_\_\_\_\_\_\_\_\_\_\_\_\_\_\_\_\_\_\_\_\_\_\_\_\_\_\_\_\_\_\_

Prof. Me. Tiago Panizzon Universidade de Caxias do Sul – UCS

Prof. Dra. Vania Elisabete Schneider Universidade de Caxias do Sul – UCS

#### **AGRADECIMENTOS**

Os agradecimentos mais especiais são para minha família, pelo amor incondicional transmitido diariamente. Para minha mãe, Maria Goretti, pelo dom da vida, pela mulher forte que me tornou e por sempre acreditar em mim. Para meu pai, Henri, que me acolheu e me apoiou em todas minhas escolhas, nunca medindo esforços para me ajudar nas dificuldades. Para minha irmã, Camila, por ser meu grande exemplo de força e por ter cuidado tão bem de mim nesses últimos anos. Para meu irmão, Raí, que ilumina com sua bondade e que se preocupa tanto comigo. Para minha cunhada, Graciela, por qual tenho um carinho enorme e por ter gerado o serzinho mais incrível desse mundo, meu afilhado, Enrico. Sou muito abençoada fazer parte dessa família. Meu amor por vocês é imensurável.

Preciso agradecer também minha prima-irmã, Juciana, que é muito atenciosa e disponível para mim. Mesmo distante, sempre esteve presente oferecendo muita energia positiva e carinho. Aos meus melhores amigos, Bruna Paese, Elias Fraron, Morgana Vigolo e Taciane Kesties, que são presentes da Engenharia Ambiental e que tornaram essa jornada muito mais leve e feliz. Palavras não são suficientes para expressar o quanto são importantes na minha vida, mas tenho muita sorte e gratidão por nossos caminhos terem se cruzado. Amo muito vocês!

Aos meus grandes exemplos de profissão, Professora Vania Elisabete Schneider e Professor Tiago Panizzon, gostaria de agradecer pela oportunidade de poder aprender tanto com vocês todos os dias.

À minha orientadora, Professora Jaqueline Bonatto, por todos os conhecimentos repassados e trocas de experiências ocorridas durante este trabalho, fica meu muito obrigada!

#### **RESUMO**

Os resíduos sólidos, quando dispostos de forma inadequada, são considerados um dos principais responsáveis pelos impactos ambientais negativos, afetando, além do meio ambiente, a saúde pública da população. O aterro sanitário (AS) pode ser definido como uma forma de disposição final ambientalmente adequada de resíduos sólidos urbanos (RSU), visto que é fundamentado em critérios de engenharia. Desse modo, o objetivo foi desenvolver o projeto de aterro sanitário para o município de Bento Gonçalves - RS como uma alternativa de rota tecnológica para o tratamento e disposição final dos RSU. Sendo assim, realizou-se a caracterização dos RSU no modelo atual de gestão, bem como a projeção da geração dos mesmos em um horizonte de 20 anos, onde se constatou que em 2042 a população será de 156.545 habitantes que destinarão cerca de 116,33 toneladas de rejeitos por dia ao AS. Visando definir o local mais adequado para a instalação do empreendimento, foi desenvolvida uma metodologia baseada em 8 etapas: estimativa da área necessária, estabelecimento do conjunto de critérios de seleção, definição de prioridades para o atendimento aos critérios estabelecidos; análise com ferramenta de Sistemas de Informações Geográficas; levantamento das áreas possíveis; análise crítica de cada uma das áreas; verificação junto ao município e definição da área de implementação do AS. Obteve-se que apenas 1 área dentre as quatro levantadas não se enquadrou na categorização como "Inaceitável", sendo a única que possibilitou a instalação do empreendimento, necessitando de uma área total de 8,34 hectares. Após, realizou-se o diagnóstico do meio físico, biótico e socioeconômico, para comprovar que o local definido havia aptidão para receber a obra. Então, elaborou-se o projeto técnico, que contou com 3 setores para disposição de resíduos e um setor de apoio. Os setores de RSU foram segregados em 10 células que serão formadas em 4 estágios com 5,5 m cada, inclinação interna do talude de 35° e bermas com largura de 2,5 m. Os resíduos serão espalhados por trator esteira com inclinação 1(V):3(H) e compactados com trator pé-de-carneiro com no mínimo 6 passadas. O projeto ainda contou com: sistema de impermeabilização da base composta por argila compactada e geomembrana PEAD; sistema de drenagem de lixiviado, formado por tubulações de PEAD corrugado perfurado DN 65 mm e DN 80 mm envoltos em uma camada de brita nº 2, protegida por geotêxtil não-tecido; sistema de drenagem de gases com diâmetro total de 1500 mm, composto por tubo de concreto armado perfurado de DN 700 mm, envoltos por brita nº 4 e limitados por tela metálica; sistema de tratamento do lixiviado, formado por lagoa facultativa com diâmetro de 46 m e tratamento secundário por eletrólise; sistema de tratamento de gases por meio de queimadores (flares); sistema de cobertura diária e intermediária realizada por meio do reaproveitamento do solo argiloso retirado durante o preparo do terreno; e, cobertura final composta por uma camada de argila compactada, solo orgânico e plantio de gramíneas; sistema de drenagem pluvial formada por calhas de concreto de DN 500 e 600 mm; e por fim, sistema de tubulação enterrada de PEAD com parede dupla de DN 110, 500, 600 e 800 mm para que o efluente tratado e as águas pluviais drenadas sejam encaminhadas ao recurso hídrico. Durante a instalação e após o encerramento do aterro sanitário, foram previstos procedimentos de manutenção e monitoramento para garantir o pleno funcionamento e a estabilidade da obra. O valor total estimado para instalação do empreendimento foi de 59,3 milhões com um tempo de retorno do investimento entre 9 e 10 anos, tornando-o viável economicamente. Também se constatou que a instalação do aterro

sanitário é viável tecnicamente e ambientalmente, dentro das condições de projeto estabelecidas.

**Palavras-chaves:** Gestão de resíduos sólidos urbanos. Disposição final adequada de RSU. Viabilidade de aterros sanitários.

### **ABSTRACT**

When disposed inappropriately, solid waste is considered one of the main causes of negative environmental impacts, affecting the public health of the population and the environment. Sanitary landfill can be defined as an adequate final disposal of municipal solid waste (MSW), since it is based on engineering criteria. Thus, this final paper aimed to develop a landfill project for the municipality of Bento Gonçalves – RS as an alternative technological route for the treatment and final disposal of MSW. The characterization of the RSU in the current management model was performed, as well as the projection of their generation over a 20-year horizon, and it was found that, in 2042, the population will be 156,545 inhabitants who will dispose of about 116.33 tons of waste per day to the landfill. A methodology based on eight steps was developed to define the most suitable location for the installation of the project: estimating the required area; determining the set of selection criteria; setting priorities for meeting the settled criteria; analysis with Geographic Information Systems tool; getting information about potential areas; critical analysis of each area; and verifying with the municipality and defining the landfill implementation area. Only one among the four potential areas was not considered "Unacceptable", which enabled the installation of the landfill requiring a total area of 8.34 hectares. After choosing it, a physical, biotic and socioeconomic diagnosis was carried out to prove that the defined location was suitable to receive the project. Then, the technical project was elaborated with three sectors for waste disposal and a support one. The MSW sectors were divided into ten cells that will be formed in four stages with 5.5 m each, 35° internal slope inclination and berms with 2.5 m in width. Waste will be spread by a crawler tractor with inclination 1(V):3(H) and compacted with a sheep foot roller with at least 6 passes. The project will also feature: base waterproofing system composed of clay and HDPE geomembrane; leachate drainage system formed by perforated corrugated HDPE pipes DN 65 mm and DN 80 mm wrapped in a drainage layer of gravel no. 2 protected by non-woven geotextile; gas drainage system with a 1500 mm total diameter, composed of a perforated reinforced DN 700 mm concrete tube, enclosed by gravel no. 4 and limited by a metallic mesh; leachate treatment system, consisting of a 2 mm mesh sieve, a 46 m diameter facultative lagoon and secondary treatment by electrolysis; gas treatment system through burners (flares); daily and intermediate coverage system carried out by reusing clayey soil removed during land preparation; final coverage composed of a layer of compacted clay, organic soil and grass planting; rainwater drainage system formed by DN 500 and 600 mm concrete gutters; and a buried HDPE pipe system with DN 110, 500, 600 and 800 mm double walls, so that the treated effluent and drained rainwater are sent to the nearest water resource. During the installation and after the closure of the landfill, maintenance and monitoring procedures were planned to ensure its full functioning and stability. The total estimated value for the installation of the project was 59.3 million with a payback time of between 9 and 10 years, making it economically viable. It was also found that the installation of the landfill is technically and environmentally feasible, within the established project conditions.

**Key-words:** Urban solid waste management. Appropriate MSW final disposal. Landfill feasibility.

## **LISTA DE FIGURAS**

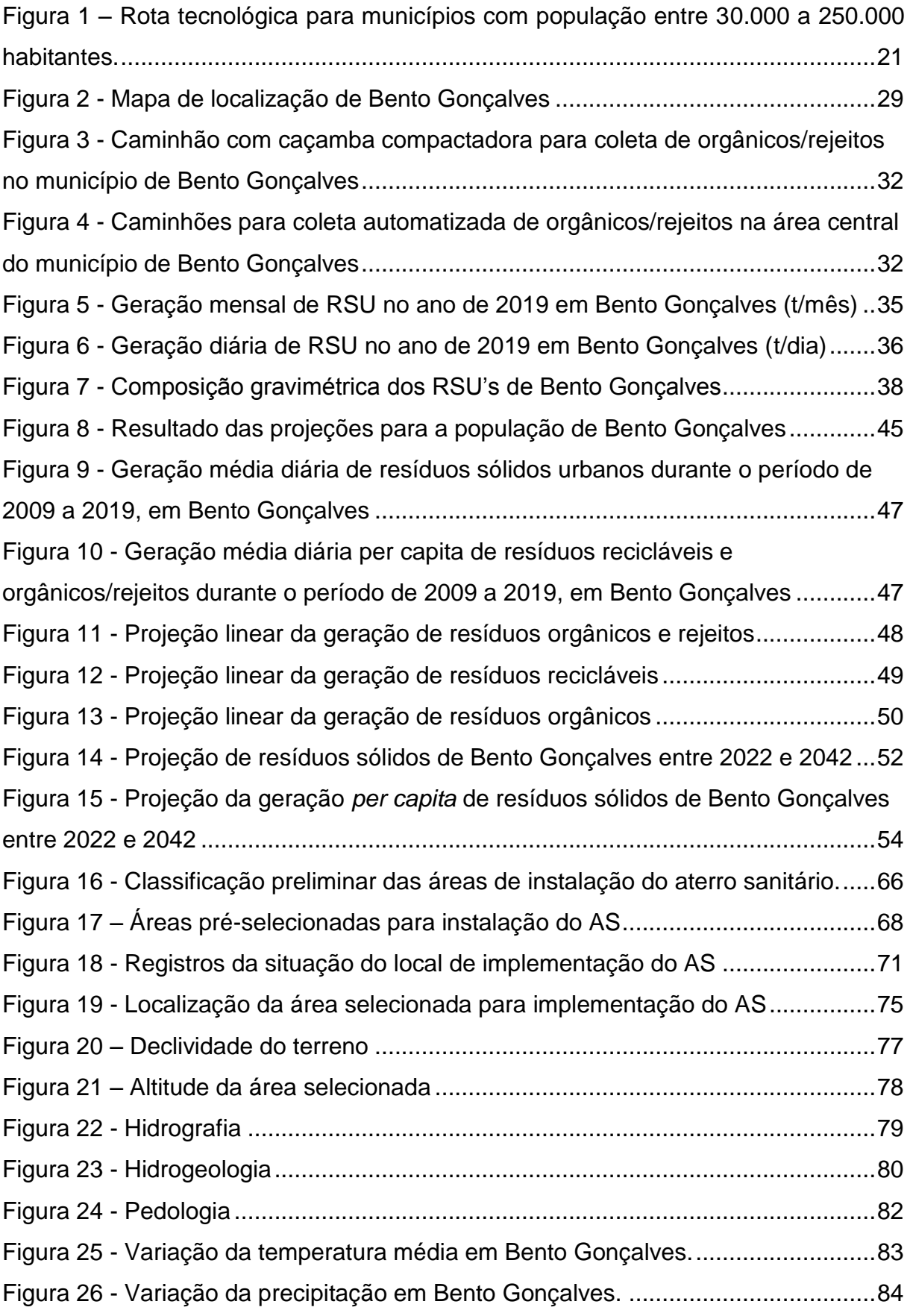

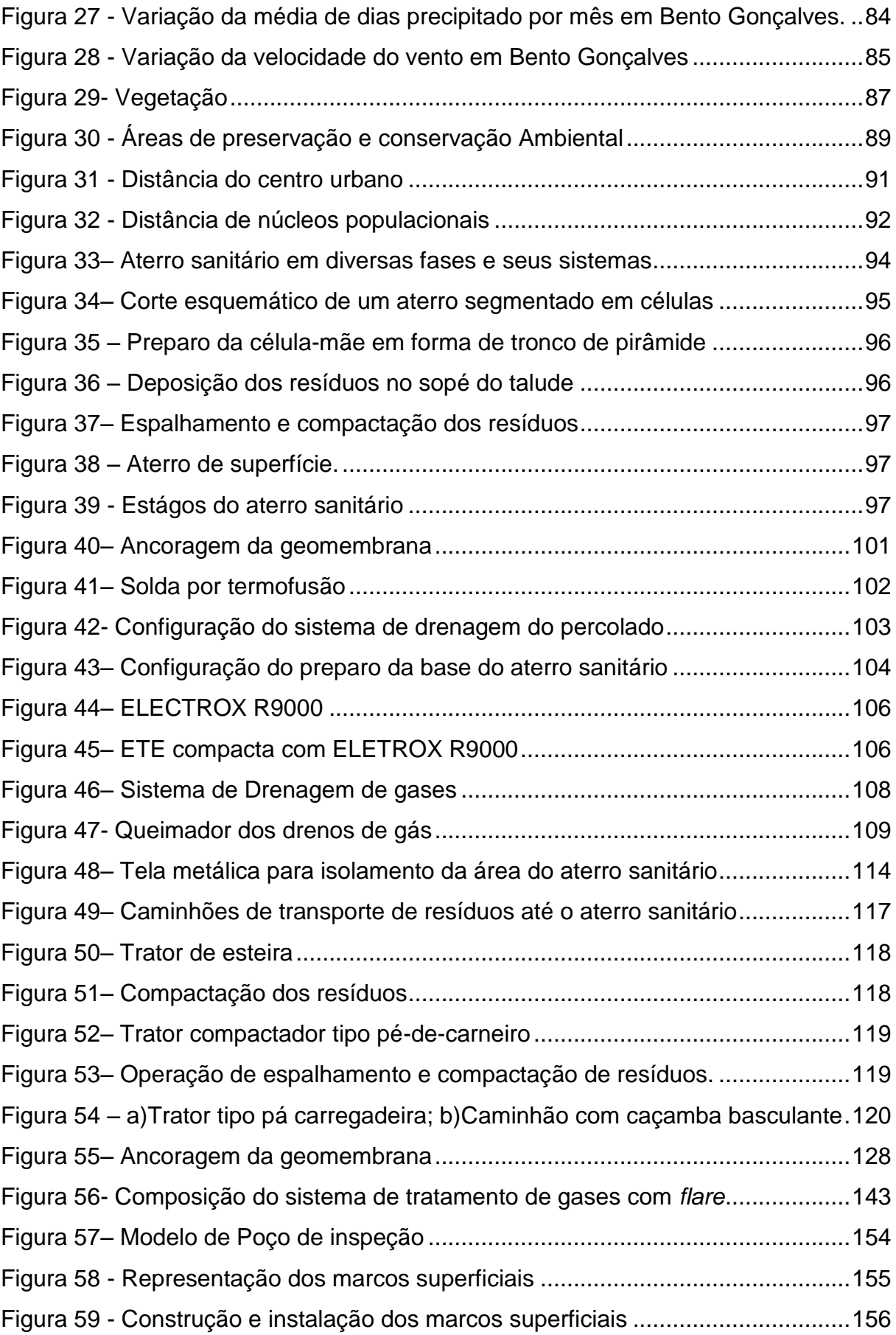

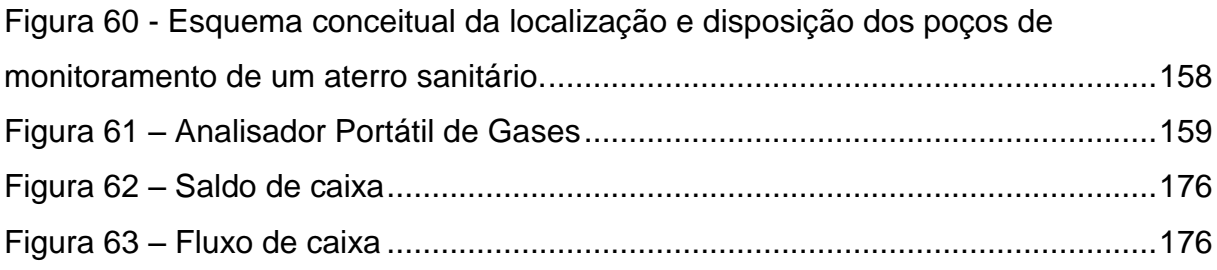

## **LISTA DE QUADROS**

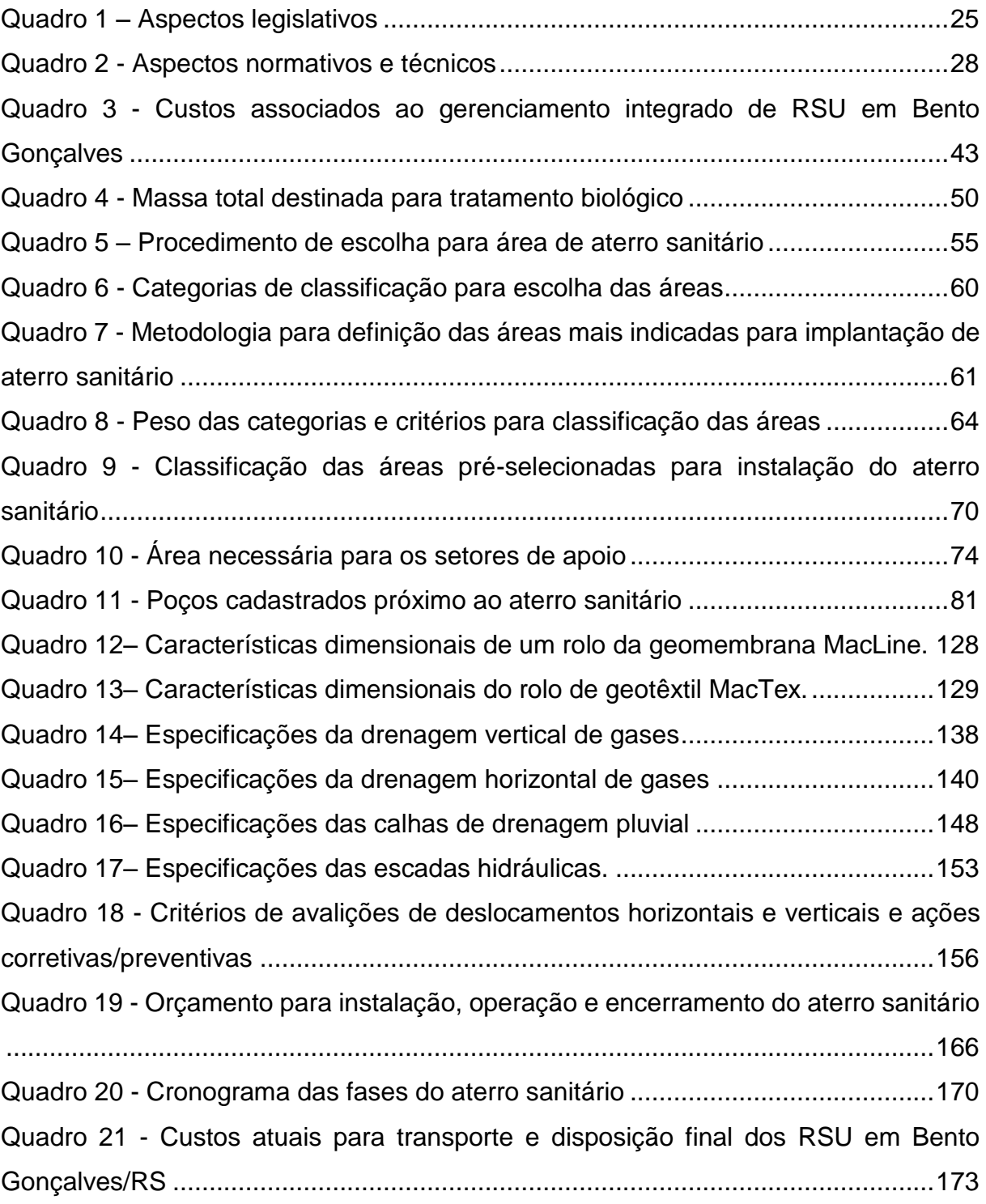

## **LISTA DE SIGLAS**

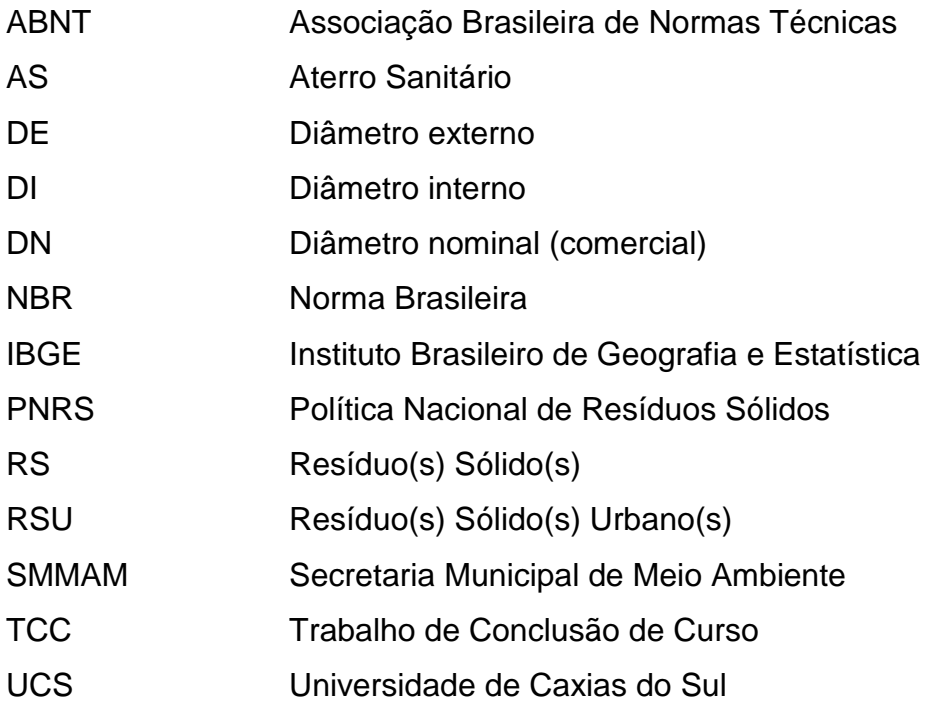

# **SUMÁRIO**

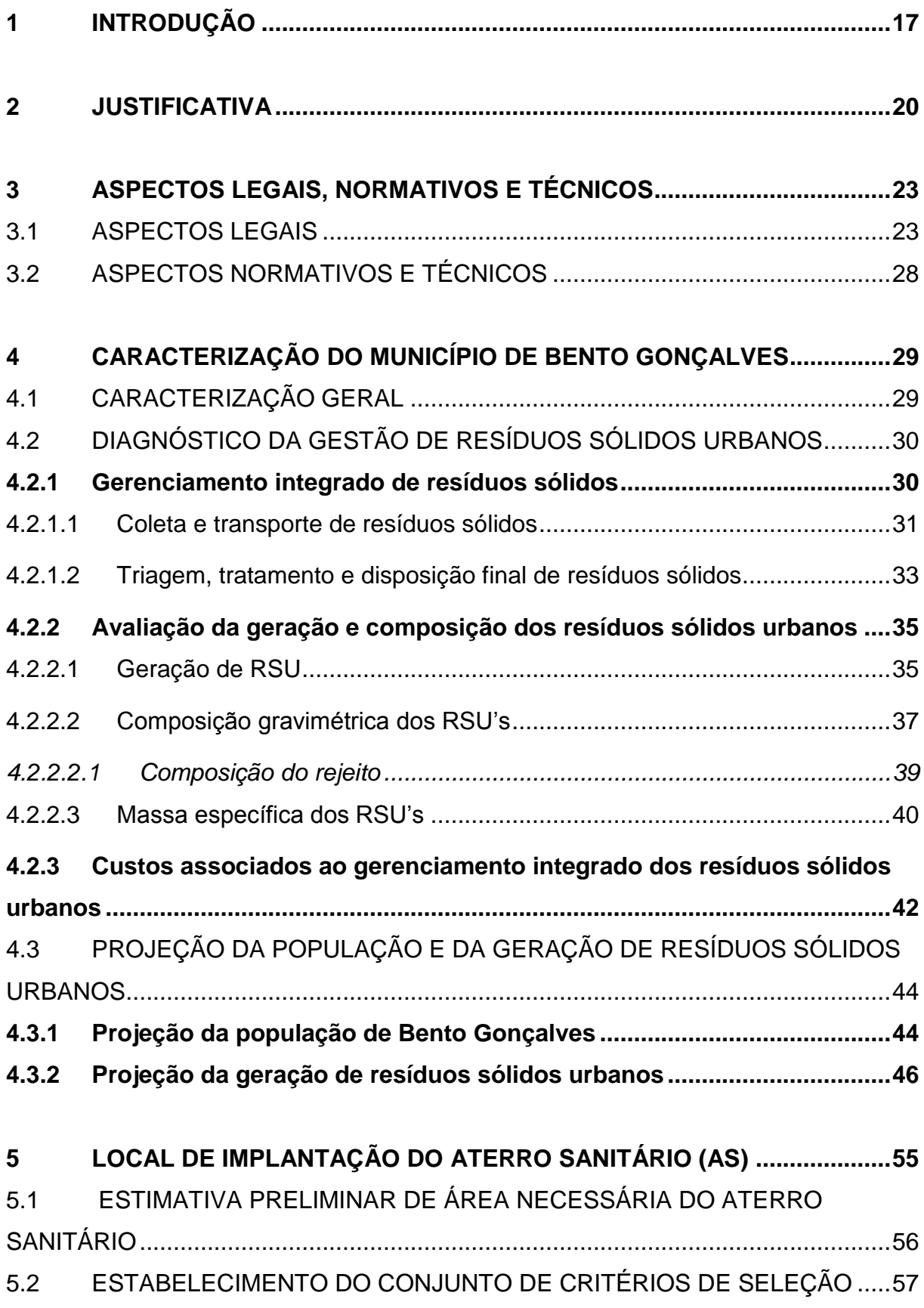

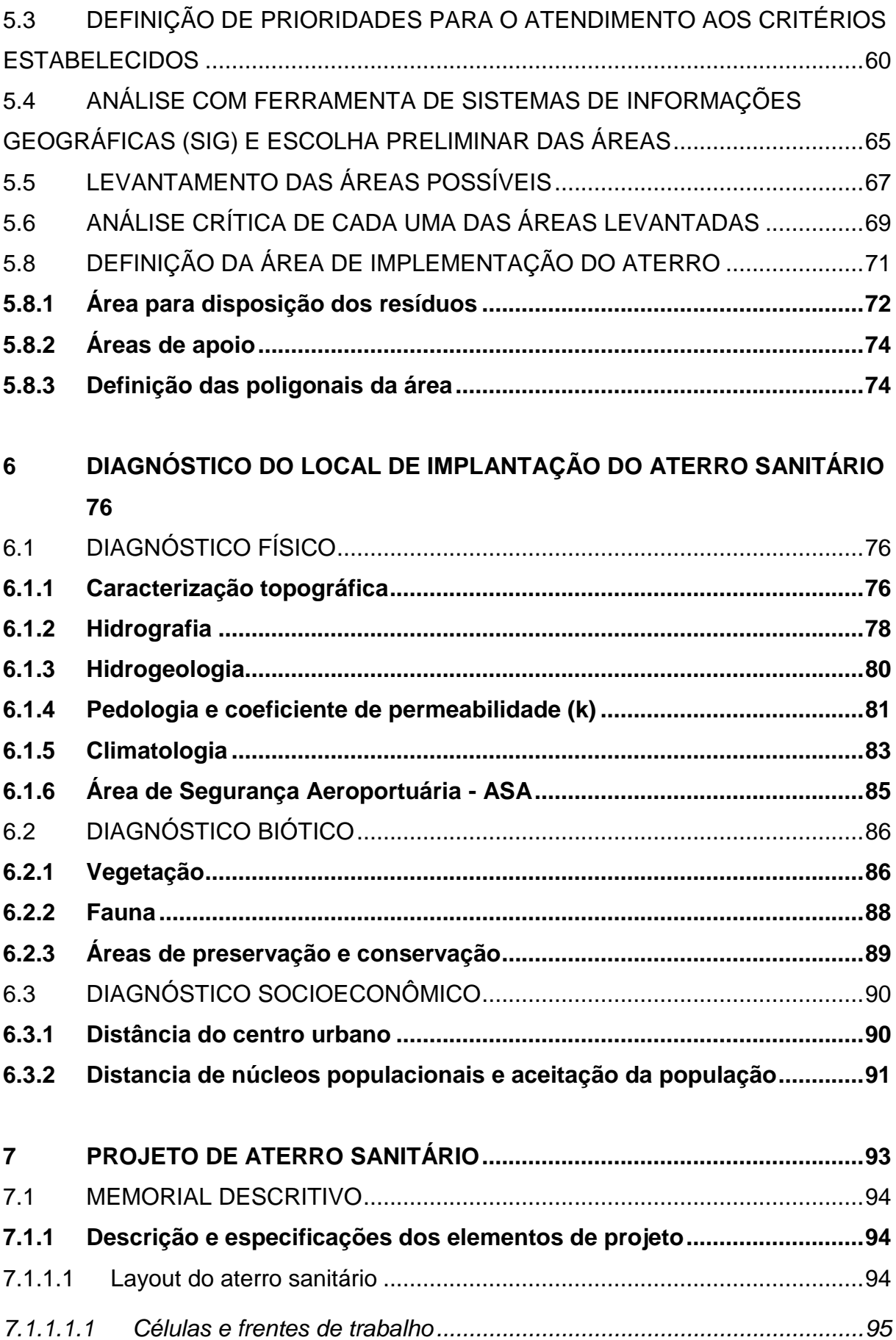

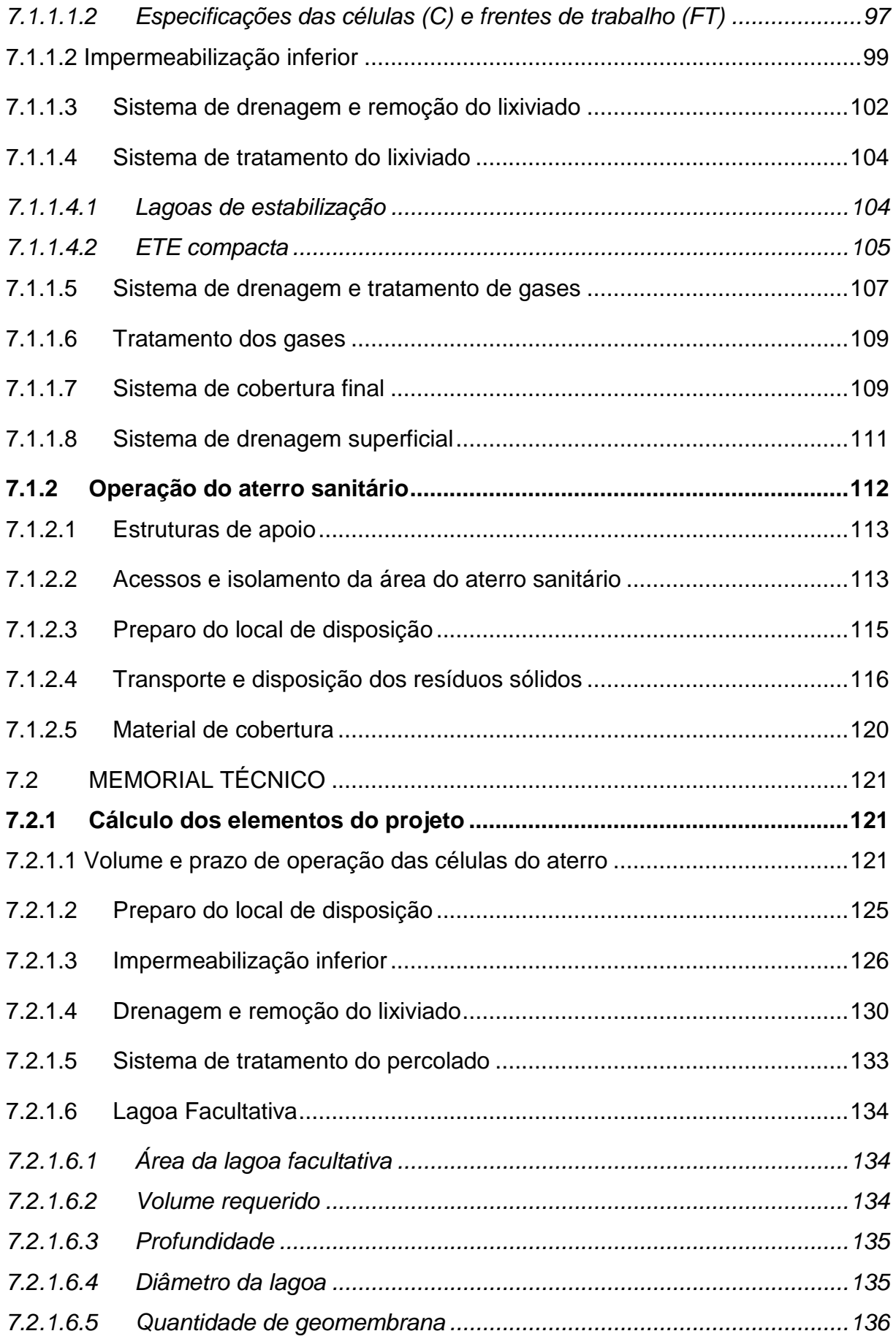

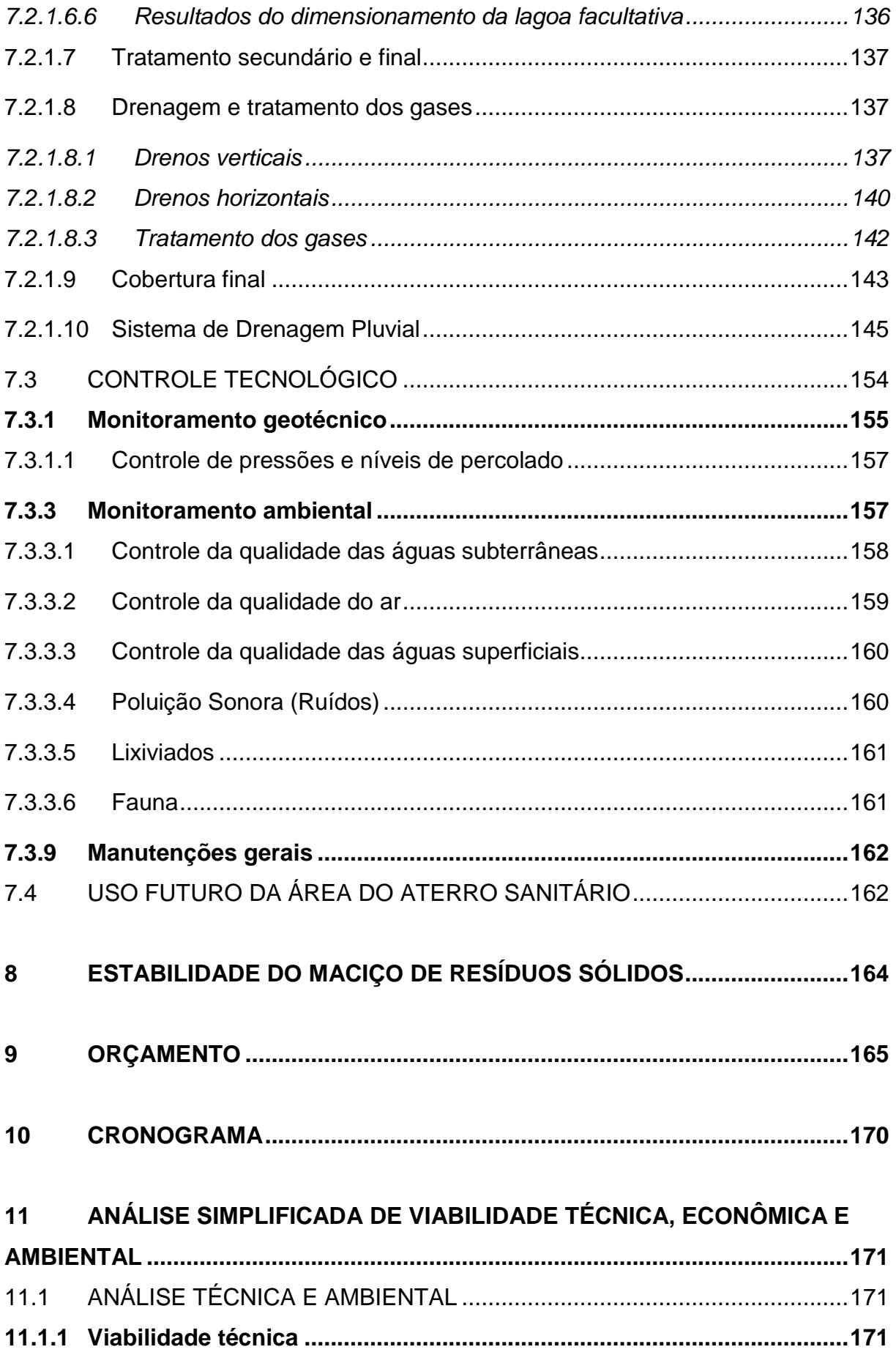

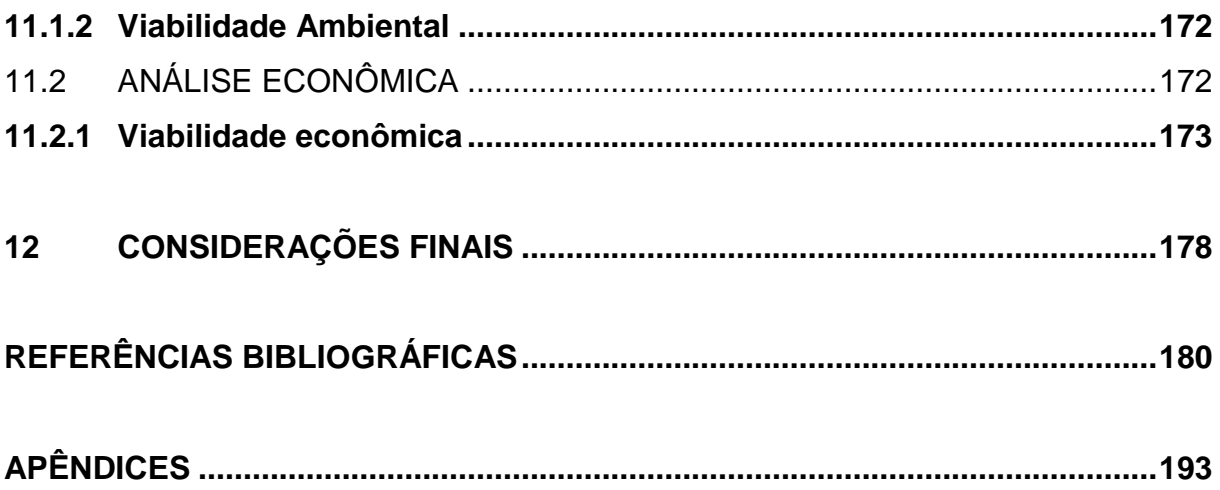

#### <span id="page-17-0"></span>**1 INTRODUÇÃO**

A quantidade de resíduos sólidos gerados ao longo dos anos sempre esteve correlacionada ao processo de evolução populacional, de ampliação de áreas urbanas e de desenvolvimento econômico (JUCÁ, *et al*., 2014). O aumento do volume e diversificação dos materiais descartados, aliado muitas vezes, à sua disposição indiscriminada e sem medidas de controle ambiental correspondem a uma problemática presente em todas as esferas administrativas (CEMPRE, 2010).

Conforme dados da Associação Internacional de Resíduos Sólidos (ISWA), os lixões recebem 40% de todo o resíduo sólido gerado no planeta que são gerados por cerca de 3,5 a 4 bilhões (ISWA, 2019). No Brasil, no ano de 2018, aproximadamente 35 mil toneladas por dia de resíduos sólidos urbanos (RSU) foram dispostos em lixões irregulares, correspondendo a 17,50% do total coletado no território brasileiro (ABRELPE, 2019). A região Sul é a que apresenta a menor quantidade de municípios com destinação de forma inadequada, sendo a segunda que mais investe recursos para a gestão dos resíduos sólidos e a que possui a menor taxa de geração per capita (ABRELPE, 2019).

Os resíduos sólidos, quando dispostos de forma inadequada, são considerados um dos principais responsáveis pelos impactos ambientais negativos, afetando, além do meio ambiente, a qualidade de vida da população (COSTA *et al.*, 2016). Entre eles, os impactos no solo, que devido à degradação dos resíduos, favorece um elevado conteúdo de matéria orgânica alterando a sua fertilidade e qualidade. Quando esta concentração ultrapassa os limites de controle, classifica-se a área como contaminada e torna necessário ações de controle e recuperação (BADMUS *et al.*, 2014).

Onyekwelu e Aghamelu (2019), afirmam que os resíduos depositados indevidamente acabam por gerar um grande volume de percolado, líquido altamente concentrado contendo substâncias orgânicas e inorgânicas que podem ser tóxicas e infecciosas quanto expostas ao ser humano. Esses elementos podem chegar até o homem através do consumo de água, que por vezes é proveniente de captação superficial ou subterrânea que já se encontra contaminada. Impactos socioambientais como odor incômodo e a proliferação de macro e micro vetores causadores de doenças também são fatores observados neste tipo de ambiente, os quais afetam diretamente a saúde-pública (COSTA *et al.*, 2016).

Como forma de permitir o avanço necessário ao país no enfrentamento dessas questões, foi sancionada a Lei Federal n° 12.305 em 2 de agosto de 2010, que instituiu a Política Nacional dos Resíduos Sólidos - PNRS (BRASIL, 2010). A PNRS pode ser considerada um marco de transição entre um sistema de corretivorepressivo para um sistema de valorização da auto-organização, de modo que mobiliza todos os setores (públicos e privados) sobre a responsabilidade compartilhada dos resíduos sólidos, bem como estrutura e orienta sobre a gestão e o gerenciamento integrado dos mesmos (JARDIM; YOSCHIDA; FILHO, 2012).

O plano estratégico dessa Política tinha como meta erradicar os lixões existentes no Brasil até 2014 (BRASIL, 2010). Entretanto, apesar de ter se observado melhorias nos últimos anos, estas acontecem de maneira lenta. Desse modo, foi instituída a Lei nº 14.026, de 15 de julho de 2020, que estabelece novas datas para o encerramento dos lixões entre 2020 a 2024, de acordo com a situação de cada município (BRASIL, 2020).

Ainda, a PNRS propõe uma hierarquia estratégica para as ações de manejo dos resíduos sólidos, a qual prioriza, através dos modelos de gestão, a não-geração, a redução, a reutilização, a reciclagem, a recuperação energética, o tratamento (físico, químico e/ou biológico) e a disposição final ambientalmente adequada dos rejeitos (BRASIL, 2010; SCHALCH *et al*., 2019). Compreende-se como rejeito "os resíduos sólidos que esgotaram todas as suas possibilidades de tratamento e recuperação por processos tecnológicos disponíveis" (BRASIL, 2010).

O aterro sanitário (AS) pode ser definido como uma forma de disposição final ambientalmente adequada de resíduos sólidos, pois é fundamentado em critérios de engenharia e prescrições normalizadas as quais garantem a proteção à saúde pública e o controle da poluição ambiental (BOSCOV, 2008; JUCÁ *et al.*, 2014).O aterro sanitário é uma tecnologia que vem se expandindo no Brasil, em razão de atuarem também como uma forma de tratamento, dado que ocorre um conjunto de procedimentos biológicos e físico-químicos, tornando a massa de resíduos mais estável, além de permitir o aproveitamento energético dos gases resultantes da digestão anaeróbia (JUCÁ *et al.*, 2014).

De acordo com a Jucá *et al.* (2014) e Zuquette (2015), o projeto de AS é composto por um conjunto de operações e elementos que garantem a segurança do empreendimento e o menor impacto ambiental, que vão desde o sistema de impermeabilização da base, sistema de drenagem de águas superficiais, lixiviados e

de gases, além do sistema de cobertura dos resíduos e unidades de tratamento do lixiviado e das emissões atmosféricas.

Contudo, não é suficiente somente instalar estruturas que comportem a disposição dos rejeitos urbanos, é imprescindível a implementação de programas de educação ambiental e comunicação social que tornem a coleta seletiva mais efetiva, permitindo o aumento dos índices de reciclagem, além da elaboração de políticas claras de valorização dos resíduos. À modelo dos países-membros da União Europeia, bem como os Estados Unidos e o Japão, que diminuíram substancialmente os materiais enviados para os aterros sanitários, através da inclusão da compostagem e da incineração com aproveitamento energético, possibilitando maior vida útil aos produtos e aos aterros, bem como o retorno financeiro, principalmente aos catadores e recicladores, pela evolução das taxas de materiais reciclados (JUCÁ, *et al*., 2014).

Sendo assim, quando se coloca em prática o gerenciamento integrado dos RSU, este permite planejar ações que possibilitam alcançar os objetivos almejados, através da projeção adequada de cada etapa do processo (coleta, transporte, tratamento e disposição final). Logo, a gestão municipal corresponde como um meio eficaz para mobilizar e fazer com que todos os setores atuem, independente do porte do município, tornando mais fácil atingir o cenário ideal na resolução das problemáticas relacionadas com os resíduos sólidos.

O objetivo deste Trabalho de Conclusão de Curso foi desenvolver o projeto de aterro sanitário para o município de Bento Gonçalves - RS como uma alternativa de rota tecnológica para o tratamento e disposição final dos resíduos sólidos urbanos (RSU). Partindo deste pressuposto, realizou-se a avaliação dos RSU no modelo atual de gestão, bem como a projeção da geração dos mesmos em um horizonte de 20 anos. A partir disso, elaborou-se metodologia para definição do local mais adequado para a instalação do empreendimento, que serviu como balizadora para área a ser escolhida. Posteriormente, foi efetivado o projeto técnico do aterro sanitário com base na realidade observada durante os estudos prévios.

O projeto técnico contou com sistema de impermeabilização da base, sistema de drenagem de águas superficiais, lixiviados e de gases, sistema de cobertura dos resíduos, unidades de tratamento do lixiviado e das emissões atmosféricas, além do orçamento para implantação e operação do aterro sanitário comparando-o com o sistema de gerenciamento de RSU existente.

#### <span id="page-20-0"></span>**2 JUSTIFICATIVA**

A geração de resíduos sólidos e a consequente forma de tratamento e disposição final estão diretamente relacionados ao crescimento populacional, às questões econômicas (PIB) e a maneira de gerenciamento dada pelo poder municipal (JUCÁ, *et al*., 2014).

O município de Bento Gonçalves, objeto deste estudo, está localizado na região da Serra do Rio Grande do Sul e apresenta uma população estimada em 121.803 habitantes, apresentando um aumento de 13,54% em relação à 2010 (IBGE, 2020). Além disso, ostenta um PIB per capita de R\$48.069,12, obtendo a 67ª posição no Estado e 369ª no país, o qual vem demonstrando grande evolução nos últimos anos, essencialmente nos setores da indústria e serviços (IBGE, 2017). Esses fatores indicam o constante processo de crescimento e desenvolvimento local, os quais revelam a necessidade pelo planejamento durante o processo de manejo dos RSU.

Desse modo, o gerenciamento integrado de resíduos sólidos urbanos pelo poder público local, pode ser caracterizado como um conjunto combinado de ações operacionais e de planejamento administrativo, apoiado em critérios que buscam soluções para os RSU considerando as esferas econômica, política, cultural, social e ambiental de forma a estarem orientadas ao desenvolvimento sustentável (JARDIM; YOSCHIDA; FILHO, 2012; SCHALCH, *et al*., 2019). Ainda de acordo com Jucá, *et al*. (2014), o gerenciamento integrado é essencial para implementar planos que incentivem a redução e/ou aproveitamento dos resíduos sólidos.

Com o intuito de auxiliar o Poder Público, especialmente o local, a Política Nacional dos Resíduos Sólidos (BRASIL, 2010), estabeleceu a obrigatoriedade pela elaboração e implementação de planos municipais de gerenciamento integrado de resíduos sólidos. Os planos também se tornaram condicionantes para ter acesso a recursos da União, àqueles destinados aos empreendimentos e serviços relacionados à limpeza urbana e ao manejo de resíduos sólidos (BRASIL, 2010; JARDIM; YOSCHIDA; FILHO, 2012).

A partir disso, tornaram-se necessário análises prospectivas, definições de objetivos e o entendimento das ações prioritárias de acordo com a realidade de cada municipalidade, para posterior identificação das rotas tecnológicas acessíveis (JUCÁ, *et al*., 2014). No Brasil, é muito comum em municípios que compreendem a faixa de

30.000 a 250.000 habitantes, apresentarem uma rota tecnológica conforme apresentado na Figura 1.

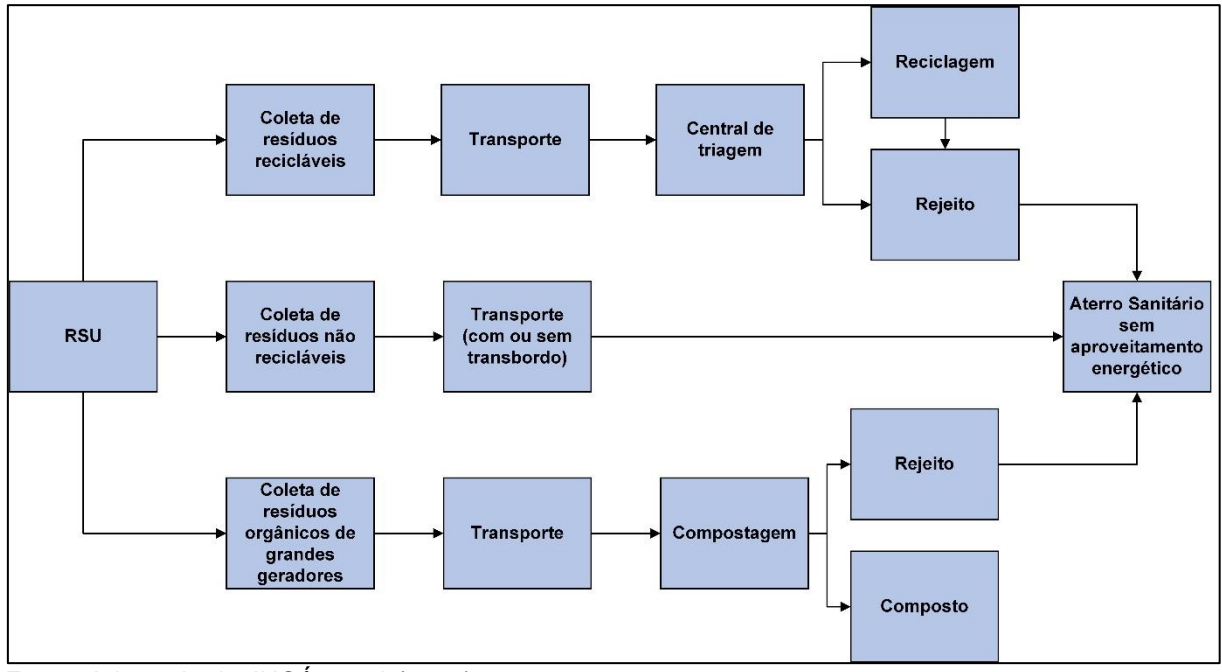

<span id="page-21-0"></span>Figura 1 – Rota tecnológica para municípios com população entre 30.000 a 250.000 habitantes.

Fonte: Adaptado de JUCÁ, *et al*. (2014).

Conforme Jucá, *et al*. (2014),

os quantitativos de resíduos para esta faixa de população ainda não permitem a inclusão do aproveitamento energético no aterro sanitário, mas viabilizam, a custos razoáveis, a construção e operação de aterros de boa qualidade técnica (JUCÁ, *et al*., 2014, p. 153)

Sendo assim, este projeto tem como finalidade apresentar uma rota tecnológica viável e alternativa ao projeto de implantação da usina de pirólise com aproveitamento energético, a qual Bento Gonçalves está estruturando, visto que a pirólise ainda é uma tecnologia pouco consolidada, principalmente no Brasil (BENTO GONÇALVES, 2018).

Outros fatores relevantes que desfavorecem esta tecnologia no município, são que os resíduos com umidade excessiva e baixo poder calorífico dificultam seu funcionamento, além da produção dos gases resultantes da combustão, compostos por dióxido de carbono (CO2), óxidos de nitrogênio (NO2) e óxidos de enxofre (SO2), os quais exigem tratamento avançado antes de seu lançamento na atmosfera (JUCÁ, *et al*., 2014).

A construção de um aterro no próprio município favorece a diminuição de passivos ambientais onerosos em outras localidades, já que a Política Nacional de Resíduos Sólidos passa a impor que os agentes econômicos passam a ter responsabilidade pelos impactos gerados durante todo o ciclo de vida do produto, incluindo a disposição final (JARDIM; YOSCHIDA; FILHO, 2012). A mesma dá atribuições ao poder público, o qual é encarregado pelo manejo de resíduos sólidos domiciliares e limpeza urbana e, por tanto, torna-se responsável pelo dano ambiental (princípio do poluidor-pagador), caso ocorra (BRASIL, 2010; JARDIM; YOSCHIDA; FILHO, 2012).

Além disso, quando ocorre o gerenciamento integrado dos resíduos sólidos dentro do município, este favorece a substituição do sistema linear, pelo sistema cíclico, ou seja, aumenta a eficiência nos serviços e no aproveitamento dos resíduos como recurso, garantindo o cumprimento das diretrizes da Política Nacional de Resíduos Sólidos (ABRELPE, 2015).

Entre os serviços que se pode melhorar o desempenho, destaca-se a coleta seletiva, através do reaproveitamento dos resíduos sólidos urbanos, reintroduzindoos na cadeia produtiva, que além de proporcionar ganhos econômicos diretos com a reutilização e reciclagem dos materiais, também amplia as oportunidades de trabalho para a mão-de-obra menos qualificada (MOTTA, 2007).

Ganhos indiretos com os custos ambientais evitados pela poluição advinda da disposição inadequada de rejeitos, com a proteção aos recursos exauríveis de modo a evitar seu esgotamento e a diminuição do volume de rejeitos nos aterros também são verificados, demonstrando os benefícios em atingir um nível ótimo nas atividades de segregação, coleta e triagem dos RSU (MOTTA, 2007; CALDERONI, 1998).

Dessa forma, considerando e associando todos esses aspectos, o aterro sanitário se constitui uma obra de engenharia segura para o tratamento e disposição final de resíduos sólidos, de modo a evitar prejuízos à saúde pública e à qualidade ambiental, além de apresentar diversos ganhos técnicos, econômicos e sociais (CALDERONI, 1998; ZUQUETTE, 2015).

#### <span id="page-23-0"></span>**3 ASPECTOS LEGAIS, NORMATIVOS E TÉCNICOS**

Os aspectos legais, normativos e técnicos são apresentados a seguir.

#### <span id="page-23-1"></span>3.1 ASPECTOS LEGAIS

As legislações e seus instrumentos legais no âmbito nacional, estadual e municipal relativos aos resíduos sólidos definem os regramentos orientados à preservação do meio ambiente e à qualidade da saúde-pública. Entre eles, destacase a nível federal a Lei nº 14.026:2020, que altera e atualiza as Diretrizes Nacionais para o Saneamento Básico previstas na Lei nº 11.445:2007 (BRASIL, 2007) e a Política Nacional de Resíduos Sólidos, sancionada pela Lei nº 12.305:2010 (BRASIL, 2010), que são ferramentas de apoio a gestão, com a finalidade de prover melhores condições de vida, além do desenvolvimento sustentável (BRASIL, 2020).

A Lei Federal nº 11.445:2007, que estabelece a necessidade pela elaboração de Planos de Gestão em Saneamento Básico, se tornou uma oportunidade de transformação da realidade local, sendo um instrumento orientador dos programas, projetos e ações nas áreas de abastecimento de água, esgotamento sanitário, resíduos sólidos e drenagem pluvial (BRASIL, 2007). Estes planos permitem que a localidade busque suas observâncias no momento da previsão orçamentária e na execução financeira, visto que é uma condição para pleitear recursos junto à União e para construir parcerias com empresas privadas, entre outros agentes (BRASIL, 2007).

A partir da regulamentação da Lei 12.305:2010, passou a vigorar uma definição oficial para resíduos sólidos, como o "material, substância, objeto ou bem descartado resultante de atividades humanas em sociedade [...]" (BRASIL, 2010, não paginado). Enquanto, que os resíduos sólidos urbanos englobam os resíduos domiciliares, aqueles "originários de atividades domésticas em residências urbanas"; e, os resíduos de limpeza urbana, aqueles "originários da varrição, limpeza de logradouros e vias públicas e outros serviços de limpeza urbana" (BRASIL, 2010, não paginado).

A Política Nacional de Resíduos Sólidos regulamenta a gestão responsável dos resíduos sólidos, através da implementação de sistemas eficientes de coleta, tratamento e disposição final. A PNRS também estabelece regras e ferramentas de políticas públicas que direcionem à redução do volume e periculosidade dos resíduos sólidos (BRASIL, 2010). Ainda, tem como princípio a articulação entre o Poder Público e as diferentes esferas da sociedade, com vistas à cooperação técnica e financeira para o gerenciamento integrado de resíduos sólidos visando a sustentabilidade econômica e ambiental (BRASIL, 2010).

No âmbito estadual também se enfatiza a existência da Política de Saneamento Básico e da Política de Resíduos Sólidos do Rio Grande do Sul, sendo que a primeira tem em um dos seus princípios que:

> As obras e as instalações públicas de infraestrutura sanitária constituem patrimônio de alto valor econômico e social e como tal devem ser consideradas nas ações de planejamento, construção, operação, manutenção e administração, de modo a obter-se sua sustentabilidade (RIO GRANDE DO SUL, 2003, não paginado).

Enquanto a segunda, segue claramente as mesmas premissas da PNRS e complementa sobre "o incentivo sistemático às atividades de reutilização, coleta seletiva, compostagem, reciclagem e valorização de resíduos, inclusive os de natureza tributária e creditícia" (RIO GRANDE DO SUL, 2014) entre outros aspectos. Na mesma esfera, é pertinente ressaltar a vigência da Portaria da Fundação Estadual de Proteção Ambiental (FEPAM) nº 35:2020, que trata dos estudos ambientais e procedimentos básicos para o licenciamento ambiental de aterros sanitários (RIO GRANDE DO SUL, 2020).

No âmbito municipal se observam diretivas através da Resolução 03:1990 que promulga a Lei Orgânica de Bento Gonçalves, a qual define que é dever do Município a extensão progressiva do saneamento para toda população urbana e rural e, que este é um serviço essencial como atividade preventiva das ações de saúde e meio ambiente (BENTO GONÇALVES, 1990). Além disso, determina que os causadores de dano ambiental serão responsabilizados e deverão ressarcir o município com todos os custos financeiros (BENTO GONÇALVES, 1990).

Bento Gonçalves instituiu também o Código Municipal de Limpeza Urbana em 2002, o qual esclarece que os serviços de limpeza urbana serão executados pela Secretaria Municipal de Meio Ambiente e classifica como serviços de limpeza urbana, as tarefas de:

> I – Coleta, acondicionamento, transporte, depósito final do lixo ordinário domiciliar, público e especial;

> II – Conservação da limpeza das vias de tráfego e trânsito, e logradouros públicos, banheiros e sanitários públicos, balneários, viadutos, instalações

públicas de lazer e aglomeração, elevadas e outros bens de uso comum do povo, do Município de Bento Gonçalves;

III – Remoção de animais mortos, que estiverem nas vias públicas, ou de veículos inservíveis e outros bens móveis, abandonados nos logradouros públicos.

IV – Outros serviços concernentes à limpeza da cidade. (BENTO GONÇALVES, 2002, não paginado).

Cabe ressaltar, inclusive, a elaboração da Política Municipal de Meio Ambiente, através da Lei Ordinária nº 4.000:2006, que possui suas diretrizes compatibilizadas com as políticas estadual e federal no que diz respeito à conservação, preservação e recuperação da qualidade ambiental (BENTO GONÇALVES, 2006).

Ainda, três instrumentos importantes para serem apontados são: o Plano de Gerenciamento Integrado de Resíduos Sólidos – PGIRS do Consórcio Intermunicipal de Desenvolvimento Sustentável da Serra Gaúcha (CISGA, 2018), o Plano Municipal de Gerenciamento Integrado de Resíduos Sólidos o Plano de Coleta Seletiva (BENTO GONÇALVES, 2014) de Bento Gonçalves que atualmente são os norteadores do gerenciamento de resíduos sólidos do município.

Os aspectos de caráter legislativo estão apresentados no Quadro 1.

<span id="page-25-0"></span>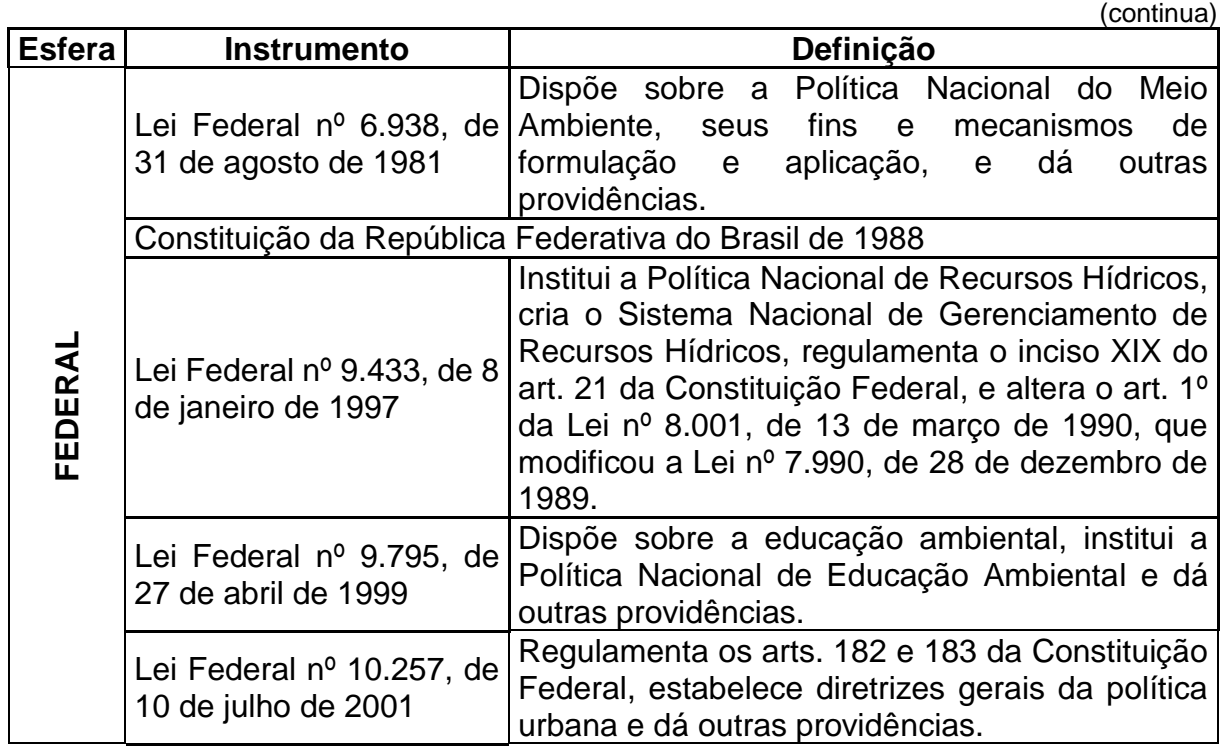

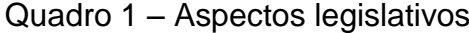

(continuação)

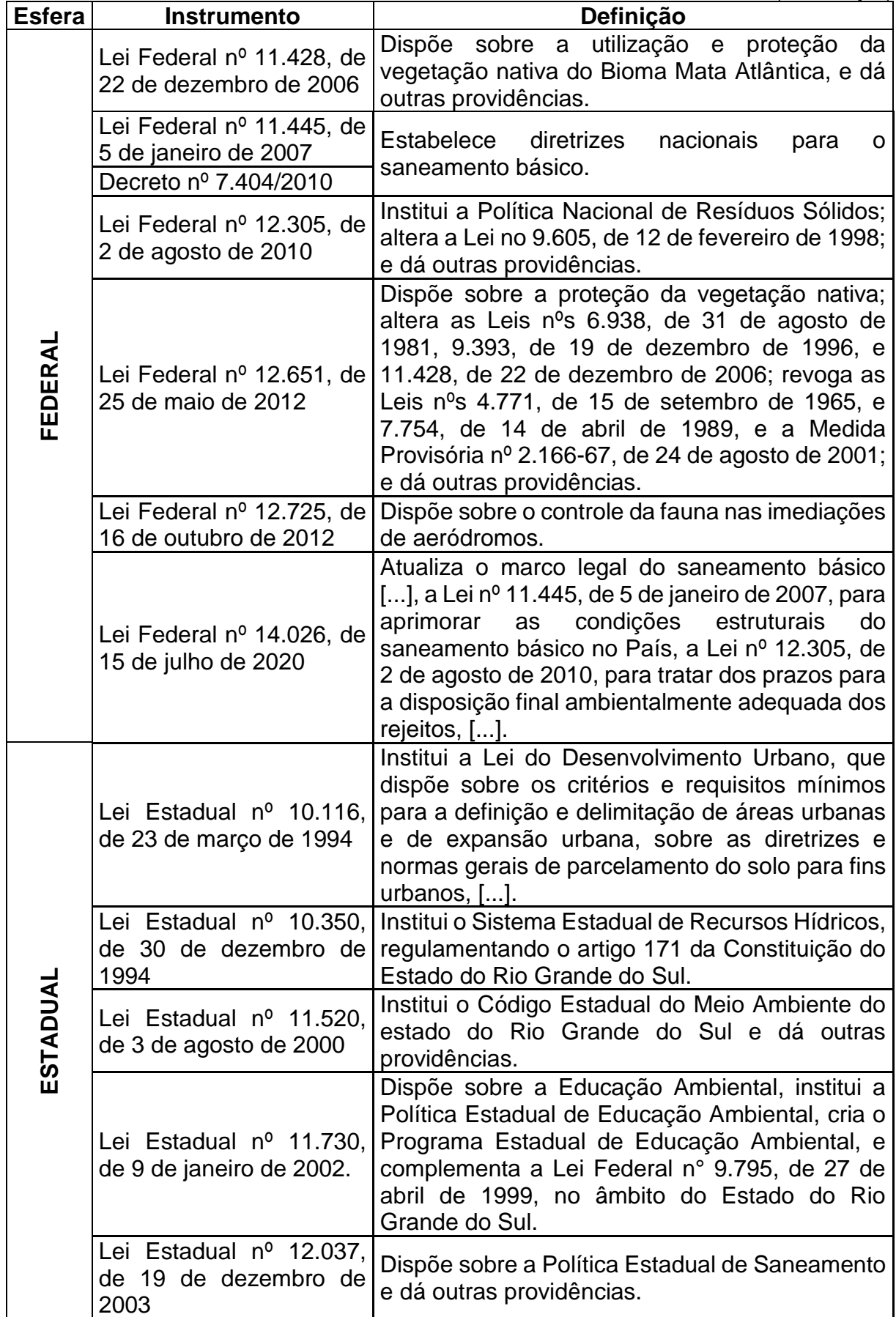

(conclusão)

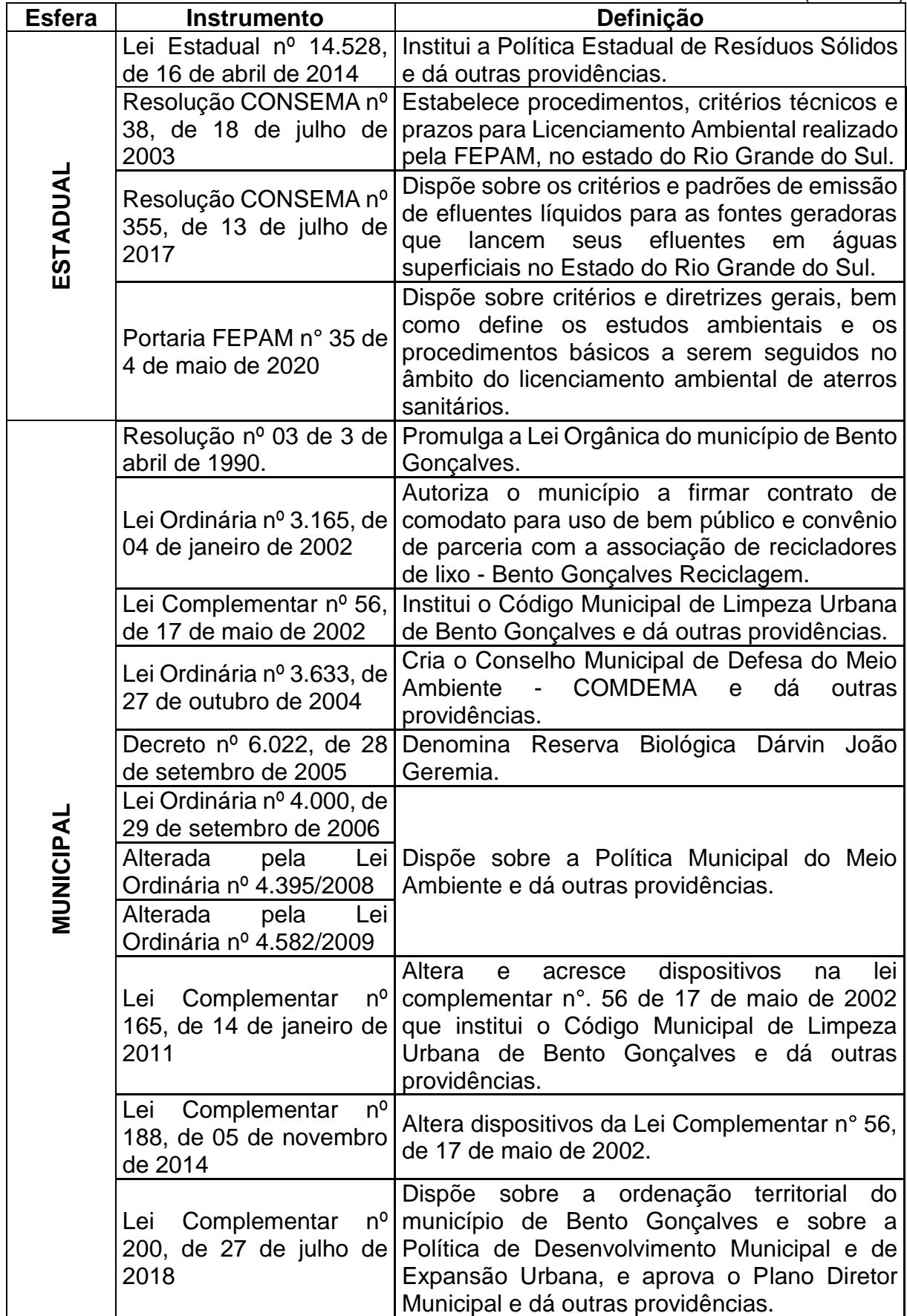

Fonte: Elaborado pela autora (2020).

### <span id="page-28-1"></span>3.2 ASPECTOS NORMATIVOS E TÉCNICOS

Para o desenvolvimento do projeto de aterro sanitário é importante levar em consideração todos os aspectos normativos e técnicos pertinentes, os quais possibilitarão atender todos os requisitos necessários para que o empreendimento não cause impactos socioambientais negativos graves e permita o funcionamento pleno da obra por toda sua vida útil.

Entre as normativas brasileiras relevantes à instalação de um aterro sanitário, destacam-se as normas técnicas NBR 8419:1992 e 13896:1997, que apresentam os critérios para apresentação de projetos e para instalação e operação, respectivamente (ABNT, 1992; ABNT, 1997). Ainda, adotarão os critérios estabelecidos pela Diretriz Técnica nº 04/2017 da FEPAM, que define procedimentos para o licenciamento ambiental da atividade de disposição final de resíduos sólidos urbanos, bem como a Nota Técnica da FEPAM que apresenta o mapa e diretrizes para este tipo de empreendimento no estado do Rio Grande do Sul (FEPAM, 2017; FEPAM, 2019).

Além desses, utilizam-se ainda manuais técnicos para projeto, operação e monitoramento de aterros sanitários de forma a permitir que todas as etapas tenham seu planejamento adequado.

Os aspectos normativos e técnicos estão apresentados no Quadro 2.

<span id="page-28-0"></span>

| <b>Diretiva</b>                                          | Definição                                                                                                    |
|----------------------------------------------------------|----------------------------------------------------------------------------------------------------|
| <b>ABNT NBR</b><br>8419:1992                             | Apresentação de projetos de aterros sanitários de resíduos<br>sólidos urbanos                                                                                                    |
| <b>ABNT NBR</b><br>13896:1997                            | Aterros de resíduos não perigosos - Critérios para projeto,<br>implantação e operação.                                                                                                    |
| <b>ABNT NBR</b><br>10004/2004                            | Resíduos Sólidos - classificação.                                                                                                    |
| <b>Diretriz Técnica</b><br>FEPAM nº.<br>04/2017          | Diretriz técnica para o licenciamento ambiental da atividade de<br>disposição final de resíduos sólidos urbanos.                                                                           |
| <b>Diretriz Técnica</b><br>FEPAM nº 01/2018              | Diretriz Técnica que estabelece condições e os<br>limites<br>máximos de emissão de poluentes atmosféricos a serem<br>adotados pela Fepam para fontes fixas e dá<br>outras<br>providências. |
| <b>Nota Técnica</b><br>FEPAM de 14 de<br>outubro de 2019 | Mapa e diretrizes para o licenciamento ambiental de aterros<br>sanitários no estado do Rio Grande do Sul: Avaliação regional<br>de áreas para destinação de resíduos sólidos urbanos.      |

Quadro 2 - Aspectos normativos e técnicos

Fonte: Elaborado pela autora (2020).

### <span id="page-29-1"></span>**4 CARACTERIZAÇÃO DO MUNICÍPIO DE BENTO GONÇALVES**

Nesta seção será apresentada a caracterização de Bento Gonçalves, a qual abrangerá questões territoriais gerais do município, bem como a estruturação da gestão de resíduos sólidos urbanos pelo Poder Público municipal.

# <span id="page-29-2"></span>4.1 CARACTERIZAÇÃO GERAL

Bento Gonçalves está localizada na mesorregião Nordeste do Rio Grande do Sul e pertence à microrregião de Caxias do Sul. Possui uma área de 273,576 km² e 107.278 habitantes, resultando em uma densidade demográfica de 392,13 hab/km², sendo 92,35% residente na zona urbana e apenas 7,65% em zona rural (ATLAS BRASIL, 2017; IBGE, 2010).

O município faz divisa com Cotiporã, Farroupilha, Garibaldi, Monte Belo, Pinto Bandeira, Santa Tereza e Veranópolis e dista 124 km da capital, Porto Alegre (Figura 2).

<span id="page-29-0"></span>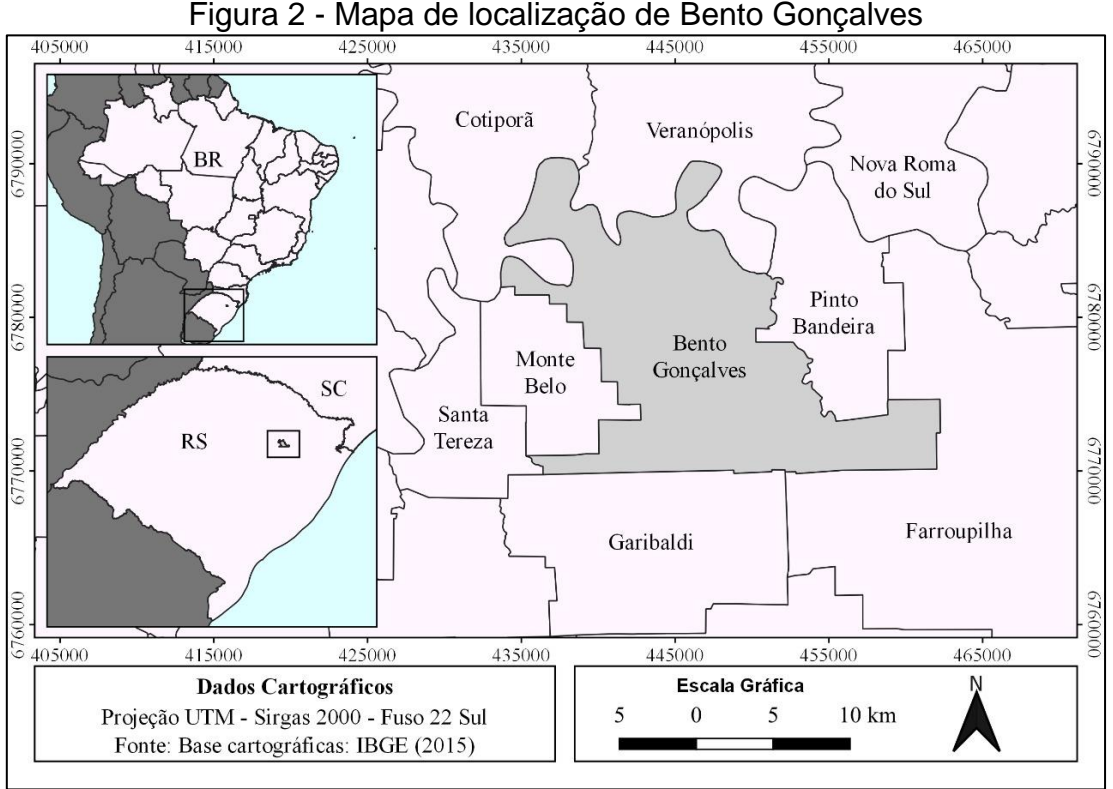

Fonte: Elaborado pela autora (2020).

A principal via de acesso ao município é a BR-470, que cruza o mesmo de norte (Veranópolis) a sul (Garibaldi) e dá acesso à Farroupilha através RS-453. Além da RS-444, que permite acesso à Santa Tereza, Monte Belo e Pinto Bandeira, bem como a RS-431 à Cotiporã.

Bento Gonçalves é intitulada a Capital Brasileira da Uva e do Vinho, além de ter certificados de qualidade dos produtos à nível mundial, fazendo com que este setor, juntamente com o turismo associado, obtenha espaço significativo no PIB municipal. Juntamente a eles, encontra-se o setor de móveis, reconhecido pela qualificação organizacional, tornando o município o polo moveleiro mais expressivo do Estado, que por consequência também agrega muita riqueza na economia local (BENTO GONÇALVES, 2020a).

Os fatores econômicos, associados à evolução dos índices de saúde e educação, fazem com que Bento Gonçalves ostente um Índice de Desenvolvimento Humano - IDHM de 0,778, classificado como alto e obtendo a posição de 145º no país e 16º no Rio Grande do Sul (ATLAS BRASIL, 2017, com base em IBGE, 2010).

## <span id="page-30-0"></span>4.2 DIAGNÓSTICO DA GESTÃO DE RESÍDUOS SÓLIDOS URBANOS

A gestão de resíduos sólidos urbanos do município de Bento Gonçalves é de responsabilidade da Prefeitura Municipal, coordenada através da Secretaria Municipal do Meio Ambiente - SMMAM, a qual conta com um departamento específico para gerir o processo, denominado Setor de Resíduos Sólidos, composto por uma servidora pública e dois estagiários.

#### <span id="page-30-1"></span>**4.2.1 Gerenciamento integrado de resíduos sólidos**

O gerenciamento do município é composto pelas etapas de coleta, transporte, reciclagem e disposição final.

#### <span id="page-31-0"></span>4.2.1.1 Coleta e transporte de resíduos sólidos

A coleta seletiva regular de resíduos em Bento Gonçalves possui 3 segmentos: recicláveis, orgânicos/rejeito e vidro, a qual atende o município em sua totalidade, tanto em área urbana, quanto rural. A rota de coleta possui um cronograma específico dividido em bairros e localidades do interior, que possuem a periodicidade definida pelo montante de resíduos produzidos (BENTO GONÇALVES, 2020b). Ocorre também a coleta de resíduos volumosos e campanhas para entrega de resíduos reversos com periodicidade específica.

A coleta e transporte são realizados por empresa terceirizada, RN Freitas, através de contrato de Prestação de Serviços, firmado em 2017, por intermédio de edital de concorrência. O contrato é válido por 12 meses, podendo ser prorrogado, por igual período, até o máximo de 60 meses, se houver interesse do contratante (BENTO GONÇALVES, 2020b).

A empresa terceirizada é composta por 70 colaboradores que atuam na coleta e uma frota de aproximadamente 25 veículos, entre carretas, caminhões e carros para fiscalização (SCOTTON, 2017). Para a coleta de resíduos recicláveis, é utilizado o caminhão *roll on*; para a coleta especial, caminhão caçamba; e, para a coleta do orgânico/rejeito, caminhão adaptado com caçamba compactadora (Figura 3).

Na zona urbana do município, a coleta seletiva é realizada porta-a-porta de forma manual em sua maioria, com exceção da área central do município, onde foi implementada recentemente a coleta mecanizada para os resíduos recicláveis e coleta automatizada para os resíduos orgânicos/rejeitos, por meio da instalação de contêineres e caminhões adaptados para este novo procedimento. No primeiro caso, ocorre participação dos coletores, e no segundo, o caminhão realiza todo procedimento, conforme Figura 4 (BENTO GONÇALVES, 2020b). Na zona rural há presença de lixeiras comunitárias dispostas em pontos estratégicos para a coleta seletiva, que também é executada de forma manual (BENTO GONÇALVES, 2020b).

<span id="page-32-0"></span>Figura 3 - Caminhão com caçamba compactadora para coleta de orgânicos/rejeitos no município de Bento Gonçalves

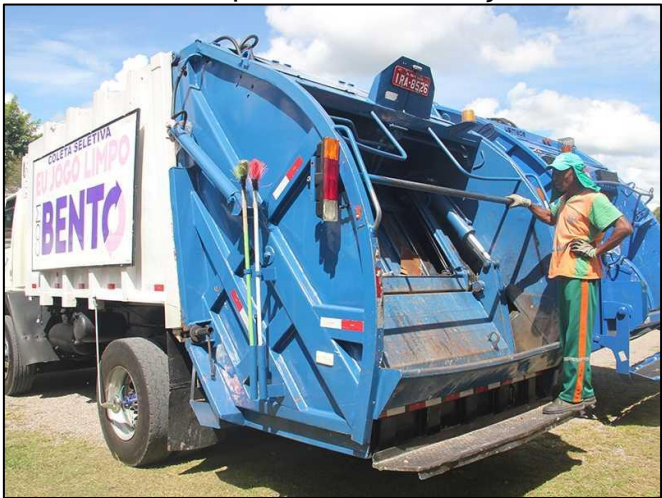

Fonte: SCOTTON (2017).

<span id="page-32-1"></span>Figura 4 - Caminhões para coleta automatizada de orgânicos/rejeitos na área central do município de Bento Gonçalves

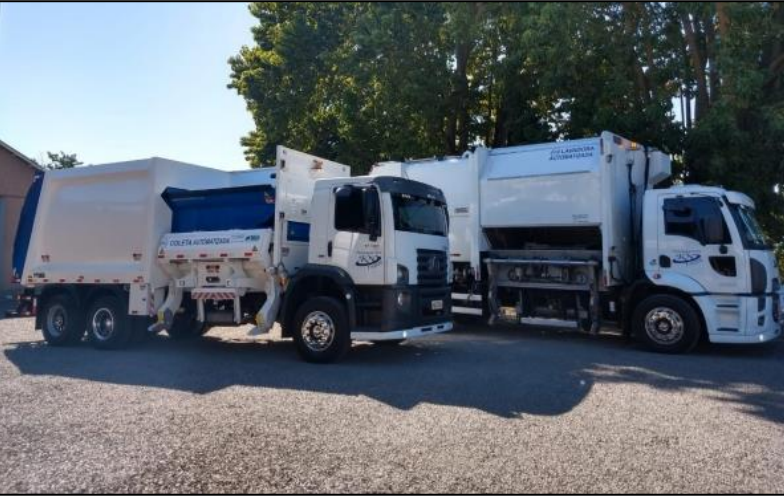

Fonte: Jornal dos Bairros Bento Gonçalves (2020).

Cabe destacar, que além dos resíduos domésticos, também estão incluídos nas coletas de resíduos urbanos, aqueles de limpeza pública e dos estabelecimentos comerciais. Inclusive, ocorre a coleta de resíduos orgânicos/rejeitos de algumas indústrias locais (BENTO GONÇALVES, 2020b).

#### <span id="page-33-0"></span>4.2.1.2 Triagem, tratamento e disposição final de resíduos sólidos

Os resíduos recicláveis recolhidos pela RN Freitas são transportados e entregues nas 9 Associações de Recicladores credenciadas no município, as quais em 2020, empregaram cerca de 81 colaboradores (Tabela 1). Além dessas associações, existem 5 empresas privadas que também atuam no ramo da reciclagem (BENTO GONÇALVES, 2020b). A triagem dos materiais é realizada segundo sua tipologia (papel/papelão, plástico, metais, vidros e rejeitos).

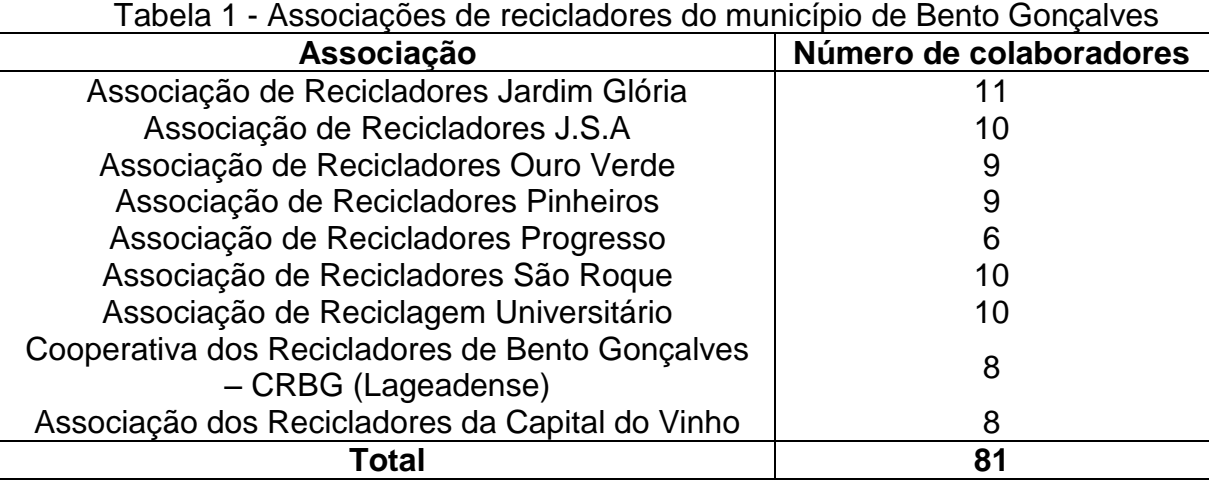

Fonte: Bento Gonçalves (2020b).

Por serem materiais bastante heterogêneos em sua composição, a triagem dos RSU é uma das etapas mais importantes do gerenciamento dos resíduos, visto que é fundamental para a não contaminação dos materiais, de modo a favorecer e potencializar seu reaproveitamento posteriormente (MCDOUGALL *et al*. 2001). A segregação dos materiais é fundamental para o atendimento das determinações da PNRS, que tem por objetivo encaminhar somente os rejeitos aos aterros sanitários (BRASIL, 2010).

Como o município já tem implantada a coleta seletiva, o processo de triagem torna-se mais facilitado, uma vez que os resíduos já chegam pré-segregados. O processo de triagem ocorre de forma manual, definida como uma técnica relativamente simples, onde os resíduos são dispostos em *big bags* ou esteiras e a separação é executada manualmente pelos trabalhadores (BENTO GONÇALVES, 2020b).

Apesar de ser um trabalho no qual os colaboradores ficam expostos aos riscos biológicos, químicos, físicos e ergonômicos, a triagem configura-se uma fonte geradora de emprego e renda para diversas famílias (CEMPRE, 2010). Conforme informações da SMMAM, todo valor arrecadado com a venda dos materiais recicláveis é de posse das associações, as quais ainda recebem um incentivo mensal da Prefeitura Municipal para manutenção das atividades (BENTO GONÇALVES, 2020b).

No momento, a reciclagem é a única forma de tratamento para resíduos adotada pelo município. Conforme, Jucá et al. (2014), a reciclagem consiste no beneficiamento de resíduos seletivos (papeis, plásticos, vidros e metais) por meio do aproveitamento e de transformações, para que estes retornem à indústria e sejam utilizados ou transformados em novos produtos. Ainda, é considerada uma das formas de destinação ambientalmente adequada pena PNRS (BRASIL, 2010).

Os resíduos sem potencialidade para serem reciclados, descartados pelas associações de reciclagem, juntamente com o material orgânico e rejeitos da coleta seletiva, são encaminhados para uma central de transbordo municipal localizada na zona urbana do município e, posteriormente, para aterro sanitário (BENTO GONÇALVES, 2020b).

As estações de transbordo são instalações onde acontece a transferência dos resíduos sólidos do caminhão coletor para outro veículo com maior capacidade de armazenamento (geralmente carretas), para o transporte dos RSU's até seu destino final (NUNES e SILVA, 2015). Geralmente são implantadas quando as distâncias entre o município e o local de disposição são superiores a 25 km, pois inviabiliza economicamente o transporte (CEMPRE, 2010).

O aterro sanitário, é a forma mais comum de destinação dos rejeitos dos resíduos sólidos no Brasil (ABRELPE, 2019). Historicamente, se configuram como o método mais econômico e ambientalmente aceitável para o descarte de rejeitos, sendo um importante componente de uma estratégia integrada de gerenciamento dos resíduos sólidos (MCDOUGALL *et al*., 2001).

A disposição final ocorre no aterro sanitário da Companhia Riograndense de Valorização de Resíduos – CRVR, que fica localizada em Minas do Leão, a aproximadamente 170 km de Bento Gonçalves (BENTO GONÇALVES, 2020b).

#### <span id="page-35-1"></span>**4.2.2 Avaliação da geração e composição dos resíduos sólidos urbanos**

As características físicas e composição gravimétrica dos resíduos sólidos urbanos de Bento Gonçalves estão apontadas neste item.

#### <span id="page-35-2"></span>4.2.2.1 Geração de RSU

Segundo Reichert (2013), as características quali-quantitativas dos resíduos podem variar em virtude das mudanças climáticas e sazonais, das características da cidade e seu entorno, bem como em razão dos hábitos e padrões de vida da localidade.

De acordo com os dados disponibilizados pela SMMAM, através do Setor de Resíduos Sólidos (BENTO GONÇALVES, 2020b), e também, considerando o período do ano de 2019, o município produziu mensalmente, em média, 3.535 toneladas de resíduos sólidos urbanos, sendo que desses, aproximadamente 76,7% corresponde à fração orgânica e rejeitos (2.710,9 t/mês) e 23,3% à fração reciclável (824,10 t/mês).

Na Figura 5 está apresentada a geração mensal de RSU em 2019, a qual não contempla os resíduos de limpeza pública, visto que esses não são destinados para aterro sanitário.

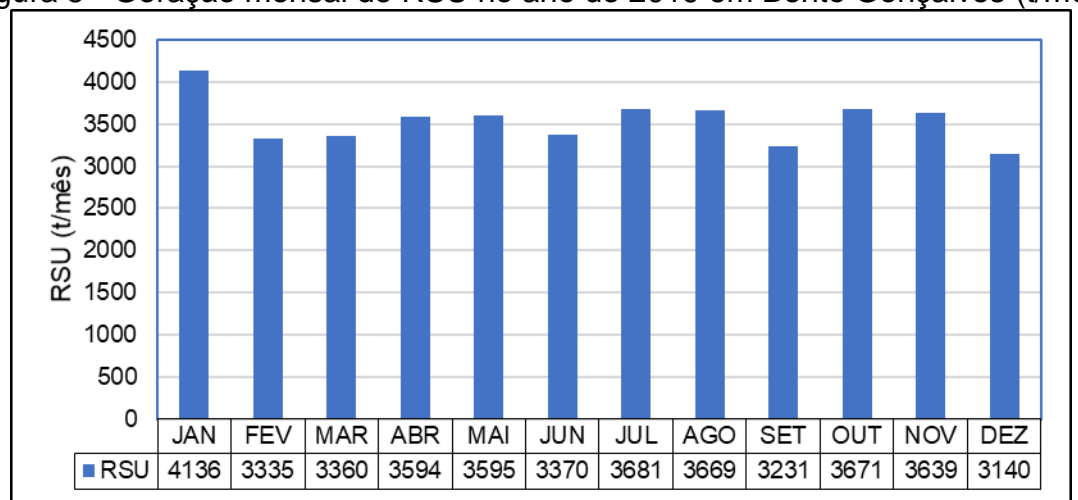

<span id="page-35-0"></span>Figura 5 - Geração mensal de RSU no ano de 2019 em Bento Gonçalves (t/mês)

Fonte: Elaborada pela autora, com base em Bento Gonçalves (2020b).
Verifica-se, de modo geral, que a geração de resíduos no decorrer dos meses do ano é bastante uniforme, excetuando-se o mês de janeiro que apresenta um pico de produção de RSU (4.136 t/mês), que pode ser explicado pelo fato do aumento do número de turistas na região no período de férias. Cabe destacar que parte da geração de resíduo está relacionada com o público externo que visita Bento Gonçalves em todas épocas do ano atraídos pelo legado histórico, cultural e gastronômico deixado pelos imigrantes italianos e, principalmente, pelos atrativos turísticos do Vales dos Vinhedos, visto que o município é o pioneiro no Enoturismo do país (BENTO TUR, 2020).

A geração de resíduos sólidos urbanos mensal é resultado de uma geração média diária de 90,36 t/dia de orgânicos/rejeitos e 27,47 t/dia de resíduos recicláveis, que totalizam 117,83 toneladas diárias de RSU (Figura 6), os quais incluem além dos resíduos domésticos, aqueles do comércio e os rejeitos de algumas indústrias. Em se tratando de geração anual, Bento Gonçalves apresentou uma produção de resíduos de cerca de 42.420 toneladas no ano de 2019 (BENTO GONÇALVES, 2020b).

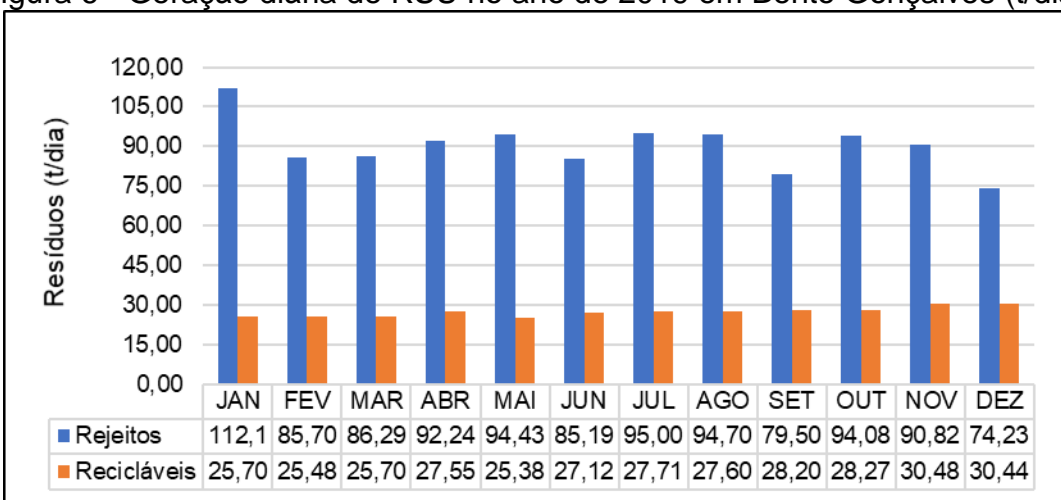

Figura 6 - Geração diária de RSU no ano de 2019 em Bento Gonçalves (t/dia)

Observa-se a grande representatividade dos resíduos orgânicos/rejeitos em relação aos recicláveis quando se refere à contribuição na produção de resíduos sólidos urbanos. Ao passo que os orgânicos/rejeitos apresentaram uma variação na geração diária entre 74,23 t/dia e 112,1 t/dia; os resíduos recicláveis demonstraram uma tendência crescente na quantidade gerada ao longo do ano.

Fonte: Elaborado pela autora, com base em Bento Gonçalves (2020b).

A Tabela 2 apresenta os resultados sintetizados para a geração de resíduos sólidos urbanos do município de estudo. Enquanto o Apêndice I, apresenta a planilha com o detalhamento de todo período analisado.

| Geração      | Orgânicos/Rejeitos |         | <b>Recicláveis</b> |         |                 | <b>Total RSU</b> |
|--------------|--------------------|---------|--------------------|---------|-----------------|------------------|
| de           | Quantidade         | Média   | Quantidade         | Média   | Quantidade      | Média diária     |
| resíduos     | mensal             | diária  | mensal             | diária  | mensal          | (t/dia)          |
| sólidos      | (t/mês)            | (t/dia) | $(t/m\hat{e}s)$    | (t/dia) | $(t/m\hat{e}s)$ |                  |
| <b>MÉDIA</b> | 2.710,89           | 90,36   | 824,10             | 27.47   | 3.534,99        | 117,83           |
| <b>TOTAL</b> | 32.530,71          |         |                    |         |                 |                  |
| <b>ANUAL</b> |                    |         | 9.889,15           |         | 42.419,86       |                  |

Tabela 2– Geração de resíduos sólidos urbanos em Bento Gonçalves (2019)

Fonte: Elaborado pela autora, com base em Bento Gonçalves (2020b).

Os dados de geração resultaram em uma geração per capita de RSU de 0,978 kg/hab/dia, levando em consideração a população estimada em 2019 pelo IBGE de 120.454 habitantes. Dessa maneira, cada habitante produz mensalmente cerca de 29,35 kg de RSU e, consequentemente, 352,17 kg de resíduos sólidos urbanos no ano.

Esse resultado é inferior à média nacional de 0,99 kg/hab/dia (ABRELPE; BRASIL, 2019), porém bastante superior quando comparado à região Sul do país, com valores de 0,76<sup>1</sup> kg/hab/dia (ABRELPE, 2019) e 0,85<sup>1</sup> (BRASIL, 2019). Contudo, pode ser explicado pelas características culturais da região, turismo local e pelo desenvolvimento econômico do município, fatores que afetam diretamente na quantidade de resíduos sólidos gerados.

### 4.2.2.2 Composição gravimétrica dos RSU's

 $\overline{a}$ 

A composição gravimétrica (ou composição em peso) é uma das características que mais influenciam nas particularidades geomecânicas dos RSU's, expressando o percentual de cada material em relação ao peso total da amostra (BOSCOV, 2008). A composição dos resíduos sólidos urbanos vai estar diretamente relacionada com as propriedades do maciço, no qual o teor de materiais orgânicos

<sup>1</sup> Contemplam os resíduos de limpeza pública (poda e varrição), diferentemente deste estudo que considera apenas os resíduos sólidos domésticos e comerciais/industriais de pouca geração.

possui grande relevância, já que influenciam na geração de gases, de chorume, na proporção de umidade e na resistência ao cisalhamento (BOSCOV, 2008).

A composição gravimétrica dos resíduos sólidos urbanos de Bento Gonçalves foi estabelecida com base nas informações quali-quantitativas repassadas pelas associações de reciclagem do município e através das pesagens dos rejeitos realizadas no aterro sanitário, onde ambos os dados, relativos ao ano de 2019, foram encaminhados para a SMMAM (BENTO GONÇALVES, 2020b). A Tabela 3 apresenta a quantidade média diária de cada material que compõe os RSU's.

Tabela 3 - Composição em massa de cada material componente dos RSU's em Bento Gonçalves

|                                  | <b>Resíduo</b>   | Representatividade | Quantidade (t/dia) |
|----------------------------------|------------------|--------------------|--------------------|
| Descartáveis e<br>biodegradáveis | Orgânico/Rejeito | 77%                | 90,4               |
|                                  | Papel            |                    | 9,9                |
|                                  | Plástico         |                    | 11,00              |
| <b>Recicláveis</b>               | Aço              | 23%                | 0,8                |
|                                  | Vidro            |                    | 5,6                |
|                                  | Outros metais    |                    | 0,2                |

Fonte: Elaborado pela autora, com base em Bento Gonçalves (2020).

Sendo assim, obteve-se que a grande maioria dos resíduos correspondem aos orgânicos/rejeitos (77%), seguido do plástico (9%), papel (8%), vidro (5%), aço e outros metais (1%). A Figura 7, apresenta a composição gravimétrica dos RSU's.

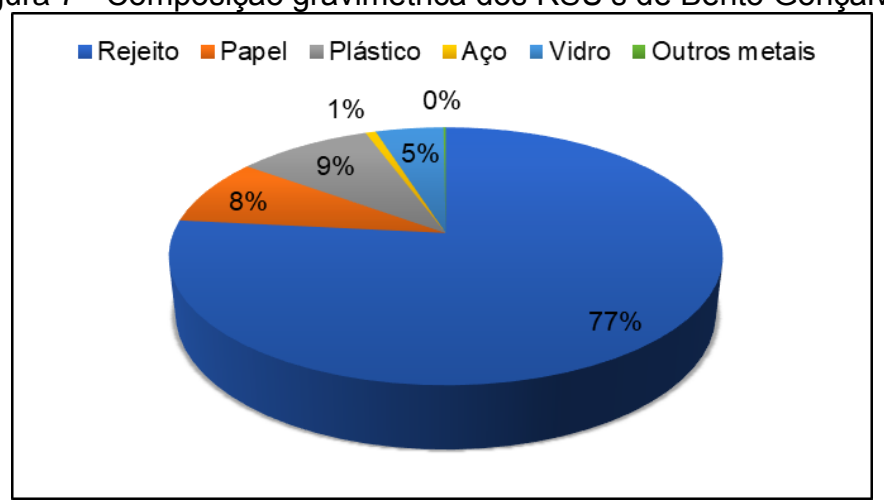

Figura 7 - Composição gravimétrica dos RSU's de Bento Gonçalves

Fonte: Elaborado pela autora, com base em Bento Gonçalves (2020b).

A partir disso, comparou-se essas informações com estudos de composição gravimétrica de diversos municípios próximos e com o Brasil, com o intuito de validar as informações. A Tabela 4 apresenta resultados para Bento Gonçalves de um estudo realizado em 1994, para municípios localizados próximos (Antônio Prado, Farroupilha e Vila Maria) e para o Brasil.

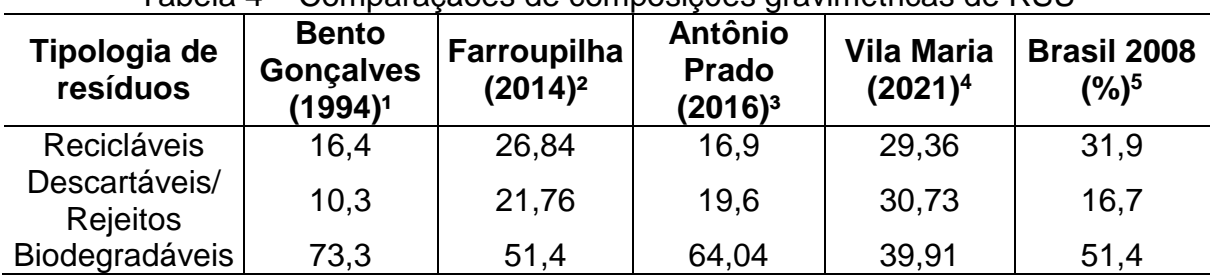

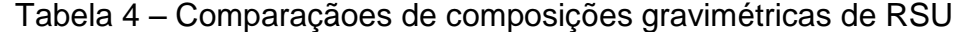

Fonte: <sup>1</sup>SCHNEIDER (1994); <sup>2</sup>FARROUPILHA (apud ISAM/UCS, 2014); <sup>3</sup>CASAGRANDE (2016); <sup>4</sup>VILA MARIA (apud ISAM/UCS, 2021); 5IPEA (2012, apud IBGE, 2008).

Observa-se uma mudança no cenário atual quando se compara a composição gravimétrica em relação ao verificado em 1994, devido ao aumento do percentual de reciclagem. Com relação aos municípios que se encontram próximos na região, o perfil dos RSU coletados em Bento Gonçalves é aproximadamente a média dos mesmos, demonstrando um perfil parecido entre eles. No entanto, ainda se encontra distante da realidade brasileira, quando se trata de materiais reciclados.

Os resultados da composição gravimétrica dos resíduos, principalmente no que diz respeito à geração de orgânicos/rejeitos, tanto para Bento Gonçalves, quanto às outras realidades, enfatizam a necessidade da implementação de políticas públicas e campanhas para aumento dos índices do reaproveitamento dos resíduos, de forma a atender as diretrizes nacionais para a prioridade na reintrodução dos materiais descartados em um novo ciclo de produção.

#### *4.2.2.2.1 Composição do rejeito*

Verificando a necessidade de entender a composição especificadamente dos materiais que são enviados para aterro sanitário, utilizou-se alguns estudos que pudessem fornecer dados necessários para auxiliar na definição do peso específico dos rejeitos do município de Bento Gonçalves.

Sendo assim, a Tabela 5 apresenta a composição gravimétrica dos rejeitos para os municípios de Antônio Prado, Farroupilha e Vila Maria, que são locais próximos geograficamente de Bento Gonçalves, visto que possuem estudos com publicações mais recentes nesse tema.

|                  | Fiduo, Falloupilla e Vila Malla. |                                 |                                        |                                              |  |  |  |
|------------------|----------------------------------|---------------------------------|----------------------------------------|----------------------------------------------|--|--|--|
| <b>Materiais</b> |                                  | Farroupilha<br>$(2014)^{1}$ (%) | <b>Antônio Prado</b><br>$(2016)^2$ (%) | <b>Vila Maria</b><br>(2021) <sup>3</sup> (%) |  |  |  |
|                  | Papel/ Papelão                   | 4,1                             |                                        | 1,0                                          |  |  |  |
| Recicláveis      | Plástico                         | 8,8                             |                                        | 1,5                                          |  |  |  |
|                  | Metal                            | 1,1                             | 6                                      | 1,0                                          |  |  |  |
|                  | Outros*                          | 3,0                             |                                        | 0,2                                          |  |  |  |
| Biodegradável    |                                  | 61                              | 76                                     | 60,6                                         |  |  |  |
| Descartável      |                                  | 22                              | 18                                     | 35,7                                         |  |  |  |

Tabela 5 - Composição gravimétrica dos rejeitos para os municípios de Antônio Prado, Farroupilha e Vila Maria.

\* Outros: embalagens longa-vida, vidros e embalagem metalizada Fonte: <sup>1</sup>FARROUPILHA (apud ISAM, 2014); <sup>2</sup>CASAGRANDE (2016); <sup>3</sup>VILA MARIA (apud ISAM, 2021).

Nota-se que há uma parcela considerável de resíduos recicláveis (cerca de 9%), que acabam sendo encaminhados juntamente com a coleta regular, interferindo no peso específico e agregando volume no montante de resíduos. Contudo, o que mais chama a atenção é a quantidade de materiais biodegradáveis que são enviados para aterro sanitário e poderiam ser reaproveitados (em média 66%); enquanto que, o que é realmente descartável, sem possibilidade de recuperação, varia de 18 a 35,7 %, nos casos avaliados.

Sendo assim, tomou-se essas informações como base para avaliar a composição dos rejeitos do município de Bento Gonçalves. No entanto, recomendase a realização de um estudo de caracterização física e composição gravimétrica dos resíduos sólidos urbanos, para verificar a situação da segregação atual dos materiais, de modo a mitigar possíveis intercorrências no momento do desenvolvimento do projeto técnico.

### 4.2.2.3 Massa específica dos RSU's

Na ausência de informações reais correspondentes à massa específica dos resíduos sólidos urbanos de Bento Gonçalves, utilizaram-se valores encontrados em literaturas especializadas, que trazem dados tanto em termos de massa, quanto em peso específico. Segundo Boscov (2008), o peso específico dos RSU depende principalmente da composição gravimétrica, do grau de compactação e da distribuição granulométrica. No entanto, outro fator importante, é o grau de degradação, já que à medida que a matéria sólida vai se decompondo, suas características vão sendo muito distintas do material original, visto que grande parte dos resíduos é transformada em líquidos e gases (BOSCOV, 2008).

Até o momento, não há ensaios normalizados para a determinação da massa específica dos RSU's. Contudo, se tem conhecimento que a variação espacial do peso específico no maciço sanitário é expressiva devido à sua heterogeneidade, saturação e grau de decomposição, bem com a profundidade das camadas (BOSCOV, 2008). Na Tabela 6 são reportados alguns valores de peso específico retirados da literatura.

| Situação dos<br><b>RSU</b>        | <b>Tchobanoglous</b><br>(1993) | <b>Boscov</b><br>(2008,<br>apud<br>Kaimoto e<br><b>Cepollina</b><br>(1996) | <b>Zuchette</b><br>(2015)<br>apud<br>Marques,<br>2001) | <b>Zuchette</b><br>(2015,<br>apud<br><b>Zekkos</b><br>et al.,<br>2006) | <b>Zuchette</b><br>(2015) | <b>Média</b> |
|-----------------------------------|--------------------------------|----------------------------------------------------------------------------|--------------------------------------------------------|------------------------------------------------------------------------|---------------------------|--------------|
| <b>Resíduos</b><br>recém-lançados | 4,5                            | 6                                                                          | 6                                                      | 9                                                                      | 8                         |              |
| Resíduos após<br>compactação      | 6                              | 11                                                                         | 10                                                     | 12                                                                     | 14                        | 11           |

Tabela 6 – Pesos específicos dos RSU's segundo literatura (kN/m³)

Fonte: Adaptado de Tchobanoglous (1993); Boscov (2008); Zuchette (2015).

Segundo os valores da literatura apresentados, a variação do peso específico dos resíduos é bastante significativa, demonstrando que nos estudos mais recentes, o peso específico tem aumentado. Obteve-se um valor médio entre resíduos recémlançados e pós-compactação de 9 kN/m<sup>3</sup> (0,918 t/m<sup>3</sup>), sendo em média 7 kN/m<sup>3</sup> (0,714  $t/m<sup>3</sup>$ ) para resíduos soltos e 11 kN/m<sup>3</sup> (1,12 t/m<sup>3</sup>) para resíduos compactados.

De acordo com Silveira (2004, apud Kaimoto e Cepollina, 1996, p. 30),

"em aterros com teores de matéria orgânica elevados, os pesos específicos normalmente são baixos, da ordem de 5 a 7 kN/m<sup>3</sup>, no caso de resíduos pouco compactados, e é da ordem de 9 a 13 kN/m<sup>3</sup>, quando se utiliza compactação controlada."

Silveira (2004, apud Landva e Clark, 1990) afirma que, pesos específicos entre 7 e 14 kN/m<sup>3</sup> foram evidenciados em vários aterros de resíduos sólidos do Canadá, apresentando um elevado conteúdo orgânico, superior a 50%. Ainda, conforme mesmo autor, baseado em Fassett et al (1994) e em Manassero (1997), os valores de peso específico podem variar significativamente de acordo com o grau de compactação que é aplicado, variando desde 3 até 9 kN/m<sup>3</sup> para pequena compactação, de 5 a 8 kN/m<sup>3</sup> para compactação moderada, e 9 a 10,5 kN/m<sup>3</sup> com compactação boa.

Desse modo, considerando:

- a) O teor de resíduos recicláveis destinados junto aos rejeitos (cerca de 9%);
- b) O teor de resíduos orgânicos destinados juntos aos rejeitos (cerca de 66%);
- c) A pré-compactação realizada nos caminhões de coleta seletiva.

Definiu-se que utilizar o valor do peso específico dos resíduos sendo 9 kN/m<sup>3</sup>, equivalente em massa específica a 0,918 t/m<sup>3</sup>, seria um valor adequado levando em conta as particularidades dos rejeitos do município de Bento Gonçalves e a forma de operação do empreendimento.

### **4.2.3 Custos associados ao gerenciamento integrado dos resíduos sólidos urbanos**

Entender os custos atuais associados ao gerenciamento de RSU do município, permite refletir sobre as melhores alternativas durante o desenvolvimento do projeto, para que o empreendimento se torne viável considerando as esferas: econômica, técnica e ambiental.

Desse modo, analisou-se que Bento Gonçalves apresenta um custo médio mensal de R\$1.121.124,93 os quais incluem a coleta seletiva, o transporte, a triagem e a disposição final, de acordo com os dispêndios referentes ao ano de 2019 disponibilizados pela SMMAM.

Os valores despedidos no gerenciamento são diretamente proporcionais às quantidades de resíduos gerados e as distâncias percorridas durante o transporte entre a fonte geradora e a destinação e disposição final (BENTO GONÇALVES, 2020b). O Quadro 3 apresenta detalhadamente os gastos do Poder Público com a gestão de RSU.

| Tipo de serviço                                                                         | Custo unitário<br>(R\$) | Custo mensal<br>(R\$) |
|-----------------------------------------------------------------------------------------|-------------------------|-----------------------|
| Coleta, remoção, transporte e descarga dos<br>resíduos sólidos orgânicos e descartáveis | 303.167,16              | 303.167,16            |
| domiciliares até o transbordo (mensal)<br>Coleta, remoção, transporte e descarga de     |                         |                       |
| material seletivo reciclável até as<br>recicladoras (mensal)                            | 170.938,75              | 170.938,75            |
| Coleta mecanizada de resíduos (mensal)                                                  | 61.630,93               | 61.630,93             |
| Coleta de resíduos especiais (entulhos)<br>(mensal)                                     | 21.816,68               | 21.816,68             |
| Coleta de resíduos especiais (vidro)<br>(mensal)                                        | 52.217,76               | 52.217,76             |
| Operação e logística do transbordo (mensal)                                             | 37.598,89               | 37.598,89             |
| Transporte final, desde o transbordo até<br>sanitário contratado (R\$/t)                | 64,78                   | 175.611,62            |
| Valor do incentivo médio para as<br>associações de recicladores (mensal)                | 5.000                   | 45.000,00             |
| Custo para disposição final no aterro<br>sanitário - CRVR (R\$/t)                       | 93,38                   | 253.143,14            |
| Total mensal (R\$/mês)                                                                  |                         | 1.119.384,16          |
| Total anual (R\$/ano)                                                                   |                         | 13.432.609,97         |
| Custo médio per capita (R\$/hab)                                                        | 111,69                  |                       |

Quadro 3 - Custos associados ao gerenciamento integrado de RSU em Bento **Goncalves** 

Fonte: Elaborado pela autora, com base em Bento Gonçalves (2020b).

Verifica-se que os valores com a coleta e logística são os mais representativos (58%), em seguida, os gastos que envolvem a disposição final em aterro sanitário (23%), após aqueles relativos ao transporte final (16%) e, por fim, os custos para manutenção das atividades das associações de recicladores (4%).

Somados, estes valores resultam em um montante anual superior a treze milhões de reais, que correspondem a custo *per capita* de R\$111,69. Este valor é elevado quando comparado aos dados da Abrelpe (2019), que apresenta os recursos aplicados na coleta de RSU e demais serviços de limpeza urbana na região Sul com um valor equivalente a R\$96,24.

Cabe ressaltar que se evidenciou através no diagnóstico anual de Resíduos Sólidos do Sistema Nacional de Informação sobre Saneamento – SNIS, que em 2019 Bento Gonçalves arrecadou R\$25.657.962,86 de receita para o manejo de RSU, enquanto teve R\$13.798.313,59 de despesa total, indicado autossuficiência no manejo de resíduos (BRASIL, 2019).

# 4.3 PROJEÇÃO DA POPULAÇÃO E DA GERAÇÃO DE RESÍDUOS SÓLIDOS **URBANOS**

As projeções realizadas, tanto para a população, quanto para geração de resíduos sólidos urbanos, ocorreram em um horizonte de 20 anos (2022 a 2042), de modo a atender os requisitos normativos, os quais indicam uma vida útil mínima de 10 anos para o empreendimento (ABNT, 1997; FEPAM, 2017). Desse modo, planejouse uma vida útil superior, levando em conta a possiblidade de futuras ampliações da obra, caso necessário, além de favorecer a viabilidade do empreendimento, caso ocorra atrasos no início da sua operação efetiva.

#### **4.3.1 Projeção da população de Bento Gonçalves**

A projeção da quantidade de habitantes ocorreu através de três metodologias: crescimento aritmético, crescimento geométrico e taxa decrescente de crescimento (SPERLING, 2014). Para realização dos cálculos buscou-se os dados do último e penúltimo censo populacional realizado pelo IBGE, que correspondem aos anos de 2000 e 2010, bem como a estimativa populacional para o ano de 2020 (IBGE, 2010; IBGE, 2020).

A Tabela 7 apresenta os dados dos censos dos últimos 20 anos.

| i uvviu i                                        |                        |                    | <u>UCHOOD POPUIQUOHIGID QU IDOL PAIG DOHIO OOHOGIVOD CHIIC ZUUU O ZUZU</u> |
|--------------------------------------------------|------------------------|--------------------|----------------------------------------------------------------------------|
| <b>Censos IBGE</b>                               | Ano do<br><b>Censo</b> | População<br>(hab) | <b>Crescimento populacional</b><br>por censo (hab)                         |
| para o município<br>de Bento<br><b>Gonçalves</b> | 2000                   | 91.486             | 12.843                                                                     |
|                                                  | 2010                   | 107.278            | 15.792                                                                     |
|                                                  | 2020*                  | 121.803            | 14.525                                                                     |
| Média de crescimento por censo (hab)             |                        | 14.386             |                                                                            |

Tabela 7 - Censos populacionais do IBGE para Bento Gonçalves entre 2000 e 2020

\*Utilizou-se o valor estimado pelo IBGE, pois não foi realizado o Censo de 2020. Fonte: Elaborado pela autora, com base em IBGE (2010; 2020).

Nota-se, através dos censos, um crescimento médio de 14.386 habitantes por década, um aumento anual superior a 1.438 pessoas, apresentando um comportamento com tendência de variação positiva. As projeções populacionais resultantes das metodologias estão demonstradas na Tabela 8.

Tabela 8 - Resultados das metodologias utilizadas para projeção populacional de Bento Gonçalves

| Ano                                   | Projeção<br>Aritmética (hab) | Projeção<br>Geométrica (hab) | <b>Taxa Decrescente de</b><br><b>Crescimento (hab)</b> |  |  |  |  |
|---------------------------------------|------------------------------|------------------------------|--------------------------------------------------------|--|--|--|--|
| 2022                                  | 124.961                      | 125.745                      | 124.835                                                |  |  |  |  |
| 2032                                  | 140.753                      | 147.450                      | 139.993                                                |  |  |  |  |
| 2042                                  | 156.545                      | 172.903                      | 155.151                                                |  |  |  |  |
| Taxa de<br>crescimento<br>médio anual | 1.579                        | 2.710                        | 1.516                                                  |  |  |  |  |

Fonte: Elaborado pela autora (2020), adaptado de Sperling (2014).

A Figura 8 ilustra as três projeções realizadas ao longo dos 20 anos.

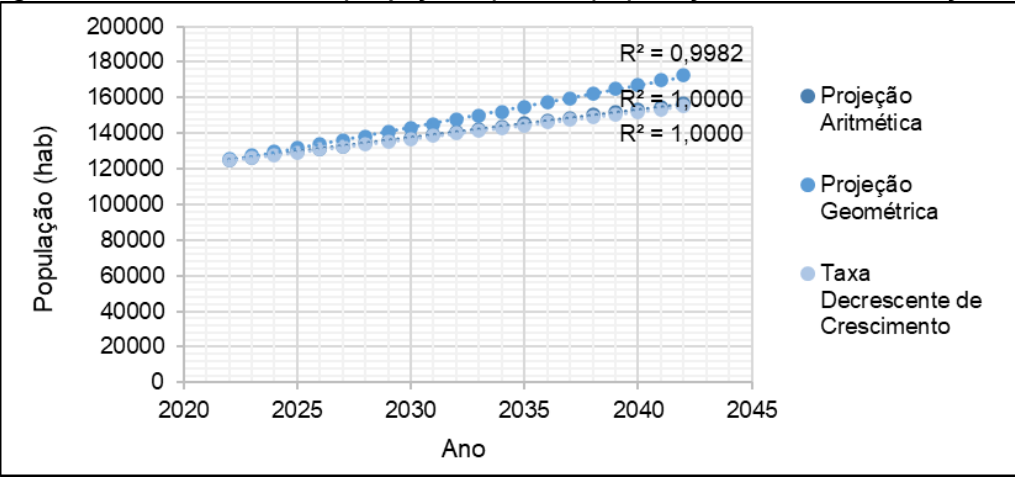

Figura 8 - Resultado das projeções para a população de Bento Gonçalves

Fonte: Elaborado pela autora (2020).

Comparando os três modelos, verifica-se que os métodos da projeção aritmética e da taxa decrescente de crescimento foram os que mais se aproximaram da situação dos últimos censos realizados pelo IBGE, principalmente no que diz respeito à taxa de crescimento. Logo, com base no comportamento observado nos últimos censos e estimativas do IBGE, considerou-se o modelo aritmético para definir a projeção da população.

A população final no ano de 2042 superou 156 mil habitantes para o município de Bento Gonçalves, denotando um aumento populacional de 20% com relação à 2022, conforme exposto na Tabela 9.

Tabela 9 - Projeção populacional para o município de Bento Gonçalves através do método de crescimento aritmético

| Ano  | População (hab) |  |  |  |
|------|-----------------|--|--|--|
| 2022 | 124.961         |  |  |  |
| 2027 | 132.857         |  |  |  |
| 2032 | 140.753         |  |  |  |
| 2037 | 148.649         |  |  |  |
| 2042 | 156.545         |  |  |  |
|      |                 |  |  |  |

Fonte: Elaborado pela autora (2020).

#### **4.3.2 Projeção da geração de resíduos sólidos urbanos**

A projeção de resíduos sólidos urbanos ocorreu através da análise da geração dos últimos dez anos, que compreendeu o período ente 2009 e 2019, já que julgouse não ser viável utilizar o ano de 2020 como modelo, haja vistas que está sendo um momento totalmente atípico, em função da pandemia de *Sars-Cov-2* (Covid-19).

A partir desses dados, definiu-se os intervalos mais adequados para realizar a regressão linear de cada tipologia de resíduos sólidos, através da verificação das particularidades do município em relação à produção de RSU ao longo dessa década.

Dentre as particularidades, destaca-se a emancipação do distrito de Pinto Bandeira, ocorrida em 2013, a qual reduziu a área e o número de habitantes de Bento Gonçalves; e, a recessão econômica que teve início em 2014, mas deixou consequências durante os anos seguintes (pós-crise) (IBGE, 2017; BALLASIANO, 2018).

O Apêndice II apresenta detalhadamente a geração média diária e per capita de RSU, bem como a população estimada durante os anos de 2009 a 2019, conforme base de dados repassados pelo setor de Resíduos Sólidos da Secretaria Municipal de Meio Ambiente de Bento Gonçalves. A geração média diária de resíduos sólidos urbanos durante o período de 2009 a 2019 está demonstrado na Figura 9.

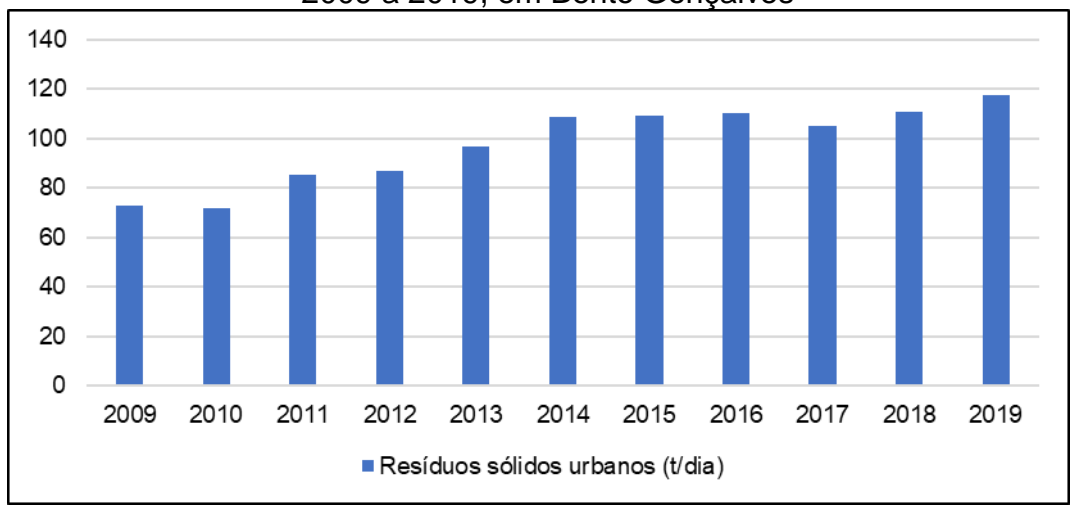

Figura 9 - Geração média diária de resíduos sólidos urbanos durante o período de 2009 a 2019, em Bento Gonçalves

A geração média diária per capita de resíduos recicláveis e orgânicos/rejeitos durante o período de 2009 a 2019 está demonstrada na Figura 10.

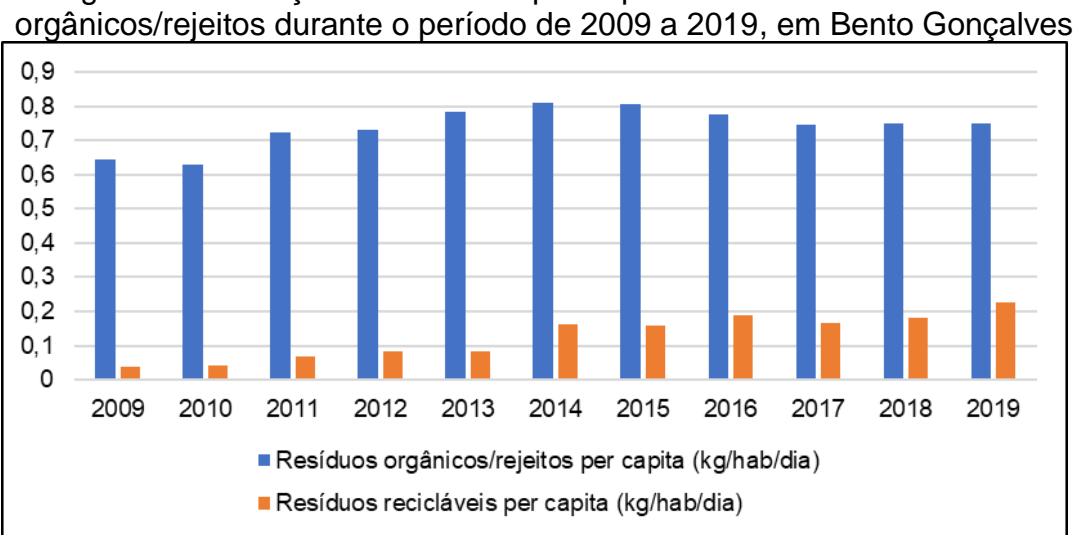

Figura 10 - Geração média diária per capita de resíduos recicláveis e

Fonte: Elaborado pela autora, com base em Bento Gonçalves (2020).

Fonte: Elaborado pela autora, com base em Bento Gonçalves (2020).

A partir da análise do histórico da geração de RSU, nota-se uma tendência da redução da geração *per capita* de resíduos orgânicos/rejeitos e o aumento da quantidade de materiais recicláveis. Ainda, durante esses 10 anos, houve aumento significativo da geração *per capita* de RSU, passando de 0,681 kg/hab/dia (2009) para 0,978 g/hab/dia (2019), um crescimento de 297 g, equivalente a 44%. Dessa forma, forma definidos dois períodos distintos para projeção dos resíduos sólidos urbanos, sendo um referente aos orgânicos/rejeito e outro para os recicláveis.

O primeiro intervalo, referente à geração e orgânicos/rejeitos, tomou-se como base os 10 anos (2009 – 2019), de forma de contemplar todas as oscilações ocorridas nesse período, englobando os momentos de pré e pós crise econômica, dentre outros eventos ocorridos. Consequentemente, também foi o ajuste que se entendeu como o mais adequado para a curva projetada, representando mais fielmente as tendências na geração futura de RSU, com base no cenário atual. A Figura 11 apresenta a projeção delineada para os resíduos orgânicos/rejeitos.

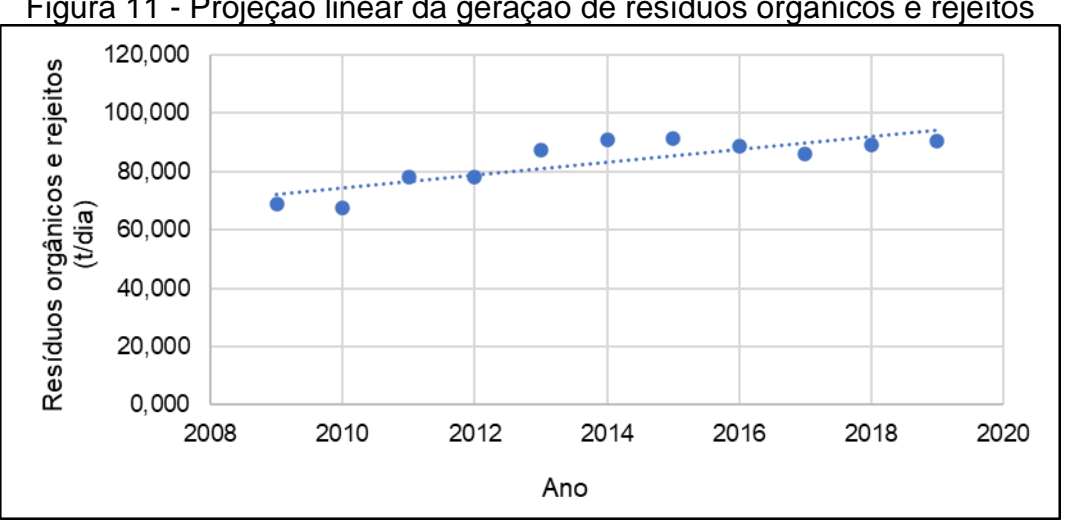

Figura 11 - Projeção linear da geração de resíduos orgânicos e rejeitos

Fonte: Elaborado pela autora, com base em Bento Gonçalves (2020b).

Desse modo, obteve-se um r² igual a 0,6968 e a equação da reta linear é igual a Equação 1.

 $y = 2,2036_x - 4354,7$  (1)

Sendo,

y = quantidade média anual de resíduos orgânicos/rejeitos gerados diariamente (t/dia);

x = ano de referência.

O segundo intervalo, referente aos resíduos recicláveis, utilizou o período entre 2014 e 2019, totalizando 6 anos de análise, pois não foi possível aplicar em toda a década visto que antes de 2014, houveram problemas com a precisão nos dados de resíduos reciclados que eram informados para a SMMAM através das associações de recicladores. Apesar disso, conseguiu-se gerar uma curva bastante satisfatória para a projeção dos resíduos recicláveis para os anos conseguintes. A Figura 12 apresenta a projeção delineada para os resíduos recicláveis.

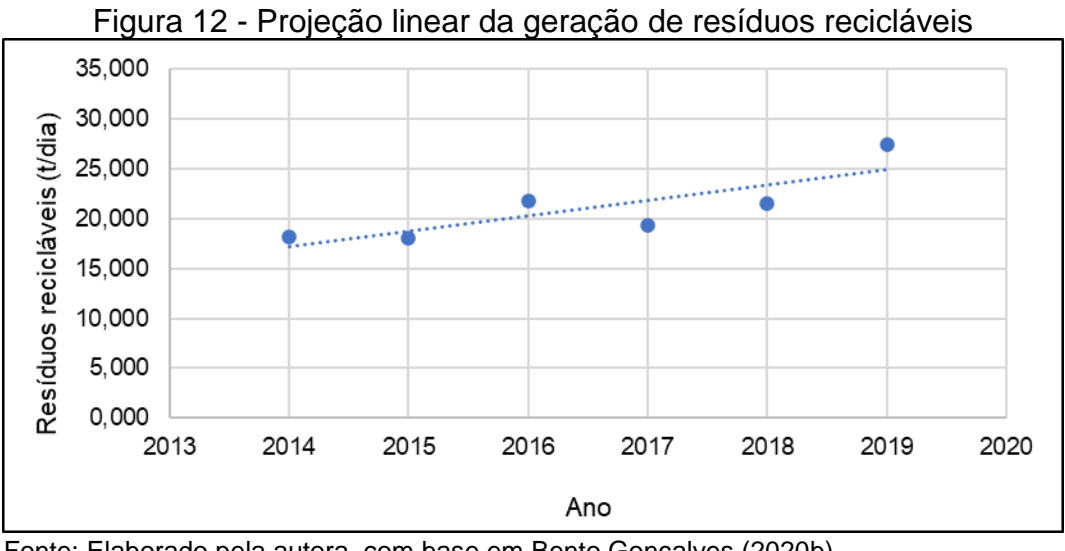

Fonte: Elaborado pela autora, com base em Bento Gonçalves (2020b).

Desse modo, obteve-se um r² igual a 0,6817 e a equação da reta linear foi igual a Equação 2.

$$
y = 1,5578_x - 3120,4
$$
 (2)

Sendo,

y = quantidade média anual de resíduos recicláveis gerados diariamente (t/dia);

x = ano de referência.

Considerou-se apropriado, também, levar em conta as metas do Plano Nacional de Resíduos Sólidos (MMA, 2020), já que representam os cenários futuros a serem almejados pelo Poder Público. Uma delas é a Meta 7, relativa ao aumento da reciclagem de matéria orgânica dos RSU, a qual deseja alcançar, através de seu indicador global 7, o aumento da massa total destinada para tratamento biológico.

É bastante relevante dar importância a esta meta, já que

"a fração orgânica dos RSU possui grande potencial de valorização por meio de iniciativas descentralizadas e em diferentes escalas, além de contribuir para a redução de custos associados à disposição final dos resíduos, bem como na redução de emissões de gases de efeito estufa, podendo ser implementadas por municípios de todos os portes" (MMA, 2020, p. 147)

O Quadro 4 apresenta as metas a serem alcançadas nos próximos 20 anos para a região Sul.

| Quadro 4 - Massa total destinada para tratamento biológico |      |      |      |       |        |      |
|------------------------------------------------------------|------|------|------|-------|--------|------|
| Região/Ano                                                 | 2020 | 2024 | 2028 | 2032  | 2036   | 2040 |
| Sul                                                        | ገ %  | 3.6% | 7.2% | 10.8% | 14.4 % | 18 % |
| $L_{\text{O}}$ $\sim$ MMA (2020)                           |      |      |      |       |        |      |

Messa total destinada para tratamento biológico

Fonte: MMA (2020).

A partir desse panorama, realizou-se a progressão linear dos dados, com o intuito de obter a equação da curva linear e realizar a projeção para todos anos, baseada nas metas a serem atingidas. A Figura 13 apresenta a projeção delineada para os resíduos orgânicos.

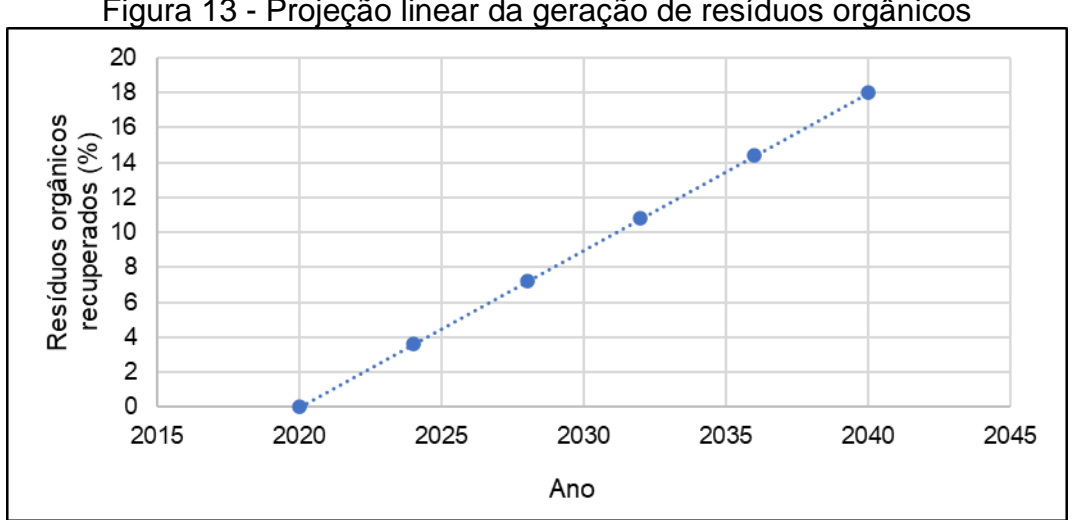

Figura 13 - Projeção linear da geração de resíduos orgânicos

Fonte: Elaborado pela autora, com base em MMA (2020).

Desse modo, obteve-se um r² igual a 1,0 e a equação da reta linear igual a Equação 3.

$$
y = 0.90x - 1818.0
$$
 (3)

Sendo,

y = a porcentagem de resíduos orgânicos a serem recuperados (%);

x = ano de referência.

Realizadas todas as ponderações pertinentes à geração de RSU e definidas as equações para efetivar a projeção dos próximos 20 anos, a Tabela 10 apresenta os resultados obtidos.

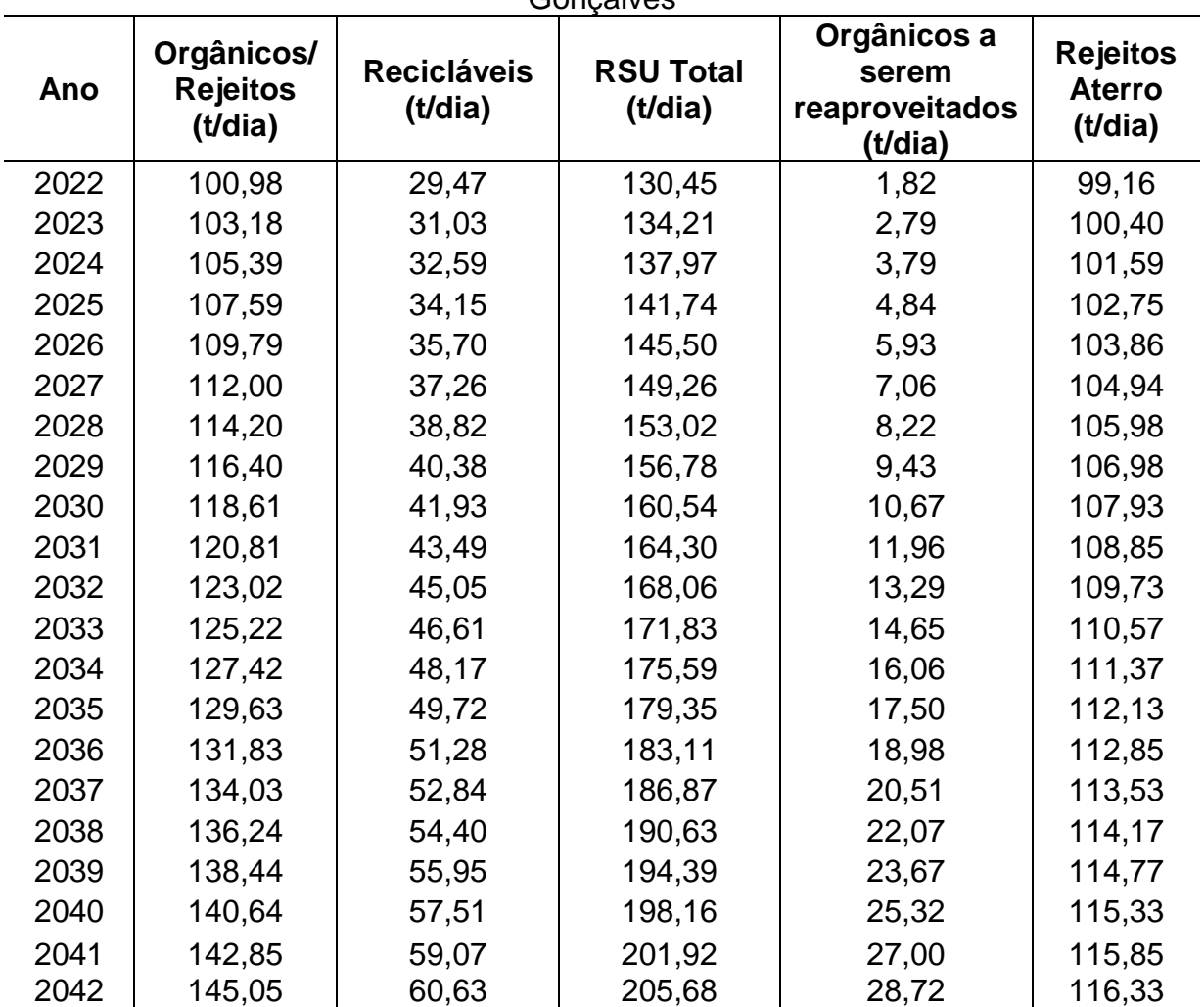

Tabela 10 - Projeção da geração de RSU para os próximos 20 anos em Bento Goncalves

Fonte: Elaborado pela autora (2020).

Sendo assim, até o final de 2042, vai ocorrer uma geração média de 116,33 t/dia de rejeitos que serão enviados para aterro sanitário, representando 56,6% do total de RSU, considerando a melhoria dos índices de materiais reciclados, representado 29,4% (60,63 t/dia) e a implantação de políticas públicas para o reaproveitamento dos resíduos orgânicos, passando a representar 14% (28,72 t/dia).

Ainda com relação aos rejeitos enviados para aterro sanitário, estes apresentaram uma produção inicial de 2.974,85 t/mês (35.698,17 t/ano) em 2022 e uma produção final de 3.489,93 t/mês (41.879,18 t/ano) em 2041, um aumento de cerca de 17% em 20 anos, o qual poderia ser mais expressivo se fosse desconsiderado o percentual de orgânicos recuperados.

A Figura 14 demonstra graficamente as tendências na produção de cada tipologia de resíduos sólido.

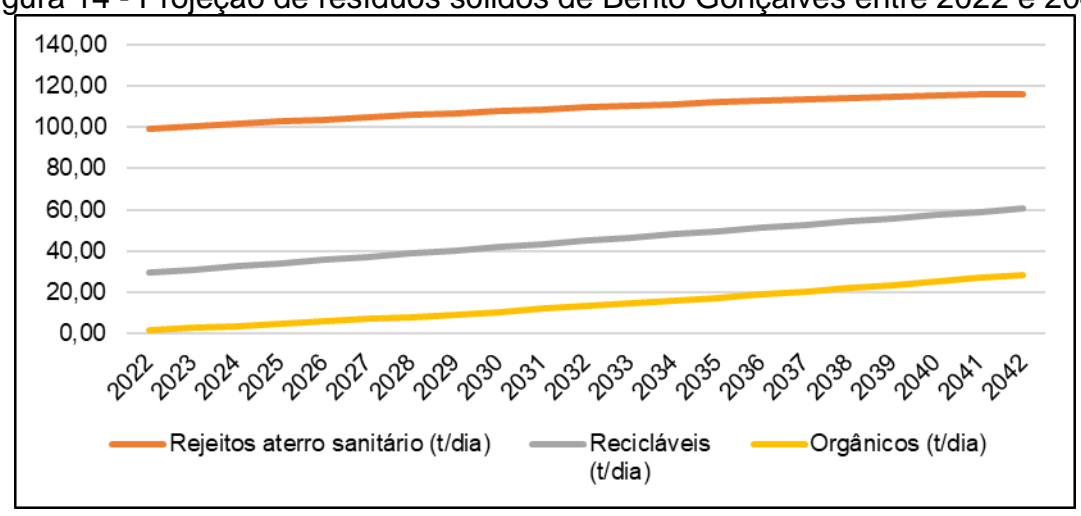

Figura 14 - Projeção de resíduos sólidos de Bento Gonçalves entre 2022 e 2042

Fonte: Elaborado pela autora (2020).

A fim de avaliar a geração per capita dos próximos anos, cruzou-se os dados da projeção populacional e da projeção de resíduos, conforme apresentado na Tabela 11.

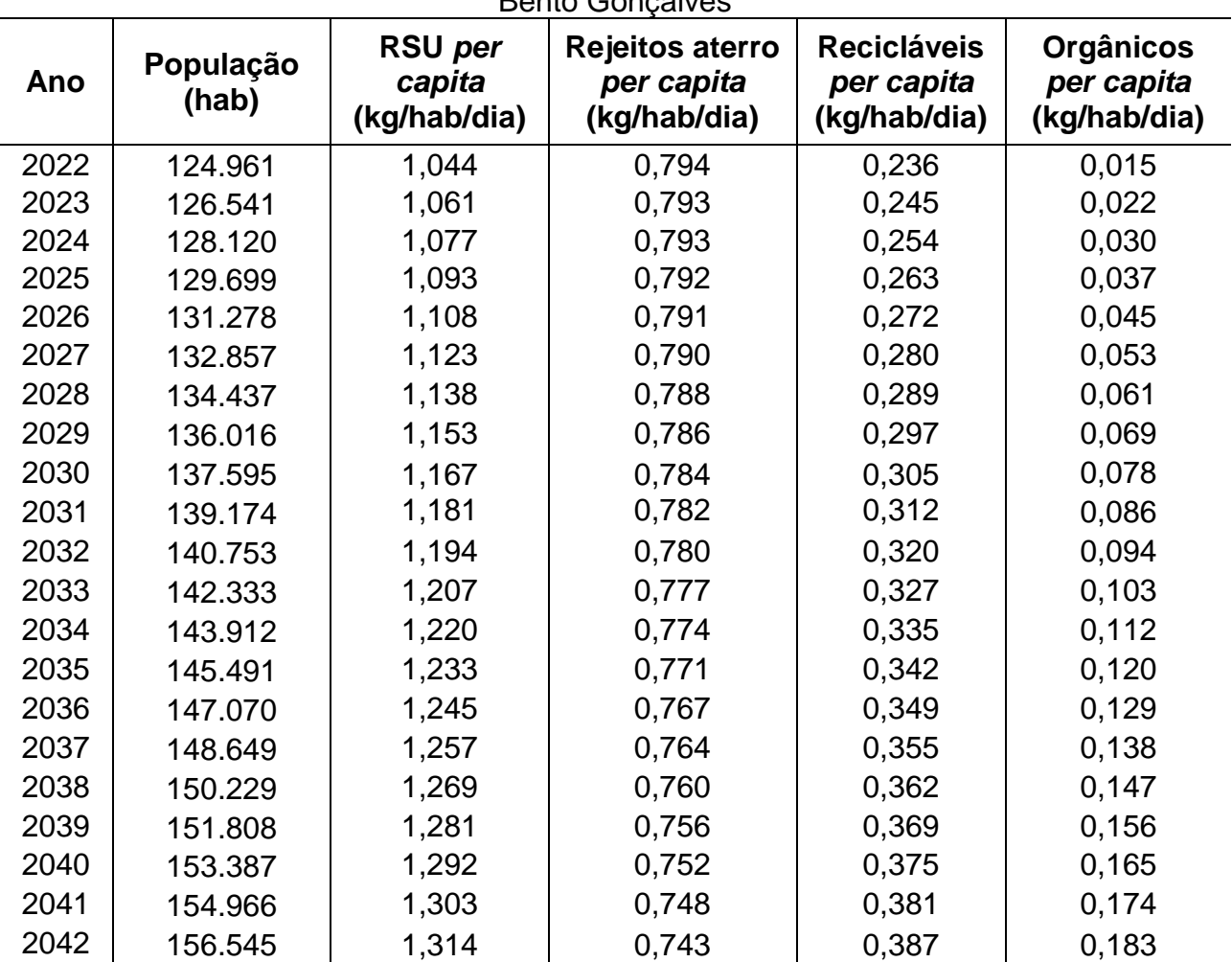

Tabela 11 - Geração de resíduos sólidos per capita num horizonte de 20 anos para Bento Gonçalves

Fonte: Elaborado pela autora (2020).

A partir desses resultados, é possível observar que o município terá um aumento médio na produção per capita de resíduos de aproximadamente 26% ao longo desse período, partindo de uma geração per capita de RSU de 1,044 kg/hab/dia em 2022 para 1,314 kg/hab/dia em 2042.

A Figura 15 ilustra a evolução na produção *per capita* dos resíduos no horizonte de 20 anos.

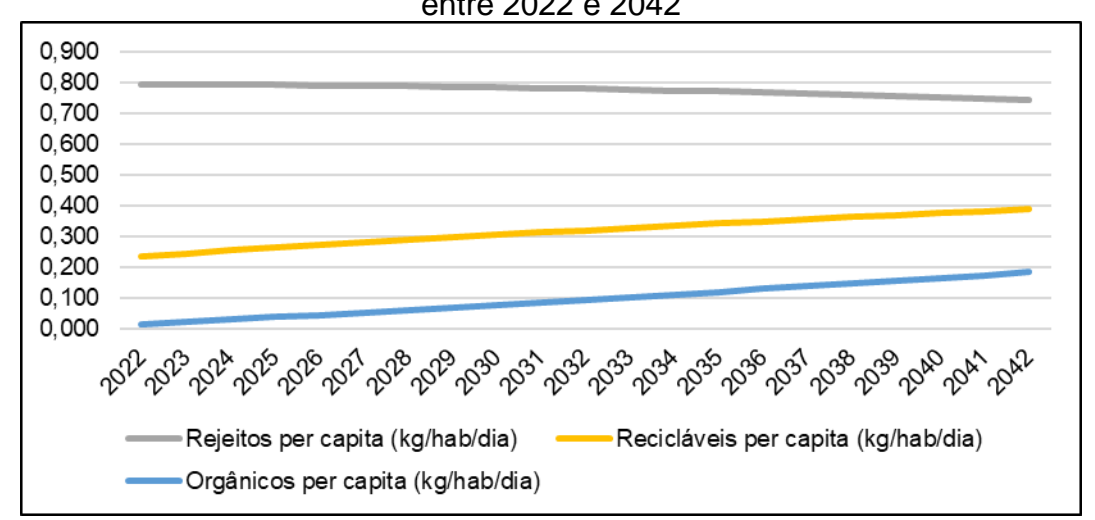

Figura 15 - Projeção da geração *per capita* de resíduos sólidos de Bento Gonçalves entre 2022 e 2042

Fonte: Elaborado pela autora (2020).

Desse modo, constata-se a tendência na redução de rejeitos enviados para o aterro sanitário, tendo em vista o aumento na porção dos materiais que poderão vir a ser reciclados e reaproveitados, o que além de cumprir com o exigido em legislação, também atende as necessidades por ações voltadas à sustentabilidade.

### **5 LOCAL DE IMPLANTAÇÃO DO ATERRO SANITÁRIO (AS)**

A seleção de uma ou mais áreas para a instalação de aterros sanitários é um procedimento muito importante na fase de projeto, mas, no entanto, não é uma tarefa simples. Quando a escolha do local mais adequado para a implantação do empreendimento é realizada de modo planejado, torna-se um fator que impulsiona o sucesso da obra, visto que permite a redução dos custos e minimiza ou extingue os impedimentos legais e oposição popular (IBAM, 2007).

Logo, é indispensável traçar critérios para a escolha da área, os quais devem abranger as questões técnicas, ambientais, sociais, políticas e econômicasfinanceiras, com o intuito de causar o menor impacto possível. Contudo, o grau de restrição a ser considerado para todos esses critérios, acaba diminuindo a disponibilidade de áreas com as dimensões requeridas para atender as demandas do município, necessitando de estudos avançados para viabilizar a instalação do aterro sanitário.

Sendo assim, foi definida pela autora uma estratégia para o procedimento de escolha dos locais apropriados para instalação do AS, conforme exposto na Quadro 5.

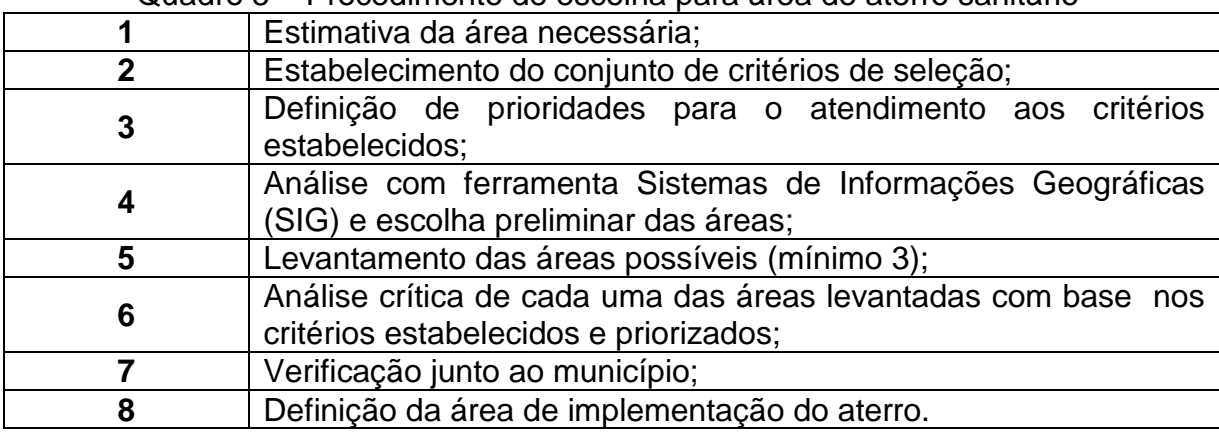

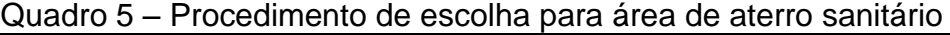

Fonte: Elaborado pela autora (2020).

A seguir são apresentados os processos de forma unitária, a fim de poder definir a área mais adequada para instalação do empreendimento no município de Bento Gonçalves.

# 5.1 ESTIMATIVA PRELIMINAR DE ÁREA NECESSÁRIA DO ATERRO SANITÁRIO

Para estimar a área necessária do aterro sanitário, seguiu-se as diretrizes da metodologia apresentada pelo Instituto Brasileiro de Administração Municipal (IBAM, 2001) em seu Manual Gerenciamento Integrado de Resíduos Sólidos. As mesmas definem que para estimar a área total necessária multiplica-se a quantidade média gerada diariamente de rejeitos (t/dia) pelo fator de 560. Conforme IBAM (2001), esse fator considera os seguintes parâmetros:

- Vida útil de 20 anos;
- Altura do aterro de 20 metros;
- Tamanho dos taludes de 1:3;
- Ocupação de 80% do terreno com a área operacional.

A Equação 4 apresenta o cálculo realizado para balizar preliminarmente o tamanho da área necessária para o empreendimento.

 $A<sub>p</sub> = GD \times 560$  (4)

Sendo,  $A_p = \text{Area preliminary (m²)};$ GD = Geração média diária de rejeitos (t/dia).

Desse modo, considerando a geração média diária de rejeitos no período de 20 anos de 114,45 t/dia e o fator de conversão de 560, obteve-se uma área necessária de cerca de 6,4 hectares.

$$
A_p = 114,45 \times 560
$$

$$
A_p = 64.093,4 \text{ m}^2 \approx 6,41 \text{ ha}
$$

#### 5.2 ESTABELECIMENTO DO CONJUNTO DE CRITÉRIOS DE SELEÇÃO

Os critérios para definir a metodologia de escolha das áreas para implantação do aterro sanitário se basearam nas legislações federais, estaduais e municipais, além de diretrizes e normas técnicas específicas, optando-se sempre pela mais restritiva.

Desse modo, pelo fato de o município não apresentar diretrizes específicas para este tipo de empreendimento, grande parte das tomadas de decisões partiram da Diretriz Técnica nº 04/2017 e Portaria nº 35/2020 da Fundação Estadual de Proteção Ambiental – FEPAM, órgão que regula as atividades/processos ambientais no Rio Grande do Sul. A primeira, trata do "licenciamento ambiental da atividade de disposição final de resíduos sólidos urbanos"; enquanto a segunda, dispõe sobre "critérios e diretrizes gerais, bem como define estudos ambientais e procedimentos básicos a serem seguidos no âmbito do licenciamento ambiental de aterros sanitários" (FEPAM, 2017; RIO GRANDE DO SUL, 2020).

Ainda, foi analisado o "Mapa e Diretrizes para o Licenciamento Ambiental de Aterros Sanitários no estado do Rio Grande do Sul: avaliação regional de áreas para destinação de resíduos sólidos urbanos", cujo é uma Nota Técnica de outubro de 2019 elaborada pela FEPAM, que se caracteriza como um instrumento que qualifica os locais mais adequados para disposição final dos RSU (FEPAM, 2019). Cita-se também, a ABNT NBR 13896:1997, que traz os critérios para projeto, implantação e operação de aterros de resíduos não perigosos (ABNT, 1997).

Como referências bibliográficas para auxílio no desenvolvimento da metodologia da escolha das áreas adequadas para aterro sanitário, cita-se dois manuais do Instituto Brasileiro de Administração Municipal (IBAM, 2001; IBAM, 2007), "Gerenciamento Integrado de Resíduos Sólidos" e "Resíduos Sólidos: Redução de emissões na disposição final".

Através dos instrumentos citados acima, foi possível delimitar características como: execução de terraplenagem, distâncias de recursos hídricos superficiais, de recursos hídricos subterrâneos; de rodovias/estradas vicinais, de residências e de centros urbanos. Definiu-se ainda, os limites de declividade, da disponibilidade de material de cobertura, da vida útil do empreendimento, do coeficiente de permeabilidade e tipo de solo, bem como dos locais que necessitam atenção especial como Áreas de Preservação Permanente - APP, áreas de Sítios Paleontológicos e de Patrimônio Histórico; além de outras considerações gerais, como o uso do solo, direção dos ventos e aceitação da população.

No âmbito municipal, observou-se essencialmente a Lei Complementar n° 200:2018, que trata do parcelamento do solo de Bento Gonçalves, de modo a definir um local, onde o zoneamento municipal não restringisse a instalação do aterro sanitário (BENTO GONÇALVES, 2018); e o decreto nº 1.339:1980, que cria a Reserva Biológica do Planalto, que posteriormente tem sua denominação alterada pelo Decreto Municipal nº 6.022:2005, para Reserva Biológica Dárvin João Geremia, a qual se trata de uma Unidade de Conservação localizada na zona urbana, tornando necessário definir, juntamente com a Secretaria Municipal de Meio Ambiente - SMMAM, os raios de distância a serem respeitados para implantação do empreendimento (BENTO GONÇALVES, 2005).

Outra particularidade do município é a existência do Aeroclube de Bento Gonçalves, o qual fez com que fosse necessário verificar a Lei Federal nº 12.725:2012, que "estabelece regras que visam à diminuição do risco de acidentes e incidentes aeronáuticos decorrentes da colisão de aeronaves com espécimes da fauna nas imediações de aeródromos" (BRASIL, 2012). A mesma define como Área de Segurança Aeroportuária – ASA:

> Área circular do território de um ou mais municípios, definida a partir do centro geométrico da maior pista do aeródromo ou do aeródromo militar, com 20 km (vinte quilômetros) de raio, cujos uso e ocupação estão sujeitos a restrições especiais em função da natureza atrativa de fauna (BRASIL, 2012).

Contudo, pelo fato dos 20 km de raio extrapolarem os limites territoriais do município de Bento Gonçalves, consultou-se os critérios da FEPAM para aprovação do licenciamento para instalação deste tipo de empreendimento em ASA's, já que a lei não proíbe a implantação nestes casos, mas exige atenção especial na elaboração do projeto e na sua operação.

Sendo assim, órgão ambiental estadual define para as áreas selecionadas que se situam dentro do raio de 20 km a partir do centro geométrico da maior pista de um aeródromo, a apresentação de:

- 1) A lista de aeródromos em cuja ASA o empreendimento está localizado, informando a classificação do aeródromo (público ou privado), e em caso de aeródromo público, se há voos regulares ou movimento superior a 1.150 voos/ano;
- 2) Compromisso formal assinado por representante legal e por profissional com Anotação de Responsabilidade Técnica (ART), por meio do qual obrigam-se a empregar um conjunto de técnicas para mitigar o efeito atrativo de espécies problema para a aviação, de forma que o empreendimento não se configure com um foco atrativo de fauna (FEPAM, 2020).

Desse modo, para definir novos raios a serem considerados para a escolha da área de instalação do aterro, tomou-se como base a Zona de Proteção do Aeródromo criada no Plano Diretor (BENTO GONÇALVES, 2018), que define a "ZP Aeródromo – Laterais – Transição" como um raio de 4,5 km a partir do centro geométrico da pista. A partir disso, se estabeleceu como 5 km o raio mínimo para a ASA a fim de obter números inteiros no momento da categorização. Além disso, serão planejadas ações de mitigação de atração de fauna no local durante o desenvolvimento do projeto, bem como será caracterizado o Aeródromo Bento Gonçalves, conforme solicitação do órgão ambiental estadual.

Ainda, com relação aos poços de abastecimento, pelo motivo de não haver legislações no âmbito estadual que estabeleça os limites entre as Zonas de Proteção Imediata, de Proteção Intermediária e de Proteção Alargada de aquíferos, foi considerado o Perímetro de Proteção dos Poços – PPP determinado pelo Decreto Estadual nº 42.047, de 26 de dezembro de 2002, que "regulamenta disposições da Lei nº 10.350, de 30 de dezembro de 1994, com alterações, relativas ao gerenciamento e à conservação das águas subterrâneas e dos aquíferos no Estado do Rio Grande do Sul". O mesmo Decreto dispõe em seu Art. 30 que,

> Nas áreas de proteção de poços e outras captações subterrâneas, será instituído um Perímetro Imediato de Proteção Sanitária que abrange um raio mínimo de 10 m (dez metros) a partir do ponto de captação, o qual deverá ser cercado e protegido, devendo seu interior estar resguardado da entrada ou da infiltração de poluentes (RIO GRANDE DO SUL, 2002).

Com base no exposto, estabeleceu-se um total de 22 indicadores segregados em 3 critérios diferentes: Técnico-ambiental, Técnico-econômico e Político-social, os quais devem ser considerados no momento da seleção das áreas.

# 5.3 DEFINIÇÃO DE PRIORIDADES PARA O ATENDIMENTO AOS CRITÉRIOS **ESTABELECIDOS**

As prioridades para o atendimento aos indicadores foram determinadas avaliando-as em categorias, conforme análise da autora. Desse modo, a metodologia para a escolha das áreas mais indicadas para instalação do aterro sanitário foi classificada em 4 categorias conforme apresentado no Quadro 6.

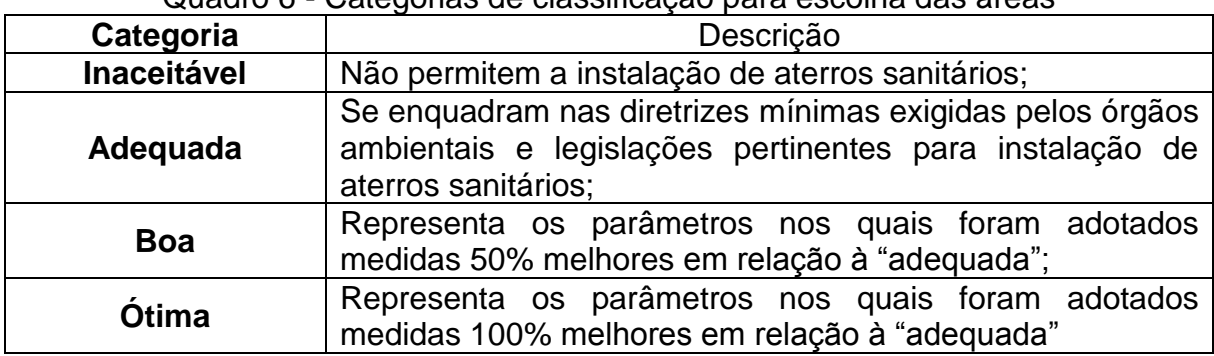

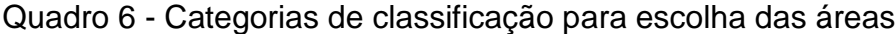

Fonte: Elaborado pela autora (2020).

Essas categorias foram organizadas para os 22 indicadores, definidos segundo uma pesquisa em literaturas especializadas nesta área e, principalmente, nos aspectos normativos e legislativos vigentes para esta temática.

Cabe destacar que em alguns casos específicos, devido às suas características, não foi possível classificar os indicadores dentro das 4 categorias, que foi o caso dos indicadores 11, 12, 13, 14 e 22, os quais devem ser atendidos integralmente, para que o local seja enquadrado dentro da categoria "Adequada".

O Quadro 7 apresenta o procedimento para definição das áreas mais indicadas para implantação de aterro sanitário.

Quadro 7 - Metodologia para definição das áreas mais indicadas para implantação de aterro sanitário

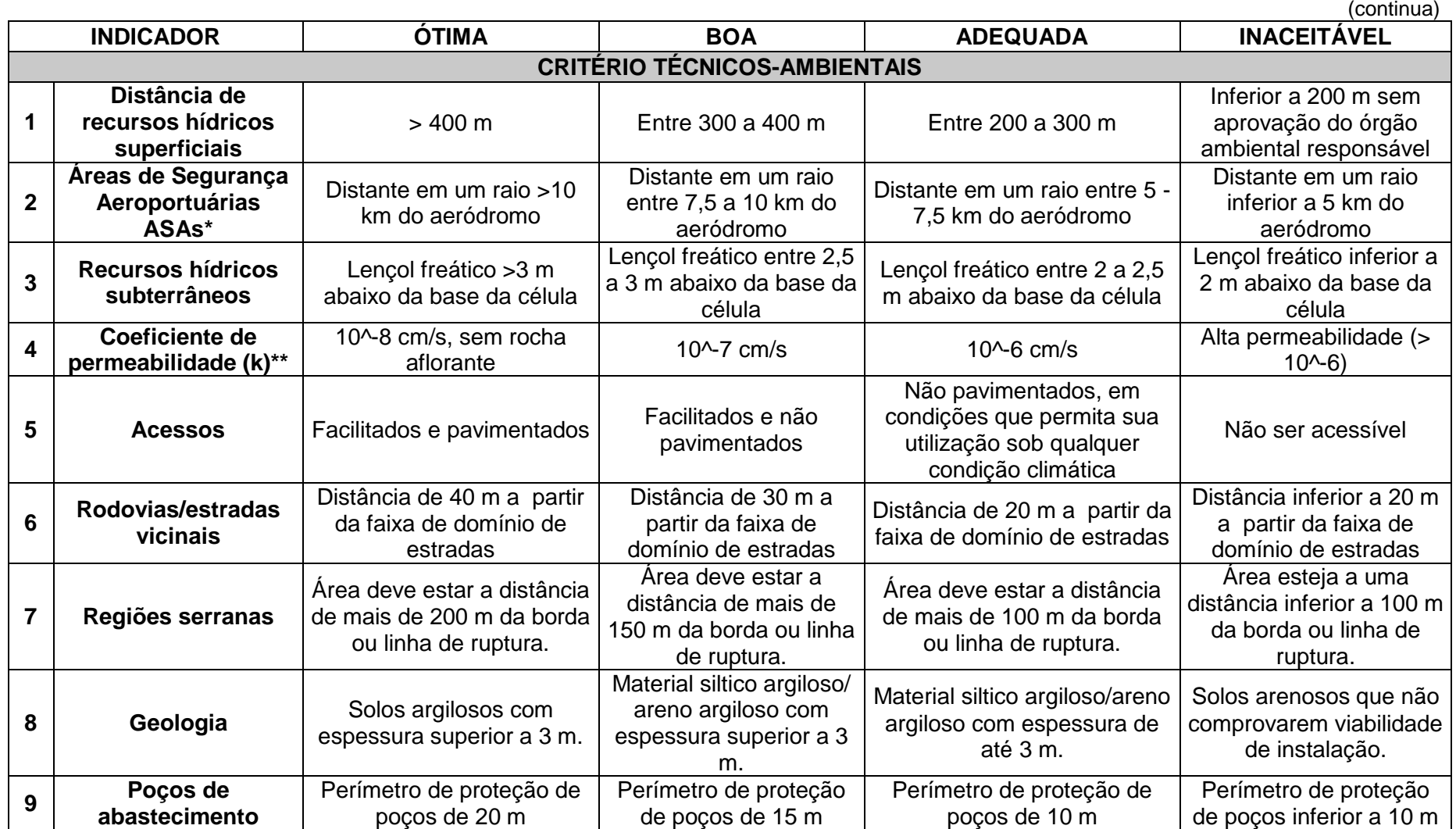

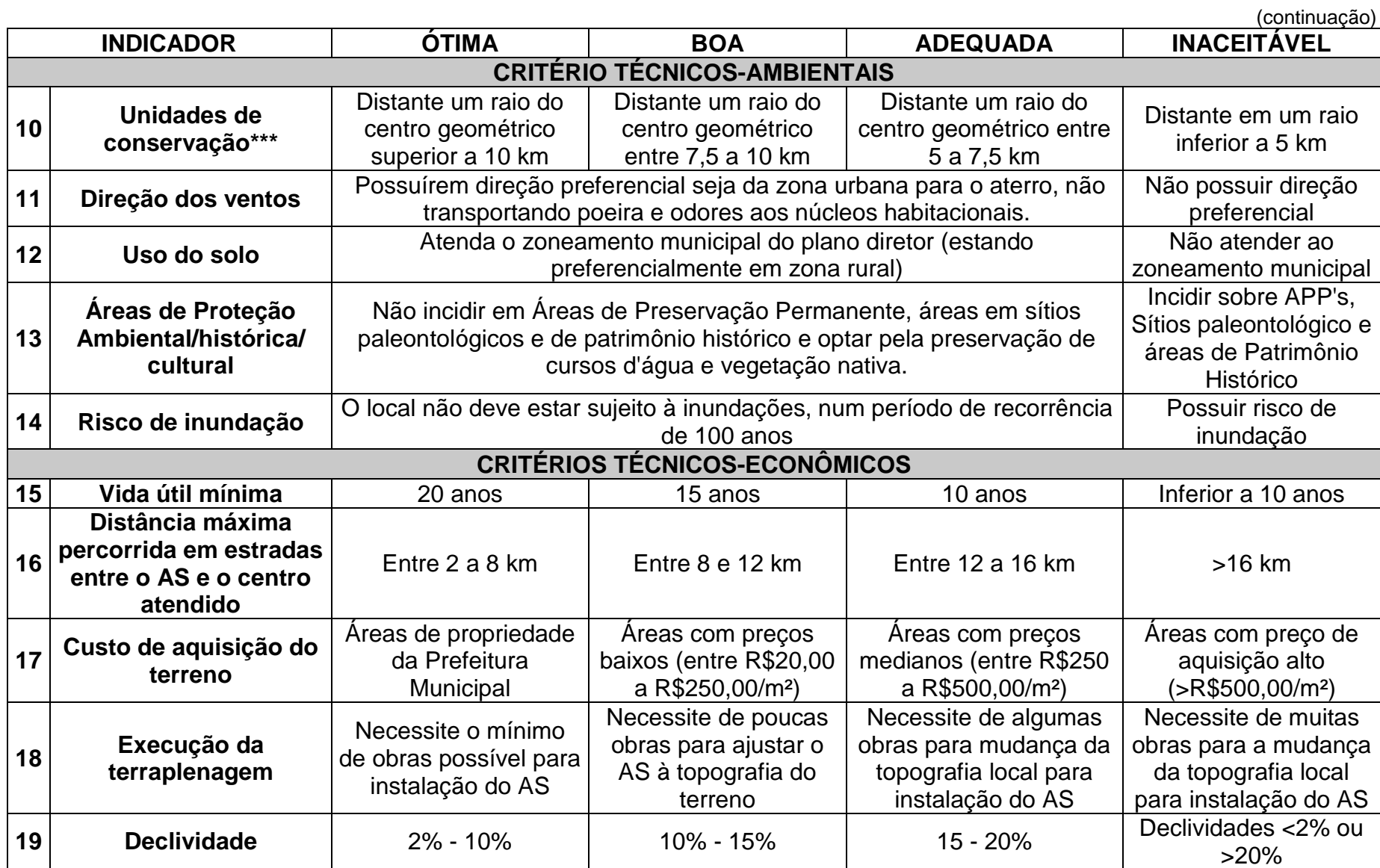

(conclusão)

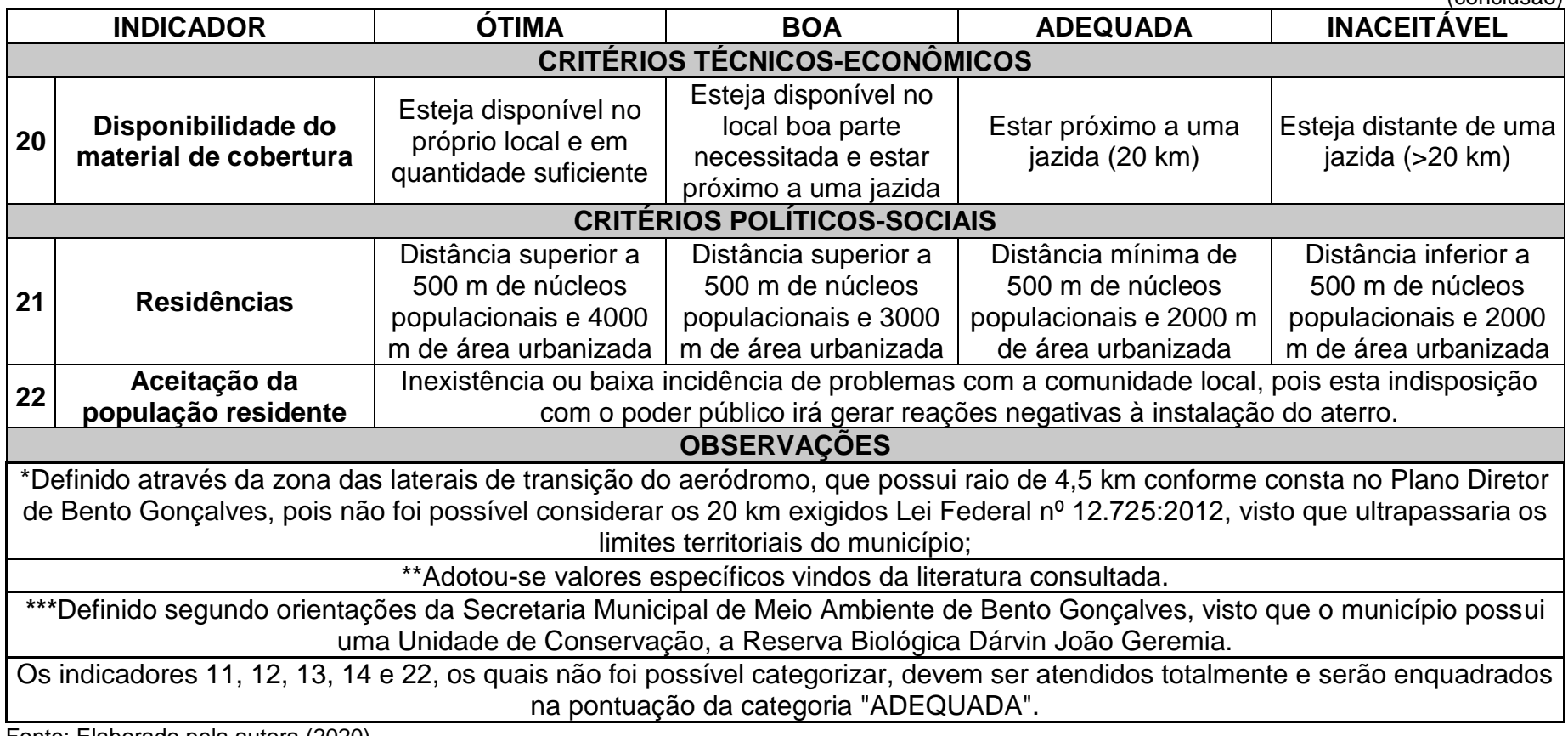

Fonte: Elaborado pela autora (2020).

A partir disso, definiu-se os pesos de cada categoria e de cada critério (Quadro 8), a fim de avaliar e priorizar a área mais apropriada para o empreendimento. Os pesos das categorias e dos critérios foram definidos com base nos impactos ambientais da instalação e operação do aterro sanitário, bem como da realidade socioeconômica do município, priorizando sua viabilidade e aceitabilidade.

| igio o TT coo dao calcgonias o ontenos para classificação das ar |             |  |  |  |
|------------------------------------------------------------------|-------------|--|--|--|
| <b>PONTUAÇÃO</b>                                                 |             |  |  |  |
| POR CATEGORIA                                                    |             |  |  |  |
| CATEGORIA (CA)                                                   | <b>PESO</b> |  |  |  |
| Ótima                                                            | 100         |  |  |  |
| Boa                                                              | 50          |  |  |  |
| Adequada                                                         | 25          |  |  |  |
| <b>Inaceitável</b>                                               |             |  |  |  |
| POR CRITÉRIO                                                     |             |  |  |  |
| CRITÉRIO (CR)                                                    | <b>PESO</b> |  |  |  |
| <b>Técnico/ambiental</b>                                         | 3           |  |  |  |
| Econômico-financeiros                                            | 2           |  |  |  |
| <b>Político-sociais</b>                                          |             |  |  |  |
|                                                                  |             |  |  |  |

Quadro 8 - Peso das categorias e critérios para classificação das áreas

Fonte: Elaborado pela autora (2020).

Os resultados serão obtidos através do somatório do produto entre Critério (CR) e Categoria (CA) de todos os 22 indicadores, conforme Equação 5, elaborada pela autora.

$$
P = \sum_{i=1}^{1/2} (CA \times CR)
$$
 (5)

Sendo,

P = pontuação da área;

 $I =$  indicador;

CA = peso da categoria;

CR = peso do critério.

Dessa forma, obteve-se as pontuações para o método definido, conforme Tabela 12.

| l abela 12 - Pontuações da metodologia de classificação das areas |           |  |  |
|-------------------------------------------------------------------|-----------|--|--|
| Tipo de pontuação                                                 | Pontuação |  |  |
| Pontuação máxima                                                  | 5.025     |  |  |
| Pontuação mínima                                                  | 1.500     |  |  |
| Pontuação média                                                   | 2.675     |  |  |
| Pontuação para descarte automático, quando um                     |           |  |  |
| dos indicadores se enquadrarem em "NÃO                            |           |  |  |
| ACEITÁVEL"                                                        |           |  |  |
|                                                                   |           |  |  |

Tabela 12 - Pontuações da metodologia de classificação das áreas

Fonte: Elaborado pela autora (2020).

Destaca-se que toda metodologia desenvolvida pela autora, além de ser embasada nos aspectos legislativos, normativos e técnicos pertinentes, também passou por validação *Ad Hoc* por 6 profissionais especialistas da área, sendo duas Biólogas, duas Engenheiras Civis e dois Engenheiros Ambientais, que aprovaram sua aplicabilidade.

# 5.4 ANÁLISE COM FERRAMENTA DE SISTEMAS DE INFORMAÇÕES GEOGRÁFICAS (SIG) E ESCOLHA PRELIMINAR DAS ÁREAS

As técnicas de analise espacial são componentes fundamentais para a investigação das propriedades geológicas-geotécnicas, bem como das características físicas e bióticas das áreas que se deseja estudar, visto que permitem a espacialização das informações e o melhor planejamento das atividades. Os Sistemas de Informações Geográficas (SIG's) podem ser considerados uma tecnologia recente, principalmente quando se trata do acesso livre e facilitado, e são compostos da união entre ferramentas computacionais de desenho digital, sensoriamento remoto e banco de dados (ZUCHETTE, 2015).

Para realizar a escolha preliminar das áreas do aterro sanitário, utilizou-se os SIG's, associado à cartografia, por meio dos Softwares ArcGis e QGis. Então, através das características do projeto, elaborou-se um mapa que classificou previamente os locais suscetíveis para instalação do empreendimento, considerando alguns elementos principais e suas restrições.

Sendo assim, com o intuito de realizar uma avaliação em macroescala, utilizou-se o ArcGis (versão 10.3) para efetuar uma análise multicritério. Para tanto, buscou-se os bancos de dados de livre acesso com os arquivos digitais de interesse para uso em SIG (vetor e raster). Utilizou-se o QGis (versão 3.10.11) para elaboração dos layouts dos mapas.

A Figura 16 apresenta as áreas apropriadas para a instalação do aterro sanitário através de uma análise superficial, considerando apenas 6 indicadores principais como: intervalo de declividades, distâncias dos recursos hídricos, distâncias do centro urbano, distâncias em relação ao centro atendido, distâncias em relação à zona do aeródromo e distâncias em relação à Unidade de Conservação.

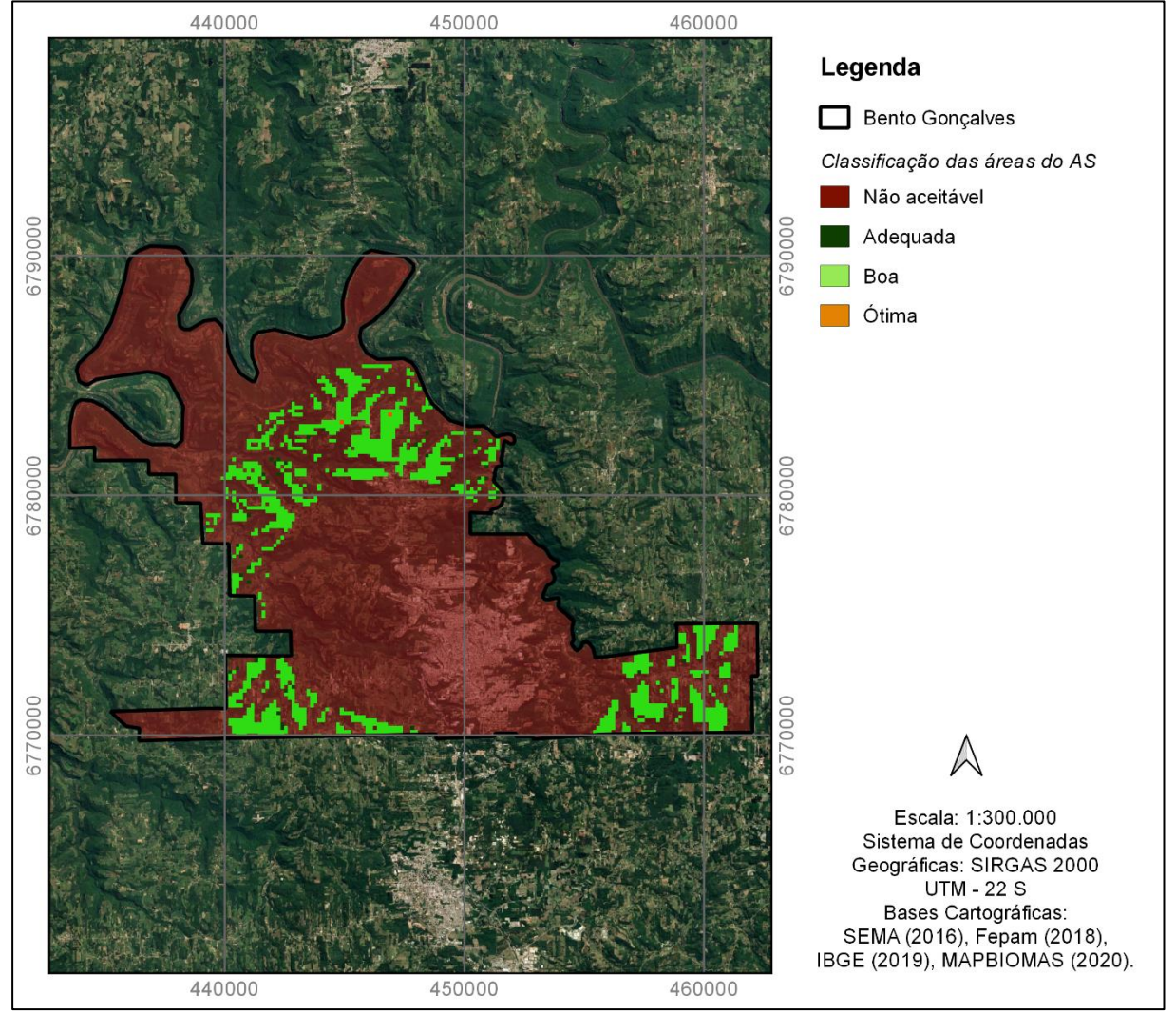

Figura 16 - Classificação preliminar das áreas de instalação do aterro sanitário.

Fonte: Elaborado pela autora (2020).

Observa-se que em função da existência de um grande centro urbano, além do aeródromo e da reserva biológica, bem como das distâncias percorridas para transporte dos resíduos, as áreas disponíveis para instalação do AS se encontram

nos locais intermediários entre os limites (divisas) e o centro urbanos no município. Ainda, constatou-se que a maior disponibilidade de área se enquadrara dentro da categoria "boa", conforme exposto na Tabela 13.

| <b>Classe</b>                       | Representatividade (%) |  |  |
|-------------------------------------|------------------------|--|--|
| Otima                               | 0,02                   |  |  |
| Adequada                            | 0,39                   |  |  |
| Boa                                 | 11,80                  |  |  |
| Inaceitável                         | 87,79                  |  |  |
| Eonto: Eleborada pola autora (2021) |                        |  |  |

Tabela 13 - Distribuição das áreas disponíveis para instalação do aterro sanitário

Fonte: Elaborada pela autora (2021).

A partir dessa análise preliminar por multicritério, foi possível identificar os locais mais prováveis para a seleção das áreas mais adequadas, para posteriormente aplicar a metodologia com os 22 indicadores.

### 5.5 LEVANTAMENTO DAS ÁREAS POSSÍVEIS

Por meio de uma verificação minuciosa das áreas preliminares passíveis para a implantação de aterros sanitários apresentada na Figura 16, selecionou-se alguns locais de forma manual que aparentemente caracterizaram-se com potencial para o recebimento deste empreendimento.

Desse modo, a Figura 17, apresenta as 4 áreas pré-selecionadas para a aplicação e validação da metodologia, com o intuito de encontrar a mais adequada para a instalação do empreendimento. Ressalta-se que todos os locais préselecionados possuem área aproximada de 6,4 hectares. A Tabela 14 apresenta a área e as coordenadas centrais de cada local pré-selecionado.

| l abela 14 – Area e coordenadas dos locais pre-selecionados |                      |                                 |  |  |  |
|-------------------------------------------------------------|----------------------|---------------------------------|--|--|--|
| <b>Nome</b>                                                 | Tamanho da área (ha) | <b>Coordenadas</b>              |  |  |  |
| Area 1                                                      | 6,431                | 29°09'27,43" S / 51°24'45,56" O |  |  |  |
| Area 2                                                      | 6,490                | 29°11'17,67" S / 51°35'48,68" O |  |  |  |
| Area 3                                                      | 6,370                | 29°11'25,90" S / 51°24'24,52" O |  |  |  |
| Área 4                                                      | 6,159                | 29°05'38,59" S / 51°31'20,17" O |  |  |  |

Tabela 14 – Área e coordenadas dos locais pré-selecionados

Fonte: Elaborado pela autora (2020).

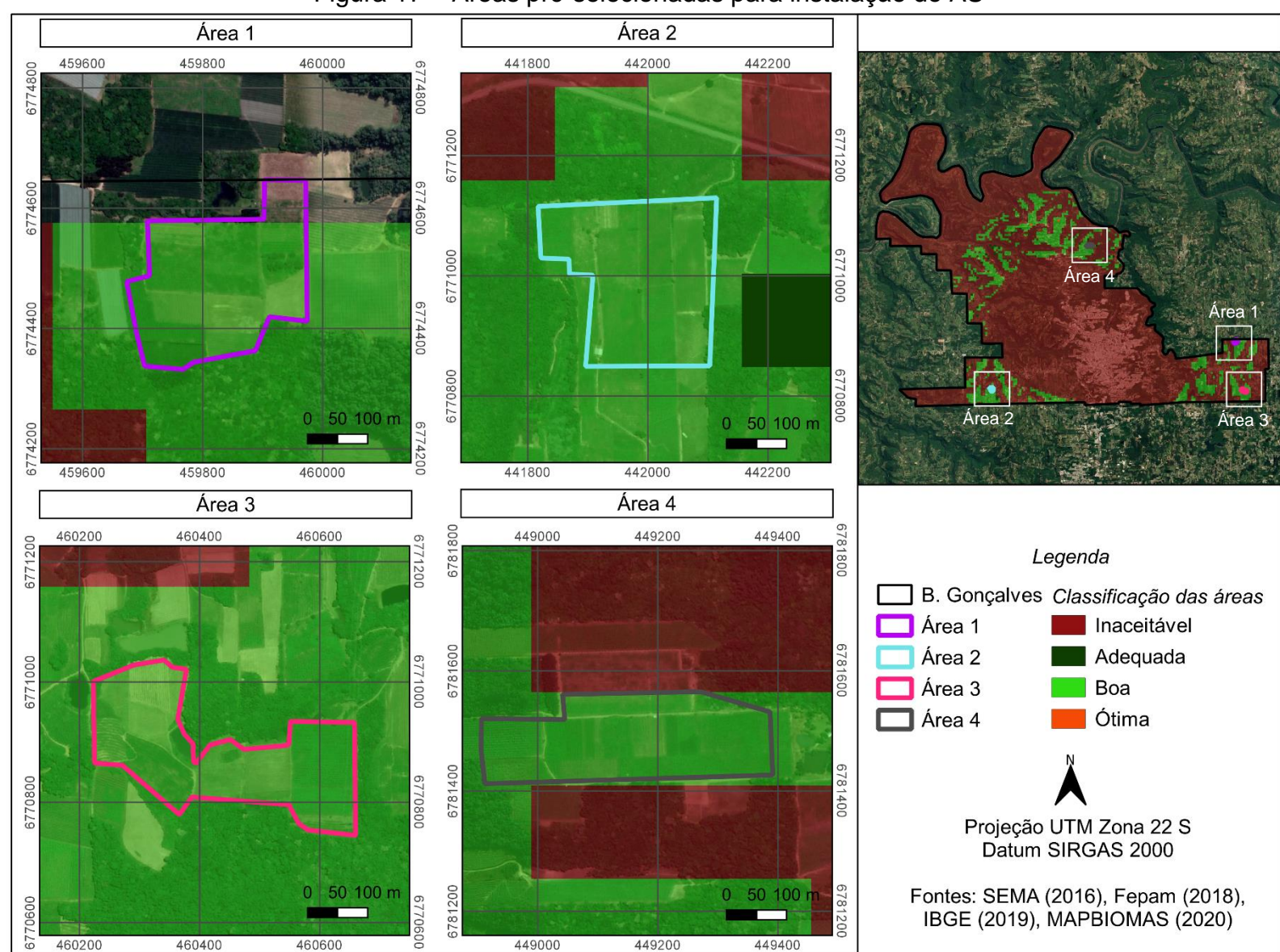

Figura 17 – Áreas pré-selecionadas para instalação do AS

Fonte: Elaborado pela autora (2020).

Verifica-se que as áreas pré-selecionadas enquadram-se na categoria "boa" e estão distribuídas pelo município, sendo todas mais próximas das extremidades territoriais.

Durante o processo de escolha, optou-se por selecionar locais onde já havia interferência antrópica, para que não seja necessário realizar supressão da vegetação ou outras formas de intervenção nos locais. Cada área foi definida a partir de uma análise detalhada para que fosse possível posteriormente avaliar os diversos locais de forma igualitária, sem beneficiar algum em específico.

### 5.6 ANÁLISE CRÍTICA DE CADA UMA DAS ÁREAS LEVANTADAS

A análise crítica das 4 áreas pré-estabelecidas para implantação do empreendimento foi realizada através da aplicação da metodologia desenvolvida, onde classificou-se cada uma com base nos critérios e categorias estabelecidos anteriormente. A justificativa para categorização de cada local e todas as considerações pertinentes estão esclarecidas no Apêndice III.

Desse modo, o Quadro 9 apresenta a classificação final de cada área que havia sido selecionada para instalação do aterro sanitário, bem como a pontuação final.

Observa-se, a Área 1 foi a única dentre as quatro onde não ocorreu nenhuma categorização como "Inaceitável", obtendo pontuação acima da média (3.250) e, consequentemente, a única que possibilita a instalação do aterro sanitário.

| sanitário                   |                |                                                                                 |           |             |             |             |  |  |
|-----------------------------|----------------|---------------------------------------------------------------------------------|-----------|-------------|-------------|-------------|--|--|
| <b>CRITÉRIO</b>             |                | <b>INDICADOR</b>                                                                | Area 1    | Área 2      | Área 3      | Área 4      |  |  |
| <b>TÉCNICOS AMBIENTAIS</b>  | 1              | Distância de recursos<br>hídricos superficiais                                  | Boa       | Ótima       | Ótima       | Adequada    |  |  |
|                             | $\overline{2}$ | Áreas de Segurança<br>Aeroportuárias - ASAs                                     | Ótima     | Adequada    | Ótima       | Adequada    |  |  |
|                             | 3              | Recursos hídricos<br>subterrâneos                                               | Ótima     | Ótima       | Ótima       | Ótima       |  |  |
|                             | $\overline{4}$ | Coeficiente de<br>permeabilidade (k)                                            | Adequada  | Boa         | Boa         | Adequada    |  |  |
|                             | 5              | Acessos                                                                         | Boa       | Ótima       | Adequada    | Ótima       |  |  |
|                             | 6              | Rodovias/estradas vicinais                                                      | Ótima     | Ótima       | Ótima       | Ótima       |  |  |
|                             | $\overline{7}$ | Regiões serranas                                                                | Ótima     | Ótima       | Ótima       | Ótima       |  |  |
|                             | 8              | Geologia/Pedologia                                                              | Adequada  | Boa         | Ótima       | Adequada    |  |  |
|                             | 9              | Poços de abastecimento                                                          | Ótima     | Ótima       | Ótima       | Ótima       |  |  |
|                             | 10             | Unidades de conservação                                                         | Boa       | Boa         | <b>Boa</b>  | Boa         |  |  |
|                             | 11             | Direção dos ventos                                                              | Adequada  | Adequada    | Adequada    | Adequada    |  |  |
|                             | 12             | Uso do solo                                                                     | Adequada  | Inaceitável | Adequada    | Adequada    |  |  |
|                             | 13             | Áreas de Proteção<br>Ambiental/histórica/<br>cultural                           | Adequada  | Adequada    | Inaceitável | Adequada    |  |  |
|                             | 14             | Risco de inundação                                                              | Adequada  | Adequada    | Adequada    | Adequada    |  |  |
| CNICOS ECONÓMICOS<br>亡      | 15             | Vida útil mínima                                                                | Ótima     | Ótima       | Ótima       | Ótima       |  |  |
|                             | 16             | Distância máxima<br>percorrida em estradas<br>entre o AS e o centro<br>atendido | Adequada  | Adequada    | Adequada    | <b>Boa</b>  |  |  |
|                             | 17             | Custo de aquisição do<br>terreno                                                | Adequada  | Adequada    | Adequada    | <b>Boa</b>  |  |  |
|                             | 18             | Execução da<br>terraplenagem                                                    | Ótima     | Inaceitável | Boa         | Adequada    |  |  |
|                             | 19             | Declividade                                                                     | Ótima     | Ótima       | Ótima       | Ótima       |  |  |
|                             | 20             | Disponibilidade do material<br>de cobertura                                     | Boa       | Boa         | Boa         | <b>Boa</b>  |  |  |
| POLITICOS<br><b>SOCIAIS</b> | 21             | Residências                                                                     | Adequada  | Adequada    | Adequada    | Inaceitável |  |  |
|                             | 22             | Aceitação da população<br>residente                                             | Adequada  | Inaceitável | Adequada    | Inaceitável |  |  |
| Pontuação final             |                | 3250                                                                            | $\pmb{0}$ | $\mathbf 0$ | $\mathbf 0$ |             |  |  |

Quadro 9 - Classificação das áreas pré-selecionadas para instalação do aterro

Fonte: Elaborado pela autora (2021).

### 5.8 DEFINIÇÃO DA ÁREA DE IMPLEMENTAÇÃO DO ATERRO

De acordo com a metodologia definida, a Área 1 foi a única que não teve restrições para o seu uso, fazendo com que fosse definida como a mais apropriada para instalação do aterro sanitário. A área pertence ao distrito de São Pedro, na localidade de Santo Antônio, na altura da divisa com o município de Pinto Bandeira.

Segundo a ordenação territorial do município de Bento Gonçalves, Lei Complementar nº 200/2018, a área localiza-se em zona rural e está classificada como Áreas de exceção por Padrão Emergente, onde as atividades são destinadas ao uso temático, turístico e de preservação do patrimônio histórico-cultural, agropecuária e agroindústria. Contudo, considerando que a área foi alocada estrategicamente para não afetar as atividades voltadas ao turismo rural e, que é um projeto hipotético neste caso, a área foi mantida por se apresentar como a única opção viável, quando se prioriza os aspectos técnico-ambientais.

Foi realizada visita in loco para certificar das condições para implementação do empreendimento. A seguir são apresentados os registros, onde é possível observar que o uso do solo no local é destinado à agricultura, sendo ocupado atualmente por cultura permanente (caqui) e cultura temporária (milho).

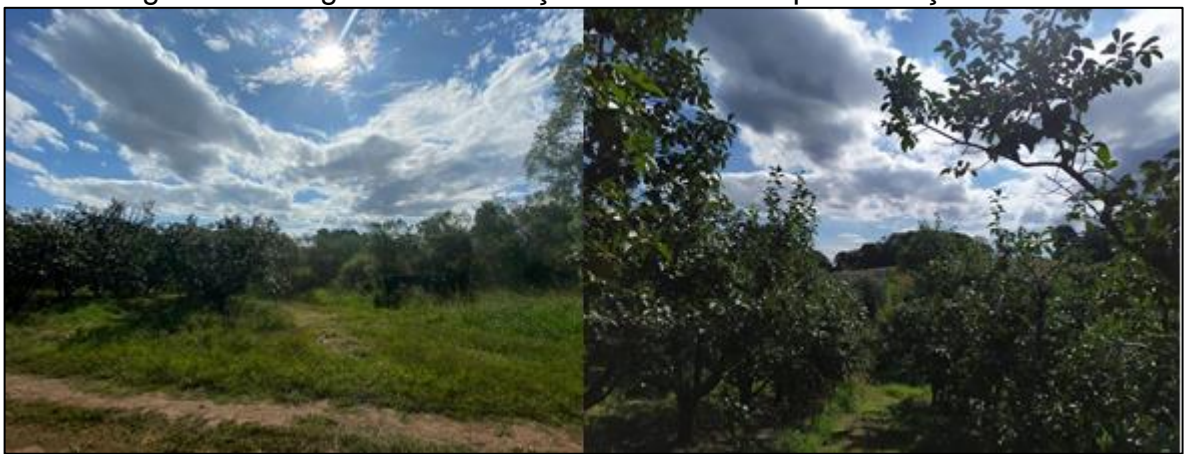

Figura 18 - Registros da situação do local de implementação do AS

Fonte: Elaborado pela autora (2021).

Cabe salientar que, por se encontrar em local de divisa com outro município, alguns indicadores mais críticos foram também analisados em relação à Pinto Bandeira, de modo a evitar que haja impedimentos para sua instalação.
Nas seções a seguir serão apresentados os cálculos para o dimensionamento da área total necessária do aterro sanitário, considerando a geração de resíduos sólidos durante um período de 20 anos no município de Bento Gonçalves, bem como a área necessária para os setores de apoio.

# **5.8.1 Área para disposição dos resíduos**

Para calcular o tamanho células do aterro sanitário onde serão dispostos os rejeitos, levou-se em conta a projeção populacional e a de geração de resíduos sólidos, além da densidade dos materiais e o volume de cobertura de solo.

O cálculo do montante anual de resíduos sólidos encaminhados para o aterro sanitário é definido conforme Equação 6.

$$
G = GD \times D \tag{6}
$$

Sendo, GD: geração diária (t/d);

D: número de dias do ano, considerado 360 dias (30 dias mensais).

O cálculo de volume (V) de resíduos foi definido conforme Equação 7. Para tanto, considerou-se a densidade dos materiais igual a 0,918 t/m<sup>3</sup>.

$$
V = \frac{G}{\mu} \tag{7}
$$

Sendo,

µ: densidade dos resíduos (t/m³).

O volume de solo (Vs) foi determinado com base na Equação 8. Para o mesmo considerou-se uma porcentagem de 15% para o recobrimento diário dos resíduos.

$$
Vs = V \times \frac{P_{\text{solo}}}{100} \tag{8}
$$

Sendo,

Psolo: Porcentagem de solo (%).

Volume total (Vt) necessário para acondicionamento dos resíduos é definido segundo Equação 9.

$$
Vt = V + Vs
$$
 (9)

Para definir a área mínima (A) necessária para as células do aterro, arbitrouse uma altura (h) de 22 metros e aplicou-se a Equação 10.

$$
A = \frac{V_t}{h}
$$
 (10)

A partir disso, obteve-se os resultados que estão apresentados na Tabela 15.

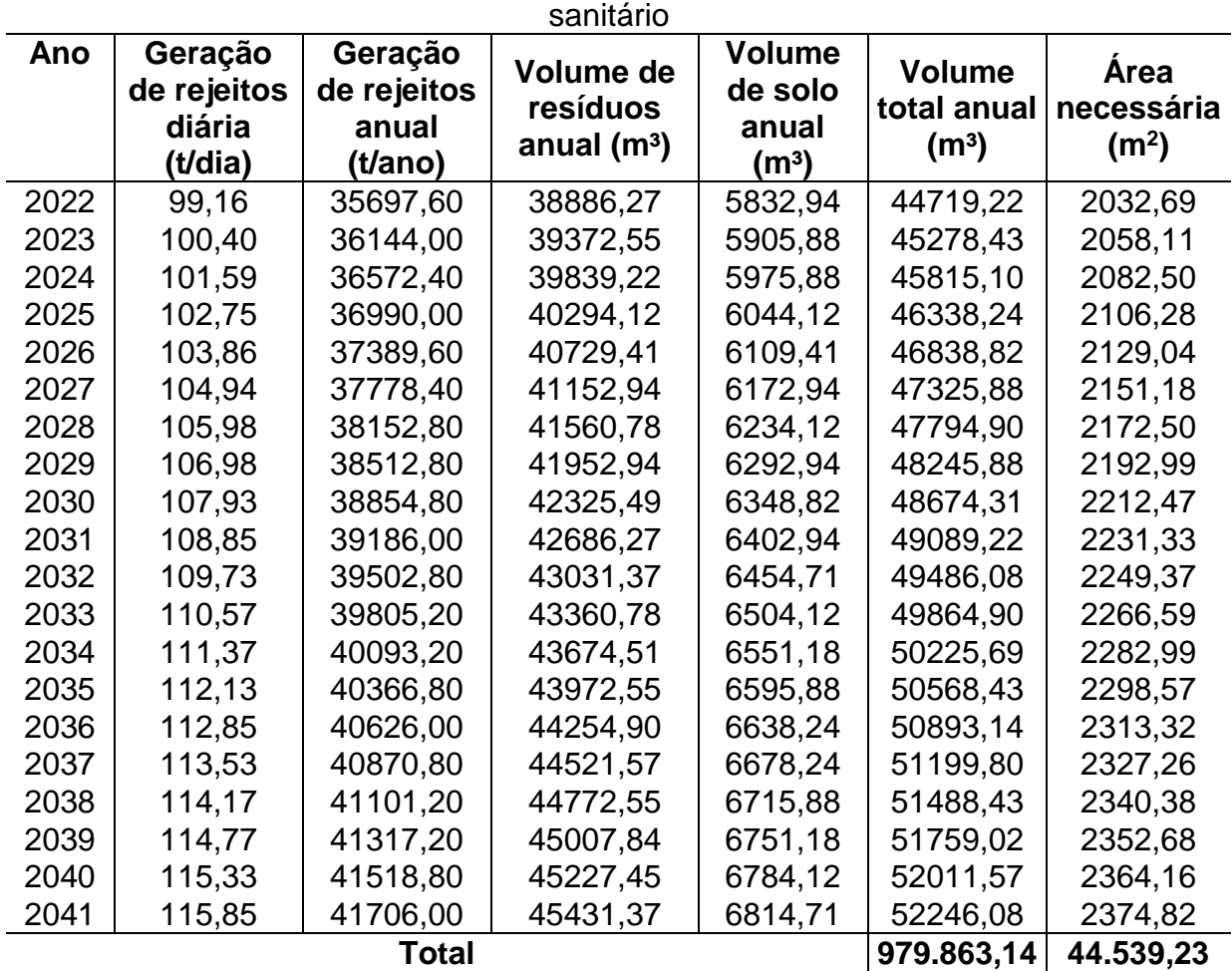

Tabela 15 - Resultados da área e volume necessário para as células do aterro

Fonte: Elaborado pela autora (2021).

Desse modo obteve-se que será necessária uma área total destinada para as células de operação do aterro aproximada à 44.539 m². Contudo, levando em consideração a configuração e a inclinação das células (α = 35°), destinou-se um espaço total de 58.350 m² para a disposição de resíduos.

# **5.8.2 Áreas de apoio**

As áreas de apoio serão aquelas destinadas para instalação da casa de máquinas e equipamentos, galpão para os materiais, balança, administrativo, vestiário, além do espaço para o tratamento de efluentes. O Quadro 10 apresenta uma estimativa para as áreas de cada instalação, onde têm-se que será necessário um espaço em média de 2,5 hectares.

| Instalação                | Area (m <sup>2</sup> ) |
|---------------------------|------------------------|
| Galpão de equipamentos    | 150                    |
| Galpão de materiais       | 375                    |
| <b>Balança</b>            | 50                     |
| Guarita + administrativo  | 25                     |
| Alojamento/vestiário/copa | 40                     |
| <b>ETE/Lagoas</b>         | 3.575                  |
| Pátio de manobras         | 5.780                  |
| <b>Acessos</b>            | 15.010                 |
| Total                     | 25.005                 |

Quadro 10 - Área necessária para os setores de apoio

Fonte: Elaborado pela autora (2021).

## **5.8.3 Definição das poligonais da área**

A partir das áreas necessárias para as células do aterro sanitário e para os setores de apoio, obteve-se uma área total de 8,34 hectares. Então realizou-se alguns ajustes no local para obter o espaço ideal e desenhou-se as poligonais que representariam o melhor arranjo para o local do aterro considerando, principalmente, a vegetação do entorno.

A localização é apresentada na Figura 19. No Apêndice IV encontra-se a Prancha I – Planta Baixa - Poligonal do Aterro Sanitário, com o detalhamento do local.

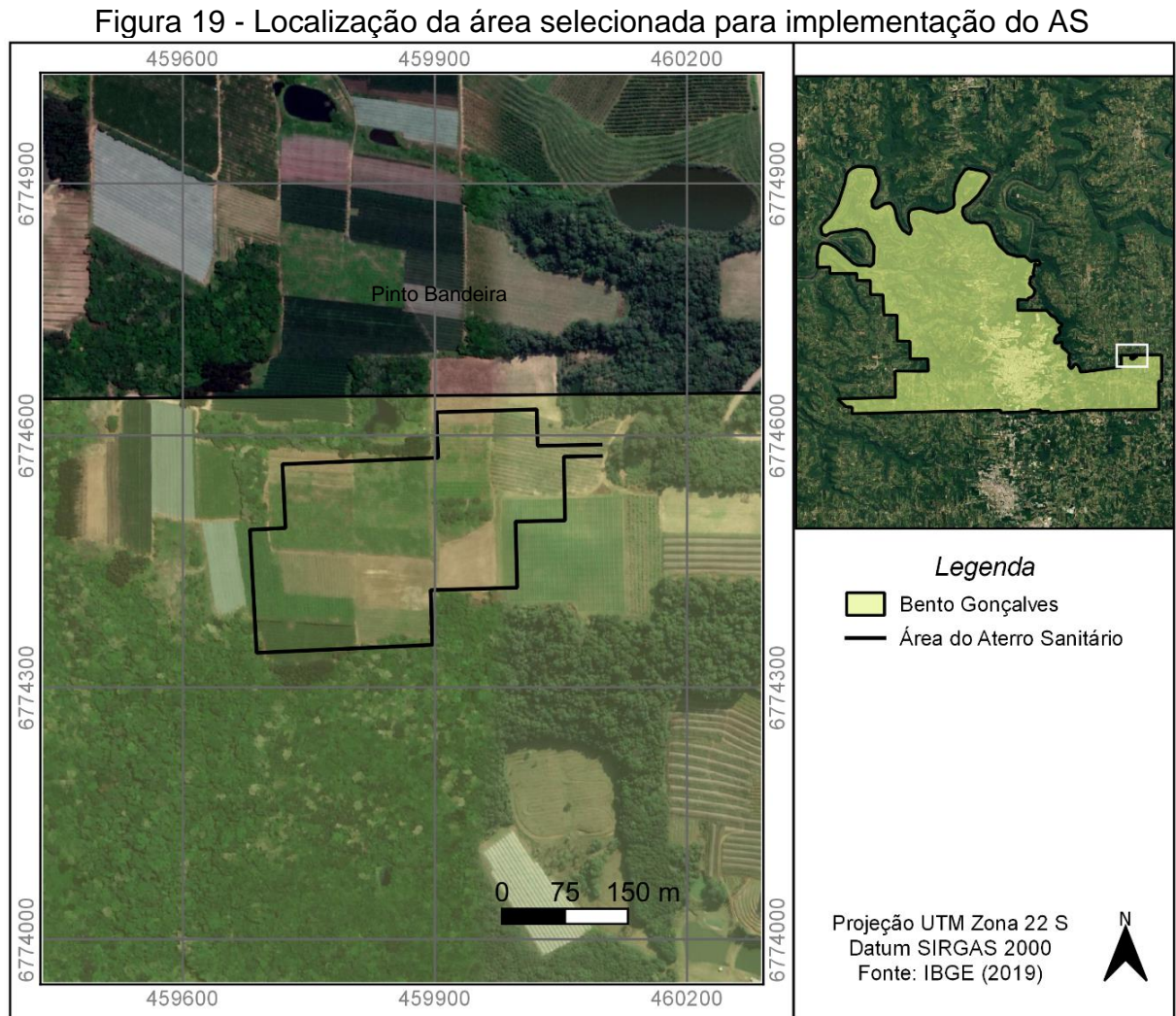

Fonte: Elaborado pela autora (2021).

## **6 DIAGNÓSTICO DO LOCAL DE IMPLANTAÇÃO DO ATERRO SANITÁRIO**

Neste item serão apresentadas as caracterizações física, biótica e socioeconômica, as quais abrangem a análise de aspectos geológicogeomorfológicos, pedológicos, climáticos, hidrológicos, de fauna e flora, bem como os sociais. A qualificação desses parâmetros servirá para definir a suscetibilidade de contaminação dos solos e das águas e os impactos na biota e na população local. Consequentemente contribuirão para estabelecer estratégias e procedimentos durante a elaboração do projeto que minimizarão e/ou mitigarão esses efeitos (ZUQUETTE, 2015).

## 6.1 DIAGNÓSTICO FÍSICO

A seguir é apresentado o diagnóstico físico da área. No entanto, cabe destacar que esta é apenas uma caracterização geral do que se espera encontrar na área, já que não foram realizados estudos no local.

## **6.1.1 Caracterização topográfica**

A caracterização topográfica foi determinada por meio da clinografia e hipsometria do terreno baseadas em dados de relevo, declividade e altitude através do Modelo Digital de Elevação (MDE), com o auxílio de ferramentas de geoprocessamento, utilizou-se a base de dados do TOPODATA (BRASIL, 2008), onde as informações são mapeadas de 30 m em 30 m, garantindo maior similaridade com o declive real do terreno.

A classificação da declividade foi categorizada em classes temáticas segundo as orientações da EMBRAPA - Sistema Brasileiro de Classificação de Solos (2018). Conforme Figura 20, observa-se que predominam as declividades entre 0 a 8% e uma pequena parcela que se encontra na faixa entre 8 a 20%, classificando a área com relevos plano, suave-ondulado e ondulado os quais, segundo Embrapa (2018), caracterizam-se como:

 Plano: superfície de topografia esbatida ou horizontal, onde os desnivelamentos são muito pequenos, com declividades variáveis de 0 a 3%.

- Suave ondulado: superfície de topografia pouco movimentada, constituída por conjunto de colinas e/ou outeiros, apresentando declives suaves, predominantemente variáveis de 3 a 8%.
- Ondulado: superfície de topografia pouco movimentada, constituída por conjunto de colinas e/ou outeiros, apresentando declives moderados, predominantemente variáveis de 8 a 20%.

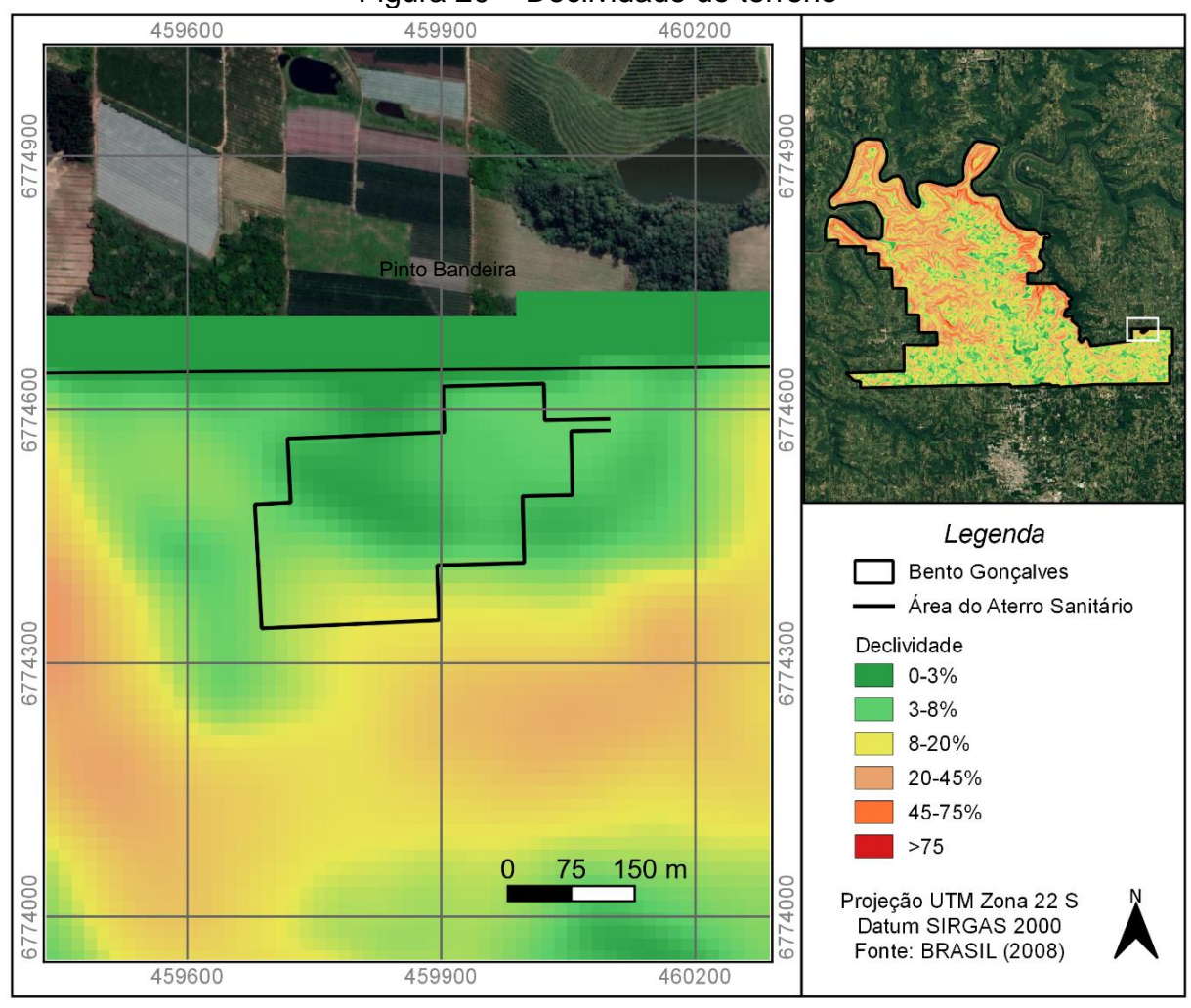

Figura 20 – Declividade do terreno

Com relação à hipsometria, no local onde a área selecionada para a instalação do empreendimento se encontra, predomina a faixa de altitude que varia entre 600 a >750 m. No entanto, analisando as curvas de nível, verificou-se que sua maior extensão está na cota de 755 m, variando para 750 e 745 em alguns locais, conforme Figura 21.

Fonte: Elaborado pela autora (2021).

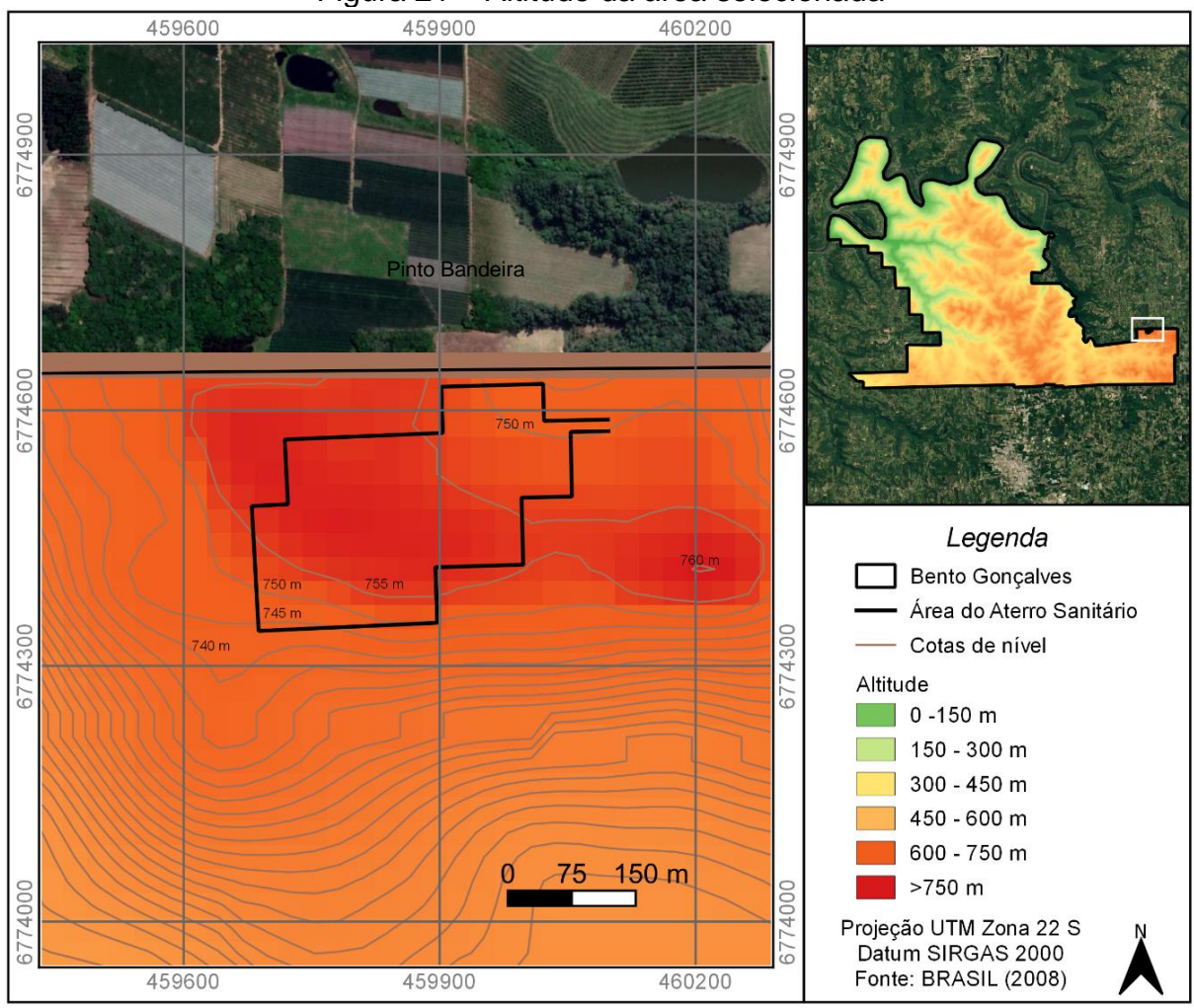

Figura 21 – Altitude da área selecionada

## **6.1.2 Hidrografia**

O município está inserido integralmente nos limites da bacia hidrográfica Taquari-Antas, mais especificamente na unidade de gestão (UG) do Médio Taquari-Antas. A maior porção de seu território está inserida nos limites geomorfológicos da sub-bacia do Rio Burati/Arroio Retiro e, uma pequena parcela está inserida na subbacia do Arroio Marrecão. Constam também os recursos hídricos que cruzam e circundam Bento Gonçalves, onde destacam-se: Arroio Pedrinho, Arroio Barracão, Arroio Claudino e Arroio Alencastro e, os rios lindeiros ao município, que são: Rio das Antas e Rio Burati (FEPAM, 2018).

A área de estudo encontra-se a uma distância de aproximadamente 300 metros de um dos tributários da sub-bacia hidrográfica do Rio Burati, conforme apresentado na Figura 22.

Fonte: Elaborado pela autora (2021).

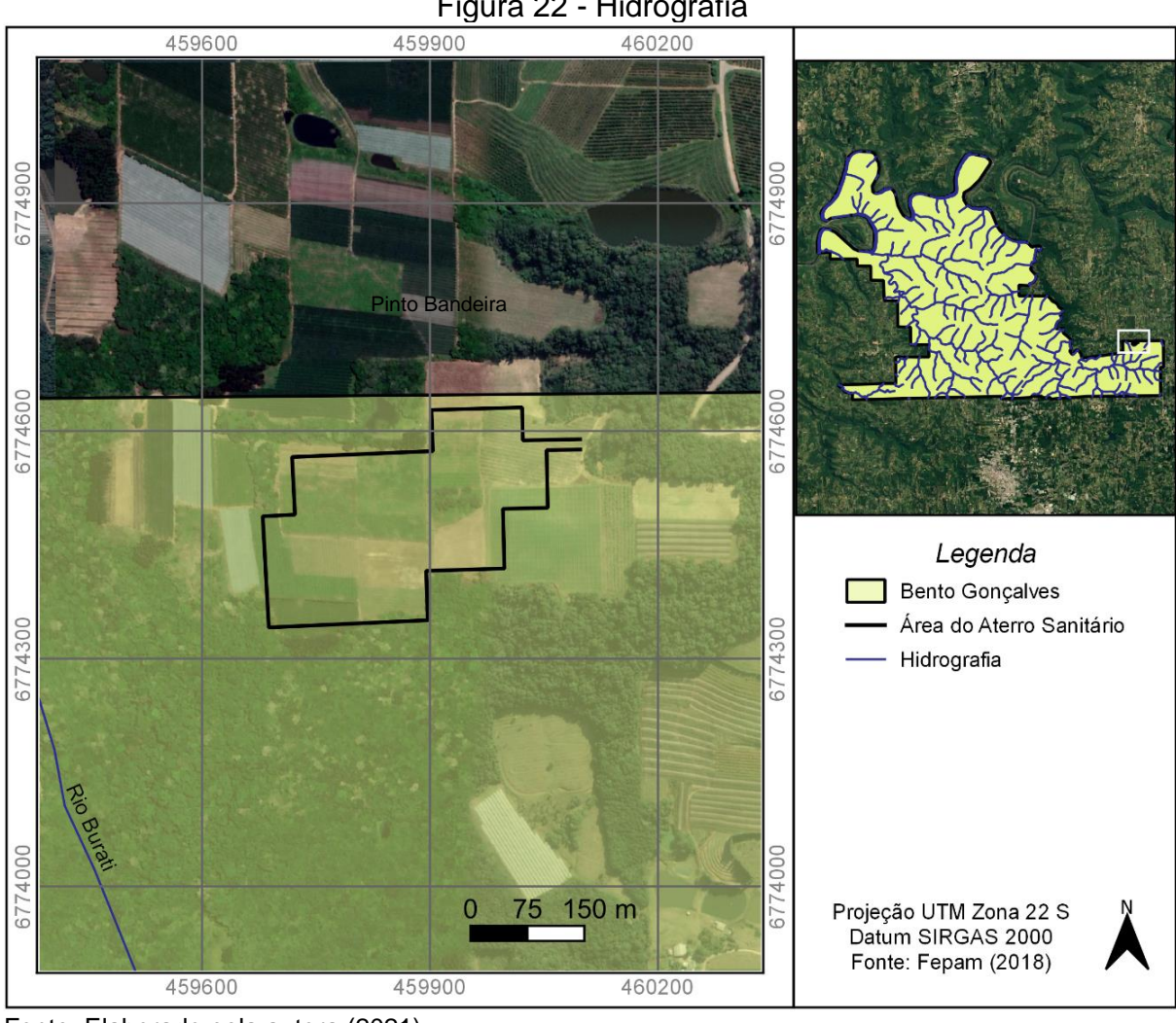

Figura 22 - Hidrografia

No que tange a qualidade dos recursos hídricos, em âmbito regional, a subbacia do Rio Burati/Arroio Retiro apresenta o esgotamento sanitário urbano como setor responsável para a maior contribuição de cargas orgânicas ao Taquari-Antas, enquanto a sub-bacia do Arroio Marrecão, têm a indústria como a principal fonte responsável pelas cargas (RIO GRANDE DO SUL, 2012). Em relação aos usos, o principal uso consuntivo dos recursos hídricos superficiais é o abastecimento público, uma vez que se utiliza dois mananciais superficiais para captação: os arroios Barracão e Burati, com três barragens de nível: barragem São Miguel, Burati e Barracão (COBALCHINI, 2017).

Fonte: Elaborado pela autora (2021).

#### **6.1.3 Hidrogeologia**

O município de Bento Gonçalves encontra-se na área de ocorrência dos Aquíferos Fissurais Serra Geral, mais especificamente no Sistema Aquífero Serra Geral II (CPRM, 2010). Segundo Machado e Freitas (2005) a litologia predominante neste sistema são: riolitos, riodacitos e em menor proporção basaltos fraturados.

No município há ocorrência de duas fácies da Bacia Serra Geral: Fácies Caxias (K1αcx) e Fácies Gramado (K1βgr), conforme apresentado na Figura 23 (CPRM, 2010).

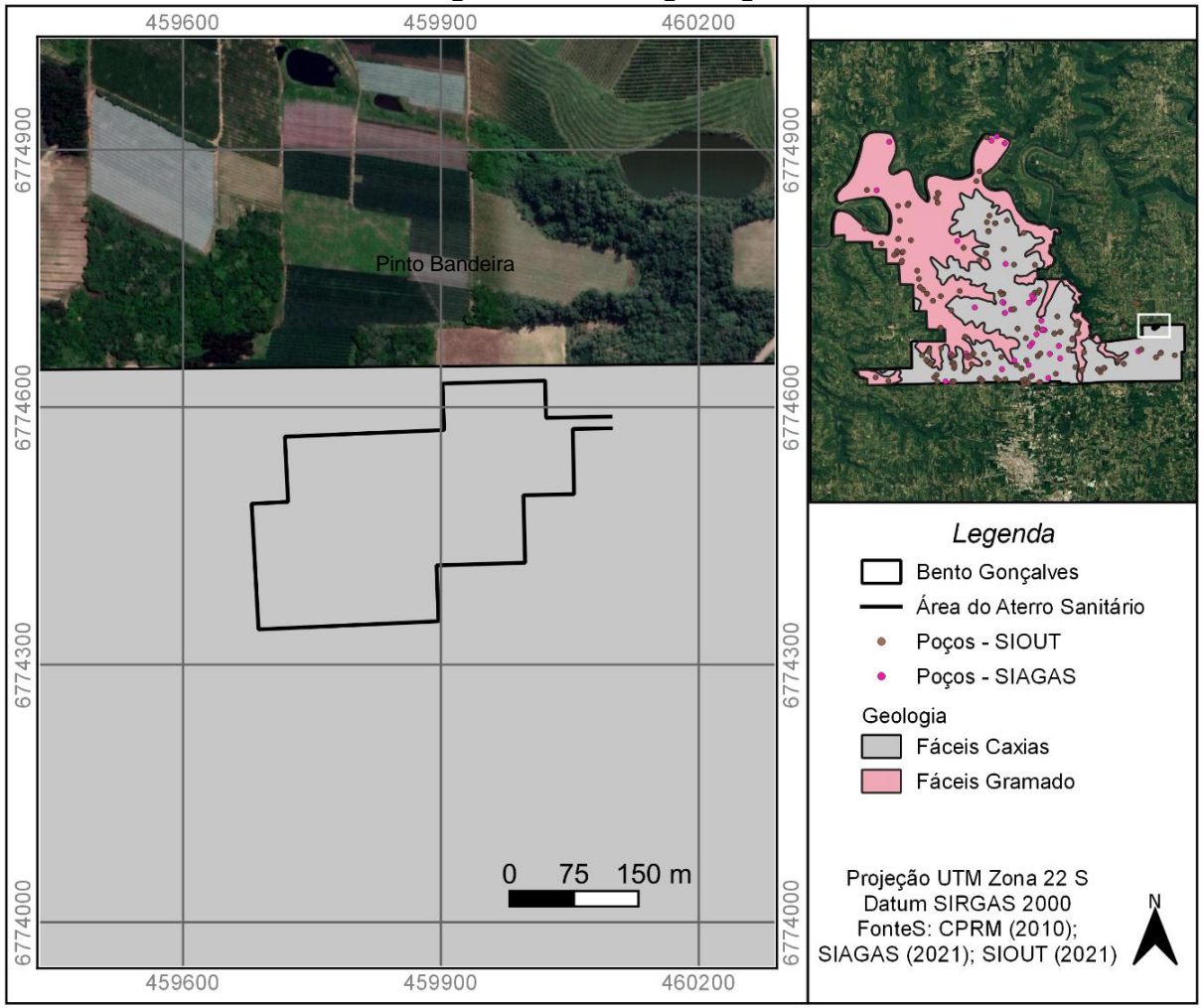

Figura 23 - Hidrogeologia

Fonte: Elaborado pela autora (2021).

A Fácies Gramado, que abrange 48% (131 km²) da área territorial de Bento Gonçalves, são rochas vulcânicas básicas a intermediárias. Já a Fácies Caxias, onde encontra-se a área selecionada, que engloba 52% (143 km²) da área territorial de Bento Gonçalves é caracterizada por lavas vulcânicas ácidas, posicionadas estratigraficamente acima das rochas básicas, isto é, estão acima das Fácies Gramado (CPRM, 2008).

Na formação geológica Serra Geral os aquíferos existentes são denominados de livres ou freáticos e fraturados. O aquífero livre está localizado no manto de alteração existente sobre as rochas vulcânicas, sendo as águas subterrâneas desse aquífero captadas por meio de poços rasos (cacimba) e fontes (REGINATO & STRIEDER, 2006).

Relativo aos poços, no município existem 157 poços registrados no Sistema de Outorga de água do Rio Grande do Sul (SIOUT, 2021) e 53 registros na base de dados do Sistema de Informações de Águas Subterrâneas (SIAGAS, 2021). Na área selecionada para instalação do empreendimento, os poços mais próximos localizamse a aproximadamente 2 km de distância, os quais são utilizados para abastecimento público, irrigação e atividades comerciais. O Quadro 11 apresenta o cadastro e profundidade dos poços.

| <u>adaaro 11 - 1 0000 0adaonidado provinto do alono odiniano</u> |                  |
|------------------------------------------------------------------|------------------|
| <b>ID Poco</b>                                                   | Profundidade     |
| 4300025715 - SIAGAS                                              | 54 m             |
| 4300025719 - SIAGAS                                              | 90 <sub>m</sub>  |
| 2019/009.603 - SIOUT                                             | 66 m             |
| 2019/010.027 - SIOUT                                             | 90 <sub>m</sub>  |
| 2020/018.271 - SIOUT                                             | 120 <sub>m</sub> |
| 2018/016.027 - SIOUT                                             | $102 \text{ m}$  |

Quadro 11 - Poços cadastrados próximo ao aterro sanitário

Fonte: Elaborado pela autora (2021).

Observa-se que a profundidade do poço mais raso é de 54 m, enquanto que a profundidade média é de 87 m. Notou-se que o ponto central do aterro está em um divisor de águas, onde as águas superficiais escoam em duas direções preferenciais nordeste-sudoeste e sudoeste-nordeste então, acredita-se que as águas subterrâneas tenham o mesmo caminho.

# **6.1.4 Pedologia e coeficiente de permeabilidade (k)**

A caracterização do tipo de solo predominante no local também é considerada um aspecto importante uma vez que estão relacionados com o uso e ocupação do solo, capacidade de recarga do lençol freático, níveis de percolação, entre outros fatores. Conforme mostra o mapa pedológico, apresentado na Figura 24, nota-se que próximo à área de instalação do aterro sanitário predominam os Cambissolos Háplicos e Nitossolos Brunos (IBGE, 2019).

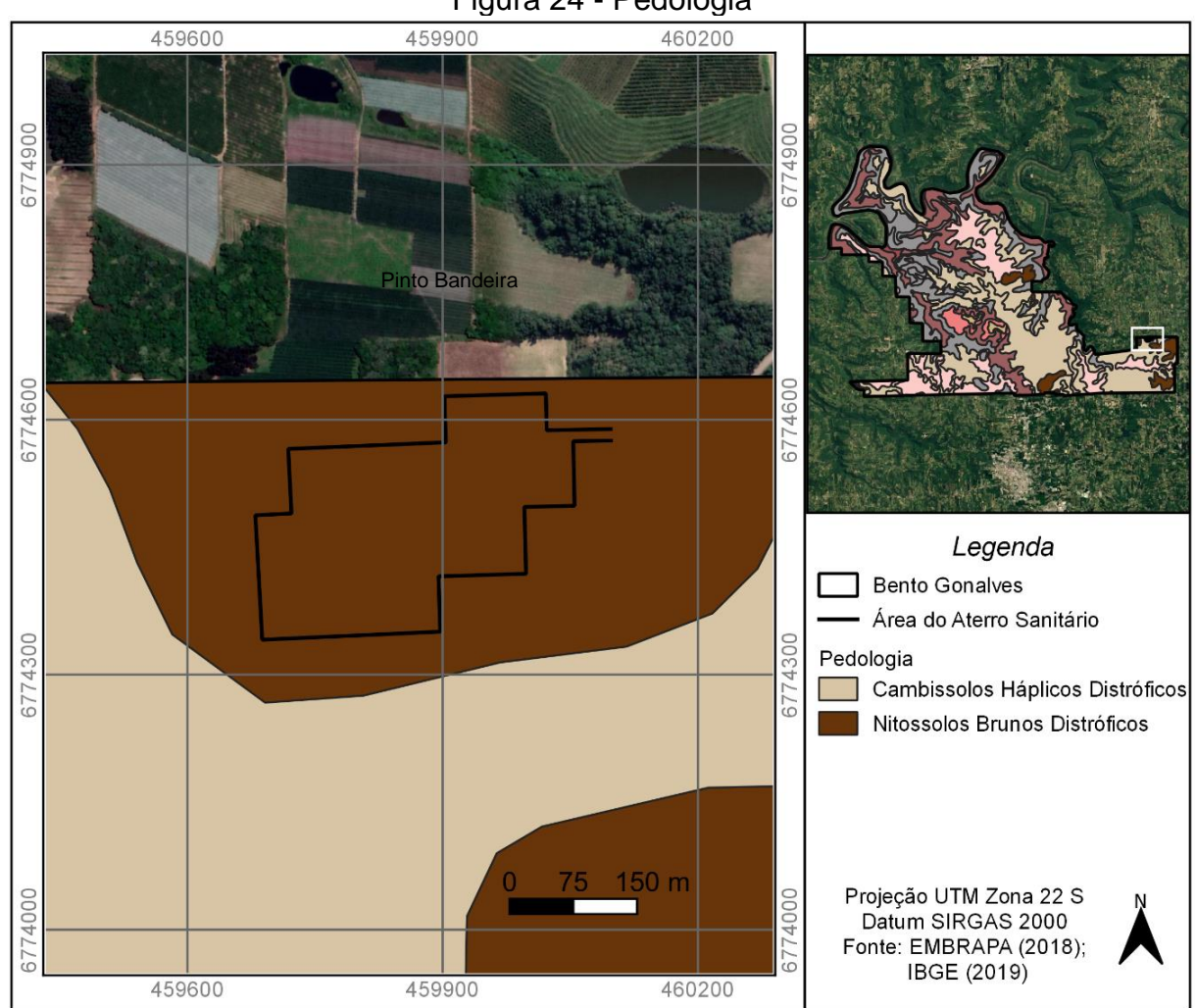

Figura 24 - Pedologia

Fonte: Elaborado pela autora (2021).

Os Nitossolos Brunos Distróficos apresentam características de solos mais argilosos e profundos; enquanto que os Cambissolos Háplicos Tb Distróficos com características argilosas, mas que pode ter a ocorrência de pedras na massa do solo (AGEITEC, 2013).

No local do empreendimento predominam os Nitossolos Brunos Distróficos que são caracterizados pela cor bruna amarelada pouco impressiva, diferenciação de horizontes pouco notável, por serem argilosos e muito argilosos e por apresentarem uma estrutura prismática que se desfaz em blocos quando seco (AGEITEC, 2013). A principal limitação se relaciona ao teor de alumínio, dificuldade para mecanização devido ao relevo ondulado ou forte ondulado e à presença de pedras na superfície do solo (AGEITEC, 2013).

A partir disso buscou-se na literatura os valores para o coeficiente de permeabilidade para este tipo de solo, onde classificou-se com "k" igual a 10^-7 cm/s (SOUSA PINTO, 2006), visto que possuem permeabilidade restrita (AGEITEC, 2013).

## **6.1.5 Climatologia**

Para caracterizar o clima no município buscou-se valores médios da normal climatológica provisória de 10 anos, do período entre setembro de 2011 a setembro de 2020, disponibilizados pelo Banco de Dados Meteorológicos para Ensino e Pesquisa (BDMEP) do Instituto Nacional de Meteorologia (INMET, 2020). Esses dados climatológicos foram registrados pela estação automática operante em Bento Gonçalves, com código de identificação A840 e situada na latitude sul -29,164581 e longitude oeste -51,534202.

A temperatura média anual do município é 17,76 ºC, sendo janeiro caracterizado como o mês mais quente, com temperatura média de 22,27 ºC, e julho como o mês mais frio, com temperatura média de 12,65 ºC, conforme mostra a Figura 25.

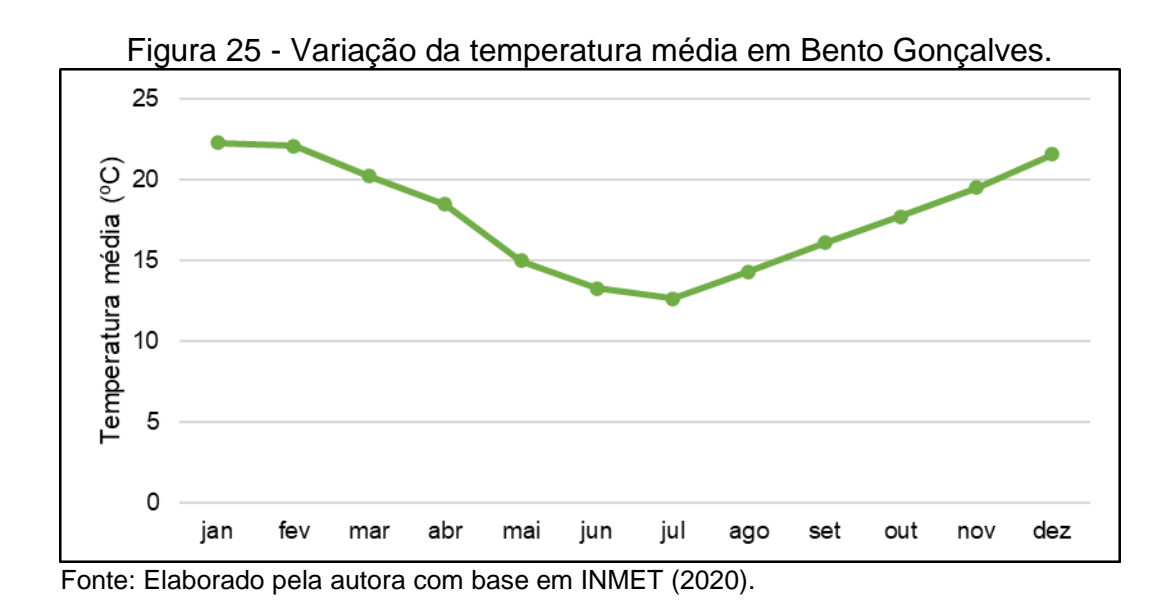

83

Nota-se na Figura 26, que a distribuição anual das chuvas sobre o município se comporta de maneira uniforme, sendo a precipitação média mensal de 139,40 mm, com número médio de 12 dias com precipitação no mês (Figura 27). O mês mais chuvoso é outubro, com precipitação média de 197,73 mm, enquanto o mês mais seco corresponde a janeiro, com precipitação média de 118,18 mm. O volume total anual precipitado sobre Bento Gonçalves é 1.672,20 mm.

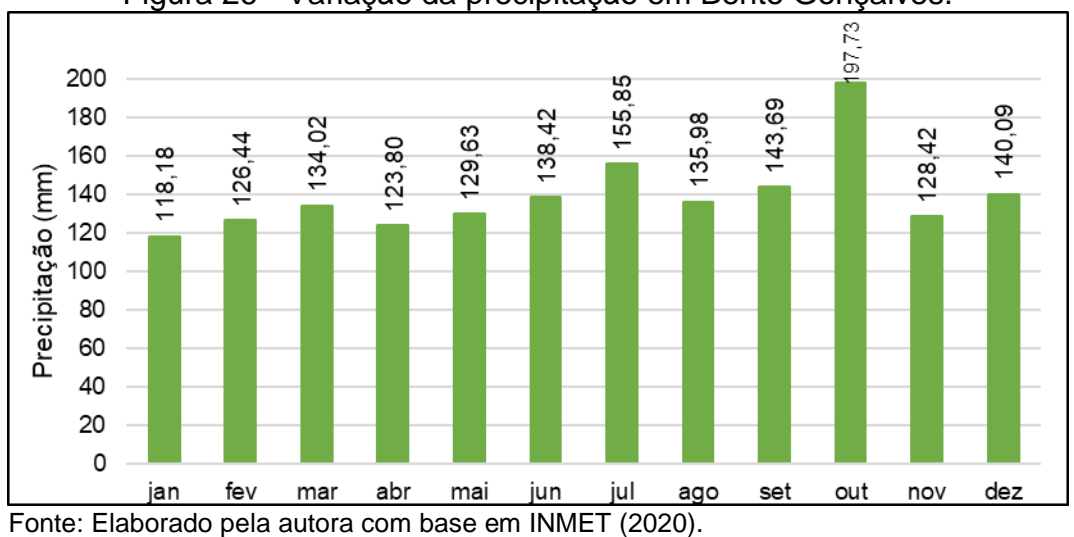

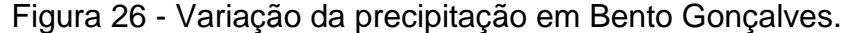

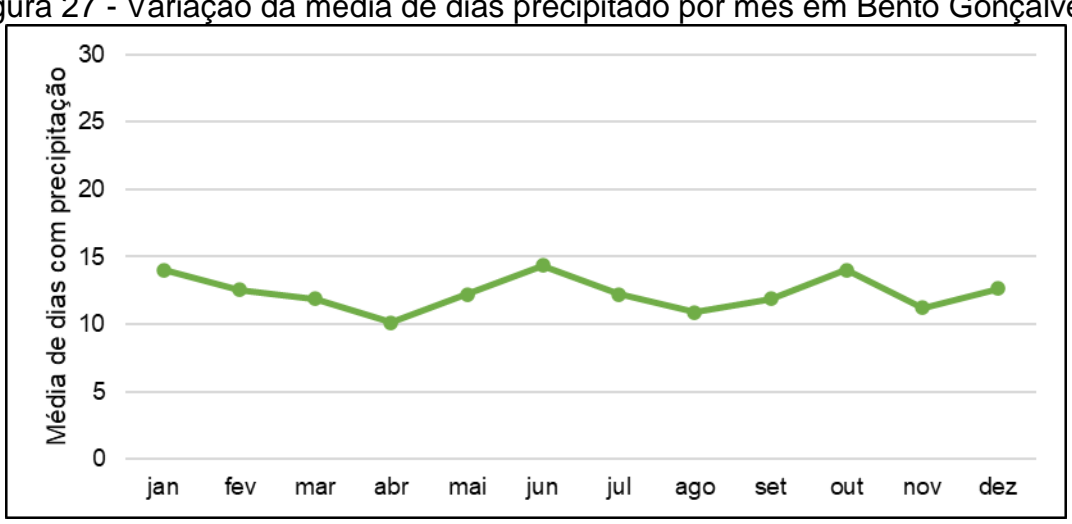

Figura 27 - Variação da média de dias precipitado por mês em Bento Gonçalves.

Fonte: Elaborado pela autora com base em INMET (2020).

A velocidade média dos ventos no município é 2,83 m/s. Entretanto há uma variação entre 2,59 m/s, que ocorre em abril, e 3,10 m/s, que ocorre em outubro, conforme apresentado na Figura 28. Ainda, conforme Weatherspark (2021), o vento mais frequente vem do norte (norte-sul) durante 10 meses do ano. Cabe salientar que, como a área se encontra em local de altitude elevada, torna-se provável que a velocidade dos ventos seja superior à média evidenciada em Bento Gonçalves.

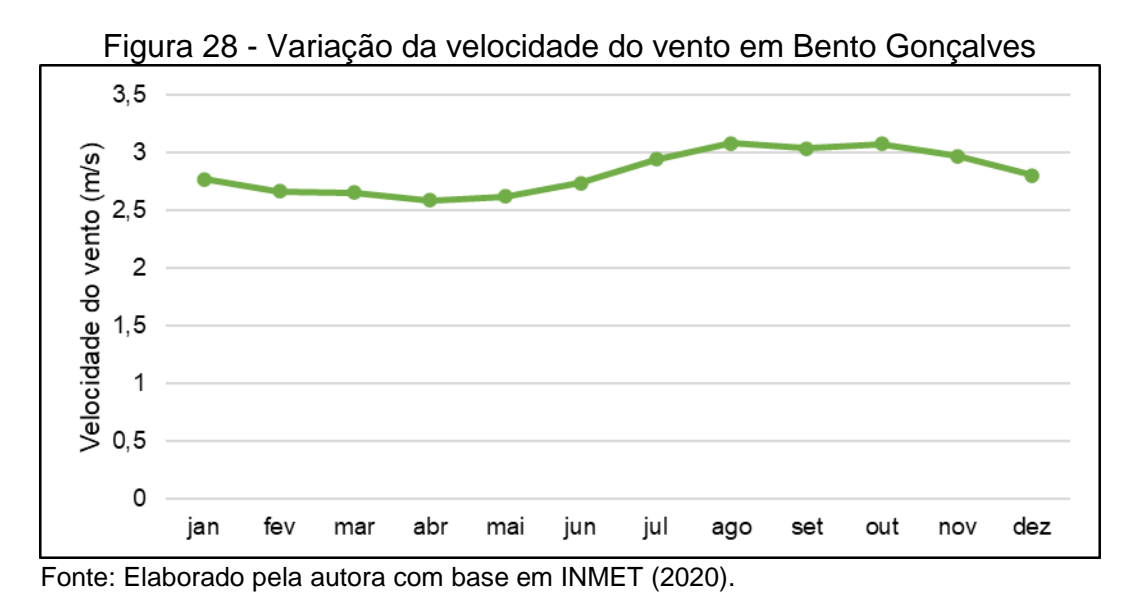

De posse dos valores médios de precipitação e temperatura média, principais

variáveis do Modelo de Köppen-Geiger (KÖPPEN & GEIGER, 1928), o clima do município é classificado como *Cfb*. Esse tipo de clima é definido como subtropical úmido em todas as estações, com total de chuva no mês seco maior que 30 mm, verão moderadamente quente, sendo o mês mais quente com temperaturas médias inferior a 22 ºC e o mês mais frio com temperatura média menor que 18ºC (CARDOSO *et al*.,

2014 ).

## **6.1.6 Área de Segurança Aeroportuária - ASA**

No município ocorre a presença do Aeroclube Bento Gonçalves, localizado no bairro São Vendelino, o qual é destinado para "estacionamento de aeronaves, sem manutenção e com abastecimento próprio e prestação de serviços de instruções de voo. O empreendimento, licenciado pela SMMAM (LO 029/2019), possui área útil total de 3.806,12 m² e capacidade produtiva máxima mensal de 15 voos de instrução aérea e 20 estacionamentos de aeronaves de pequeno porte, além de tanque de abastecimento com capacidade de 5.000 L de combustível (BENTO GONÇALVES, 2019).

Por ser um empreendimento aeroportuário privado e que realiza movimento anual máximo de 420 voos, acredita-se que a instalação do aterro sanitário não interferirá significativamente na segurança das aeronaves que utilizarão o Aeroclube, visto que encontra-se a uma distância em raio superior a 10 km. Contudo, conforme exigência do órgão ambiental estadual - Fepam, será empregado um conjunto de técnicas para mitigar o efeito atrativo de espécies problema para a aviação, de forma que o empreendimento não se configure com um foco atrativo de fauna.

# 6.2 DIAGNÓSTICO BIÓTICO

A seguir estão apresentadas as características bióticas da área selecionada.

#### **6.2.1 Vegetação**

Bento Gonçalves está integralmente localizado no domínio do Bioma Mata Atlântica. Esse bioma, abriga mais de 20 mil espécies vegetais, incluindo diversas espécies endêmicas e ameaçadas de extinção, além de centenas de espécies da fauna brasileira (MMA, 2020). A proteção de seus remanescentes, bem como sua utilização é regida pela Lei nº 11.428 de dezembro de 2006 (BRASIL, 2006).

Dentre as formações florestais nativas desse bioma, a Floresta Ombrófila Mista, também denominada como Mata de Araucárias, abrange aproximadamente 41% (112,50 km²) da área de Bento Gonçalves e, a Floresta Estacional Decidual, abrange os 59% (161,50 km²) restantes do território municipal, conforme mostra o mapa de vegetação, apresentado na Figura 29, elaborado a partir de dados digitais vetoriais disponibilizados pelo IBGE (2019).

No local definido para instalação do aterro sanitário verificou-se que há somente espécies vegetais para cultivo permanente e temporário. Contudo, evidenciou-se que no seu entorno há em sua maioria espécies arbóreas nativas, as quais realizam praticamente a função do cinturão vegetal para o aterro sanitário. Por isso, definiu-se que seriam preservadas em sua integridade, não sendo necessária intervenção na vegetal local.

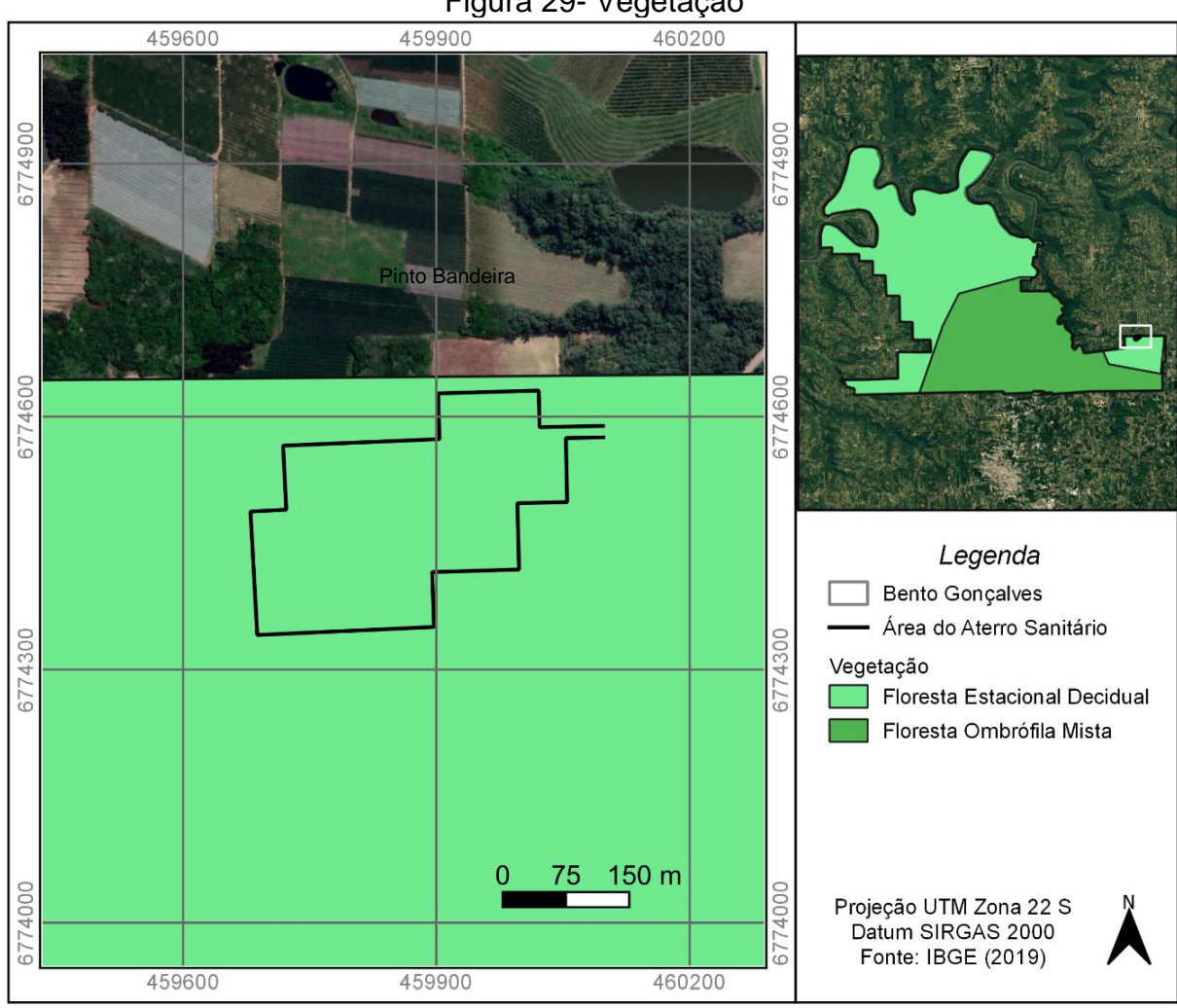

Figura 29- Vegetação

A Floresta Estacional Decidual, onde se encontra a área do aterro sanitário, é dominada pelos gêneros vegetais de origem afro-amazônica, tais como: *Peltophorum*, *Anadenanthera* e *Apuleia*. Dentro dessa formação florestal são identificadas quatro formações distintas: Aluvial, Terra Baixas, Submontana e Montana, sendo a primeira a mais comum no estado do Rio Grande do Sul, com ocorrência principal nos terraços fluviais (IBGE, 2012). Esse fato é correspondente à situação de Bento Gonçalves, já que na porção norte, onde ocorre essa formação florestal, as altitudes são menores.

A composição florística desta formação é preferencialmente constituída por espécies higrófitas deciduas, onde dominam mesofaneródiyos, tais como: *Luehea divaricata* (açoita-cavalo), *Vitex megapotamica* (Spreng.), *Ruprechtia laxiflora Meisn*. (marmeleiro-do-mato), além de outros (IBGE, 2012).

Fonte: Elaborado pela autora (2021).

Para a caracterização da fauna local utilizou-se como base os monitoramentos realizados no Plano Básico Ambiental (PBA) das usinas do Complexo Ceran, no qual Bento Gonçalves foi caracterizado como área de influência para estudo.

Nesse monitoramento foram levantadas dezenas de espécies de mamíferos, haja vistas que segundo a Ceran (2012), a região apresenta riqueza de espécies de mamíferos terrestres de pequeno e médio porte. Dentre as espécies registradas, destaca-se: gambá, tatus, morcegos, graxaim, quati, capivara, cutia, paca, ratão-dobanhado, tamanduá, lebre, cachorro-do-mato, entre outras.

Com relação à avifauna, registrou-se 167 espécies, no entanto, de acordo com a Ceran (2012), os registros correspondem a somente 66,30% da avifauna já prevista para a região. Destacam-se algumas espécies de aves, tais como: andorinhão-do-temporal, beija-flor-de-topete, coruja-de-igreja, chupa-dente, dançador, gavião-tesoura, gralha-azul, joão-velho, martim-pescador-grande, pintassilgo, sabiá-ferreiro, trinca-ferro-verdadeiro e tucano-de-bico-verde, urubucomum, a codorna, o gavião-carijó, o quero-quero, o pica-pau-docampo, o joão-debarro, a tesourinha, o bem-te-vi, o sabiá-do-campo, o pardal, o tico-tico, entre outros (CERAN, 2012).

No que se refere à fauna de anfíbios, foram registradas 21 espécies, nas quais se destacam a *Hylodesmeridionalis*, considerada rara e endêmica das encostas montanhosas do sul da Floresta Atlântica (Serra Geral) e, a *Adenomera araucaria*, espécie com distribuição restrita a áreas de encosta da Mata Atlântica, com poucos registros e de difícil captura (CERAN, 2012).

Em virtude da dificuldade em observar os répteis na natureza, durante o levantamento evidenciou apenas uma espécie de lagarto: *Tupinambis merianae,* conhecido popularmente como lagarto-de-papo-amarelo (CERAN, 2012). Entretanto, segundo a Ceran (2012), a área apresenta uma riqueza de aproximadamente 33 espécies de répteis: dois quelônios, uma anfisbena, cinco lagartos e 25 serpentes.

O último relatório divulgado referente ao monitoramento da Ictofauna sob influência dos Reservatório da Ceran, que continua sendo executado em campanhas semestrais, o qual foi realizado nos meses de julho e agosto de 2018, indicou o registro de 138 exemplares (CERAN, 2018). Desses, foram identificadas 17 espécies, oito famílias e quatro ordens (Characiformes, Perciformes, Siluriformes e Synbranchiformes) da classe Osteichthyes. A espécie mais abundante na amostragem total foi *Astyanax eigenmanniorum*, com 41 exemplares. (CERAN, 2018).

Ainda em relação à Ictofauna (peixes), de acordo com a Ceran (2018), a maioria das espécies possuem comportamento sedentário e, não foram capturadas espécies reofílicas, ou seja, as migradoras de longa distância.

# **6.2.3 Áreas de preservação e conservação**

As Áreas de Preservação Permanente - APP e a unidade de conservação municipal cadastrada na Secretaria Estadual de Meio Ambiente (SEMA, 2016), Reserva Biológica Dárvin João Geremia, estão apresentadas na Figura 30.

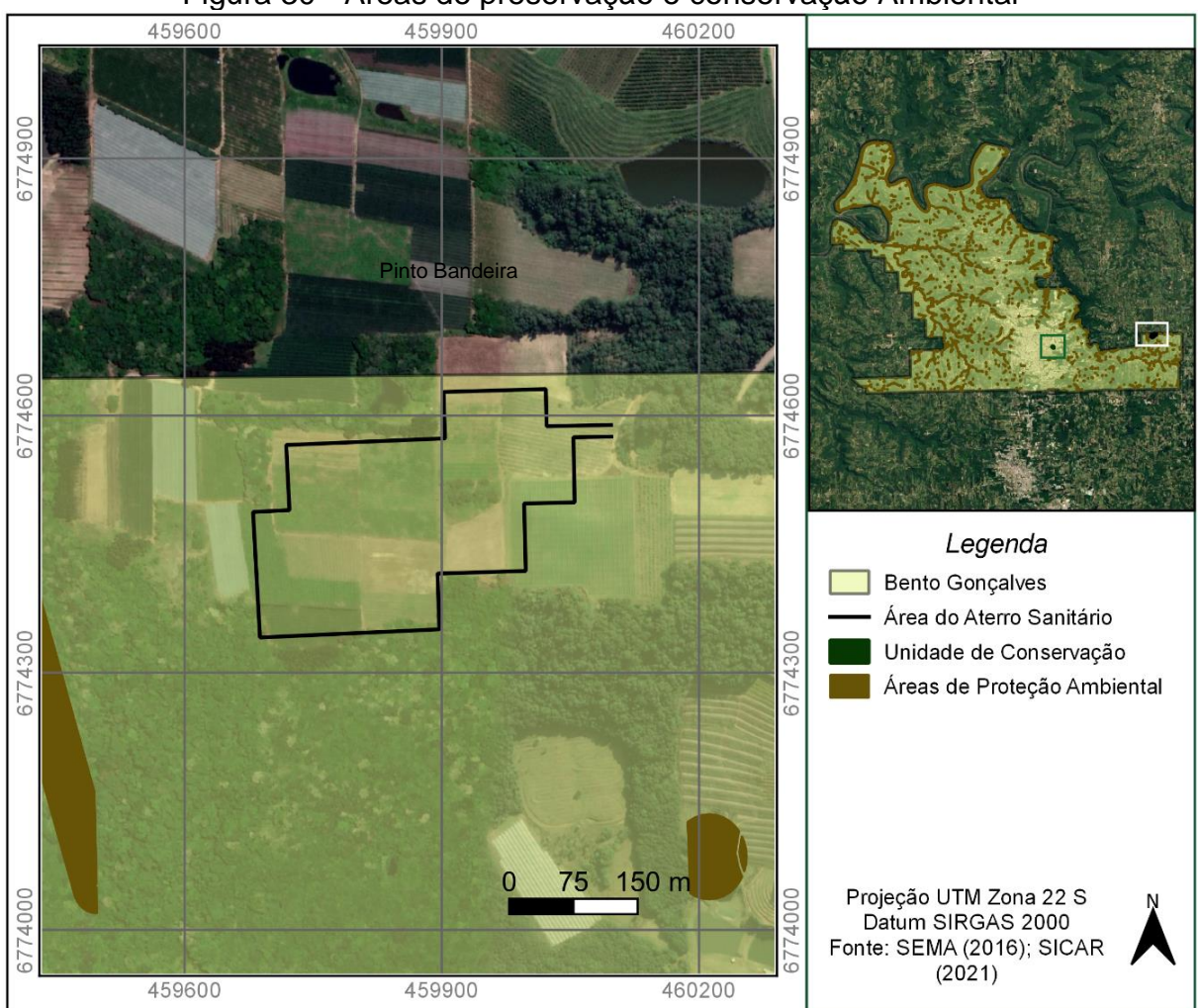

Figura 30 - Áreas de preservação e conservação Ambiental

Fonte: Elaborado pela autora (2021).

As APP's estabelecidas segundo a Lei nº 12.651/2012, conhecida como o Código Florestal, o qual dispõe sobre a proteção da vegetação nativa, foram definidas segundo os dados cadastrados no Sistema de Informações de Cadastro Ambiental Rural – SICAR (2021). Como se pode analisar, a área de instalação do aterro sanitário não está inserida em APP e encontra-se em uma distância superior a 7,5 km da unidade de conservação.

# 6.3 DIAGNÓSTICO SOCIOECONÔMICO

O município de Bento Gonçalves é um importante polo industrial e turístico da Serra Gaúcha, no Rio Grande do Sul. A vocação industrial se trata principalmente por obter um grande polo moveleiro, que sempre representou grande força da sua economia, além de outros setores como o de bebidas, de produtos alimentícios, de máquinas e equipamentos, de produtos de borracha e material plástico e de produtos de metal (BENTO GONÇALVES, 2021). Enquanto que o polo turístico está ligado diretamente com a preservação da cultura das suas origens e dos atrativos ligados à uva e ao vinho. Por conta disso, Bento Gonçalves foi intitulada de "Capital Brasileira do Vinho", já que é pioneira na produção vinícola do Brasil e no desenvolvimento do Enoturismo (BENTO GONÇALVES, 2021).

Desse modo, buscando minimizar possíveis impactos nas atividades turísticas, bem como o desconforto da população, serão implementadas ações ao longo do desenvolvimento do projeto que auxiliarão na aceitação local. A seguir estão apresentados os aspectos socioeconômicos da área selecionada.

## **6.3.1 Distância do centro urbano**

A distância do centro urbano está apresentada na Figura 31 e demonstra que a área destinada ao aterro sanitário está a uma distância superior a 12 km do centro atendido, sendo esta adequada tanto para operação do empreendimento, quanto para que não cause desconforto na população.

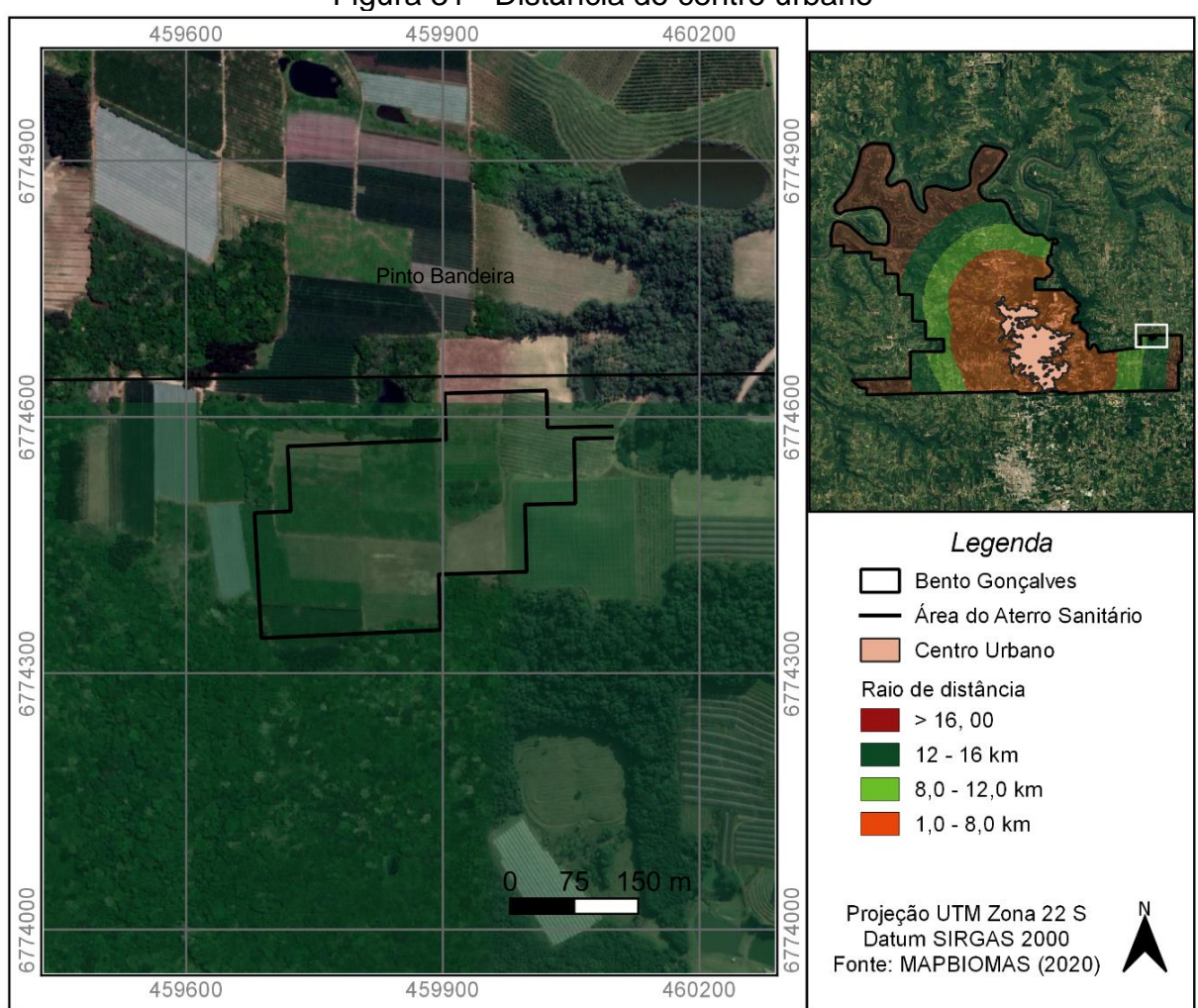

Figura 31 - Distância do centro urbano

## **6.3.2 Distancia de núcleos populacionais e aceitação da população**

Com relação à proximidade aos núcleos residenciais, a área está a uma distância superior a 500 m de todos eles. Além disso foi alocada em um local estratégico suficientemente para causar o menor impacto possível à população, buscando a aceitação da mesma.

Além disso, a área encontra-se em divisa, mesmo que em área rural, com o município de Pinto Bandeira, então também foi avaliada as distâncias em relação às comunidades vizinhas de ambas localidades.

Fonte: Elaborado pela autora (2021).

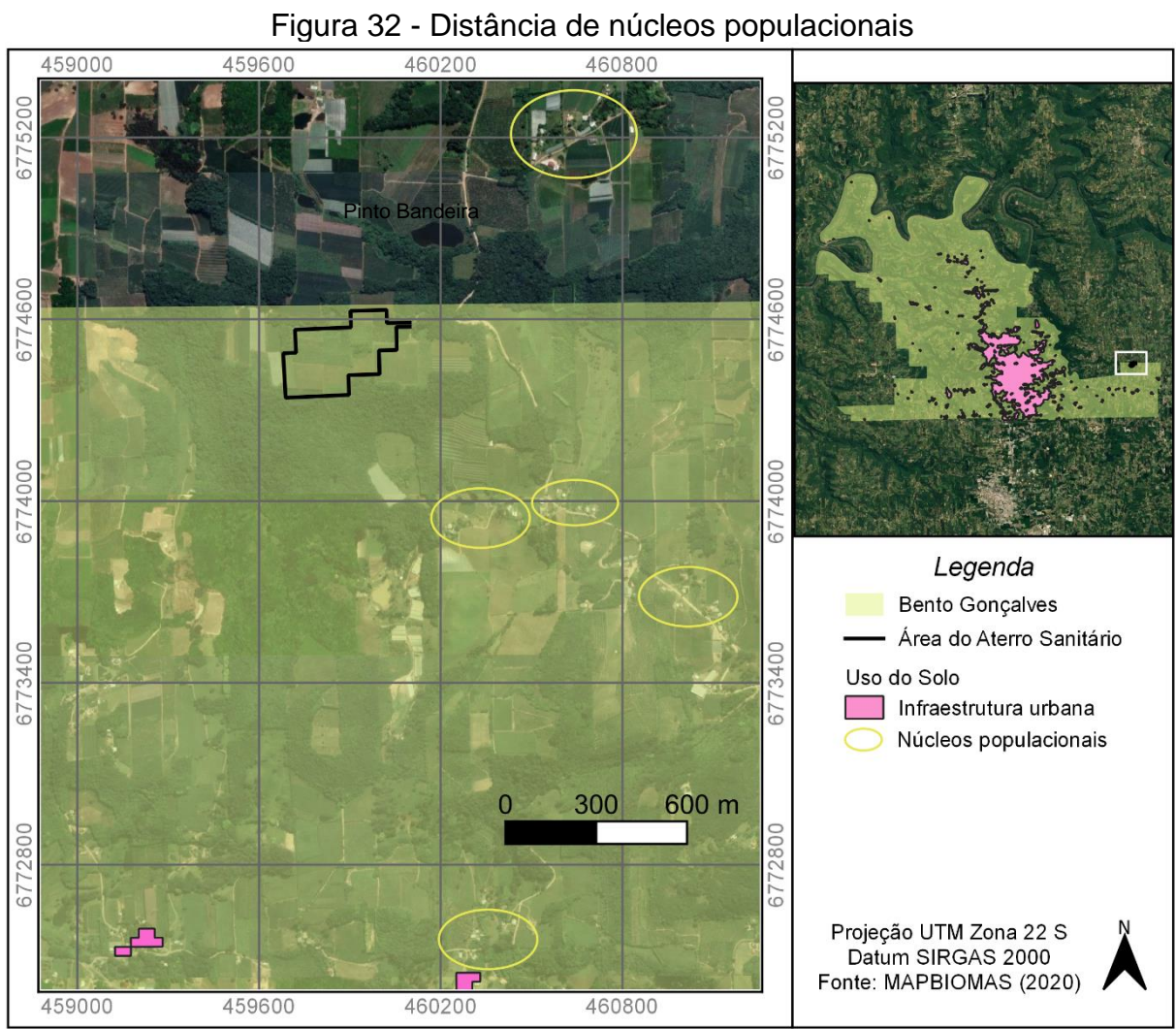

Fonte: Elaborado pela autora (2021).

#### **7 PROJETO DE ATERRO SANITÁRIO**

Este projeto de aterro sanitário tem por finalidade receber os rejeitos dos resíduos sólidos urbanos, caracterizados como Classe II – não perigosos (ABNT, 2004), da população residente da zona urbana e rural do município de Bento Gonçalves, visando tratar e proporcionar a disposição final adequada aos mesmos.

O aterro sanitário, conforme Boscov (2008), pode ser definido como um procedimento de disposição resíduos sólidos em solo, que quando fundamentado em critérios de engenharia, permite o seu confinamento seguro minimizando impactos ambientais e prejuízos à saúde pública. Ainda conforme autor supracitado, o AS deve ser projetado e operado de forma a controlar a emissão de contaminantes no meio ambiente, já que ao contrário disso, algumas consequências da migração de poluentes para além do local da disposição podem atingir seres humanos e ecossistemas (BOSCOV, 2008).

Os poluentes são, em geral, provenientes dos resíduos ou de produtos secundários da decomposição. Entre eles, destaca-se o percolado – efluente produzido pela transformação da massa de resíduos; e, os gases emitidos a partir da volatilização de alguns componentes dos resíduos (BOSCOV, 2008).

À vista disso, a migração de percolado e emissões gasosas só são aceitáveis em velocidade e intensidade não nocivas ao homem e ao meio ambiente e, portanto, o aterro pode ser considerado uma forma de controle por contenção (BOSCOV, 2008). O mesmo irá atuar também como um biorreator, podendo ser considerado um processo de tratamento biológico, além de uma maneira de armazenamento dos resíduos sólidos, já que a decomposição microbiana é incentivada, reduzindo a massa e volume totais dos resíduos, quando seguido os critérios geotécnicos e ambientais projetados.

Dessa forma, durante a elaboração do projeto básico, foram observadas principalmente as NBR's 8419/92 e 13896/97, da Associação Brasileira de Normas Técnicas, as quais instruem sobre os elementos de projeto, além de apresentarem os requisitos a serem respeitados para impermeabilização do solo, coberturas intermediárias e para drenagem superficial, do lixiviado e dos gases. Outras informações quanto à configuração geométrica, acessos, disposição dos resíduos sólidos e operação da área também serão fundamentadas em critérios técnicos.

Devido à obra do aterro sanitário ser o próprio empreendimento, ou seja, o final da obra corresponde ao término da sua função, exige que o mesmo tenha um acompanhamento constante da equipe executora durante toda sua vida útil, de modo a garantir que todos critérios de projetos sejam seguidos. Um esquema do modelo de aterro sanitário está apresentado na Figura 33.

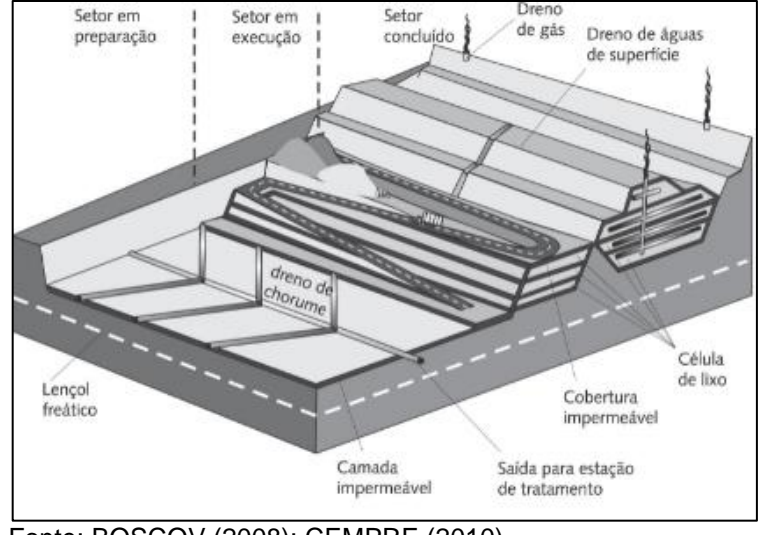

Figura 33– Aterro sanitário em diversas fases e seus sistemas

Fonte: BOSCOV (2008); CEMPRE (2010).

# 7.1 MEMORIAL DESCRITIVO

A concepção do projeto do aterro sanitário está caracterizada nas seções abaixo.

# **7.1.1 Descrição e especificações dos elementos de projeto**

Apresenta-se a seguir a descrição dos elementos de projeto do empreendimento.

## 7.1.1.1 Layout do aterro sanitário

A geometria do aterro sanitário foi concebida de modo a maximizar o volume a ser disposto na área disponível e atender aos requisitos mínimos exigidos para a segurança do empreendimento (RECESA, 2008). A relação volume/área do aterro é

função do número de bermas e da inclinação dos taludes, considerando os parâmetros geotécnicos dos RSU (ZUQUETTE, 2015).

Sendo assim, o aterro sanitário será composto por 4 setores, sendo que os setores A, B e C são os locais de disposição dos resíduos e, o quarto, compreende o setor de apoio. O restante da área do aterro, é destinada aos acessos laterais e internos. No Apêndice IV encontra-se a Prancha 2 - Setores, com os detalhamentos. A Tabela 16, apresenta a área de cada unidade.

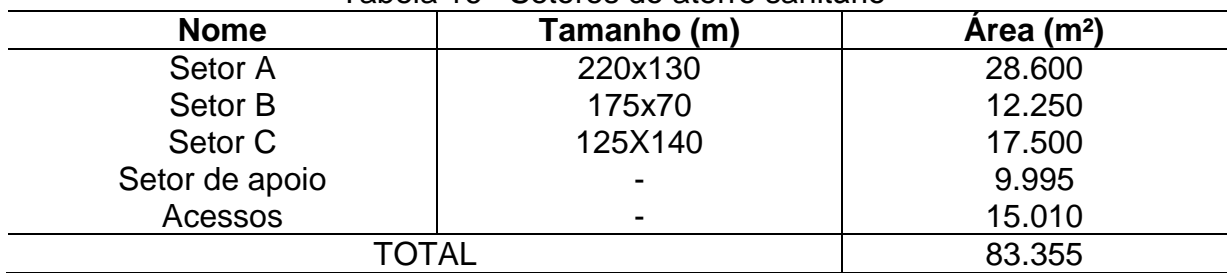

#### Tabela 16– Setores do aterro sanitário

Fonte: Elaborado pela autora (2021).

## *7.1.1.1.1 Células e frentes de trabalho*

Na segmentação por células, volumes discretos de resíduos são isolados das células adjacentes por barreiras impermeáveis, ou seja, camadas contínuas que limitam o movimento dos resíduos e drenam o percolado e os gases para os sistemas de coleta (BOSCOV, 2008), conforme apresenta a Figura 34.

Figura 34– Corte esquemático de um aterro segmentado em células

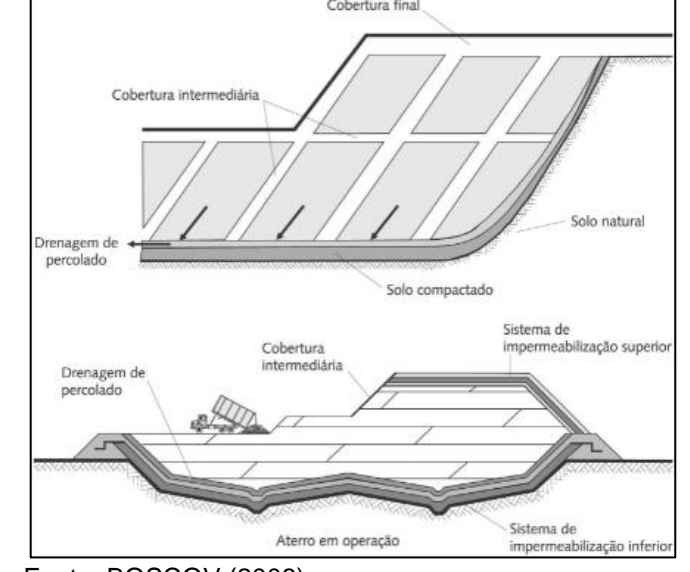

Fonte: BOSCOV (2008).

As células do aterro serão construídas acima do nível do terreno, após preparo do local de disposição, caracterizando-o como método de Área ou Aterro de Superfície, determinado devido ao relevo praticamente plano do local e com possibilidade de presença de pedras na superfície do solo (CEMPRE, 2010; ZUQUETTE, 2015). Sendo assim, será necessário criar diques iniciais de terra ou com os próprios resíduos, amontoando-os e compactando-os produzindo uma elevação em formato de tronco de pirâmide, que será a célula inicial, base para a construção das demais, chama célula-mãe (Figura 35) (BOSCOV, 2008; ZUQUETTE, 2015).

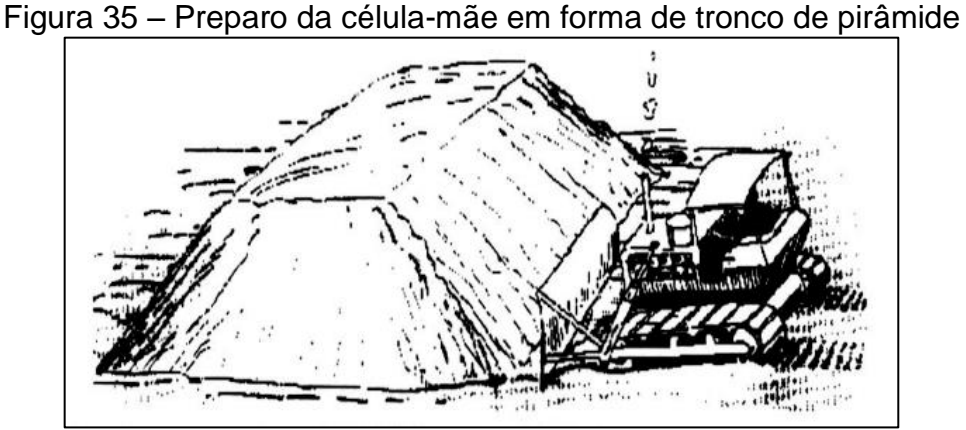

Fonte: JÚNIOR (2016).

Após a construção da célula-mãe, os resíduos passam a ser dispostos nas frentes de trabalho, até que atinja determinada cota. A Figura 36 demonstra o descarregamento dos resíduos no sopé da célula, enquanto que a Figura 37 exibe a forma de espalhamento e compactação dos mesmos.

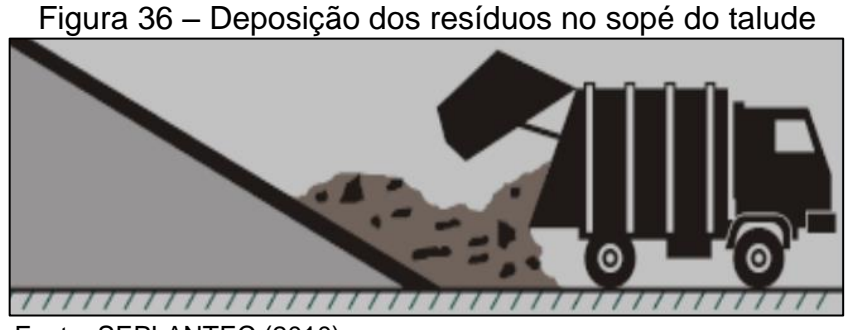

Fonte: SEPLANTEC (2010).

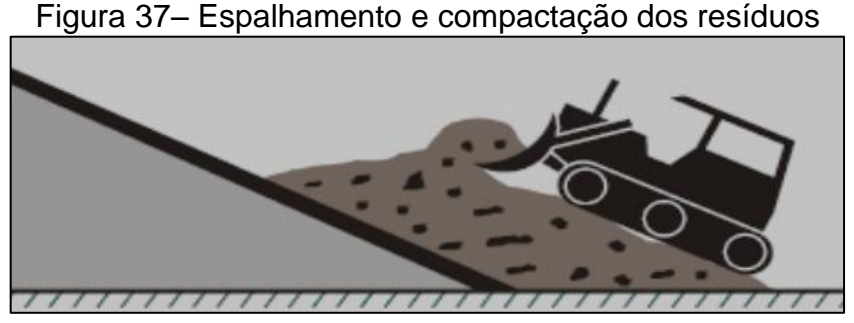

Fonte: SEPLANTEC (2010).

Assim, quando se encerra a célula no seu primeiro estágio, inicia-se o alteamento de uma nova camada de célula, até finalizar o quarto estágio e iniciar a célula vizinha. A Figura 38 exemplifica a construção do aterro de superfície.

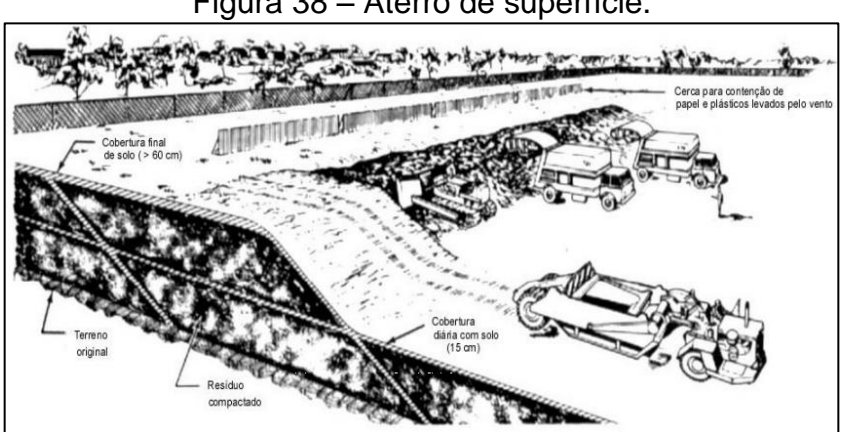

Figura 38 – Aterro de superfície.

# *7.1.1.1.2 Especificações das células (C) e frentes de trabalho (FT)*

A estrutura da célula será executada de forma positiva e com três alteamentos, formando os Estágios 1, 2, 3 e 4 (Figura 39). Dessa forma ela inicia-se a partir da superfície do terreno terraplanada, para que os resíduos possam ser lançados, compactados e conformados de modo a formar taludes.

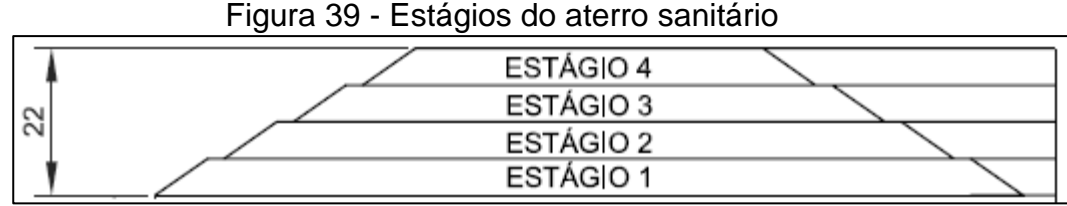

Fonte: CEMPRE (2010).

Fonte: Elaborado pela autora (2021).

Conforme Zuquette (2015), as células de RSU se formam com alturas da ordem de 5 m. A ReCESA (2008), ressalta que quando a camada é executada com uma altura de 5,0 metros tem a vantagem de reduzir o volume da camada de material de cobertura. Desse modo, analisando ambas informações e tendo como principal fator limitante a disponibilidade de área no local, optou-se por construir cada talude com altura máxima de 5,5 m (resíduos e solo de cobertura diária).

Os taludes serão configurados com inclinação vertical com ângulo α aproximado de 35°, equivalente a 1(V):1,5(H), pensado em uma forma de poder aproveitar ao máximo o espaço sem comprometer a estabilidade da obra. Em cada estágio de alteamento serão construídas bermas laterais de 2,5 m de largura, como forma de auxiliar na segurança do maciço.

O projeto geométrico com indicação das alturas dos alteamentos, larguras das bermas de equilíbrio e inclinações dos taludes é apresentado no Apêndice IV, nas Pranchas 3, 5 e 6 – Células e Vista Superior Final.

O local de depósito de resíduos foi dividido em 10 células com tamanhos que diferem de acordo com o setor, variando entre 45 a 65 m de largura e 70 a 130 m de comprimento, com tempo de operação entre 19 a 31 meses por célula.

As células (C) serão construídas na mesma ordem do seu número sequencial e cada uma deverá ser finalizada até o 4º estágio para posteriormente ser iniciada a célula adjacente. Sendo assim, as células irão se encaixando de tal forma que servirão de apoio para as demais. Ao final, observar-se-á que os setores B e C estarão anexados ao setor A, conforme apresentado no Apêndice IV, Pranchas 3, 5 e 6.

As frentes de trabalho (FT) diárias correspondem a área limitada para deposição dos resíduos pelos caminhões. De acordo com ReCESA (2008), as mesmas deverão ser rigorosamente planejadas para evitar danos ao sistema de impermeabilização, de drenagem do lixiviado e dos gases.

Elas irão receber um volume médio de 136 m³/dia e terão dimensões entre 27,5 a 55 m de largura e 25 a 35 m de comprimento, totalizando 47 frentes de trabalho. As mesmas serão construídas até atingir a altura do talude (5,5 m) e após irá se iniciar a frente de trabalho vizinha, até que seja completada a célula no 1º estágio. Em seguida, serão inicializados os estágios conseguintes nas mesmas frentes de trabalho, até que seja completada totalmente a célula. Estima-se que cada frente de trabalho tenha tempo de operação de cerca de 1,3 meses em cada estágio.

Indica-se o uso de geomembrana para cobrir a área da frente de trabalho que foi finalizada durante o período de operação das demais, com o intuito de proteger a área e reduzir o volume de líquido percolado no local. Quando iniciar o alteamento, a mesma deverá ser retirada.

As frentes de trabalho do setor A e B serão feitas no sentido Oeste-Leste, enquanto que o setor C será no sentido Sul-Norte. No Apêndice IV encontra-se a Prancha 7 – Frentes de Trabalho.

#### 7.1.1.2 Impermeabilização inferior

O revestimento de fundo, que cobre o terreno sobre o qual são dispostos os resíduos, possui a função de impedir que a percolação do interior do aterro atinja o subsolo, retendo ou atenuando contaminantes dissolvidos no lixiviado (BOSCOV, 2008).

Para a impermeabilização de base do aterro sanitário será utilizada uma camada de argila compactada, visando obter um coeficiente de permeabilidade de pelo menos 1x10-9, sobreposta por uma camada de geomembrana de polietileno de alta densidade (PEAD) e, uma camada de geotêxtil para proteção contra danos causados pela instalação da camada de drenagem e pela compactação dos resíduos (BOSCOV, 2008).

Para a primeira camada impermeável a ser formada na base, será utilizada argila compactada, com uma declividade de cerca de 1% a partir dos limites longitudinais em direção a sua extensão central, facilitando o fluxo do lixiviado em direção ao seu sistema de drenagem.

Desse modo, a espessura mínima de argila compactada será de 0,60 m na porção central da célula e deverá aumentar gradativamente em direção aos limites laterais, até atingir a altura de 1,30 m, conforme detalhado na Prancha 9 – Sistema de drenagem de gases e lixiviados. Sendo assim, para implantar a camada de revestimento mineral será necessário o volume total de aproximadamente 67.125 m<sup>3</sup> para recobrir toda a base da área de disposição de resíduos, sendo: 32.912 m<sup>3</sup> para o setor A, 14.087,50 m<sup>3</sup> para o setor B e 20.125 m<sup>3</sup> para o setor C.

Ressalta-se que se o processo de aquisição de argila for muito oneroso, podese optar por utilizar o solo local para realizar a inclinação da base, porém deve ser mantida a espessura mínima de 0,60 m de argila em toda extensão. A totalidade do material poderá ser proveniente de jazidas de argila comum situadas no município de São Jerônimo (Processo ANM 810.191/2004) e/ou Pantano Grande (Processo ANM 810.854/2016) distantes de Bento Gonçalves cerca de 130 e 200 km respectivamente; ou ainda, de outro local, desde que possua licença ambiental vigente para lavra de argila (FEPAM, 2021).

Sua compactação será efetuada utilizando o equipamento mecânico rolo compactador pé de carneiro, considerado mais eficiente para solos coesivos. A espessura da camada de argila solta para ser espalhada deverá ser de 22 cm, visto que o efeito do equipamento não atinge profundidades maiores, o que resultará em uma camada compactada de 15 cm (PINTO, 2006).

Para definir número de passadas do equipamento sobre o material, será necessário realizar um ensaio de compactação normatizado pela ABNT NBR 7182/2016, no entanto, geralmente é preferível adotar número de passadas entre 6 e 12 vezes e velocidade do equipamento entre 5 a 10 km/h (PINTO, 2006; TONIN, 2013) de modo a se obter o coeficiente de permeabilidade desejado.

Sobre a camada de solo compactado, deverá ser instalada a geomembrana (ZUQUETTE, 2015). As geomembranas se caracterizam como produtos flexíveis, contínuos e impermeáveis. No caso dos resíduos, a mais indicada é a de PEAD (polietileno de alta densidade), visto que é bastante resistente a substâncias químicas corrosivas (BOSCOV, 2008).

As propriedades do geossintético foram determinadas para atender a aplicação da obra do aterro sanitário. De acordo com Boscov (2008), possui espessura usual de 2 mm e o coeficiente de permeabilidade de cerca de 1x10<sup>-14</sup> m/s. Sendo assim, optou-se por utilizar a geomembrana lisa de polietileno de alta densidade da linha MacLine® SDH 200 (*Smooth Density High – Lisa de Alta Densidade*) do fabricante Maccaferri (MACAFFERRI, 2017a).

Conforme Maccaferri (2009), "com o intuito de manter a geomembrana bem estacionada e para que não se desloque por acomodações sofridas pelo solo, vento ou na própria operação do aterro, é necessário prever a ancoragem prévia da geomembrana". Uma das maneiras é por meio de trincheiras, que consiste na inserção de parte de seu comprimento em uma vala escavada posicionada a uma distância horizontal mínima da borda do talude a ser protegido. Esta trincheira de ancoragem será preenchida com o próprio solo escavado local e após devidamente compactado.

Dessa forma, serão necessários 2 m de geomembrana para sua ancoragem ao entorno de todo o perímetro de cada setor, sendo que 0,8 m é a distância entre a base do aterro e a vala de ancoragem; e, 1,2 m é a extensão da membrana a ser instalada no interior da trincheira, que terá dimensões de 0,4 m, conforme exemplificado na Figura 40.

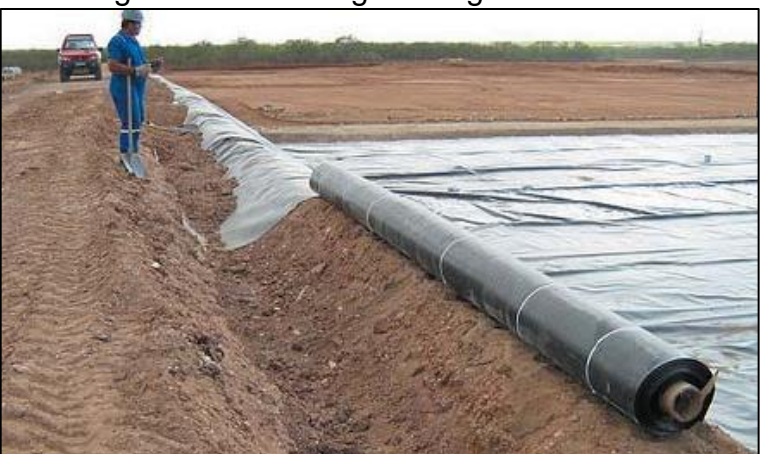

Figura 40– Ancoragem da geomembrana

Fonte: ReCESA (2008).

Considerando o material para impermeabilização de base dos setores, bem como para realizar sua ancoragem, auferiu-se que se necessitará de 61.838 m² de geomembrana, resultando em 249 rolos desse material, que apresentam 5 m de largura e 50 m de comprimento. Salienta-se, que as geomemebranas deverão ser instaladas nas horas do dia com temperaturas mais amenas em razão das dilatações no geossintético pelas temperaturas extremas (RECESA, 2008).

As uniões das emendas desse material sintético deverão ser realizadas através de solda por termofusão com o equipamento de solda por cunha quente com canal de ar, conforme exemplificado Figura 41.

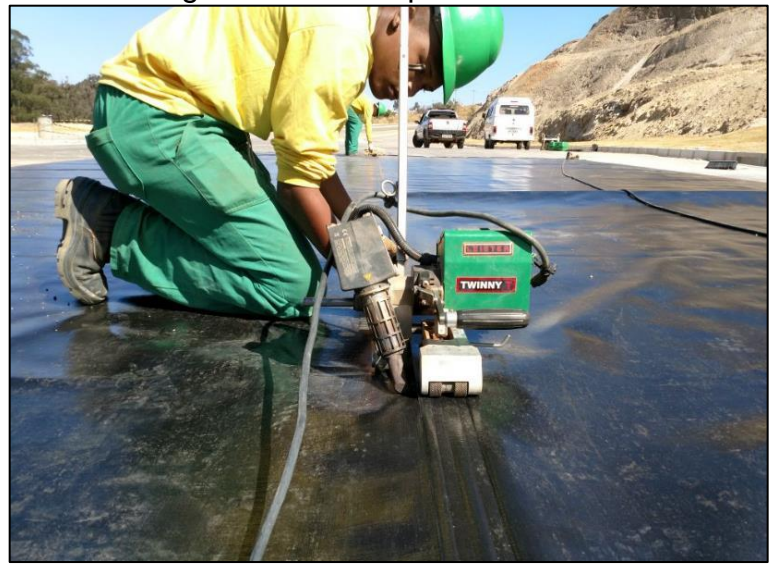

Figura 41– Solda por termofusão

Fonte: MF Rural (2020).

Para proteção da geomembrana, serão utilizados os geotêxteis, os quais consistem em produtos permeáveis, flexíveis e finos. Neste caso especificamente, serão aplicados os geotêxteis não tecidos da linha MacTex H80.2 do fornecedor Maccaferri, a qual é produzido com fibras cortadas de poliéster (MACAFFERRI, 2017b).

O geotêxtil a ser instalado terá as seguintes propriedades: gramatura de 400 g/m², espessura de 2,6 mm e permeabilidade normal de 0,14 cm/s (MACAFFERRI, 2017). Para recobrir a área superficial total dos setores do aterro sanitário serão necessários 66 rolos desse material (setor  $A = 32$  rolos,  $B = 14$  rolos,  $C = 20$  rolos), que possuem 4,5 m de largura e 200 m de comprimento.

Importante ressaltar, que todos os materiais a serem utilizados na impermeabilização da base do aterro sanitário poderão ser adquiridos conforme a necessidade de serem instalados, ou seja, durante a vida útil do mesmo. Recomendase que a impermeabilização seja executada por setores.

## 7.1.1.3 Sistema de drenagem e remoção do lixiviado

O percolado ou lixiviado é um resíduo líquido produzido pela decomposição química e biológica dos resíduos sólidos que precisam ser coletados e tratados para evitar a contaminação do subsolo e das águas, bem como melhorar a estabilidade geotécnica da obra (BOSCOV, 2008; PENSAMENTO VERDE, 2013).

O sistema de drenagem do lixiviado é instalado junto ao revestimento de fundo do aterro sanitário com o objetivo conduzir os líquidos para o sistema de tratamento utilizando a gravidade gerada pela declividade de 2% realizada durante o preparo da base (ReCESA, 2008). Tendo em vista a largura considerável das células do aterro sanitário, a configuração da drenagem se dará em forma de espinha de peixe, para melhor eficiência na captação do lixiviado, conforme mostrado na Figura 42.

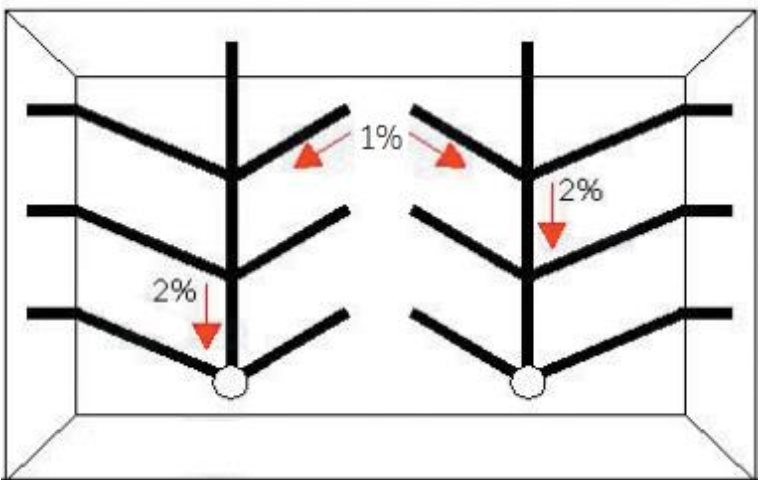

Figura 42- Configuração do sistema de drenagem do percolado

O sistema de drenagem do lixiviado se dará por meio de tubos de PEAD perfurados e corrugados por fora e lisos por dentro da linha Kananet do fornecedor Kanaflex. Serão necessários 2.221 metros de tubulação de DN 65 mm e 125 metros de tubulação DN 80 mm, equivalente a 44 e 3 rolos de 50 m, respectivamente (KANAFLEX, 2016). O detalhamento está apresentado no Apêndice IV – Prancha 8: Sistema de Drenagem de Gases e Lixiviados.

O tubo será envolto por uma camada de cerca de 0,3x0,3 m de material granular de alta permeabilidade, podendo ser brita  $n^{\circ}$  2, correspondente a um volume total de aproximadamente 200 m<sup>3</sup>.

Após a instalação da camada drenante, ocorrerá à colocação sobreposta de geotêxtil para a filtração do chorume, evitando assim a ocorrência de fenômenos de colmatação. Será o mesmo geotêxtil não tecido, da linha MacTex do fornecedor Maccaferri. Considerando 0,1 m de cobertura adicional para cada lado da camada drenante, será necessário cobrir uma área total de 1.173,06 m², necessitando de 6 rolos de geotêxtil que são fornecidos em rolos com dimensões de 2,3x100 m. Os

Fonte: Adaptado de ReCESA (2008).

detalhamentos estão apresentados no Apêndice IV – Prancha 9: Sistema de Drenagem de Gases e Lixiviados – Detalhe A.

A Figura 43 esquematiza a composição final da base do aterro sanitário com relação ao preparo da impermeabilização do fundo e da instalação do sistema de drenagem do lixiviado.

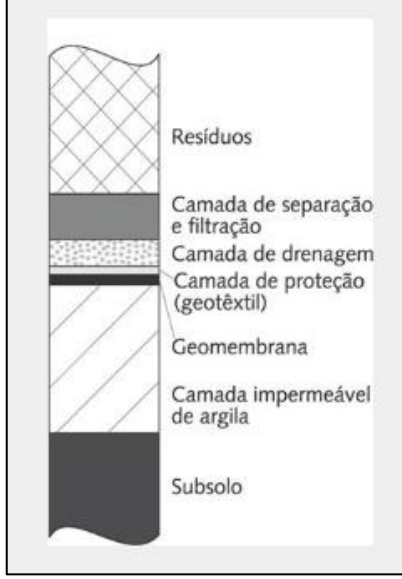

Figura 43– Configuração do preparo da base do aterro sanitário

Fonte: BOSCOV (2008).

# 7.1.1.4 Sistema de tratamento do lixiviado

Após a drenagem do percolado, este deve seguir para um sistema de tratamento. O sistema previsto deve possui capacidade para tratar até 1,55 l/s, o qual inclui uma lagoa facultativa e uma Estação de Tratamento de Efluente - ETE compacta.

# *7.1.1.4.1 Lagoas de estabilização*

As lagoas de estabilização são largamente aplicadas no Brasil para o tratamento dos lixiviados de aterros sanitários, principalmente devido às condições climáticas favoráveis e disponibilidade de área territorial.

Em vistas a propor um sistema de tratamento adequado e eficiente para o lixiviado, se propôs um sistema de tratamento que será composto por uma lagoa facultativa.

As lagoas facultativas servem para reter o efluente por um período de tempo longo o suficiente para que os processos naturais de estabilização da matéria orgânica se desenvolvam. A principal vantagem das lagoas é a simplicidade de operação, pois não há equipamentos que possam estragar (VON SPERLING, 1996).

Segundo Von Sperling (1996), o efluente entra em uma extremidade da lagoa e sai em outra, ao longo desse percurso, que dura de 15 a 45 dias, uma série de mecanismos contribui para a purificação do esgoto. Esses mecanismos são denominados: zona anaeróbia, zona aeróbia e zona facultativa,

> A zona anaeróbia, ocorre quando a matéria orgânica em suspensão DBO tende a sedimentar, constituindo o lodo de fundo. A zona aeróbia é a camada mais superficial, onde a matéria orgânica é oxidada por meio da respiração aeróbia, necessitando de oxigênio, que é suprido pela fotossíntese das algas. A fotossíntese depende da energia solar, por isso quanto mais se aprofunda na lagoa, a penetração da luz vai diminuindo e começa a ocorrer a ausência de oxigênio, mas também existem microrganismos que vivem nessa condição, esta região é denominada zona facultativa (VON SPERLING, 1996).

Para o presente projeto se dimensionou uma lagoa facultativa com tempo de detenção de 20 dias com capacidade de suportar um volume máximo de 2.673,22 m<sup>3</sup> de efluente. Para tanto, terá dimensões de 46,12 m de diâmetro e 1,60 m de profundidade, tendo assim uma área de 1.670,76 m ². Indica-se o uso de misturadores para evitar a sedimentação do lodo. Para o fundo da lagoa indica-se a colocação da mesma geomembrana de PEAD 2 mm utilizada na base do aterro, sendo preciso 6 rolos de 5x50 m.

## *7.1.1.4.2 ETE compacta*

A ETE compacta deverá ter capacidade máxima para tratar 6 m<sup>3</sup>/h e poderá ser construída em PP (polipropileno). Conforme especificações do fornecedor (GENÉTICA GROUP, 2021), o sistema contará com tratamento por degradação biológica aerada, para remoção dos compostos nitrogenados e a maior parcela da matéria orgânica. Após, será destinado ao sistema de eletrólise (ELECTROX R9000),

para remoção de compostos de difícil biodegradabilidade, como metais, e que não são removidos no sistema biológico. O modelo é apresentado na Figura 44.

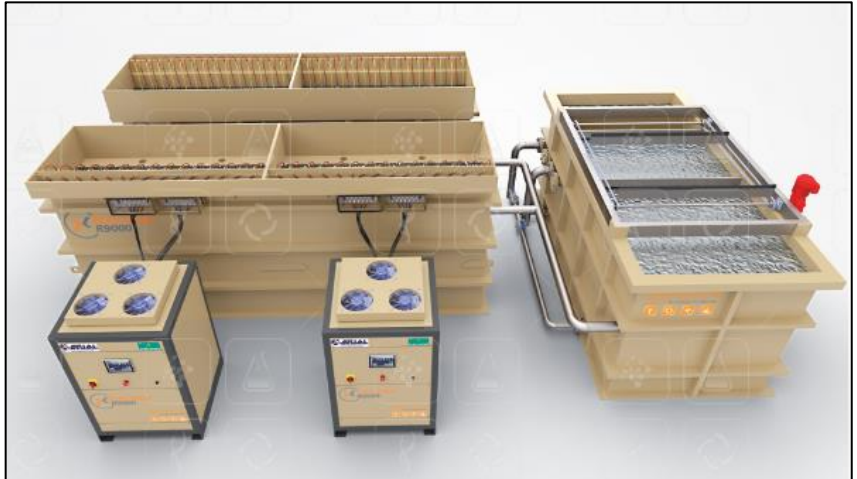

Figura 44– ELECTROX R9000

Fonte: Genética Group (2021).

Conforme fabricante, o sistema de tratamento é totalmente automatizado e atende as mais restritas exigências e necessidades em tratamento de águas e efluentes, combinando reações de eletrólise por eletro-oxidação e eletrocoagulação. A configuração final da ETE compacta é demonstrada na Figura 45.

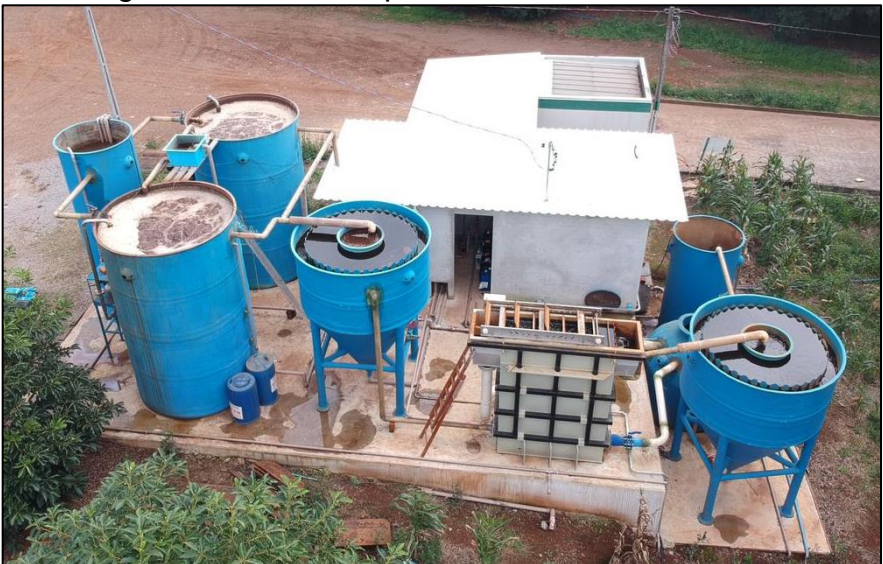

Figura 45– ETE compacta com ELETROX R9000

Fonte: Imagem cedida por Planeta Reciclagem e Aterro Sanitário (2021).

O lodo separado na etapa de eletrólise será depositado no aterro sanitário, e o efluente tratado poderá seguir para fertirrigação ou para lançamento em corpo hídrico se os padrões e requisitos ambientais permitirem.

No caso de ser encaminhado ao corpo hídrico, será por meio de tubulação enterrada, que irá se unir à drenagem pluvial, por meio de tubos de PEAD corrugado da linha KANASAN da Kanaflex, com DN 110 mm. Como são fornecidos em barras de 6 metros, precisarão ser adquiridas 64 unidades (KANAFLEX, 2021).

O detalhamento do sistema de drenagem do efluente tratado pode ser observado no Apêndice IV – Pranchas 10: Sistema de Drenagem Pluvial e Cobertura final.

7.1.1.5 Sistema de drenagem e tratamento de gases

Juntamente às barreiras impermeabilizantes, os aterros sanitários devem possuir um sistema de drenagem interna a qual efetuam a captação do biogás, produzido pela decomposição dos resíduos sólidos (BOSCOV, 2008).

Os drenos utilizados com a finalidade de captação de biogás podem construídos de forma vertical e camadas horizontais interligados, sendo que os dispositivos para drenagem de biogás também servem, em boa parte dos casos como drenagem de lixiviados, visto que a diferença de densidade permite que a água se dirija às camadas de drenagem de base, enquanto o biogás é extraído pela camada de cobertura do aterro. (ZUQUETTE, 2015)

O sistema de drenagem dos gases estará sobreposto ao sistema de drenagem de lixiviado, seguindo a mesma configuração da espinha de peixe, distando em cerca de 20 m em linha e cerca de 55 m, lateralmente. A tubulação vai ser construída pela sobreposição dos drenos que vão desde a base do aterro até a superfície.

O sistema será composto por 71 drenos verticais que possuem diâmetro externo de 1,5 m (ReCESA, 2008). O dreno terá no seu interior uma tubulação de concreto armado perfurado com DN 0,70 m (DI de 568 mm), totalizando 1.225 drenos de 1 m de comprimento. Os mesmos estarão envoltos por uma camada anelar de rachão de 0,40 m confinada por tela metálica com malha de 50 mm, necessitando de  $1.700$  m<sup>3</sup> de brita nº 4 e 193 rolos de 1,20x25 m de tela metálica.
O sistema de drenagem de gás acompanha a evolução do aterro, uma vez que são envolvidos pelas camadas de resíduos e solo, dirigindo os gases para a superfície, para posterior tratamento. Na Figura 46 segue o modelo do dreno de gás.

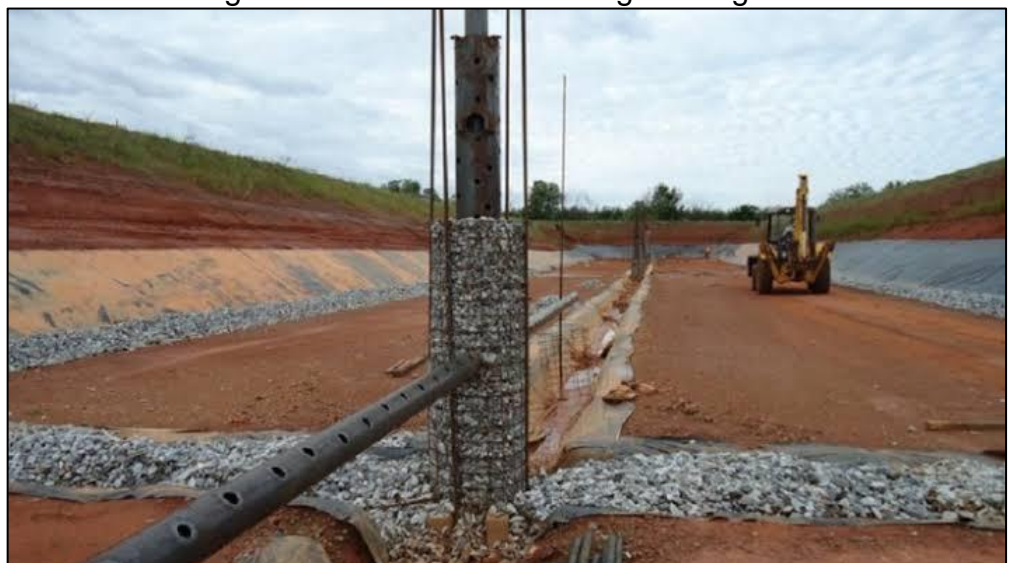

Figura 46– Sistema de Drenagem de gases

Para auxiliar na captação dos gases nos demais estágios do aterro sanitário e reduzir a possibilidade da formação de bolsões de gases e a consequente instabilidade do maciço de resíduos, irão ser instalados drenos horizontais intermediários. Estes serão construídos também na configuração espinha de peixe de modo a direcionar os gases para os drenos verticais, em cada novo estágio da célula, até o último estágio, incluindo uma camada abaixo da cobertura final.

Os sistemas intermediários serão construídos escavando-se valas no resíduo com medidas de 0,4 m de largura por 0,60 m de profundidade (BOSCOV, 2008; ZUQUETTE, 2015). A camada drenante será constituída por tubos de PEAD corrugados e perfurados com DN 80 mm da linha Kananet da Kanaflex e, posteriormente recobertos por brita nº2 (GOIÁS, 2015). Desse modo, deverão ser adquiridos cerca de 118 rolos de 50 m da tubulação e 1.385 m<sup>3</sup> de brita.

Fonte: SOUSA (2017).

#### 7.1.1.6 Tratamento dos gases

Os gases gerados nos aterros sanitários  $(CO<sub>2</sub> e CH<sub>4</sub>, principalmente)$ , denominados biogás, contribuem significativamente para o efeito estufa e, por consequência, para o aquecimento global. Portanto, devem ser tratados para a mitigação dos efeitos causados (IBAM, 2007).

Apesar de existirem sistemas de captação do gás para geração de energia, devido à inviabilidade para implantação desta tecnologia neste caso, foi determinada a instalação de queimadores (flare) nos drenos de gases, assegurando assim que os mesmos não serão lançados diretamente da atmosfera, bem como os odores serão eliminados.

Os queimadores utilizados para a queima dos gases será o queimador tipo flare do fornecedor COMBUSTEC Indústria e Comércio de Queimadores LTDA., confeccionado em aço inox ou aço galvanizado com tubulação de 200 mm de diâmetro e comprimento de 3,0 m. Em cima, estará acoplada uma cápsula queimadora de 300 mm de diâmetro (CTR SÃO MATEUS, 2010). Na Figura 47 está apresentado o modelo do queimador.

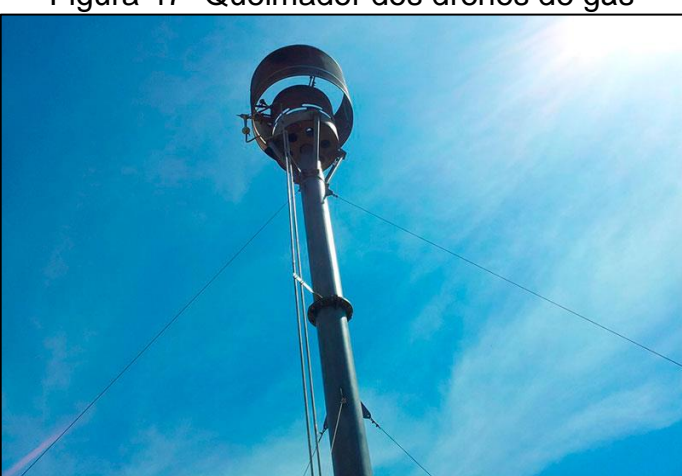

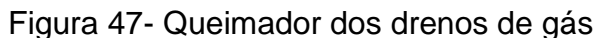

Fonte: TEC (2019).

#### 7.1.1.7 Sistema de cobertura final

O revestimento impermeável superior de aterros sanitários, executado sobre a última camada de RSU disposta, tem como funções principais: proteger a superfície da célula, eliminar a proliferação de vetores, diminuir a exalação de odores, controlar a entrada ou saída de gases e limitar a infiltração de água na massa de resíduos para diminuir a taxa de formação de lixiviado (CEMPRE, 2010). Ainda, o sistema de cobertura final deve ser resistente a processos erosivos e proporcionar características de fertilidade adequadas ao estabelecimento de vegetação (CEMPRE, 2010).

Na porção superior do aterro sanitário, será implantada uma camada de argila compactada com espessura mínima de 0,60 m sobre toda a área superficial, conforme recomendado pela FEAM (2006). Sendo assim, será necessário um volume total de 46.680 m<sup>3</sup> de argila, no qual proverá do mesmo local da argila a ser utilizada na impermeabilização da base. O método de compactação, espessura da camada solta a espalhar, bem como o número de passadas e velocidade do equipamento deverá seguir os mesmos critérios estabelecidos para impermeabilização da base.

Sobre a camada de argila, será assentada uma camada de solo de maneira a formar uma declividade de 2% a partir do centro do aterro em direção às laterais, a fim de facilitar o fluxo das águas pluviais. Dessa forma, na porção central a espessura de solo será de 1,50 m e, em seus limites laterais e taludes de 0,30 m, diminuindo gradativamente. As bermas precisarão ter o solo com inclinação direcionada ao sopé do talude, onde estará o sistema de drenagem pluvial, iniciando com espessura de 0,40 m na lateral e terminando em 0,30 m.

Sendo assim, será necessário um volume total de solo orgânico de cerca de 32.800 m<sup>3</sup> para recobrir toda a área superficial do aterro sanitário. Grande parcela desse volume, será utilizado do material excedente do projeto de corte e aterro do terreno e, caso necessário, o restante do solo orgânico será importado de outra fonte com procedência licenciada para tal atividade.

A última camada da cobertura superficial será a implantação de proteção vegetal, a qual é recomendada por Boscov (2008), pois reintegra o empreendimento de forma parcial ao meio ambiente local. Todavia, de acordo com Boscov (2008) a penetração de raízes pode resultar em trincamento no revestimento impermeável superior, por isso, após finalizar a operação em cada célula deverá ser realizado a semeadura de gramínea de raízes radiais. Mediante a esse fato, dever-se-á semear a espécie de gramínea *Lolium multiflorium*, conhecida popularmente por azevém.

A semeadura será realizada utilizando o método convencional a lanço, de forma manual, visto que a área superficial final da cobertura de cada célula será em média 5,835 ha. De acordo com a Embrapa (2009), para um bom estabelecimento, em boas condições para semeadura, recomenda-se uma taxa de semeadura de no mínimo 4 kg/ha de sementes puras e viáveis. Dessa maneira, será adotado uma taxa de 8 kg/ha, tencionando a cobertura rápida e uniforme da área, no qual resultará no total de 50 kg dessa espécie de gramínea.

A configuração da cobertura superficial é apresentada na Prancha 11 do Apêndice IV.

### 7.1.1.8 Sistema de drenagem superficial

O sistema de drenagem das águas pluviais serve para coletar a água da chuva que percola sobre a área do aterro. Essas águas devem ser captadas e conduzidas para canaletas, com uma declividade de 1 a 2% (PICANÇO, 2013). A água pluvial não deve ser misturada com o líquido percolado, a mesma pode seguir diretamente para o corpo receptor, conduzido por canaletas que evitam a erosão do solo.

Segundo Obladen, Obladen & Barros (2016), a drenagem das águas superficiais divide-se basicamente em dois sistemas:

• Provisório: que tem por finalidade permitir a execução do aterro sob qualquer condição climática.

• Permanente: que tem como finalidade interceptar e desviar o escoamento superficial após a conclusão do aterro.

Para a situação do aterro proposto neste projeto, as drenagens superficiais foram dimensionadas na parte superior do aterro e nos sopés dos taludes em cada estágio do aterro sanitário, além de estarem previstas escadas hidráulicas e poços de inspeção.

A partir da definição das bacias de contribuição e das vazões do sistema de drenagem, observou-se que será necessário utilizar o diâmetro de 600 mm para as calhas na porção superior do aterro, e diâmetro de 500 mm para as calhas das bermas. Sendo assim, definiu-se que para o primeiro caso será preciso adquirir 427 calhas e, para o segundo, 3.863 calhas, totalizando 4.290 calhas meia cana de concreto de 1 metro de comprimento.

Além disso, junto às frentes de trabalho, seja na área de empréstimo ou na de disposição do lixo, será necessário a abertura de canaletas (drenagem provisória), para o afastamento das águas pluviais, permitindo a manutenção de boas condições de trabalho.

A tubulação deverá estar inclinada de forma a direcionar o escoamento para 3 escadas hidráulicas, dispostas uma em cada setor, que serão construídas de concreto e acima da cobertura final e irão possuir largura de 1,20 m. As especificações estão no Quadro 17 do item 7.2.1.10.

Após o escoamento pelas escadas hidráulicas, o fluxo será direcionado para tubulação subterrânea para lançamento no afluente do Arroio Burati, que se encontra a cera de 400 m do aterro sanitário. Serão utilizados tubos de PEAD corrugado da linha KNTS Drain da Kanaflex, que possuem parede interna lisa e a externa corrugada (KANAFLEX, 2020). Os mesmos são fornecidos em barras de 6 metros, logo, serão necessários 71 tubos de DN 500 mm, 78 tubos de DN 600 mm e 67 tubos de DN 800. A altura do recobrimento das tubulações será de 0,80 m, necessitando de uma vala de 1,70 de profundidade.

Também serão instalados 16 Poços de Inspeção (PI), os quais possuem a função de manutenção e limpeza do sistema. Estes serão instalados na base das escadas hidráulicas, nas mudanças de direção das tubulações e na interligação de tubulações. O dimensionamento dos poços de inspeção será de 1,20 m de largura e 1,70 m de profundidade.

O detalhamento do sistema de drenagem pluvial está apresentado na Prancha 10 do Apêndice IV.

#### **7.1.2 Operação do aterro sanitário**

O horário de funcionamento do aterro sanitário será de segunda-feira a sábado, condizente com o sistema de coleta do município, sendo no turno da manhã das 06:30 h até 12:00 h e, no turno da tarde das 13:00 h até 18:30 h. O horário de recebimento de resíduos será das 08:30 h até 11:00 h e das 14:00 até as 16:00 h, para permitir o preparo dos equipamentos e da área de disposição antes da chegada dos resíduos coletados, bem como a compactação e cobertura dos resíduos após a última entrega (ReCESA, 2008).

A rotina operacional está em receber os caminhões previamente cadastrados, identificar os motoristas, pesar e registrar a operação. Na balança será feito o controle da origem, qualidade e quantidade dos resíduos a serem dispostos no aterro. Em seguida o caminhão deverá se deslocar e depositar os resíduos na frente de trabalho em operação, seguindo as instruções do fiscal (SEPLANTEC, 2010).

#### 7.1.2.1 Estruturas de apoio

O aterro será composto por um setor de apoio, o qual abrangerá: guarita, setor administrativo, vestiários/banheiros, copa, balança, galpão de equipamentos e de materiais de consumo e casa de máquinas (RECESA, 2008). Além disso, no local também estarão o pátio para alocar o bota-espera de solo e o espaço para o instalar o sistema de tratamento de efluente com a lagoa de contenção do lixiviado. No Apêndice IV encontra-se a Prancha 4 – Células – Detalhe A

Nesse setor, o abastecimento de água e energia elétrica será feito através da rede de distribuição fornecida pelas concessionárias prestadoras destes serviço no município de Bento Gonçalves. O setor de apoio deverá proporcionar condições físicas ideais ao pessoal das instalações e estar em bom estado sanitário, bem como atender às questões de segurança. Logo, receberá mobiliário, equipamentos e utensílios necessários para as suas funções técnicas, administrativas, de apoio e de higiene (CTR SÃO MATEUS, 2010).

Nas dependências externas deste local, é necessário que seja instalado um sistema de iluminação, bem como acessos cobertos com brita ou pavimentados.

### 7.1.2.2 Acessos e isolamento da área do aterro sanitário

Os acessos externos (vias públicas), são em sua maioria asfaltadas e cerca de 5 km são percorridos em estradas vicinais, mas que já apresentam boas condições para o tráfego de caminhões. Caso sejam necessárias obras de melhorias nos acessos até o empreendimento, as mesmas deverão ser executadas antecipadamente ao início da operação. Durante a operação do empreendimento, será necessário desenvolver trabalhos de inspeção ao longo dos acessos com periodicidade mensal. Caso seja identificado algum dano, imediatamente dever-se-á executar os serviços de reparo, visando utilizar os acessos externos sob quaisquer condições climáticas.

Conforme ReCESA (2008) os acessos internos permanentes, aqueles que perduram por toda a vida útil do aterro, devem receber um pavimento mais reforçado, sendo construídos com largura mínima de 8 m. Contudo, os mesmos foram planejados com largura de 15 m para possibilitar a manobra dos caminhões e, ainda poderão ser construídos de maneira inclinada, formando rampa de acesso às células, se necessário. Também foram determinados acessos laterais com largura de 5 m em todo perímetro do aterro sanitário para veículos menores. Cabe ressaltar que será necessária a abertura de uma rua para o acesso até a entrada do aterro sanitário.

Conforme ReCESA (2008), as vias de acesso de uso temporário, que se ligam à frente de serviço para descarga dos resíduos, modificam-se constantemente de lugar. A largura mínima dos acessos temporários é de 6 m e devem ser construídas e mantidas em perfeitas condições de tráfego, contemplando entre outros aspectos, declividades compatíveis com os equipamentos de transporte de resíduos (CTR SÃO MATEUS, 2010). Também, indica-se que seja mantido estoque suficiente de material granular (resíduos de construção britados), principalmente em período chuvoso para suprir a necessidade de manutenção das vias de trafego (ZUQUETTE, 2015).

Os acessos tanto permanentes como temporários para trânsito de veículos carregados devem ter inclinação longitudinal máxima de até 15% e precisarão ser inspecionados com maior rigorosidade e periodicidade do que os acessos externos. Ressalta-se que os detalhes construtivos dos acessos precisam ser realizados por profissional habilitado da área.

Complementa-se que, tendo em vista a importância do isolamento da área para o bom andamento da operação, todo o perímetro da área útil do empreendimento será fechado com tela metálica (gradil) a uma altura de 4 m (Figura 48), com o objetivo de limitar o espaço e impedir a entrada de animais e de catadores ao local. Na entrada do aterro sanitário será instalado portão e haverá guarita, onde serão realizados trabalho de recepção, inspeção e controle dos veículos e pessoas que acessam o aterro sanitário.

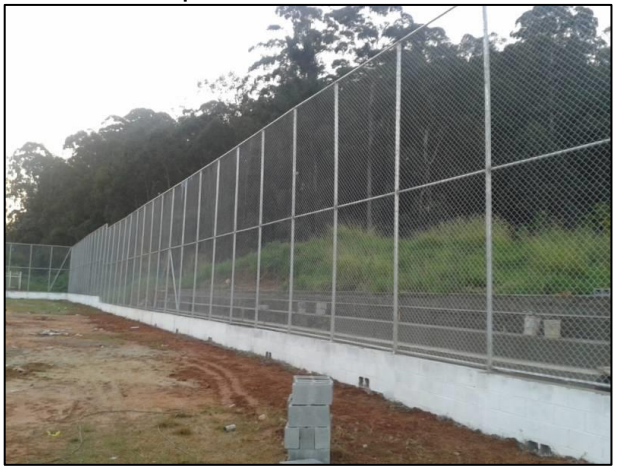

Figura 48– Tela metálica para isolamento da área do aterro sanitário

Fonte: RJM Estruturas Metálicas (2021).

Ressalta-se inclusive, a importância da arborização no entorno da área (cinturão verde), o qual possui a finalidade de evitar impactos negativos ao público externo, reduzindo a dispersão de materiais e odores (CEMPRE, 2010). Na área já se observa a densidade de indivíduos arbóreos de grande porte no perímetro do empreendimento, sendo em boa parte vegetação nativa. Logo, indica-se que os mesmos sejam preservados em sua integridade e também que seja realizado plantio de novas mudas conforme necessidade, bem como seja realizado o monitoramento e o mantenimento durante e após a vida útil do AS.

#### 7.1.2.3 Preparo do local de disposição

A remoção de solos impróprios da fundação e o conhecimento das características de resistências dos solos locais é uma das condições mais importantes para a segurança contra a ruptura do talude de resíduos sólidos (CTR SÃO MATEUS, 2010; ZUQUETTE, 2015).

As atividades de limpeza do terreno serão realizadas sem necessidade de supressão da vegetação nativa, porém deverão ser removidas as espécies frutíferas, bem como a lavoura temporária que se encontram na área do empreendimento. A limpeza será conduzida através de raspagem no solo vegetal, em uma espessura suficiente para eliminação da porção orgânica e outros materiais inadequados para fundação do aterro (aproximadamente 50 cm) (CTR SÃO MATEUS, 2010).

Os materiais de origem vegetal que possuem potencial para ser aproveitados em atividades de plantio, podem ser encaminhados para compostagem em empresa licenciada. Os troncos das espécies frutíferas poderão ser encaminhados para fabricação de lenha. A camada de solo orgânico removida poderá ser utilizada para cobertura final no momento do plantio da cobertura vegetal e ficará na área de botaespera junto ao setor de apoio do aterro sanitário.

Após esse trabalho inicial, será viabilizado o tráfego de veículos e equipamentos no local para execução dos trabalhos de preparo da base do aterro. Os eventuais materiais como blocos de rocha e matacões, serão escavados com o auxílio de equipamentos mecânicos, tipo pá carregadeira, auxiliada eventualmente por rompedores pneumáticos manuais (CTR SÃO MATEUS, 2010).

Antes de iniciar as obras de instalação de toda a infraestrutura básica do aterro sanitário, será executado a terraplanagem da área útil para a instalação e operação do aterro sanitário, visto que atualmente a declividade da área está compreendida na sua maioria entre 0 a 8%. Este solo mais profundo resultante do serviço de terraplenagem, por apresentar características argilosas, poderá ser utilizado como material de cobertura diária e intermediária dos resíduos.

Mediante a caracterização topográfica do local, definiu-se que a cota inicial do aterro (extremidade oeste) será de 756 m e a cota final (extremidade leste) será de 748 m, mantendo uma inclinação de 2%. Essa inclinação favorecerá o escoamento dos líquidos das células e os direcionará para a lagoa de contenção, para posterior tratamento.

Com o auxílio do AutoCad Civil 3D (versão estudantil) (AUTODESK, 2020) foi possível delimitar os volumes de corte e aterro para cada setor, bem como traçar o perfil do terreno, conforme é possível verificar na Prancha 1: Perfis de Corte e Aterro, no Apêndice V.

Sendo assim obteve-se um volume total de corte de 177.290,15 m<sup>3</sup> e aterro de 18.327,20 m<sup>3</sup> nos setores resultando em 158.962,97 m<sup>3</sup> de material excedente, que será todo utilizado durante a operação do aterro sanitário para as coberturas diárias, intermediárias e finais.

Desse modo, indica-se que seja realizada inicialmente a limpeza superficial total do terreno, mas que a terraplenagem seja executada por setor, de modo a reduzir os custos iniciais da implementação do empreendimento, bem como ter disponibilidade de espaço útil para dispor material resultante da escavação na área (bota-esperas), não necessitando de locais de empréstimo e bota-foras.

#### 7.1.2.4 Transporte e disposição dos resíduos sólidos

O transporte dos resíduos sólidos ocorrerá a partir das coletas com periodicidade já estabelecida atualmente pelo município e será mantida a estação de transbordo, já que contribuirá para a redução do fluxo de veículos pesados nas vias de acesso até o aterro sanitário, considerando que o empreendimento se localiza próximo da área de turismo rural emergente.

Sendo assim, os resíduos dos caminhões coletadores serão repassados para caminhões basculantes de porte maior, com capacidade de cerca de 50 toneladas (Figura 49), os quais serão responsáveis pelo transporte do RSU diretamente até o local da disposição final, podendo variar entre 2 a 3 viagens diárias.

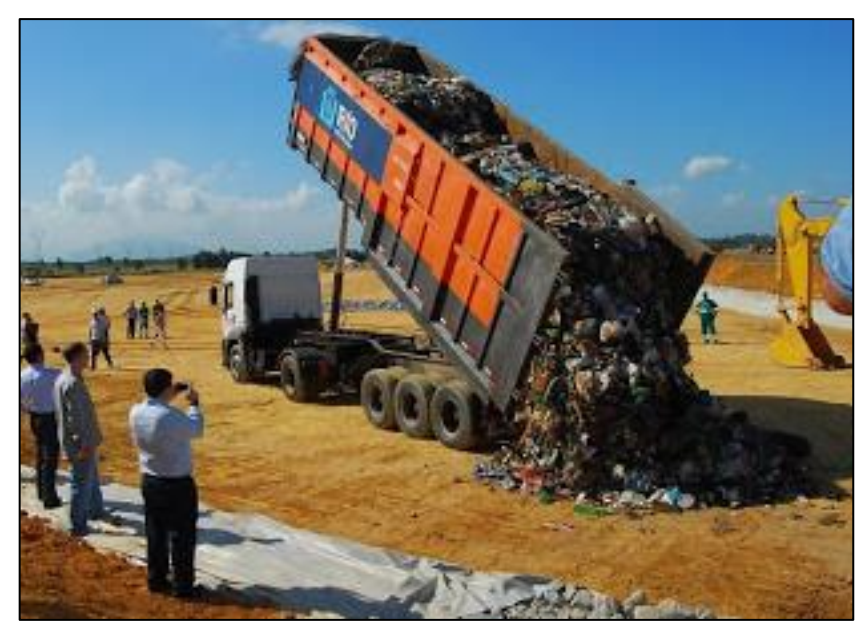

Figura 49– Caminhões de transporte de resíduos até o aterro sanitário

Fonte: Percolado BlogSpot (2011).

Após a recepção, pesagem, conferência e registro dos resíduos, o caminhão será direcionado ao local de descarga. Antes da chegada dos resíduos sólidos à célula do aterro sanitário, a área de disposição deverá ser previamente delimitada por uma equipe técnica de topografia, indicando com estacas, facilmente visualizada pelo operador: os limites laterais, a altura projetada e o avanço previsto da frente de trabalho ao longo do dia (FEAM, 2006).

Subsequentemente, dever-se-á realizar o desmonte e espalhamento da pilha de resíduos utilizando o equipamento mecânico compactador de aterro, no qual possui uma plaina frontal niveladora. Segundo ReCESA (2008) e SEPLANTEC (2010), a cada viagem de descarregamento, os resíduos devem ser empurrados de baixo para cima e espalhados no talude com uma inclinação da ordem de 1(V):3(H), com tratores de esteira (Figura 50). Esse espalhamento inicial visa constituir camada de espessura aproximadamente uniforme e promover uma homogeneização dos resíduos.

Após o espalhamento, para a compactação do material, o trator deve trabalhar de baixo para cima em movimentos de vai e vem, e realizar no mínimo cinco passadas sobre a camada, conforme esquematizado na Figura 51 (RECESA, 2008).

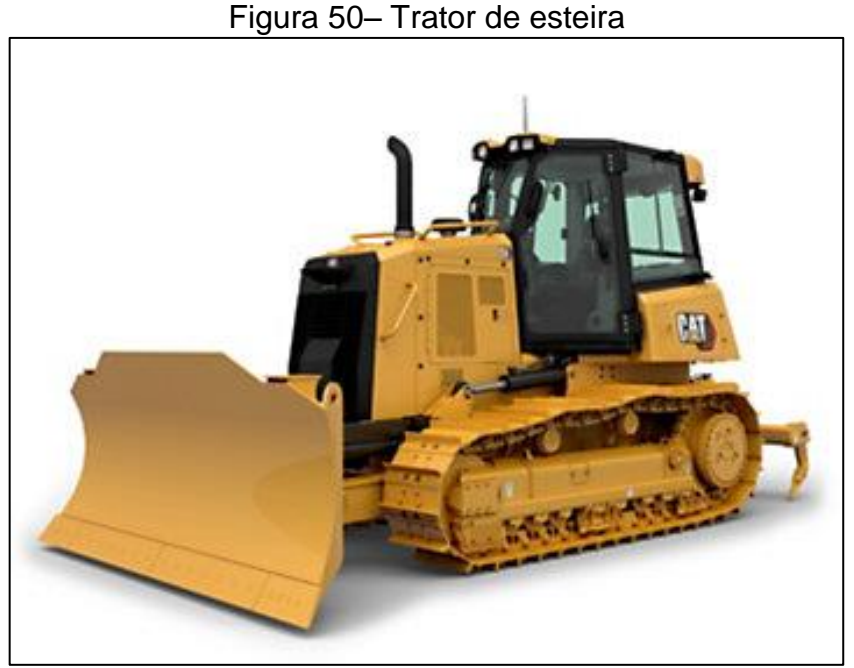

Fonte: CAT (2021).

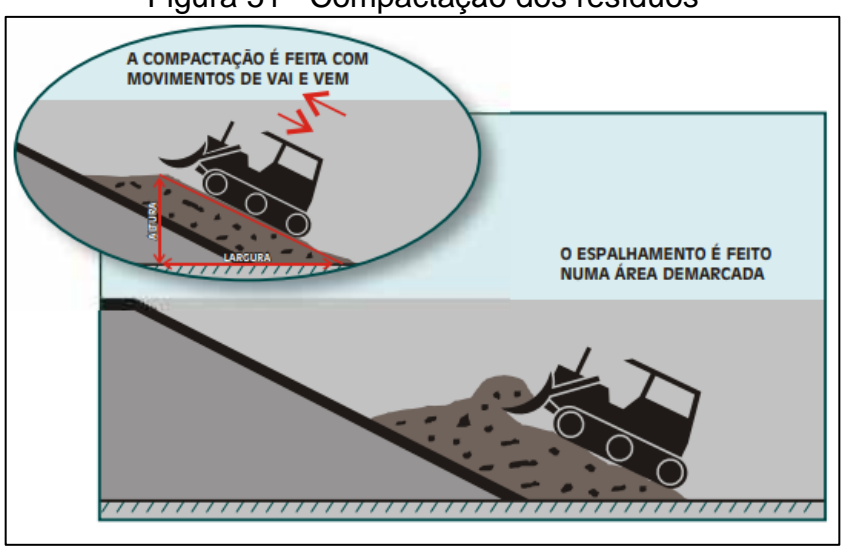

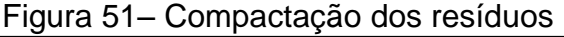

Fonte: SEPLANTEC (2010).

Salienta-se, que as camadas de compactação não deverão ser muito espessas, devendo possuir de 0,30 m a 0,50 m, e a altura de cada estágio da célula deverá ser de 5,50 m, conforme projetado, a fim de possibilitar o trafego de veículos sobre o maciço (RECESA, 2008). Conforme indicado pela SEPLANTEC (2010), dever-se-á realizar frequentemente teste de densidade dos resíduos para verificar a eficiência da compactação.

A compactação pode ser realizada com o auxílio do trator tipo pé-de-carneiro (Figura 52), o qual possui maior efetividade na eliminação de vazios, ou então com o próprio trator esteira desde que no sentido ascendente, de forma a proporcionar uma concentração de peso do equipamento na parte traseira do sistema de esteiras, reduzindo o volume dos resíduos de forma mais eficiente (ReCESA, 2008).

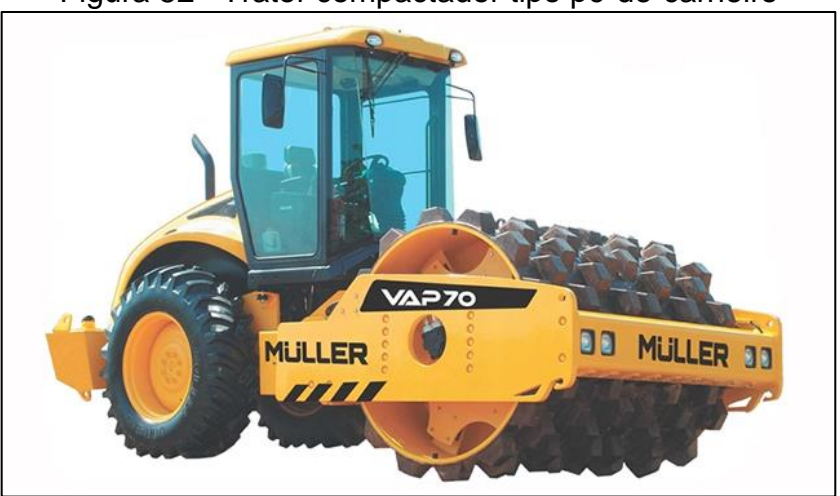

Figura 52– Trator compactador tipo pé-de-carneiro

Fonte: Lexicar Brasil (2021).

Um exemplo de operação é apresentado na Figura 53.

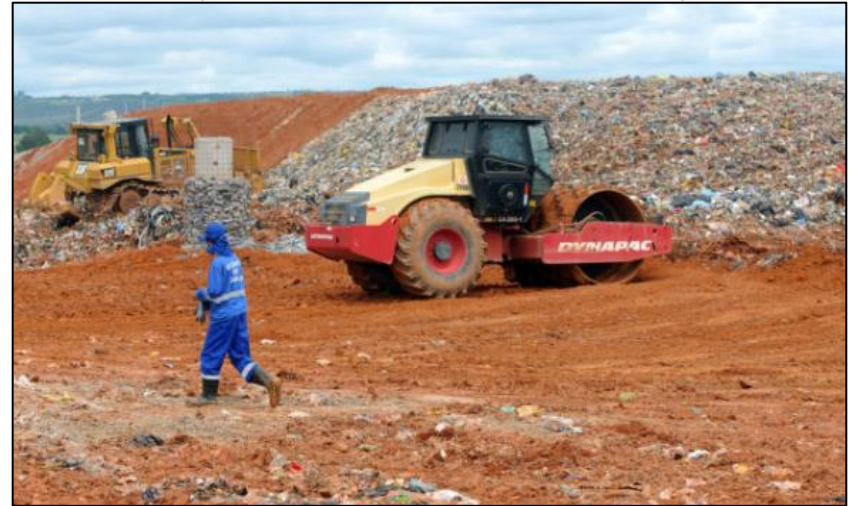

Figura 53– Operação de espalhamento e compactação de resíduos.

Fonte: Agência Brasília (2017).

Ainda, se o acesso ou a operação das frentes de trabalhos estiverem interditadas, episódio que acontece principalmente em períodos chuvosos, dever-seá descarregar os resíduos em uma área emergencial (CEMPRE, 2010). Essa área

emergencial é caracterizada por porções da célula do aterro que estão previamente preparadas, visto que, as células paralelas latitudinalmente serão instaladas simultaneamente, pois serão operadas de forma sequencial.

### 7.1.2.5 Material de cobertura

O material de cobertura, seja diário, intermediário ou final, possui a função de proteger a superfície das células, inibir o arraste de materiais, diminuir a taxa de formação de percolados, reduzir a exalação de odores, permitir o tráfego de veículos e eliminar a saída descontrolada do biogás (CEMPRE, 2010). O mesmo precisa ter como mineral predominante, a argila, e estar compactado de modo a ser resistente a processos erosivos.

Para tanto, será utilizado o material resultante da escavação e preparação do terreno, o qual possui volume e características composicionais suficiente para suprir as necessidades de cobertura durante toda a vida útil do empreendimento. E, caso eventualmente venha a ser necessária a aquisição, no município encontra-se jazidas licenciadas para aquisição do material.

Desse modo, ao fim de cada expediente, os resíduos compactados deverão receber uma camada de solo com espessura de 15 a 20 cm (FEAM, 2006). Cabe ressaltar que uma compactação bem realizada posteriormente possibilita o tráfego imediato de veículos sobre o maciço (ReCESA, 2008).

Para a coleta e transporte de solo entre o bota-espera até a frente de trabalho será necessário o suporte de tratores do tipo pá-carregadeira e caminhão com caçamba basculante, conforme exposto na Figura 54a e Figura 54b.

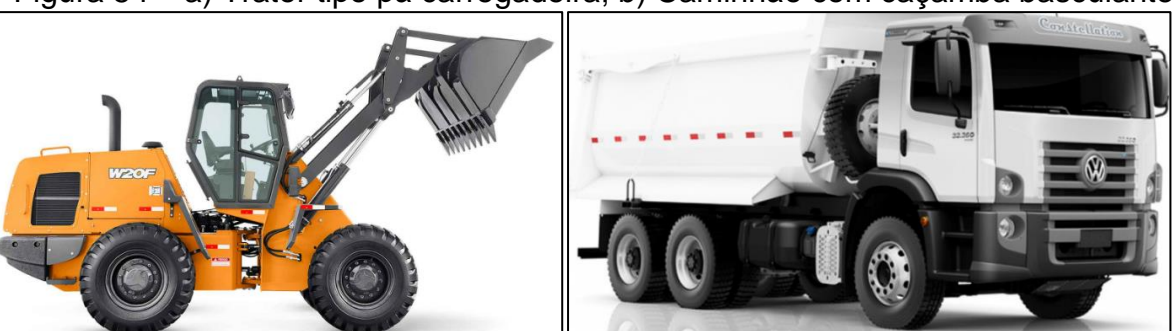

Figura 54 – a) Trator tipo pá carregadeira; b) Caminhão com caçamba basculante

Fonte: CASE (2021); Portal do Governo (2018).

Ainda, destaca-se que ao encerrar cada frente de trabalho será necessário o recobrimento com camada mais espessa de solo, na faixa de 30 cm, até que sejam concluídas as demais frentes de trabalho, para posteriormente iniciar o estágio superior.

# 7.2 MEMORIAL TÉCNICO

## **7.2.1 Cálculo dos elementos do projeto**

A seguir são apresentados os cálculos realizados no dimensionamento das estruturas do aterro.

## 7.2.1.1 Volume e prazo de operação das células do aterro

Os tamanhos das células do aterro sanitário foram dimensionados visando o melhor aproveitamento do espaço dos setores A, B e C, além de considerar a quantidade gerada de resíduos no período de 20 anos, as frentes de trabalho necessárias e, ainda alguns parâmetros de segurança para estabilidade do talude, entre eles a inclinação vertical e as bermas intermediárias.

Essas definições foram realizadas com o auxílio do software AutoCad, versão estudantil, (AUTODESK, 2020), o qual também possibilitou que obtivesse a área total de cada estágio em todas as células. Então, a partir desse valor, foi possível determinar o volume total da célula por estágio, conforme Equação 11 e Equação 12.

 $V_e$  = Pt x Ae (11)

Onde,  $Ve = volume$  total do estágio da célula (m<sup>3</sup>); Pt = profundidade total do estágio (m);

 $A = \text{area frontal do estágio (m}^2).$ 

$$
V_c = \sum_{i=1}^{4} V e
$$
 (12)

Onde,

 $Vc =$  volume total da célula (m<sup>3</sup>);

Ve = volume total do estágio da célula (m<sup>3</sup>), considerando os 4 estágios.

Salienta-se que esse volume é referente ao somatório da quantidade de resíduos e da quantidade necessária de solo para recobrimento diário, definido entre 15 a 20 cm (ZUQUETTE, 2015; BOSCOV, 2008). Na definição das áreas das células, conforme bibliografas estudadas, levou-se em conta os seguintes parâmetros:

- Altura da célula de 5,5 m.
- $\cdot$  Inclinação vertical α = 35°.
- Largura das bermas  $= 2.5$  m.
- Tempo de operação da célula de cerca de 2 anos.

O tempo de operação de cada célula foi definido através da Equação 13.

$$
t_c = \frac{V_c}{V_r}
$$
 (13)

Onde,

tc = tempo de operação da célula (meses);

 $Vc =$  volume total da célula (m<sup>3</sup>);

 $Vm = volume$  mensal de resíduos (m<sup>3</sup>).

Desse modo, obteve-se os resultados por setor, conforme Tabelas 17, 18 e

19.

| <b>SETOR A</b>               |                                |                                    |                          |                                       |                                       |                                       |
|------------------------------|--------------------------------|------------------------------------|--------------------------|---------------------------------------|---------------------------------------|---------------------------------------|
| <b>Estágio</b>               | <b>Area</b><br>frontal<br>(mª) | <b>Volume</b><br>(m <sup>3</sup> ) | Vol.<br>Célula 1<br>(m3) | Vol.<br>Célula 2<br>(m <sup>3</sup> ) | Vol.<br>Célula 3<br>(m <sup>3</sup> ) | Vol.<br>Célula 4<br>(m <sup>3</sup> ) |
| Estágio 1                    | 672                            | 145.032                            | 36.258                   | 36.258                                | 36.258                                | 36.258                                |
| Estágio 2                    | 558                            | 112.555                            | 28.139                   | 28.139                                | 28.139                                | 28.139                                |
| Estágio 3                    | 444                            | 80.130                             | 20.033                   | 20.033                                | 20.033                                | 20.033                                |
| Estágio 4                    | 330                            | 47.575                             | 11.894                   | 11.894                                | 11.894                                | 11.894                                |
| Total                        | 2004                           | 385.292                            | 96.323                   | 96.323                                | 96.323                                | 96.323                                |
| Tempo de operação<br>(meses) |                                | 98                                 | 24,5                     | 24,5                                  | 24,5                                  | 24,5                                  |

Tabela 17– Caracterização das células do setor A

Fonte: Elaborado pela autora (2021).

| <b>SETOR B</b>            |                                |                |                         |                         |                                    |  |  |
|---------------------------|--------------------------------|----------------|-------------------------|-------------------------|------------------------------------|--|--|
| <b>Estágio</b>            | Årea frontal (m <sup>2</sup> ) | Volume $(m^3)$ | Vol. Célula<br>$5(m^3)$ | Vol. Célula<br>$6(m^3)$ | Vol. Célula<br>7 (m <sup>3</sup> ) |  |  |
| Estágio 1                 | 385                            | 65.863,00      | 24.462                  | 20.701                  | 20.701                             |  |  |
| Estágio 2                 | 385                            | 61.880,00      | 22.982                  | 19.449                  | 19.449                             |  |  |
| Estágio 3                 | 385                            | 57.925,00      | 21.513                  | 18.206                  | 18.206                             |  |  |
| Estágio 4                 | 385                            | 53.900,00      | 20.018                  | 16.941                  | 16.941                             |  |  |
| Total                     | 1540                           | 239.568,00     | 88.976                  | 75.296                  | 75.296                             |  |  |
| Tempo de operação (meses) |                                | 59             | 21                      | 19                      | 19                                 |  |  |

Tabela 18– Caracterização das células do setor B

Fonte: Elaborado pela autora (2021).

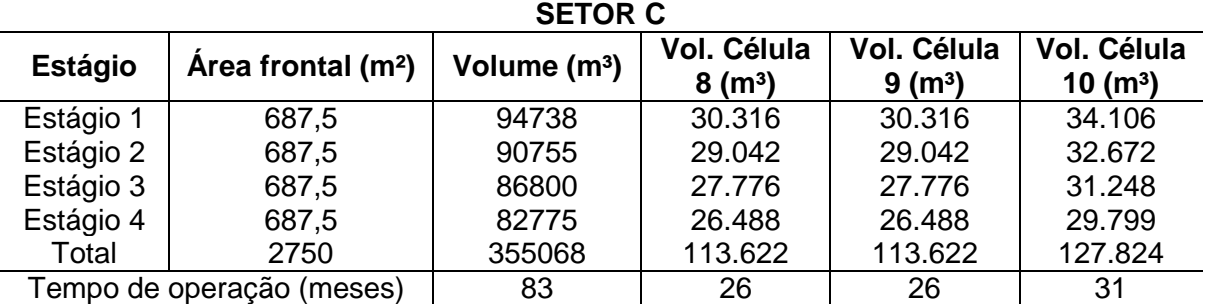

Tabela 19– Caracterização das células do setor C

Fonte: Elaborado pela autora (2021).

Sendo assim, segregou-se os setores em 10 células com tamanhos variando entre 45 a 65 m de largura e 70 a 130 m, com volumes entre 75.296 m<sup>3</sup> e 113.622 m<sup>3</sup>, de acordo com a distribuição nos setores. O tempo de operação nas mesmas variou entre 19 e 31 meses, uma média de 2,1 anos por célula.

As frentes de trabalho (FT) foram dimensionadas visando uma área operacional mínima suficiente para os próximos 1 a 2 meses, conforme CEMPRE (2010) e levando em conta que receberão um volume médio de resíduos de 136 m³/dia. Desse modo, terão dimensões entre 27,5 a 55 de largura e 25 a 35 m de comprimento, totalizando 47 frentes de trabalho.

A Tabela 20 apresenta a configuração, o volume médio e tempo de operação da frente de trabalho ao final de cada célula.

|                  |                   | FT                               | 1      | 2              | 3      | $\overline{4}$ | 5      |
|------------------|-------------------|----------------------------------|--------|----------------|--------|----------------|--------|
|                  | Célula            | $\sqrt{$ Olume (m <sup>3</sup> ) | 19.265 | 19.265         | 19.265 | 19.265         | 19.265 |
|                  | T. op.            | 4,9                              | 4,9    | 4,9            | 4,9    | 4,9            |        |
|                  |                   | (meses)                          |        |                |        |                |        |
| A                |                   | FT                               | 6      | $\overline{7}$ | 8      | 9              | 10     |
|                  | Célula            | Volume (m <sup>3</sup> )         | 19.265 | 19.265         | 19.265 | 19.265         | 19.265 |
|                  | 2                 | T. op.<br>(meses)                | 4,9    | 4,9            | 4,9    | 4,9            | 4,9    |
|                  | Célula            | FT                               | 11     | 12             | 13     | 14             | 15     |
|                  | 3                 | Volume (m <sup>3</sup> )         | 19.265 | 19.265         | 19.265 | 19.265         | 19.265 |
|                  |                   | T. op.<br>(meses)                | 4,9    | 4,9            | 4,9    | 4,9            | 4,9    |
|                  |                   | <b>FT</b>                        | 16     | 17             | 18     | 19             | 20     |
|                  | Célula            | Volume (m <sup>3</sup> )         | 19.265 | 19.265         | 19.265 | 19.265         | 19.265 |
|                  | $\overline{4}$    | T. op.<br>(meses)                | 4,9    | 4,9            | 4,9    | 4,9            | 4,9    |
|                  |                   | FT                               | 21     | 22             | 23     | 24             |        |
|                  | Célula            | Volume (m <sup>3</sup> )         | 22.244 | 22.244         | 22.244 | 22.244         |        |
|                  | 5                 | T. op.<br>(meses)                | 5,25   | 5,25           | 5,25   | 5,25           |        |
|                  |                   | FT                               | 25     | 26             | 27     | 28             |        |
| B                | Célula            | $\sqrt{$ Olume (m <sup>3</sup> ) | 18.824 | 18.824         | 18.824 | 18.824         |        |
|                  | 6                 | T. op.<br>(meses)                | 4,75   | 4,75           | 4,75   | 4,75           |        |
|                  |                   | FT                               | 29     | 30             | 31     | 32             |        |
|                  | Célula            | Volume (m <sup>3</sup> )         | 18.824 | 18.824         | 18.824 | 18.824         |        |
| 7                |                   | T. op.<br>(meses)                | 4,75   | 4,75           | 4,75   | 4,75           |        |
|                  |                   | <b>FT</b>                        | 33     | 34             | 35     | 36             | 37     |
|                  | Célula            | Volume (m <sup>3</sup> )         | 22.724 | 22.724         | 22.724 | 22.724         | 22.724 |
| 8                |                   | T. op.<br>(meses)                | 5,20   | 5,20           | 5,20   | 5,20           | 5,20   |
| Célula<br>C<br>9 | FT                | 38                               | 39     | 40             | 41     | 42             |        |
|                  |                   | Volume (m <sup>3</sup> )         | 22.724 | 22.724         | 22.724 | 22.724         | 22.724 |
|                  |                   | T. op.<br>(meses)                | 5,20   | 5,20           | 5,20   | 5,20           | 5,20   |
|                  |                   | FT                               | 43     | 44             | 45     | 46             | 47     |
|                  | Célula            | Volume (m <sup>3</sup> )         | 25.565 | 25.565         | 25.565 | 25.565         | 25.565 |
| 10               | T. op.<br>(meses) | 6,20                             | 6,20   | 6,20           | 6,20   | 6,20           |        |

Tabela 20– Caracterização das frentes de trabalho diárias

Fonte: Elaborado pela autora (2021).

A partir dessa caracterização, tem-se que os volumes das frentes de trabalhos variam entre 18.824 m<sup>3</sup> e 25.565 m<sup>3</sup> e tempo médio de operação de 5,5 meses, equivalente a 1,4 meses, conforme indicado por CEMPRE (2010).

A área a ser manejada corresponde a área onde será implantada a área de disposição de resíduos, bem como todas as estruturas componentes do aterro sanitário e vias de tráfegos internas, na qual totaliza em 8,34 ha.

Definiu-se que a cota inicial do aterro (extremidade oeste) será de 756 m e a cota final (extremidade leste) será de 748 m, mantendo uma inclinação de 2%.

Com o auxílio do AutoCad Civil 3D (versão estudantil) (AUTODESK, 2020) foi possível delimitar os volumes de corte e aterro para cada setor, bem como traçar o perfil do terreno, conforme é possível verificar no Apêndice V – Prancha 1: Perfis de Corte e Aterro.

A Tabela 21 apresenta os volumes de corte e aterro de cada setor do aterro sanitário.

| <b>Setor</b>          | Cota<br>inicial<br>(m) | Cota<br>final<br>(m) | Área<br>(m <sup>2</sup> ) | <b>Volume</b><br>de Corte<br>(m <sup>3</sup> ) | <b>Volume</b><br>de Aterro<br>(m <sup>3</sup> ) | <b>Volume</b><br>excedente<br>(m <sup>3</sup> ) |
|-----------------------|------------------------|----------------------|---------------------------|------------------------------------------------|-------------------------------------------------|-------------------------------------------------|
| Α                     | 756                    | 751                  | 28.600                    | 45.132,23                                      | 17.733,63                                       | 27.398,61                                       |
| B                     | 755                    | 751                  | 12.250                    | 25.538,08                                      | 0,00                                            | 25.538,08                                       |
| $\mathsf{C}$          | 751                    | 748,5                | 17.500                    | 78.835,07                                      | 0,00                                            | 78.835,07                                       |
| Apoio                 | 748,5                  | 748                  | 9.995                     | 25.111,56                                      | 593,57                                          | 24.517,99                                       |
| <b>Trat. Efluente</b> | 748,5                  | 748,5                |                           | 2673,216                                       | 0                                               | 2673,216                                        |
| Total                 |                        |                      | 68.345                    | 177.290,16                                     | 18.327,20                                       | 158.962,97                                      |

Tabela 21 – Volumes de corte e aterro para terraplenagem do empreendimento

Fonte: Elaborado pela autora (2021).

O volume de material final excedente do projeto foi auferido a partir da Equação 14.

 $Ve = Vc - Va - Vcd - Vcf$  (14)

Sendo,

Ve: volume de material excedente (m<sup>3</sup>)

Vc: volume de material a ser cortado  $(m<sup>3</sup>)$ ;

Va: volume a ser aterrado (m<sup>3</sup>);

Vcd: volume para cobertura diária de resíduos (m<sup>3</sup>);

Vcf: Volume para cobertura final.

Desse modo, obteve-se:

$$
Ve = 177.290,16 - 18.327,20 - 127.808,24 - 32.794,38
$$

$$
Ve = -1.639,82 \text{ m}^3
$$

Levando em conta o volume necessário na cobertura diária de resíduos de 127.808,24 m<sup>3</sup>, além do volume de solo para a cobertura final das células (32.794,38 m<sup>3</sup>), apesar de se obter 158.962,97m<sup>3</sup> de material resultante da terraplenagem, acredita-se que pode ser necessário realizar a aquisição de pelo menos 1.640 m<sup>3</sup> de mineral para cobertura, já que alguma parte do material escavado deva ser descartado por não estar apto para cobertura.

#### 7.2.1.3 Impermeabilização inferior

Em função de a superfície do terreno estar terraplanada, a camada de mineral será compactada sobre o solo natural com declividade de 1% em direção à extensão central de cada célula, a fim de facilitar o fluxo do lixiviado em direção ao sistema de drenagem.

Desse modo, a espessura mínima de argila compactada será de 0,60 m (BOSCOV, 2008), na porção central da célula e deverá aumentar gradativamente em direção aos limites laterais, até atingir a altura de 1,30 m. Contudo, de acordo Pinto (2006), uma camada de 22 a 23 cm, de solo solto acarreta numa camada de 15 cm de solo compactado, portanto, para fins do cálculo do volume de argila a ser adquirido, considerou-se uma camada mais espessa: 0,80 m da extensão central e de 1,50 m nas extensões laterais.

A partir dessas considerações, obteve as áreas superficiais e transversais dos setores que receberão os resíduos, conforme Tabela 22.

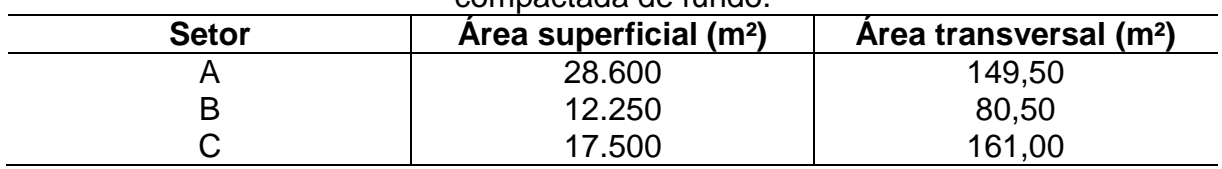

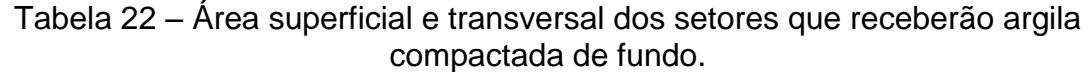

Fonte: Elaborado pela autora (2021).

Sendo assim, calculou-se o volume necessário de argila por célula a partir na Equação 15.

$$
Va = At \times C \tag{15}
$$

Sendo,

Va: volume de argila (m<sup>3</sup>) At: área transversal longitudinal do setor (m<sup>2</sup>);

C: Profundidade da setor (m);

Desse modo, obteve-se para o setor A:

$$
Va = 149,60 \times 220
$$

$$
Va = 32.912 \text{ m}^3
$$

Para o setor B:

 $Va = 80,50 \times 175$ Va =  $14.087.50$  m<sup>3</sup>

Para o setor C:

 $Va = 161 \times 125$  $Va = 20.125$  m<sup>3</sup>

Para impermeabilizar a base da aérea total de disposição de resíduos, será composto por doze células, será necessário um volume de 67.124,50 m<sup>3</sup> de argila comum.

Sobreposta à camada de argila compactada será instalada a geomembrana de PEAD, com espessura de 2 mm e coeficiente de permeabilidade ao entorno de 1x10-14 m/s da linha MacLine, do fornecedor Maccaferri, na qual as características dimensionais de cada rolo são apresentadas no Quadro 12.

| Espessura (mm)                      | 2,00         |
|-------------------------------------|--------------|
| Largura (m)                         | 5,00         |
| Comprimento (m)                     | 50           |
| Area $(m2)$                         | 250          |
| Peso (kg)                           | 515          |
| Coeficiente de permeabilidade (m/s) | $1x10^{-12}$ |

Quadro 12– Características dimensionais de um rolo da geomembrana MacLine.

Fonte: Elaborado pela autora, com base em Maccaferri (2017).

A ancoragem da geomembrana em cada célula será realizada utilizando o método de trincheiras. A mesma foi dimensionada baseando-se nas recomendações da ReCesa (2008), conforme Figura 55.

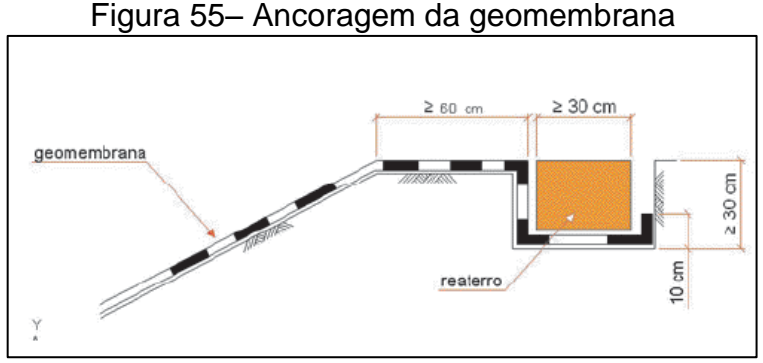

Fonte: ReCESA (2008).

Definiu-se então que deverá ser escavada uma canaleta com 0,40 m de profundidade e 0,40 m de largura, que deverá ser ancorado 1,2 m de geomembrana dentro da trincheira; e, entre a vala de ancoragem e a célula do aterro deverá haver um espaçamento de 0,8 m, totalizando 2 m de geomembrana para ser utilizada na ancoragem de todo o perímetro de cada célula.

Desse modo, o número de rolos que deverá ser adquirido foi determinado a partir da Equação 16.

$$
Nr = \left(\frac{((L+4)^*(C+4))}{Ag}\right)
$$
 (16)

Sendo,

Nr: número de rolos

C: Comprimento do setor (m);

L: Largura do setor (m);

Ag: área de geomembrana por rolo (m²)

Desse modo, será necessário para o setor A:

$$
Nr = \left(\frac{((220+4)\times(130+4))}{250}\right)
$$
  
Nr = 120,06 = 121 rolos

Desse modo, será necessário para o setor B:

$$
Nr = \left(\frac{((175+4) \times (70+4))}{250}\right)
$$
  
Nr = 52,98 = 53 rolos

Desse modo, será necessário para o setor C:

$$
Nr = \left(\frac{((125+4)\times(140+4))}{250}\right)
$$
  
Nr = 74,30 = 75 rolos

Dessa forma, serão necessários pelo menos 249 rolos de geomembrana.

As características dimensionais dos rolos de geotêxtil não tecido da Linha MacTex, modelo H80.2, da Maccaferri são apresentadas no Quadro 13.

| Gramatura (g/m <sup>2</sup> ) | 400  |
|-------------------------------|------|
| Espessura (mm)                | 2,60 |
| Largura (mm)                  | 4.6  |
| Comprimento (m)               | 200  |
| Area $(m2)$                   | חרם  |

Quadro 13– Características dimensionais do rolo de geotêxtil MacTex.

Fonte: Elaborado pela autora, com base em Maccaferri (2017).

A quantidade de rolos que deverá ser adquirida para o recobrimento de toda a área superficial foi determinada a partir da Equação 17.

$$
Nr = \left(\frac{Asup}{Agt}\right) \tag{17}
$$

Sendo, Nr: número de rolos; Asup: Área superficial (m²); Agt: área de geotêxtil por rolo (m²).

Desse modo, será preciso para o setor A:

$$
Nr = \left(\frac{(28600)}{920}\right)
$$

 $Nr = 31,08 = 32$  rolos

Para o setor B:

$$
Nr = \left(\frac{(12250)}{920}\right)
$$

$$
Nr = 13,32 = 14
$$
 rolos

Para o setor C:

$$
Nr = \left(\frac{(17500)}{920}\right)
$$

 $Nr = 19.02 = 20$  rolos

Sendo assim, serão necessários pelo menos 66 rolos de geotêxtil para cobrir toda a área de disposição de resíduos do aterro sanitário.

7.2.1.4 Drenagem e remoção do lixiviado

Para a drenagem de lixiviado definiu-se inicialmente a vazão de escoamento através do método Suíço, o qual é normalmente utilizado em aterros sanitários (ReCESA, 2008). A Equação 18 apresenta o método.

Sendo,

Q: vazão por célula (l/s);

K: coeficiente de compactação de resíduos, varia 0,15 a 0,50;

A: área de cada célula do aterro (m²);

P: Precipitação anual para Bento Gonçalves (mm/ano);

t: 31.536.000 (seg/ano).

A Tabela 23 apresenta de forma resumida os parâmetros utilizados e os resultados obtidos.

|                         | Célula  | Célula | Célula | Célula                  | Célula   | Célula  | Célula | Junção            | Junção  |
|-------------------------|---------|--------|--------|-------------------------|----------|---------|--------|-------------------|---------|
|                         |         | 2      | 3      | 4                       | 5        | 6       |        |                   | 5       |
| $P =$                   |         |        |        |                         |          |         |        |                   |         |
| precipitação            |         |        |        |                         | 1672,20  |         |        |                   |         |
| média anual             |         |        |        |                         |          |         |        |                   |         |
| (mm)                    |         |        |        |                         |          |         |        |                   |         |
| $A = \text{area (m}^2)$ | 7150,00 |        |        | 7150,00 7150,00 7150,00 | 4550,00  | 3850,00 |        | 3850,00   8750,00 | 8750,00 |
| $t = n$ úmero           |         |        |        |                         |          |         |        |                   |         |
| de segundo              |         |        |        |                         | 31536000 |         |        |                   |         |
| em 1 ano $(s)$          |         |        |        |                         |          |         |        |                   |         |
| $k =$                   |         |        |        |                         |          |         |        |                   |         |
| coeficiente             |         | 0,50   |        |                         |          |         |        |                   |         |
| de                      |         |        |        |                         |          |         |        |                   |         |
| compactação             |         |        |        |                         |          |         |        |                   |         |
| $Q = \text{vazão}$      |         |        |        |                         |          |         |        |                   |         |
| média (I/s)             | 0,190   | 0,190  | 0,190  | 0,190                   | 0,121    | 0,102   | 0,102  | 0,232             | 0,232   |
| $Q = \text{vazão}$      |         |        |        |                         |          |         |        |                   |         |
| média $(m^3/d)$         | 16,38   | 16,38  | 16,38  | 16,38                   | 10,42    | 8,82    | 8,82   | 20,04             | 20,04   |

Tabela 23- Parâmetros e resultados para cálculo de vazão do lixiviado

Fonte: Elabora do pela autora (2021).

Com o conhecimento da vazão que cada dreno deve suportar é possível obter o diâmetro comercial mais adequado para realizar a drenagem do lixiviado do aterro sanitário. A partir dessas definições, utilizou-se a fórmula de Chézy, com coeficiente de Manning, representada na Equação 19, para obter o raio (NETTO, et al., 1998).

$$
\frac{nxQ}{\sqrt{I}} = A_m xR_H^{2/3}
$$
 (19)

Sendo, n: coeficiente de rugosidade da tubulação;  $Q: \forall a \in \mathbb{Z}$ ão (m $\frac{3}{s}$ ); I: declividade do fundo do canal (m/m) Am: área molhada do canal (m²); RH: raio hidráulico (m).

O coeficiente de rugosidade para tubulação foi adotado como sendo 0,016, conforme manual técnico do fornecedor Kanaflex (KANAFLEX, 2016), apesar de geralmente ser adotado valores mais baixos (0,009 – 0,010). A declividade foi de 0,02 m/m para a tubulação central, conforme configuração do aterro e, de 0,01 m/m para os drenos secundários, direcionando-os para os dutos centrais.

Como a configuração da drenagem foi definida em espinha de peixe (ReCESA 2008), o percolado será coletado e enviado para uma estrutura principal, no centro das células que conduzirá o efluente para o tratamento. Ao final, a estrutura principal deverá conduzir uma vazão total máxima de 1,55 l/s.

Desse modo, obteve-se os diâmetros da tubulação para os drenos centrais, com diâmetros nominais de 65 mm e 80 mm e, para tubulação secundária, com diâmetros nominais de 65 mm. Todos serão em tubos PEAD corrugados perfurados da linha Kananet da Kanaflex, sendo necessário 44 rolos para o diâmetro menor e 3 rolos para o maior, ambos de 50 m.

O volume de brita foi calculado considerando uma camada drenante de 0,30 x0,30 m para envolver o tubo. Desse modo, calculou-se o volume total de brita nº2 e descontou-se o volume ocupado pela tubulação do lixiviado, conforme demonstra a Equação 20.

V =  $(A<sub>d</sub> × C)$ -  $[(π×r<sup>2</sup>$  $\vert$   $\times$  C $\vert$  (20)

Sendo, V: volume de brita (m<sup>3</sup>): A<sub>d</sub>: Área da camada drenante  $(m<sup>2</sup>)$ ; C: comprimento total da tubulação (m); r: raio da tubulação do lixiviado (m);

Assim,

$$
V = (0.09 \times 2346, 12) - [(\pi \times 0.0335^{2}) \times 2346, 12]
$$
  

$$
V = 202,88 \text{ m}^{3}
$$

Será necessário um volume total de brita nº 2 de aproximadamente 200 m<sup>3</sup>.

O geotêxtil não tecido da Linha MacTex, modelo H80.2, da Maccaferri também será instalado acima da camada de brita, abrangendo todo o diâmetro da camada drenante, com uma margem de segurança de 0,1 m para cada lado. Dessa forma, a quantidade total de geotêxtil necessário é obtida a partir da Equação 21.

$$
A_g = d \times c \tag{21}
$$

Sendo,

Ag: área total de geotêxtil (m²);

d: largura total (camada drenante + margem de segurança) (m);

C: comprimento total da tubulação (m).

Assim,

$$
A_g = 0.5 \times 2.071,12
$$
  

$$
A_g = 1.173,06 \text{ m}^2
$$

Considerando o rolo de geotêxtil com dimensões de 2,3x100 m (230 m²), será necessário adquirir 6 unidades.

A configuração da drenagem é apresentada no Apêndice IV, Pranchas 8 e 9. Os cálculos completos e especificações das tubulações do lixiviado são apresentadas no Apêndice VI.

7.2.1.5 Sistema de tratamento do percolado

Para o sistema do tratamento do percolado foi dimensionado apenas a lagoa facultativa, que servirá para contenção do lixiviado e equalização das vazões, já que posteriormente será implantado um sistema de tratamento compacto composto por eletrocoagulação (ELECTROX R9000).

Para o dimensionamento da lagoa facultativa adotou-se o valor de DBO para o percolado de 300 mg O2/L, tendo que a vazão máxima do percolado é de 1,547 L/s e o tempo de detenção de 20 dias (VON SPERLING, 1996). A partir do estabelecimento desses dados foi possível seguir o dimensionamento da lagoa.

## *7.2.1.6.1 Área da lagoa facultativa*

A área da lagoa foi calculada de acordo com a Equação 22, segundo orienta Von Sperling (1996).

$$
A = \frac{L}{Ls}
$$
 (22)

Sendo,

L: carga de DBO total (kg DBO5/d);

Ls: taxa de aplicação superficial (kg DBO5/ha.d);

A: área requerida da lagoa (ha).

O Ls adotado foi de acordo com Von Sperling (1996), que diz sobre regiões com inverno e insolação moderados deve-se adotar uma taxa de aplicação de 120 a 240 kg DBO5/ha.d.

Portanto,

A=
$$
\frac{40,10\frac{kg}{d}}{240 \text{ kg} \frac{\text{DBO5}}{\text{ha}}} = 0,167 \text{ há}
$$

### *7.2.1.6.2 Volume requerido*

O volume requerido pode ser calculado com base no tempo de detenção adotado e a vazão, de acordo com a Equação 23.

Sendo, V<sub>L</sub>: volume requerido para a lagoa (m<sup>3</sup>); t: tempo de detenção de 20 dias (d); Q: vazão (m<sup>3</sup>/d). Portanto, obteve-se:

$$
V = 20 \times 133,66
$$
  

$$
V = 2.673,22 \text{ m}^3
$$

## *7.2.1.6.3 Profundidade*

A profundidade da lagoa deve estar entre 1,5 e 3,0 metros, caso contrário é necessário recalcular (VON SPERLING, 1996). A profundidade da lagoa foi obtida utilizando-se a Equação 24.

$$
H_L = \frac{V}{A}
$$
 (24)

Sendo, HL: profundidade da lagoa (m); A: área requerida  $(m^2)$ ; V: volume requerido  $(m<sup>3</sup>)$ . Logo:

$$
H = \frac{2.673,22 \text{ m}^3}{1.670 \text{ m}^2} = 1,60 \text{ m}
$$

*7.2.1.6.4 Diâmetro da lagoa*

Para calcular o diâmetro da lagoa facultativa utilizou-se a Equação 25.

 $V = \pi x r^2 x H$ 

Sendo, V<sub>L</sub>: volume requerido da lagoa (m<sup>3</sup>); r: raio (m); H<sub>L</sub>: profundidade da lagoa (m).

Portanto, tem-se que:

$$
r=23,06 \text{ m}
$$
 ou D=46,12 m

*7.2.1.6.5 Quantidade de geomembrana*

Levando em conta a área da lagoa de 1.670 m² e que, no fundo será instalada a geomembrana de 2 mm com rolo de 5x50 m (250m²), será preciso adquirir 7 unidades.

*7.2.1.6.6 Resultados do dimensionamento da lagoa facultativa* 

A Tabela 24 apresenta os valores obtidos no dimensionamento da lagoa facultativa.

| <b>Parâmetro</b>                         | Unidade        | <b>Dimensão</b> |
|------------------------------------------|----------------|-----------------|
| Area requerida                           | Há             | 0.167           |
| Volume requerido                         | m <sup>3</sup> | 2.673,22        |
| Profundidade                             | Μ              | 1,60            |
| Diâmetro                                 | Μ              | 46,12           |
| Geomembrana (rolo 5 x<br>50 <sub>m</sub> | Rolo           |                 |

Tabela 24 – Resultado da lagoa facultativa

Fonte: Elaborada pela autora (2021).

Recomenda-se que para a mistura do efluente nas lagoas, sejam adquiridos misturadores adequados para o uso requerido. Os mesmos podem ser definidos no momento da operação da Estação de Tratamento de Efluentes – ETE, junto a um especialista, de acordo com o desempenho necessário.

#### 7.2.1.7 Tratamento secundário e final

Após o período de detenção na lagoa facultativa, o efluente será encaminhado para o tratamento secundário, com auxílio de uma bomba, que será prevista junto aos fornecedores da ETE compacta, de acordo com a vazão do efluente.

A ETE compacta deverá ter capacidade máxima para tratar 6 m<sup>3</sup>/h, que contará com tratamento por degradação biológica aerada e após, será destinado ao sistema de eletrocoagulação (ELECTROX R9000).

Por fim, o lodo separado na etapa de eletrocoagulação será depositado no aterro sanitário, e o efluente tratado poderá seguir para fertirrigação ou para lançamento em corpo hídrico.

No caso de ser encaminhado ao corpo hídrico, será por meio de tubulação enterrada, que irá se unir à drenagem pluvial. Poderão ser utilizados tubos de PEAD corrugado com paredes estruturadas para esgoto conduto livre da linha KANASAN da Kanaflex, com DN 110 mm. Como são barras de 6 metros, precisarão ser adquiridas 64 unidades.

#### 7.2.1.8 Drenagem e tratamento dos gases

O sistema de drenagem de gases será composto por drenos horizontais e verticais para permitir o escape dos gases gerados pela decomposição anaeróbia dos resíduos (BOSCOV, 2008).

#### *7.2.1.8.1 Drenos verticais*

Para os drenos verticais, encontrou-se valores usuais para o diâmetro externo que variaram entre 0,5 a 2,0 metros (ReCESA, 2008; ZUQUETTE, 2015). Sendo assim, optou-se por utilizar um diâmetro de 1,5 m, já que de acordo com ReCESA (2008) "aterros maiores e de maior altura podem possuir drenos verticais de até 150 cm de diâmetro". Zuquette (2015), indica para o tubo interno perfurado um diâmetro de 0,60 m, envolto por uma camada anelar de rachão de 0,70 m de espessura confinada por uma tela metálica. Os furos deverão apresentar diâmetro mínimo de 1,5 cm e com afastamento entre furos de no máximo 20 cm. Sendo assim, as especificações para drenagem dos gases são apresentadas no Quadro 14.

| Componente                                                                                 | Especificações                                                       |  |
|--------------------------------------------------------------------------------------------|----------------------------------------------------------------------|--|
| Tubulação interna de concreto armado<br>perfurada com junção ponta e bolsa,<br>classe PA-3 | DN: 700 mm<br>DI: 568 mm<br>Espessura: 66 mm<br>Comprimento: 1000 mm |  |
| Camada anelar de rachão (brita nº 4)                                                       | $0,40 \; \text{m}$                                                   |  |
| Tela de aço galvanizado, malha 5x5 cm                                                      | Altura: 1,20 m<br>Comprimento: 25 m<br>Espessura: 1,65 mm            |  |

Quadro 14– Especificações da drenagem vertical de gases

Fonte: Elaborado pela autora (2021).

Para calcular a quantidade de drenos verticais, inicialmente definiu-se a distância entre os drenos. Sendo assim, optou-se por alocar os mesmos em cima da drenagem do lixiviado, seguindo a configuração da espinha de peixe, distando cerca de 20 m cada um, já que se encontrou na bibliografia distâncias que variam de 10 a 100 m (ReCESA, 2008; Zuquette (2015), totalizando 71 drenos de gases.

Para determinar a quantidade total de tubulação de concreto perfurado necessária, utilizou-se a Equação 26.

$$
T_{\rm dg} = C_{\rm m} \times N_{\rm dg} \tag{26}
$$

Sendo,

 $T_{dg}$  = Extensão de tubulação de dreno de gases (m);

 $C_m$  = Comprimento médio dos drenos (m);

 $N_{\text{dg}}$  = número de drenos de gases (un).

Obteve-se:

$$
Tdg=17,5\times 70
$$

$$
Tdg=1.225 m
$$

Então, tem-se que serão necessários cerca de 1225 tubos de concreto perfurado. O volume de brita necessário para envolver os tubos foi calculada pela Equação 27.

Sendo,

 $V_b$  = Volume total de brita (m<sup>3</sup>);  $A<sub>b</sub> = Área do dreno preenchido com brita (m<sup>2</sup>);$ 

Obteve-se:

$$
V_b = 1,39 \times 1225
$$
  

$$
V_b = 1.697,05 \text{ m}^3
$$

Desse modo, será preciso cerca de 1.700 m<sup>3</sup> de rachão para compor os drenos de gases.

Com relação à tela metálica, considerando a área do rolo de 30 m² (1,20x25 m), definiu-se a quantidade de rolos necessária pela Equação 28.

$$
N_{rt} = \frac{(P_d \times T_{dg})}{A_{rt}}
$$
 (28)

Sendo,

 $N_{rt}$  = número de rolos de tela (un);  $P_d$  = perímetro do dreno (m);  $A_{rt}$  = área do rolo de tela (m<sup>2</sup>).

Obteve-se:

$$
N_{rt} = \frac{(4,71 \times 1225)}{30}
$$

$$
N_{rt}
$$
=192,42 unidades

Logo, serão necessários cerca de 193 rolos de tela.

### *7.2.1.8.2 Drenos horizontais*

Conforme Zuquette (2015), os drenos horizontais são construídos escavando valas no resíduo disposto no aterro e preenchidos com rachão em até 1,20 m de altura. Já Boscov (2008), explica que a camada de drenagem é geralmente de areia de cerca de 0,15 a 0,30 m de espessura. No entanto, optou-se por colocar tubulação perfurada em PEAD para auxiliar na captura e encaminhamento dos gases para as tubulações verticais. À modelo do que foi utilizado no projeto de aterro sanitário simplificado de Cocalzinho de Goiás (GOIÁS, 2015), para a confecção da rede de drenagem de gás horizontal, foi previsto a utilização da mesma tubulação do sistema de captação dos lixiviados.

Sendo assim, as especificações para drenagem horizontal dos gases que foram determinadas são apresentadas no Quadro15.

| Quadro 15- Especificações da dienagem nonzontal de gases      |                                                                            |  |  |  |  |
|---------------------------------------------------------------|----------------------------------------------------------------------------|--|--|--|--|
| <b>Componente</b>                                             | Especificações                                                             |  |  |  |  |
| Tubo PEAD corrugado perfurado da<br>Linha Kananet da Kanaflex | $DN = DE$ : 80 mm<br>$DI: 67$ mm<br>Espessura: 6,5 mm<br>Comprimento: 50 m |  |  |  |  |
| Vala de brita nº 2                                            | Largura: 0,40 m<br>Profundidade: 0,60 m<br>Área: $0,24$ m <sup>2</sup>     |  |  |  |  |

Quadro 15– Especificações da drenagem horizontal de gases

Fonte: Elaborado pela autora (2021).

A quantidade de tubulação e brita necessária para a drenagem horizontal de gases foi calculada considerando que a cada novo estágio os mesmos devem ser confeccionados (a cada 5,5 m de altura), bem como haverá um logo abaixo da cobertura final. Os drenos seguirão a estrutura de espinha de peixe, igual à base.

Para estimar a quantidade de tubos em PEAD, considerou-se que a cada novo estágio diminuiria cerca de 18,6% de tubulação em relação à anterior. Esse valor foi determinado através da análise da redução da área do aterro em função da inclinação do talude e das bermas. Sendo assim, considerando que na base foram utilizados 2071,12 m de tubulação, calculou-se a quantidade de tubulação de gases por estágio, conforme Equação 29.

Sendo,

 $C_{tg}$  = Comprimento da tubulação horizontal de gases (m);  $C<sub>ta</sub> = Comprimento da tubulação anterior (m);$ Fr = fator de redução – adotado de 18,6%.

Logo, teve-se para a base do Estágio 2:

$$
C_{tg} = 2071,12-(2071,12\times0,186)
$$

$$
C_{tg} = 1.685,79 \text{ m}
$$

Para a base do Estágio 3:

$$
C_{tg}
$$
= 1.372,24 m

Para a base do Estágio 3:

$$
C_{tg}
$$
= 1.117,00 m

Para a base do Estágio 4:

$$
C_{tg}
$$
= 909,24 m

Para o topo do Estágio 4 (abaixo da cobertura final), considerou-se Fr = 12%, visto que não possui bermas:

$$
C_{tg}
$$
= 800,13 m

Desse modo, totalizou 5.884,40 m de tubos PEAD corrugados perfurados DN 80 da linha Kananet da Kanaflex. Como os rolos são de 50 m, será preciso cerca de 118 unidades.

Para mensurar a quantidade de brita necessária para compor as valas de 0,40 m de largura (corresponde à largura das conchas de escavação de retroescavadeiras) por 0,60 m de profundidade, utilizou-se a Equação 30.

$$
V = (A_d \times C_{tg}) \cdot [(\pi \times r^2) \times C]
$$
 (30)

Sendo, V: volume de brita  $(m^3)$ ; A<sub>d</sub>: Área da camada drenante  $(m^2)$ ; C<sub>tg</sub>: comprimento total da tubulação (m); r: raio da tubulação de gases (m);

Assim,

$$
V = (0,24 \times 5.884,40) - [(\pi \times 0.04^2) \times 5.884,40]
$$

$$
V = 1.382,68 \text{ m}^3
$$

Será necessário um volume total de brita nº 2 de aproximadamente 1.385 m<sup>3</sup>.

#### *7.2.1.8.3 Tratamento dos gases*

Depois de drenado, o biogás é encaminhado para o tratamento. A forma mais usual e barata de se tratar o biogás é queimá-lo por meio de *flares* (ReCESA, 2008). Além disso, o porte do aterro e seu consequente volume de gás gerado, não compensaria a instalação de um sistema de reaproveitamento dos mesmos para geração de energia térmica ou elétrica (JUCÁ, et al., 2014).

Sendo assim, considerando a instalação de queimadores (flare), encontrouse na bibliografia que os mesmos devam estar entre 1,90 a 3 m acima da cobertura final do aterro (CTR SÃO MATEUS, 2010; ZUQUETTE, 2015). O sistema de queimadores é composto por um tubo de aço galvanizado de 200 mm de diâmetro com comprimento de 3,0 m e, em cima, estará acoplada uma cápsula queimadora de 300 mm de diâmetro (CTR SÃO MATEUS, 2010). A Figura 56 apresenta o esquema da composição do tratamento dos gases com queimadores tipo candelabro (*flare*).

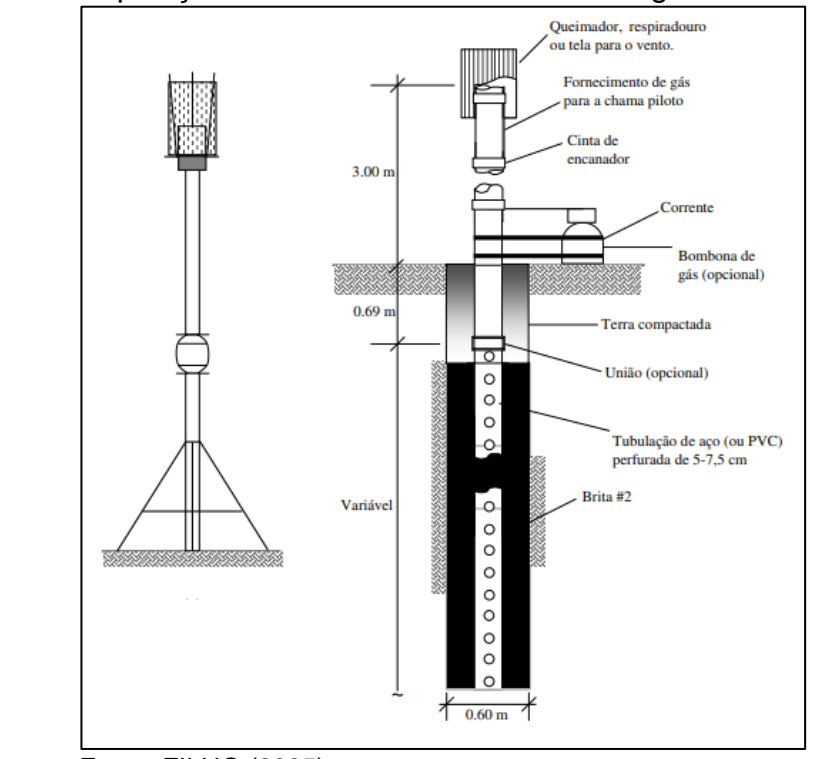

Figura 56- Composição do sistema de tratamento de gases com *flare*

Fonte: FILHO (2005).

O sistema pode ser adquirido pronto, já pré-fabricado, e por isso não foi dimensionado. Desse modo, será necessária a aquisição de 71 queimadores tipo *flare* com características que atendam as dimensões supracitadas. Entre os fornecedores, destaca-se a COMBUSTEC Indústria e Comércio de Queimadores LTDA.

#### 7.2.1.9 Cobertura final

Para a cobertura final do aterro, será realizado inicialmente o revestimento com mineral de baixa permeabilidade em toda área superficial do aterro. Considerando que esta área possui 21.971 m², em função da inclinação dos taludes e da existência das bermas; e, sendo necessária uma camada de 0,8 m de espessura de argila, a fim de resultar em uma camada de 0,60 m após a compactação, calculouse o volume necessário de mineral a partir na Equação 31.

$$
Va = A_s \times e
$$
 (31)
Sendo,

Va: volume de argila (m²);

As: área superficial final do aterro sanitário (m²);

e: espessura da camada de argila a ser compactada (m);

Desse modo, obteve-se:

$$
Va = 58350 \times 0,8
$$
  

$$
Va = 46.680 \text{ m}^3
$$

Constata-se que será preciso o volume mínimo de 46.680 m<sup>3</sup> de argila para efetuar a impermeabilização da cobertura final da porção superior de cada célula.

A camada a ser disposta de solo orgânico para cultivo formará uma declividade de 2% do centro da área em direção às laterais, a fim de favorecer o fluxo longitudinal das águas da chuva para o sistema de drenagem pluvial. Dessa maneira, a camada de solo orgânico na porção central terá espessura de cerca de 1,50 m e nos limites laterais e taludes de 0,30 m, diminuindo gradativamente. Nas bermas, o fluxo de drenagem se direcionará no sentido da extremidade lateral para o sopé do talude, iniciando em uma camada de 0,40 m e findando em 0,30 m.

O volume total de solo a ser utilizado durante a vida útil do aterro foi determinado a partir da multiplicação da área transversal de solo pelo comprimento dos segmentos, resultando em cerca de 32.794 m<sup>3</sup>, que será todo proveniente da terraplenagem realizada para preparação do local de disposição de resíduos.

Para recobrimento das áreas superficiais expostas, serão utilizadas gramíneas. A área total do aterro a receber vegetação será de 5,835 ha. A espécie de gramíneas definida foi *Lolium multiflorium* (azevém), optando-se por semear uma taxa de 8 kg/ha. A Equação 32 apresenta a quantidade de azevém necessária para semeadura no local.

$$
Q = A_s \times t \tag{32}
$$

Sendo,

Q: quantidade de sementes (kg);

At: área superficial final do aterro sanitário (ha);

t: taxa de semeadura (kh/ha).

$$
Q = 5,835 \times 8
$$
  
 $Q = 46,68 \text{ kg}$ 

A quantidade média sementes de gramíneas necessária será de cerca de 50

7.2.1.10 Sistema de Drenagem Pluvial

O sistema de drenagem superficial do aterro foi dimensionado em função das vazões, através do Método Racional, através da Equação 33 (NETTO, et al., 1998).

$$
Q = \frac{C \times i \times A}{3.600.000}
$$
 (33)

Sendo,

kg.

 $Q$ : vazão de cheia de uma bacia hidrográfica (m $3$ /s);

C: coeficiente de escoamento superficial (adimensional);

i: intensidade de uma chuva cuja duração seja igual ao tempo de concentração da bacia (mm/h);

A: área da bacia contribuinte (m²).

O coeficiente de escoamento superficial é definido de acordo com o revestimento da superfície, variando de 40-65% para prados/campinas/terrenos ondulados (NETTO, et al., 1998). Desse modo, optou-se por considerar um valor igual a 0,5.

O cálculo da intensidade das chuvas em função da duração e do período de retorno foi definido com o auxílio da curva de Intensidade – Duração – Frequência (IDF), do município de Bento Gonçalves/RS. A curva foi executada pela Companhia de Pesquisa de Recursos Minerais (CPRM), no ano de 2018, conforme exposto pela Equação 34 (BRASIL, 2018).

Sendo,

I: intensidade da chuva (mm/h);

T: tempo de retorno em anos;

t: duração da precipitação (min).

Para o tempo de retorno, estabeleceu-se que seria igual à vida útil do aterro, de 20 anos. De acordo com NETTO, et al., (1998), o tempo de duração da precipitação foi calculado pela Fórmula de Califórnia Highways and Public Works (Equação 35).

$$
t_c = 57 \times \left(\frac{L^3}{H}\right)^{0,385} \tag{35}
$$

Sendo,

 $t_c$  = tempo de concentração (min);

 $L =$  extensão do talvegue (km);

 $H =$  diferença entre os pontos de maior e menor cota (m).

Desse modo obteve-se:

$$
t_c = 57 \times \left(\frac{0.3^3}{755 - 748.5}\right)^{0,385}
$$
  
 $t_c = 6,90$  min

Logo, adotou-se um tempo de concentração igual a 7 minutos. A partir disso calculou-se a intensidade das chuvas para Bento Gonçalves, conforme segue:

$$
i = \frac{704.7 \times 20^{0.1696}}{(7+7.1)^{0.7278}}
$$
  

$$
i = 170.71 \text{ mm/h}
$$

Sendo assim, adotou-se uma intensidade de chuva igual à 170,71 mm/h.

Para calcular a vazão para o sistema de drenagem pluvial, foi necessário determinar as áreas de contribuição. Então, considerou-se que na área superior do aterro, serão dispostas canaletas localizadas nas bordas sul, norte e leste da

superfície final, resultando em três bacias de contribuição. Além dessas, serão instaladas calhas em todo o perímetro das bermas, junto ao sopé do talude, resultando em 9 bacias de contribuição, devido à conformação do aterro sanitário. Não foram consideradas influências de áreas externas àquela do aterro, devido à topografia local.

Com o conhecimento da vazão e com a definição de estrutura da calha meia cana de concreto, foi possível obter o diâmetro comercial mais adequado para a vazão de cheia das bacias de contribuição delimitadas. A partir disso, a fórmula de Chézy, com coeficiente de Manning, que representa um escoamento em regime permanente uniforme, representada na Equação 36, permitiu conhecer os diâmetros das tubulações (NETTO, et al., 1998).

$$
\frac{\text{nxQ}}{\sqrt{I}} = A_{\text{m}} \times R_H^{2/3}
$$
 (36)

 $Q: \text{vazão (m<sup>3</sup>/s)};$ I: declividade do fundo do canal (m/m); A<sub>m</sub>: área molhada do canal (m<sup>2</sup>); n: coeficiente de rugosidade; RH: raio hidráulico (m).

Adaptou-se a fórmula anterior para deixá-la em função do fator hidráulico, considerando uma lâmina d'água máxima do tubo de 50% (y/D = 0,50), conforme Equação 37.

$$
\mathsf{FH} = \frac{(\mathsf{Q} \times \mathsf{n})}{(\mathsf{D}^{\frac{8}{3}} \times \mathsf{I}^{\frac{1}{2}})}
$$
\n
$$
\tag{37}
$$

Sendo, D = diâmetro da tubulação (mm).

Para o coeficiente de rugosidade foi adotado o valor de 0,013, sendo o valor usual para canais com reboco de cimento liso (NETTO, et al. 1998) e declividade de 0,02 m/m, de acordo com o aterro.

Desse modo, observou-se que será necessário utilizar o diâmetro de 600 mm para o sistema de drenagem pluvial da porção superior do aterro, e diâmetro de 500 mm para as calhas das bermas. As características das calhas estão apresentadas no Quadro 16.

| Local da instalação | Tipo                                             | Calha de concreto   |  |
|---------------------|--------------------------------------------------|---------------------|--|
|                     | Diâmetro nominal (DN) =<br>Diâmetro externo (DE) | 600 mm              |  |
|                     | Espessura                                        | 60 mm               |  |
| Porção superior     | Diâmetro interno (DI)                            | 480 mm              |  |
|                     | Quantidade de calhas                             | 427 calhas de 1 m   |  |
|                     | permanentes                                      |                     |  |
|                     | Diâmetro nominal (DN) =                          | 500 mm              |  |
|                     | Diâmetro externo (DE)                            |                     |  |
| <b>Bermas</b>       | Espessura                                        | 50 mm               |  |
|                     | Diâmetro interno (DI)                            | 400 mm              |  |
|                     | Quantidade de calhas                             | 3.863 calhas de 1 m |  |
|                     | permanentes                                      |                     |  |
| Aterro sanitário    | Número total de calhas                           | 4.290 unidades      |  |

Quadro 16– Especificações das calhas de drenagem pluvial

Fonte: Elaborada pela autora (2021).

A drenagem será direcionada à 3 escadas hidráulicas dispostas uma em cada setor, que poderão ser construídas de concreto e instaladas acima da cobertura final. O detalhamento da configuração das canaletas e escadas hidráulicas estão apresentadas no Apêndice IV – Prancha 10.

As escadas hidráulicas foram dimensionadas pelo método simplificado com regime de escoamento skimming flow, conforme Tomaz (2011). Inicialmente foi necessário estimar a largura da escada hidráulica, obtida através da Equação 38.

 $B = 2 \times D$  (38)

Sendo,

B: largura da escada (m);

D: diâmetro da tubulação - 200 mm (m).

Então:

B=2×0,6 B=1,2 m

A altura crítica da água que entra na escada hidráulica é obtida através da Equação 39 (TOMAZ, 2011).

$$
dc = \left(\frac{Q^2}{g \times B^2}\right)^{1/3} \tag{39}
$$

Sendo, dc: altura crítica da água (m); Q: vazão (m<sup>3</sup>/s); g: gravidade (m/s²);

B: largura da escada (m).

Como serão 3 escadas, teremos para Escada 1:

$$
d_{c1} = \left(\frac{0.524^2}{9.81 \times 1.2^2}\right)^{1/3}
$$
  

$$
d_{c1} = 0.269 \text{ m}
$$

Para Escada 2:

$$
d_{c2} = \left(\frac{0.427^2}{9.81 \times 1.2^2}\right)^{1/3}
$$
  

$$
d_{c2} = 0.235 \text{ m}
$$

Para Escada 3:

$$
d_{c3} = \left(\frac{0.433^2}{9.81 \times 1.2^2}\right)^{1/3}
$$
  

$$
d_{c3} = 0.237 \text{ m}
$$

A altura do degrau (h) é função da altura crítica (dc), cujo o valor de dc/h deverá estar entre 1,0 e 3,2. Arbitrou-se como sendo 1,5 o valor de dc/h, conforme Equação 40.

$$
\frac{dc}{h} = 1.5 \tag{40}
$$

Então obteve-se para cada escada:

$$
\frac{0,269}{h_1} = 1,5
$$
  
h<sub>1</sub>=0,179 m  

$$
\frac{0,235}{h_2} = 1,5
$$
  
h<sub>2</sub>=0,156 m  

$$
\frac{0,237}{h_3} = 1,5
$$
  
h<sub>3</sub>=0,158 m

A declividade dos degraus será adotada como sendo 1:3. Dessa forma, a partir da Equação 41, obteve-se o comprimento do degrau (TOMAZ, 2011).

$$
b = z \times h \tag{41}
$$

Sendo,

b: comprimento do degrau (m);

z: declividade;

h: altura do degrau (m);

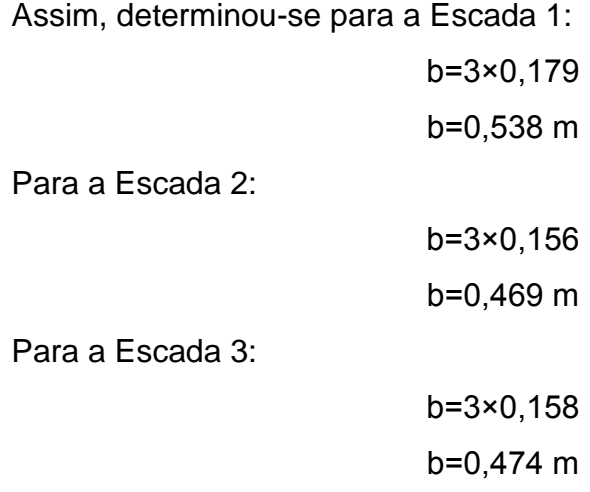

O ângulo de inclinação da escada hidráulica é obtido conforme Equação 42.

$$
\arctan \theta = \frac{h}{b} \tag{42}
$$

Sendo:

θ: ângulo (º);

h: altura do degrau (m);

b: comprimento do degrau (m).

Como são diretamente proporcionais obteve-se para todas as Escadas um ângulo de 18,43°. A altura do nível d'água foi dimensionado pela Equação 43.

$$
d = d_c \times \left(\frac{f_e}{8\text{sen}\theta}\right)^{\frac{1}{3}}
$$
 (43)

Sendo,

d = altura do nível d'água no degrau (m);

 $f_e$  = fator adimensional, geralmente utilizado 0,2;

Θ = ângulo da escada (rad).

Obteve-se para a Escada 1:

$$
d_1 = 0,269 \times \left(\frac{0,20}{8 \text{sen0},321}\right)^{\frac{1}{3}}
$$

$$
d_1 = 0,115 \text{ m}
$$

Para a Escada 2:

$$
d_2 = 0.235 \times \left(\frac{0.20}{8 \text{sen0.321}}\right)^{\frac{1}{3}}
$$

$$
d_2 = 0.100 \text{ m}
$$

Para a Escada 3:

$$
d_3 = 0.237 \times \left(\frac{0.20}{8 \text{sen0.321}}\right)^{\frac{1}{3}}
$$

$$
d_3 = 0.101 \text{ m}
$$

$$
V_e = \frac{\left(\frac{Q}{B}\right)}{d} \tag{44}
$$

Sendo, V<sup>e</sup> = velocidade de escoamento (m/s);

Obteve-se para Escada 1:

$$
V_{\text{e1}} = \frac{\left(\frac{0,524}{1,20}\right)}{0,115}
$$

$$
V_{\text{e1}} = 3,803 \text{ m/s}
$$

Para Escada 2:

$$
V_{e2} = \frac{\left(\frac{0,427}{1,20}\right)}{0,100}
$$

$$
V_{e2} = 3,552 \text{ m/s}
$$

Para Escada 3:

$$
V_{\text{e1}} = \frac{\left(\frac{0,433}{1,20}\right)}{0,101}
$$

$$
V_{\text{e1}} = 3,569 \text{ m/s}
$$

O Quadro 17 apresenta um resumo do dimensionamento das escadas hidráulicas com os valores arredondados.

| Edpodincações das escadas indicamede.   |                      |                      |       |          |  |  |
|-----------------------------------------|----------------------|----------------------|-------|----------|--|--|
| <b>Parâmetro</b>                        | Unidade de<br>medida | Escada 1<br>Escada 2 |       | Escada 3 |  |  |
| Vazão total da<br>escada hidráulica     | (m <sup>3</sup> /s)  | 0,524                | 0,427 | 0,433    |  |  |
| Diâmetro da<br>tubulação de<br>drenagem | m                    | 0,60                 | 0,60  | 0,60     |  |  |
| Largura da escada                       | m                    | 1,20                 | 1,20  | 1,20     |  |  |
| Altura do degrau                        | m                    | 0,18                 | 0,16  | 0,16     |  |  |
| Comprimento do<br>degrau                | m                    | 0,54                 | 0,47  | 0,47     |  |  |
| Angulo do degrau                        | $\circ$              | 18,43                | 18,43 | 18,43    |  |  |
| Altura do nível<br>d'água no degrau     | m                    | 0,12                 | 0,10  | 0,12     |  |  |
| Velocidade do<br>escoamento             | m/s<br>$\sqrt{2}$    | 3,80                 | 3,55  | 3,56     |  |  |

Quadro 17– Especificações das escadas hidráulicas.

Fonte: Elaborado pela autora (2021).

Após o escoamento pelas escadas hidráulicas, o fluxo será direcionado para tubulação subterrânea até o recurso hídrico mais próximo (afluente do Arroio Burati). Serão utilizados tubos de PEAD corrugado com paredes estruturadas para drenagem pluvial da linha KNTS Drain da Kanaflex, que possuem dupla parede em PEAD. Os mesmos são fornecidos em barras de 6 metros, com bolsa integrada e anel de vedação (KANAFLEX, 2019).

A tubulação subterrânea terá diâmetros de DN 500, DN 600 e DN 800, sendo necessário cerca de 71, 78 e 67 tubos KNT Drain, respectivamente. A altura do recobrimento das tubulações será de 0,80 m, necessitando de uma vala de 1,70 m de profundidade.

Também serão instalados 16 Poços de Inspeção (PI) na base das escadas hidráulicas, nas mudanças de direção das tubulações e na interligação de tubulações. O dimensionamento dos PIs será de 1,20 m de largura e 1,70 m de profundidade. Um modelo estrutural para tubulação de 150 mm é apresentado na Figura 57.

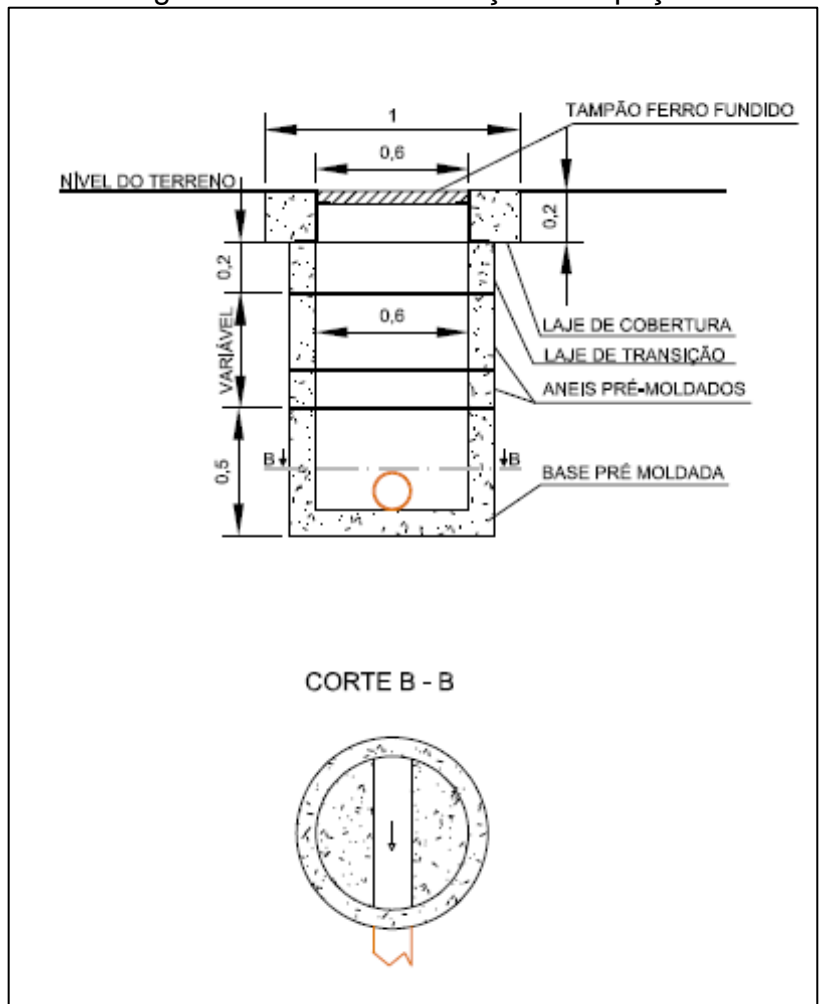

Figura 57– Modelo de Poço de inspeção

Fonte: DMAE (2015).

Os cálculos completos do sistema de drenagem pluvial estão apresentados no Apêndice VII.

## 7.3 CONTROLE TECNOLÓGICO

Para monitoramento de aterros de resíduos torna-se necessário o controle sistemático da estabilidade estrutural, uma vez que as rupturas são comuns nesses empreendimentos em razão do projeto ou operação inadequados (BOSCOV, 2008). Frente ao exposto, o controle ambiental e geotécnico possui a função de fornecer informações úteis para conhecimento da estabilidade estrutural e impacto ambiental do aterro de resíduos (BOSCOV, 2008).

#### **7.3.1 Monitoramento geotécnico**

O sistema de monitoramento geotécnico consiste no controle de deslocamentos verticais (recalques) e horizontais, nos quais permitem garantir a integridade do aterro durante sua vida útil e após seu encerramento (BOSCOV, 2008).

Diariamente será necessário realizar a inspeção visual, para verificar a ocorrência de indícios de erosão e/ou trincas/fissuras na camada de cobertura ou qualquer outro sinal do movimento da massa no talude de resíduos. Caso ocorra, será necessário tomar ações no local como a recompactação e reaterro.

Ainda, serão instalados na superfície do terreno marcos superficiais prémoldados de concreto que terão cota e coordenadas medidas semanalmente (ou mais frequentemente de acordo com a situação local) através de levantamento topográfico, que permitirão acompanhar se há deslocamentos do aterro naquele ponto. Os recalques serão observados pela diferença entre os valores da cota inicial com a atual; enquanto o deslocamento horizontal é calculado pela leitura das coordenadas. A velocidade dos deslocamentos é a razão entre um deslocamento parcial e o número de dias transcorridos entre as leituras. A Figura 58 apresenta a configuração dos marcos superficiais.

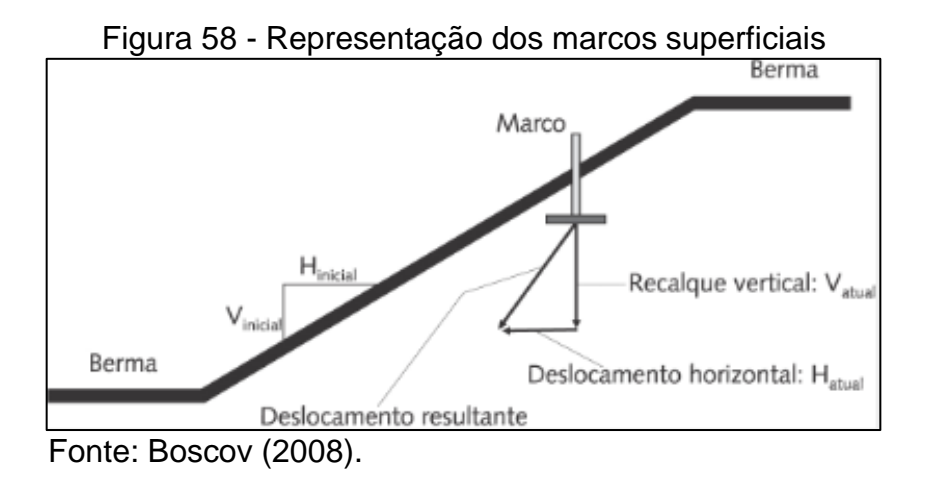

Os marcos serão instalados a meia altura da camada de solo compactado da cobertura superficial, abaixo do solo de cobertura vegetal na face do talude, cerca de 1,5 m a partir da berma. Estarão distanciados em linha em cerca de 65 m e serão instalados em cada estágio do aterro sanitário, além de estarem dispostos na área superficial do aterro sanitário, conforme apresentado na Prancha 12: Planta Baixa - Sistema de Monitoramento geotécnico do Apêndice IV, resultando na construção total

de 48 marcos, nos quais deverão ser implantados conforme avanço da obra. A Figura 59 apresenta a construção e instalação dos marcos superficiais.

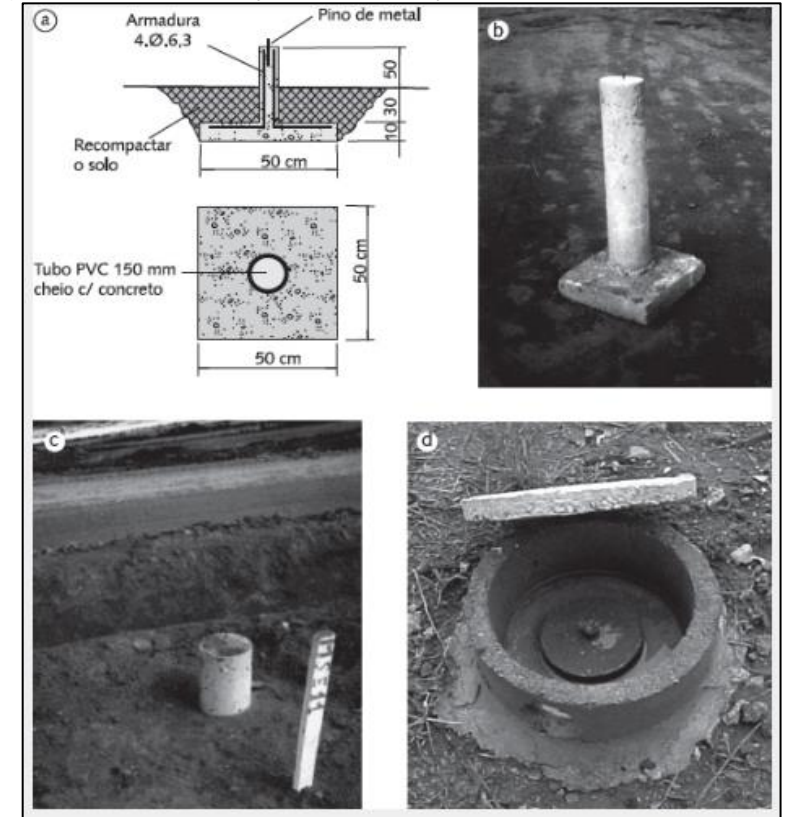

Figura 59 - Construção e instalação dos marcos superficiais

Fonte: Boscov (2008, apud Grassi, 2005).

Os critérios de avaliação dos deslocamentos verticais e horizontais para tomada de ações corretivas e/ou preventivas, caso necessário, são apresentados na Quadro 18.

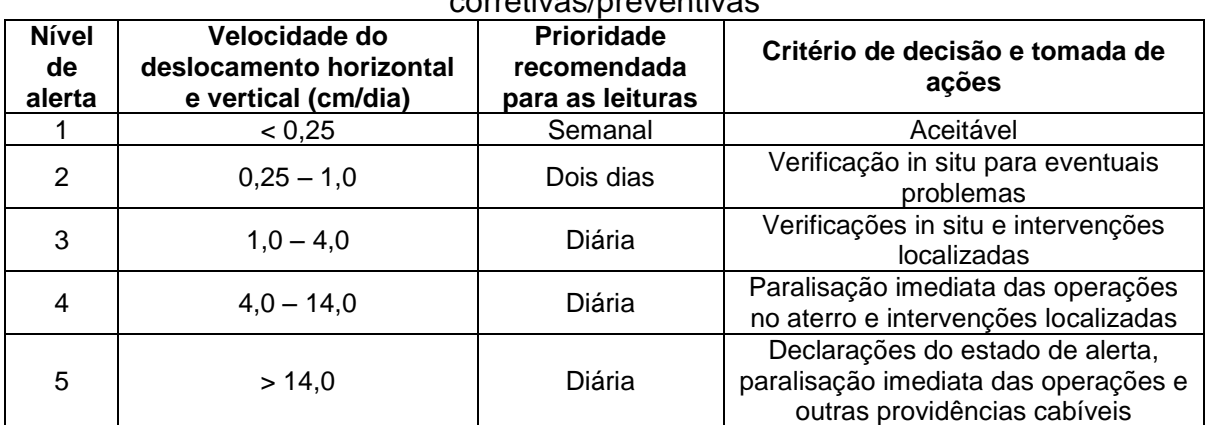

Quadro 18 - Critérios de avalições de deslocamentos horizontais e verticais e ações corretivas/preventivas

Fonte: Boscov (2008, apud Grassi, 2005).

A partir disso, é possível observar se está acontecendo alguma mudança brusca nos recalques, indicando uma instabilidade da massa de resíduos, permitindo com que sejam tomadas ações reparadoras antes do processo de ruptura.

7.3.1.1 Controle de pressões e níveis de percolado

As leituras de nível de lixiviado e pressão de biogás são normalmente realizadas fazendo-se o uso de piezômetros de câmara dupla, do tipo Vector. No inferior do piezômetro encontra-se a seção drenante que permite que o lixiviado e o biogás adentram no tubo e, por diferença de densidade, os níveis dos mesmos podem ser medidos (ZUQUETTE, 2015).

Conforme Boscov (2008), o piezômetro deve ser instalado até a profundidade onde se deseja realizar as medições. Porém, em aterros sanitários podem ocorrer diversos níveis de percolado em razão da configuração em células estanques sobrepostas. Por tanto, serão instalados piezômetros tipo Vector de diferentes comprimentos, um em cada estágio, totalizando 4 piezômetros no mesmo furo. Como será instalado um sistema de medição em cada célula, com profundidades de aproximadamente 22 m, 16,5 m, 11 m e 5,5 m.

As características construtivas e de instalação dos piezômetros deverão ser definidas e projetadas por profissional com habilitação para este fim. A periodicidade de leitura dos níveis pode ser semanal.

#### **7.3.3 Monitoramento ambiental**

O monitoramento ambiental consiste geralmente no controle da qualidade da água subterrânea, das águas superficiais, da qualidade do ar e da pluviometria, bem como com os vetores de doenças. Este se torna necessário, já que conforme WAGNER (2018), uma possível contaminação do solo, cursos hídricos locais e águas subterrâneas pode comprometer a qualidade e o uso dos mesmos, bem como a saúde humana, além dos impactos ao meio físico.

#### 7.3.3.1 Controle da qualidade das águas subterrâneas

Conforme Diretriz Técnica Fepam nº 04/2017, os poços de monitoramento devem ser instalados de forma que a as campanhas de amostragem representem a qualidade da água existente no aquífero freático.

O monitoramento da qualidade de águas subterrâneas em um aterro sanitário é essencial e por isso serão empregados, inicialmente, 04 poços piezométricos que serão projetados com base nas diretrizes da NBR 15495 – 1 e na NBR 15495 – 2 que dão diretrizes para o projeto, construção e desenvolvimento de poços de monitoramento de águas subterrâneas (ABNT, 2008; 2009).

Será instalado 1 piezômetro a montante, para avaliar a qualidade original da água subterrânea; e, 3 instalados à jusante não alinhados e dispostos transversalmente ao sentido do fluxo do escoamento preferencial do aquífero (BOSCOV, 2008), a uma profundidade que atinja o nível do lençol freático, o qual acredita-se estar cerca de 100 m abaixo da superfície.

Os poços à montante devem estar a uma distância segura de uma eventual difusão de poluentes, enquanto os de jusante precisam estar próximos à área de disposição para que a pluma de contaminação seja identificada rapidamente, conforme apresenta Figura 60 (BOSCOV, 2008).

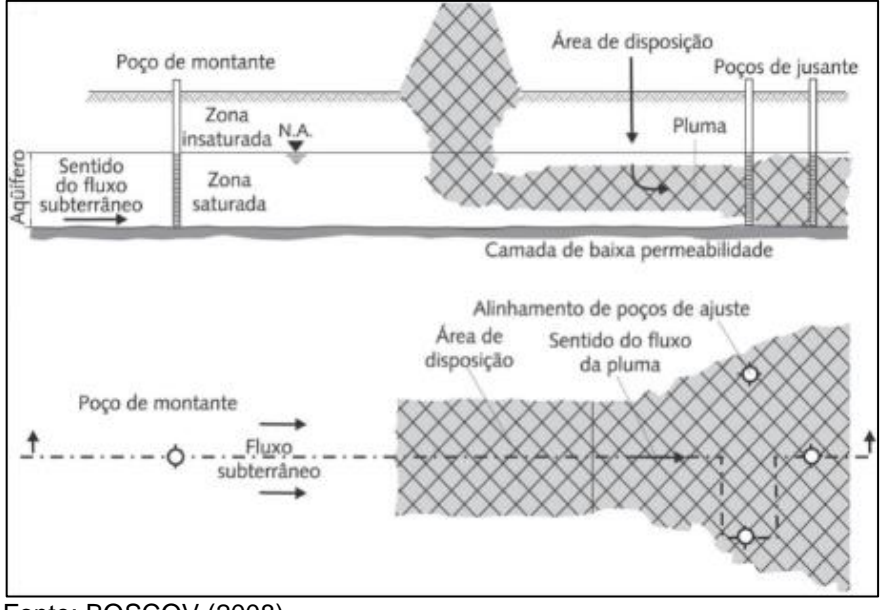

Figura 60 - Esquema conceitual da localização e disposição dos poços de monitoramento de um aterro sanitário.

Fonte: BOSCOV (2008).

As características construtivas e de instalação dos piezômetros deverão ser definidas e projetadas por profissional habilitado, seguindo as orientações da Diretriz Técnica Fepam nº 04/2017. A periodicidade e os parâmetros de amostragem das águas subterrâneas devem obedecer aos requisitos da licença ambiental expedida pelo órgão responsável.

## 7.3.3.2 Controle da qualidade do ar

Para monitoramento dos gases deverá ser feita uma análise qualitativa dos mesmos, para identificação das concentrações de CH4, CO2 e O2 liberadas nos drenos verticais, bem como uma análise quantitativa avaliando assim a temperatura e velocidade do gás.

Para isso, foi determinado que a medição dos gases será feita utilizando o analisador portátil que atenda às necessidades de medição de controle (Figura 61). O aparelho efetua a medição de CO<sup>2</sup> e CH<sup>4</sup> via IR, O2, CO, H2S, H<sup>2</sup> HCN por meio de célula eletroquímica, temperatura e velocidade (RENOVA,2019).

Os parâmetros de emissão deverão atender a diretriz técnica nº 01/2018 que estabelece condições e os limites máximos de emissão de poluentes atmosféricos a serem adotados pela FEPAM para fontes fixas. A periodicidade das medições deverá cumprir o estabelecido pela Licença de Operação.

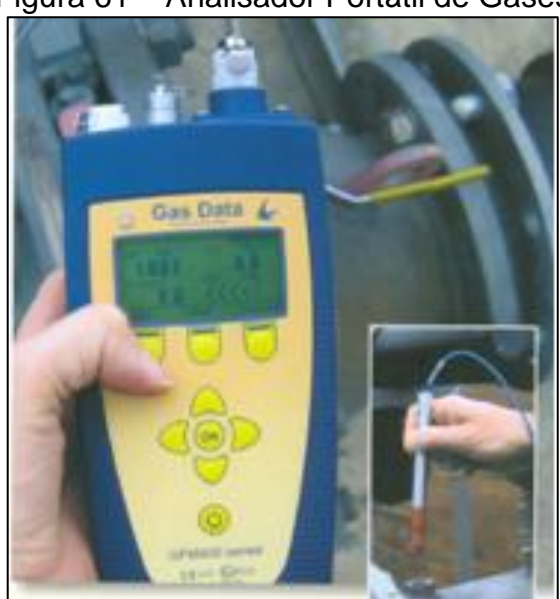

Figura 61 – Analisador Portátil de Gases

Fonte: RENOVA (2019).

#### 7.3.3.3 Controle da qualidade das águas superficiais

O monitoramento da qualidade das águas superficiais se dará por meio de coleta de amostras de água em pontos a montante e a jusante do local onde é lançado o efluente e a drenagem pluvial, para garantir que não esteja ocorrendo nenhum tipo de contaminação e que não tenha vazamento no sistema de drenagem e tratamento do percolado.

Os pontos e frequências de amostragem precisam atender a licença ambiental do aterro (SEPLANTEC, 2010). Devem ser analisados, no mínimo, os seguintes parâmetros: pH, condutividade, fosfato, nitrogênio, Demanda Bioquímica de Oxigênio (DBO), Demanda Química de Oxigênio (DQO), coliformes totais e fecais, sólidos totais dissolvidos, cloretos, sulfatos e metais tóxicos. Os resultados devem estar de acordo com a classe do recurso hídrico segundo o enquadramento das águas superficiais da bacia hidrográfica do Taquari-Antas, Resolução 121/2012, que possui proposta de enquadramento para 10 anos (2022), de Classe 3 (RIO GRANDE DO SUL, 2012).

## 7.3.3.4 Poluição Sonora (Ruídos)

O monitoramento dos ruídos será executado conforme diretrizes da NBR 10.151 que trata da medição e avaliação de níveis de pressão sonora em áreas habitadas (ABNT, 2020), bem como através de legislações pertinentes. O monitoramento será executado por um técnico responsável e será apresentada junto ao relatório a ART do mesmo.

O equipamento utilizado na medição dos ruídos será o decibelímetro digital portátil. O mesmo capta a pressão sonora (vibração sonora) no instante em que é acionado, e a transforma em um sinal elétrico (decibéis) (INSTRUTEMP, 2019).

Com os resultados obtidos provenientes da medição dos ruídos serão feitos relatórios de acordo com as exigências e periodicidades do órgão ambiental regulador.

#### 7.3.3.5 Lixiviados

O monitoramento do líquido percolado tem como finalidade conhecer a composição, através de análises físico-químicas, e a quantidade de efluentes, por meio da medição de vazão, para que se possa adotar os corretos reparos e verificar a eficiência do sistema de tratamento (SEPLANTEC, 2010).

As amostras de chorume devem ser coletadas antes do tratamento enquanto que o efluente tratado deve ter suas amostras coletadas junto à saída final do tratamento. As análises físico-químicas e bacteriológicas são definidas pela Resolução CONSEMA 355/2017, que serão realizadas conforme requisitos da licença de operação (RIO GRANDE DO SUL, 2017).

O monitoramento da vazão de chorume deve ser realizado mensalmente, permitindo também a análise da eficiência da drenagem subterrânea de chorume, assim como a da drenagem superficial de águas pluviais.

Ainda, para o sistema de tratamento do efluente, os procedimentos de operação e manutenção diários são: percorrer toda área delimitada do sistema de tratamento, procurando verificar o estado da ETE e a eficiência do tratamento, a adequação do nível das lagoas e possíveis danificações no sistema de impermeabilização. Já, os periódicos são: realizar limpeza, evitando, assim, a proliferação de algas ou a criação de crostas e avaliação, no período de inverno e verão, da espessura do lodo depositado no fundo da lagoa.

7.3.3.6 Controle e monitoramento da fauna

Conforme Diretriz Técnica da Fepam nº 04/2017, deve-se considerar a existência de espécies da fauna ameaçada de extinção, conforme legislação vigente, e verificar os impactos negativos que o empreendimento causaria sobre estas espécies. Além disso, precisa ser realizado um projeto de manejo e controle da fauna sinantrópica, seguindo a Instrução Normativa nº 141/2006 do IBAMA, e suas possíveis atualizações.

Além disso, como o local se encontra próximo de Aeroclube e com vistas a mitigar os impactos negativos nas suas atividades, indica-se que seja realizado o monitoramento contínuo das espécies de aves que circundam a área do aterro sanitário, para possam ser tomadas ações corretivas e de controle para as mesmas.

Segundo a Fepam (2017), o monitoramento, manejo e controle devem ser realizados por profissional técnico habilitado e por isso não foi contemplado neste projeto.

#### **7.3.9 Manutenções gerais**

Além dos procedimentos para monitoramento da qualidade ambiental, é necessário monitorar as estruturas de drenagem, pois se houver processos erosivos e danos no sistema de drenagem superficial, como quebra de tubulações e obstrução de canaletas, é necessário realizar ações corretivas. São necessárias inspeções mensais em toda estrutura de drenagem, pois são pontos possíveis de acúmulo de água na superfície do aterro.

Segundo FEAM (2006), os dispositivos de drenagem pluvial, previstos no projeto do aterro sanitário, como canaletas e descidas d'água devem ser mantidos desobstruídos para impedir a entrada de água no maciço do aterro. Cabe salientar que não se deve deixar acumular detritos nos dispositivos de drenagem, e que sua limpeza deve ser feita de forma manual.

Ainda segundo a Seplantec (2010), o índice pluviométrico, quando analisado juntamente com as leituras do piezômetro e de vazão de chorume, permite avaliar a eficiência da drenagem superficial. O período que exigirá maior frequência de inspeção no sistema de drenagem pluvial coincidirá com as épocas de intensa pluviosidade. As águas de chuva devem ser drenadas diretamente para os cursos d'água localizadas na área do aterro, desde que não sofram qualquer contaminação no seu percurso (FEAM, 2006).

O controle de propagadores de doenças também deve ser realizado nas dependências do aterro sanitário através do monitoramento de insetos e roedores (desinsetização e desratização) de forma trimestral ou se houver necessidade em prazo inferior.

# 7.4 USO FUTURO DA ÁREA DO ATERRO SANITÁRIO

O aterro sanitário para o município de Bento Gonçalves terá vida útil de 20 anos e, tendo em vista a entrega do projeto para julho de 2021, este deverá começar

efetivamente a ser operado em janeiro de 2022 com previsão de encerramento em janeiro de 2042.

O empreendimento deverá manter os monitoramentos contínuos, mesmo após o seu fechamento visto que as reações físico-químicas e biológicas dos materiais são contínuas e perduram por alguns anos. Logo, torna-se necessário manter os programas de manutenção e monitoramento (sistemas de drenagens de gases e lixiviado, das águas superficiais e subterrâneas e estabilidade dos taludes) por longo período. Também é importante, continuar com a fiscalização de acessos de pessoas e de animais vetores, para garantir a integridade do projeto e qualidade socioambiental.

Por se tratar de um local não indicado para construções, constatou-se que a melhor opção para este local seria ter futuramente um centro de pesquisas, com o intuito de servir como parâmetro para estudos e visitas técnicas nas áreas de geotecnia ambiental, saneamento, engenharias (civil, hidráulica, ambiental, etc.), e para educação ambiental da região.

## **8 ESTABILIDADE DO MACIÇO DE RESÍDUOS SÓLIDOS**

O aterro de resíduos foi projetado para que tivesse garantia de segurança em longo prazo, através de um projeto geotécnico adequado, considerando tanto aspectos estruturais quanto ambientais.

Segundo Boscov (2008), "o objetivo é manter os resíduos confinados para que não causem danos ao meio ambiente representados tanto por escorregamentos como por emissões de poluentes". Desse modo, critérios de segurança devem ser estabelecidos para identificar a suscetibilidade aos deslocamentos internos e externos na massa de resíduos, bem como para verificação da estanqueidade das camadas impermeáveis.

Entre as falhas que podem ocorrer, uma delas está associada ao projeto de configuração geométrica do aterro sanitário, devido aos erros de declividade de taludes e largura de bermas em função da altura das células de resíduos. Como nesse projeto não foram realizadas simulações computacionais e/ou análises aprofundadas acerca do fator de segurança do empreendimento, as decisões foram tomadas ponderando-se a situação do local de disposição e as configurações observadas nas literaturas estudadas, bem como a experiência técnica de profissional<sup>2</sup> da área.

Ainda segundo Boscov (2008), as falhas de projeto podem ocorrer em função de erros de declividade das estruturas de drenagem de lixiviado e águas pluviais e na espessura da camada impermeável.

Além dessas, erros de construção (preparo da base, instalação de geossintéticos e da estrutura de drenagem) e de operação (danos na camada impermeável, ruptura ou colmatação de drenos e entrada excessiva de água), podem comprometer a qualidade da obra de instalação do aterro sanitário.

Por conta disso, foram desenvolvidos os mecanismos de monitoramento e manutenção durante a operação e após o encerramento do empreendimento, como forma de prever os riscos associados às possíveis falhas e poder efetivar ações para contenção e remediação do dano.

1

<sup>2</sup> Com base na experiência da professora orientadora deste projeto.

#### **9 ORÇAMENTO**

A estimativa de custos se torna importante para o planejamento adequado da obra, bem como para avaliar a viabilidade de sua implantação. Os custos são provenientes de cotações com fornecedores, de licitações públicas e do Sistema de Custos Referenciais de Obras – SICRO (BRASIL, 2021).

Sendo assim, no Quadro 19 estão apresentados os custos relativos às fases de instalação, operação e fechamento do aterro sanitário.

Observou-se que vai ser necessário dispender cerca de 59,3 milhões de reais até o encerramento total das atividades do empreendimento, sendo que a fase de instalação se representou como a mais onerosa com R\$32.149.063,33 (54%), seguido da fase de operação com R\$26.427.920,97 (45%) e do encerramento com R\$692.040,00 (1%).

Como forma de minimizar os custos iniciais , indica-se realizar a instalação da obra por setor de acordo com o avanço da obra, reduzindo assim os investimentos, principalmente no primeiro ano.

Quadro 19 - Orçamento para instalação, operação e encerramento do aterro sanitário

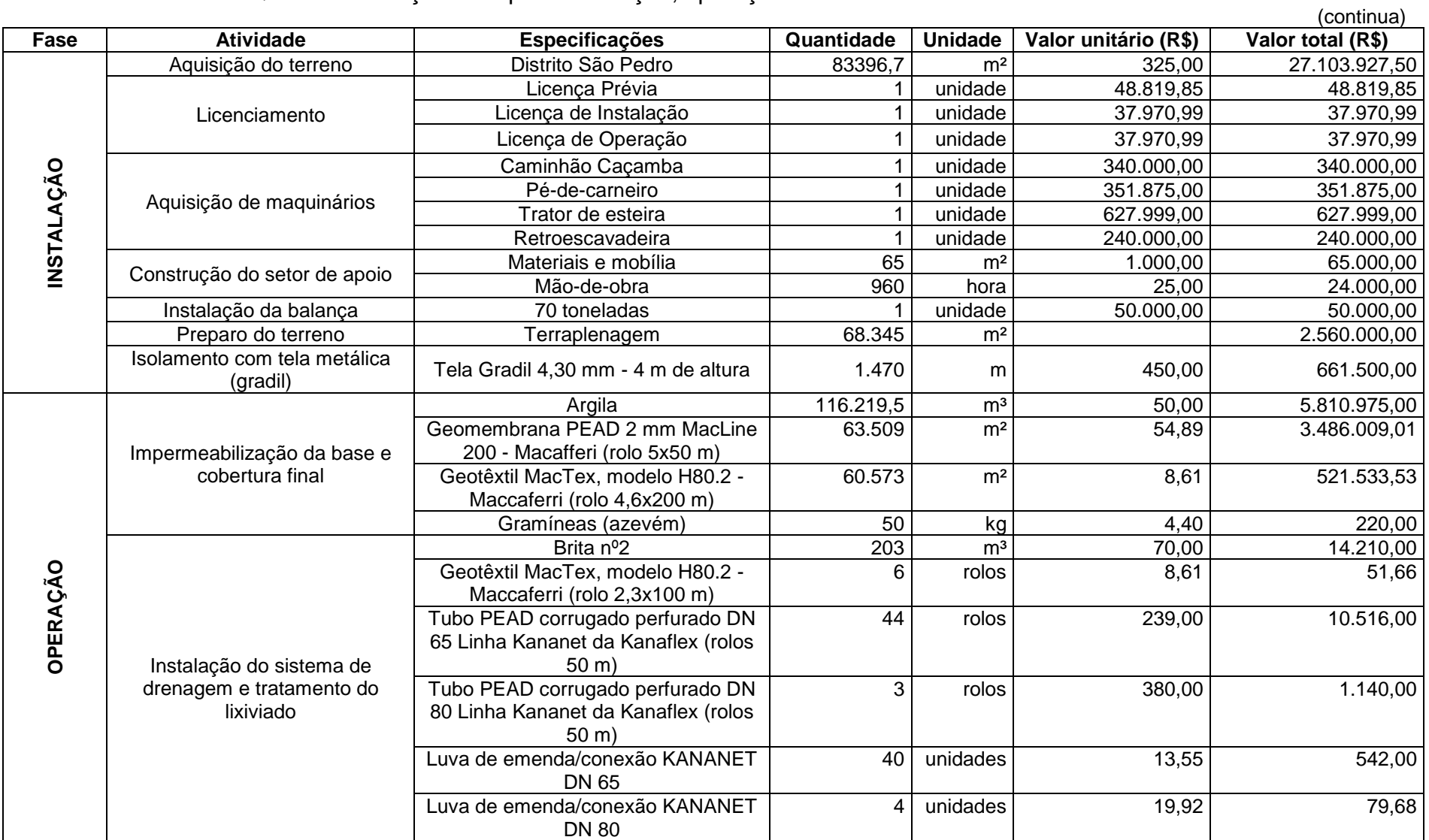

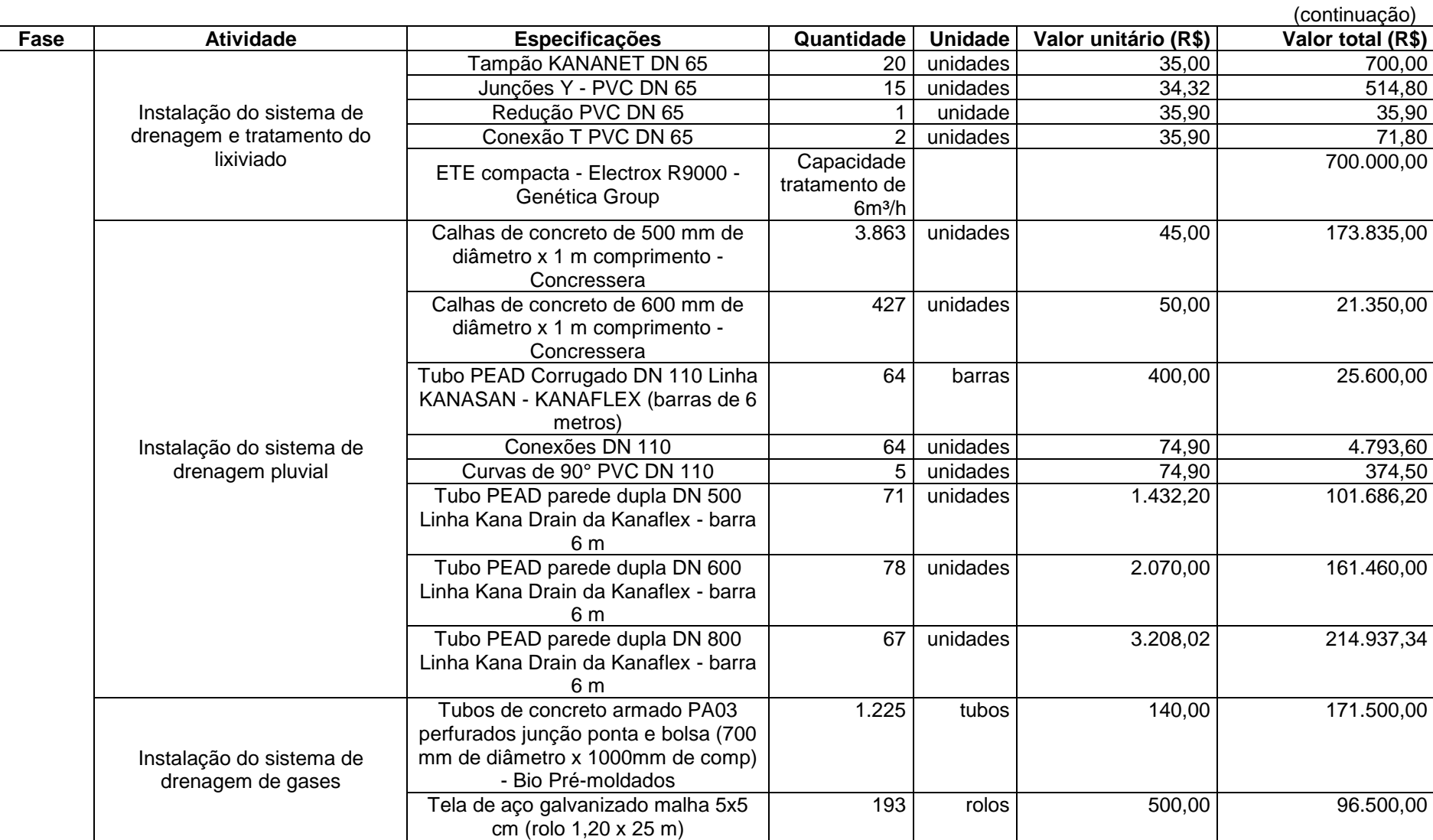

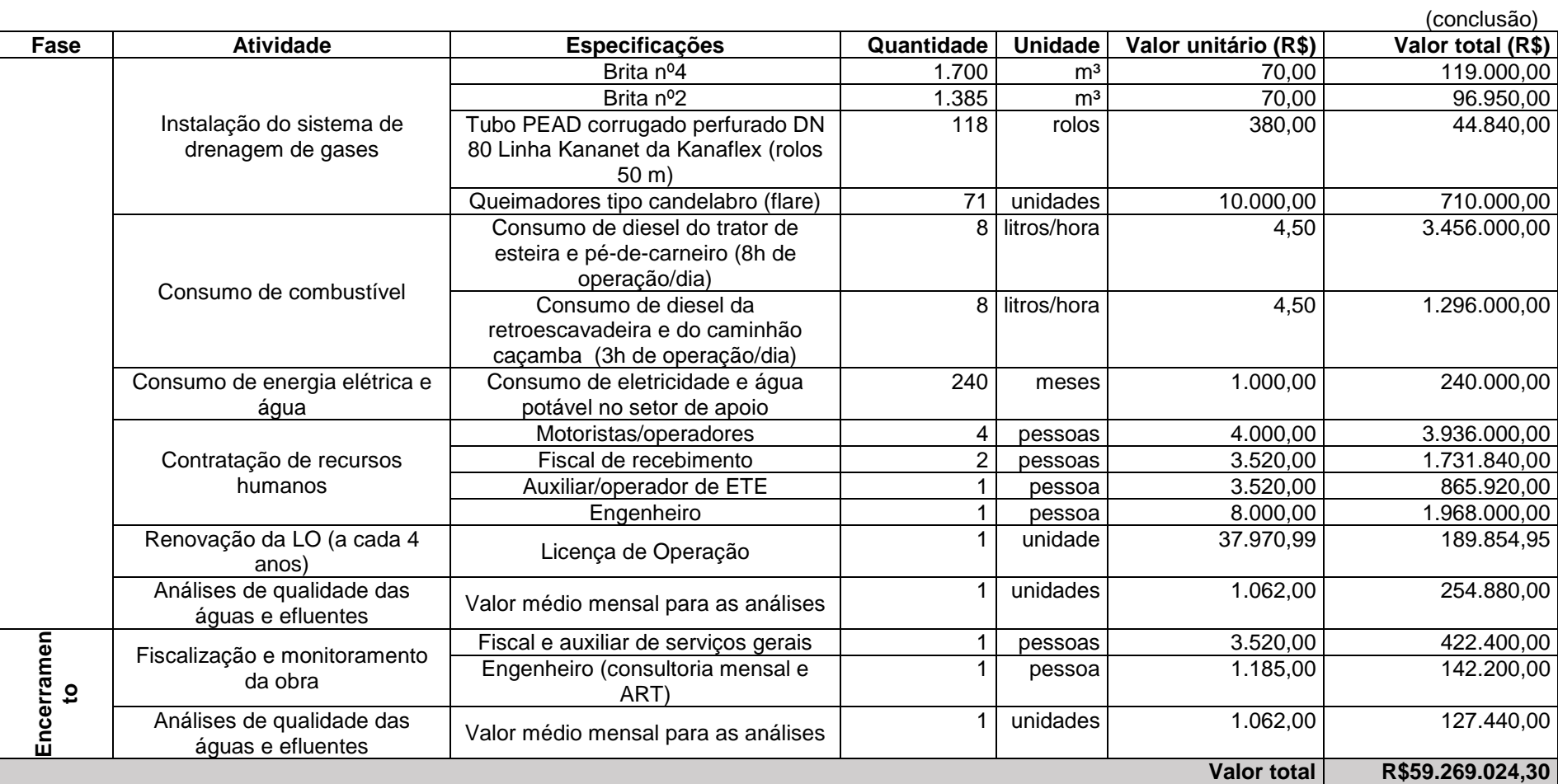

Fonte: Elaborado pela autora (2021).

Cabe destacar que no orçamento não foram estimados os custos com manutenção, depreciação e reajuste de preços ao longo dos 20 anos, o que pode acarretar em mudanças significativas no valor final da obra, visto que o período de operação é longo e foram utilizados apenas valores referentes ao momento atual.

## **10 CRONOGRAMA**

O cronograma para instalação, operação e encerramento do empreendimento é apresentado no Quadro 20. Considerou-se que até julho de 2021 todos os estudos necessários para a implantação do aterro sanitário já estariam realizados e protocolados junto ao processo de licenciamento ambiental e, que este projeto seria a versão final para liberação da Licença de Operação pelo órgão ambiental pertinente.

Além disso, levou-se em conta também que já haveria sido realizada a aquisição do terreno e a audiência-pública com aceitação da população local.

| <b>Atividade</b>                                                      | Período                       |  |  |
|-----------------------------------------------------------------------|-------------------------------|--|--|
| Autorização do órgão ambiental para<br>instalação do empreendimento   | Agosto/2021                   |  |  |
| Limpeza e ajustes do terreno                                          | Setembro/2021 - Outubro/2021  |  |  |
| Construção do setor de apoio                                          | Outubro/2021 - Dezembro/2021  |  |  |
| Preparo da base do Setor A                                            | Novembro/2021 - Dezembro/2021 |  |  |
| Construção das células (C1 – C4) do<br>Setor A                        | Janeiro/2022 - Março/2030     |  |  |
| Preparo da base do Setor B                                            | Janeiro/2030 - Marco/2030     |  |  |
| Construção das células (C5 – C7) do<br>Setor B                        | Abril/2030 - Março/2035       |  |  |
| Preparo da base do Setor C                                            | Janeiro/2035 - Marco/2035     |  |  |
| Construção das células (C8 - C10) do<br>Setor <sub>C</sub>            | Abril/2035 - Janeiro/2042     |  |  |
| Cobertura final e instalação dos<br>sistemas de drenagem superficiais | Fevereiro/2042 - Abril/2042   |  |  |
| Monitoramento e manutenção após<br>encerramento da obra               | Maio/2042 - Maio/2052         |  |  |

Quadro 20 - Cronograma das fases do aterro sanitário

Fonte: Elaborado pela autora (2021).

# **11 ANÁLISE SIMPLIFICADA DE VIABILIDADE TÉCNICA, ECONÔMICA E AMBIENTAL**

A análise de viabilidade compreende as esferas técnicas, ambiental e econômica, bem como os benefícios advindos da implantação do projeto. Os benefícios podem ser tangíveis ou intangíveis. Os benefícios tangíveis podem ser mensurados e resultarão em receita para o empreendimento ao passo que os benefícios intangíveis remetem aos ganhos ambientais e sociais gerados (CARRA, 2012).

# 11.1 ANÁLISE TÉCNICA E AMBIENTAL

Os benefícios intangíveis são de difícil mensuração e requerem uma análise subjetiva sobre o aspecto social, econômico e ambiental (THOMÉ, 2019). Para o projeto em questão incluem:

a) garantia da minimização dos impactos causados no solo, no ar e nas águas superficiais e subterrâneas;

b) cumprimento da lei, com destaque os princípios da PNRS;

d) valorização dos resíduos, devido à priorização pela reciclagem e compostagem, visando a redução do montante enviado ao aterro;

e) redução de riscos de custos ambientais pelo princípio do utilizador-pagador por ter passivos ambientais em outros municípios;

f) geração de emprego e renda para operadores, catadores e recicladores.

# **11.1.1 Viabilidade técnica**

De acordo com Beux (2016) a viabilidade técnica analisa os aspectos construtivos do projeto, demonstrando uma visão sobre as tecnologias que mais se adequam ao proposto. Entende-se como um projeto tecnicamente viável aquele que torna possível a implantação e a operação de todos os itens e procedimentos relacionados, da forma que todas as tecnologias, materiais, produtos e equipamentos aplicados encontrem-se disponíveis no mercado (THOMÉ, 2019).

Conforme Jucá, et al. (2014), a implantação de aterros representa um caminho natural no processo da erradicação da grande quantidade de lixões e aterros controlados no país. Essa tecnologia tem sido a forma mais utilizada nos municípios brasileiros, visto que oferece segurança de um confinamento adequado para os RSU e também se torna o único meio de destinação de rejeitos provenientes das demais tecnologias de tratamento desses resíduos. Além disso, possui uma operação simples e bem consolidada, o que reduz custos e incertezas.

Para a instalação deste empreendimento foram previstas todas as estruturas necessárias para proteger os mananciais superficiais e subterrâneos, o solo e a qualidade do ar, por meio da impermeabilização da base, dos sistemas de tratamento de lixiviado e gases e pelo monitoramento e manutenção constantes com materiais e tecnologias disponíveis no mercado e com acesso facilitado, viabilizando tecnicamente o presente projeto.

#### **11.1.2 Viabilidade Ambiental**

A viabilidade ambiental procura fornecer uma visão sobre os ganhos relacionados ao meio ambiente e sociedade (BEUX, 2016). Durante a elaboração deste projeto, se propôs a utilização de diversos mecanismos para manter a integridade ambiental local, procurando interferir de forma menos nociva possível em ambas esferas.

Além disso, o aterro sanitário se configura como uma obra de engenharia que permite o confinamento seguro e estanque dos resíduos sólidos, minimizando impactos ambientais e prejuízos à saúde pública, quando obedecidos os critérios de projeto e realizada uma operação adequada durante sua implantação. Porém, entre os pontos negativos encontra-se o passivo ambiental que permanece durante anos mesmo após seu fechamento e que, se não realizada a manutenção adequada, pode trazer instabilidades e riscos tanto para a população, quanto para os ecossistemas.

Contudo, considerando que todos os critérios de projetos normatizados foram obedecidos, entende-se a instalação do aterro sanitário é viável ambientalmente.

# 11.2 ANÁLISE ECONÔMICA

A análise econômica trata dos benefícios tangíveis, que são aqueles em que há a possibilidade de atribuir um valor para cada benefício (CARRA, 2012). Desse modo, o principal benefício tangível é o fato do município evitar os gastos com a terceirização do o serviço de disposição final de resíduos, bem como a redução de custos associados ao transporte até o aterro sanitário contratado. No Quadro 21 estão apresentados os custos atuais médios para transporte e disposição final dos RSU no município de Bento Gonçalves/RS, que totalizam cerca de R\$430.000,00 mensais.

**Tipo de serviço Custo unitário (R\$) Custo mensal (R\$)** Transporte final, desde o transbordo até o sanitário contratado (R\$/t)  $64,78$  | 175.611,62 Custo para disposição final no aterro sanitário - Siyab ililar no aleho sanitano <sup>2</sup> 93,38 (253.143,14) **Total mensal (R\$/mês) 428.754,76 Total anual (R\$/ano) 5.145.057,12**

Quadro 21 - Custos atuais para transporte e disposição final dos RSU em Bento Gonçalves/RS

Fonte: Elaborado pela autora, com base em Bento Gonçalves (2020).

Observa-se que o município apresenta um custo médio anual de 5 milhões de reais com essas duas atividades terceirizadas. A partir disso realizou-se a análises econômicas através do método do Valor Presente Líquido (VPL), Taxa Interna de Retorno (TIR), tempo de retorno do investimento e Relação Benefício-Custo (RBC).

# **11.2.1 Viabilidade econômica**

A análise do VPL tem como base o fluxo de caixa considerou o investimento necessário, os custos de operação e os benefícios financeiros inflacionados, além de calcular os custos e receitas de valor presente (VP), também utilizando uma taxa de juros para inflacionar esses valores. Para o projeto foi considerado um período de 20 anos de vida útil. Para isso, utiliza-se a Equação 45 para cálculo do valor futuro.

$$
VF = VP \times (1+i)^n \tag{45}
$$

Sendo, VF: valor futuro (R\$); VP: valor presente (R\$); i: taxa de juros (% a.a.); n: período de capitalização (anos).

A taxa de juros considerada foi o Índice Nacional de Preços ao Consumidor Amplo (IPCA), visto que é o índice oficial de inflação no Brasil, e indica a variação dos preços no comércio. O valor do IPCA acumulado dos 12 últimos meses utilizado foi de 4,75%, considerando como referência junho de 2021 a junho de 2022 (IBGE, 2021).

Já, para o cálculo dos custos e receitas VP, foi necessário calcular o fator de valor presente (FVP) o qual é obtido através aplicando a Equação 46

$$
FVP = \frac{1}{(1+i)^n} \tag{46}
$$

Sendo, FVP: fator de valor presente; i: taxa de juros (% a.a.); n: período de capitalização (anos).

Os valores presentes devem ser corrigidos pela Taxa de Juros a Longo Prazo – TJLP, a qual possui um valor vigente (junho/2021) de 4,88%, conforme o Banco Nacional de Desenvolvimento Econômico e Social (BNDES) (BNDES, 2021).

Para a análise econômica apresentada será considerado apenas o cenário de implantação do projeto. O cenário analisou a viabilidade da implantação de todo o projeto, operação e encerramento do aterro sanitário e avaliou a sua viabilidade em relação à redução de custos com a disposição final e parte do transporte de resíduos sólidos que são terceirizados.

Os custos referentes à implantação perfazem um total de R\$32.149.063,33 e os custos referentes à operação e encerramento somam um total de R\$27.119.960,97. Os benefícios anuais totalizam R\$4.934.323,1. Estabelecidos os custos e benefícios do sistema, foi determinado o fluxo de caixa do projeto, conforme apresentado na Tabela 25.

| Ano | Custo de<br>implantação,<br>operação e<br>manutenção (R\$) | Receitas (R\$) | <b>FVP</b> | Custos (VP)<br>R\$ | Receitas<br>$(VP)$ R\$ | Fluxo de caixa<br>$(VP)$ R\$ | Saldo de caixa<br>$(VP)$ R\$ | Fluxo de caixa<br>(R\$) |
|-----|------------------------------------------------------------|----------------|------------|--------------------|------------------------|------------------------------|------------------------------|-------------------------|
| 0   | 32.149.063,33                                              |                | 1,00       | 32.149.063,33      |                        | $-32.149.063,33$             | - 32.149.063,33              | $-32.149.063,33$        |
|     | 1.355.998,05                                               | 4.934.323,08   | 0,95       | 1.292.904,32       | 4.704.732,15           | 3.411.827,83                 | - 28.737.235,50              | 3.578.325,03            |
| 2   | 1.420.407,96                                               | 5.168.703,43   | 0,91       | 1.291.301,75       | 4.698.900,58           | 3.407.598,83                 | - 25.329.636,66              | 3.748.295,47            |
| 3   | 1.487.877,33                                               | 5.414.216,84   | 0,87       | 1.289.701,16       | 4.693.076,24           | 3.403.375,07                 | - 21.926.261,59              | 3.926.339,51            |
| 4   | 1.558.551,51                                               | 5.671.392,14   | 0,83       | 1.288.102,56       | 4.687.259,11           | 3.399.156,55                 | - 18.527.105,04              | 4.112.840,63            |
| 5   | 1.632.582,70                                               | 5.940.783,27   | 0,79       | 1.286.505,95       | 4.681.449,20           | 3.394.943,25                 | - 15.132.161,79              | 4.308.200,56            |
| 6   | 1.710.130,38                                               | 6.222.970,47   | 0,75       | 1.284.911,31       | 4.675.646,49           | 3.390.735,18                 | - 11.741.426,60              | 4.512.840,09            |
|     | 1.791.361,58                                               | 6.518.561,57   | 0,72       | 1.283.318,64       | 4.669.850,97           | 3.386.532,33                 | $-8.354.894,28$              | 4.727.199,99            |
| 8   | 1.876.451,25                                               | 6.828.193,24   | 0,68       | 1.281.727,95       | 4.664.062,63           | 3.382.334,68                 | $-4.972.559,60$              | 4.951.741,99            |
| 9   | 1.965.582,68                                               | 7.152.532,42   | 0,65       | 1.280.139,24       | 4.658.281,47           | 3.378.142,24                 | $-1.594.417,36$              | 5.186.949,74            |
| 10  | 2.058.947,86                                               | 7.492.277,71   | 0,62       | 1.278.552,49       | 4.652.507,48           | 3.373.954,99                 | 1.779.537,63                 | 5.433.329,85            |
| 11  | 2.156.747,89                                               | 7.848.160,90   | 0,59       | 1.276.967,71       | 4.646.740,64           | 3.369.772,93                 | 5.149.310,56                 | 5.691.413,02            |
| 12  | 2.259.193,41                                               | 8.220.948,55   | 0,56       | 1.275.384,89       | 4.640.980,95           | 3.365.596,06                 | 8.514.906,61                 | 5.961.755,14            |
| 13  | 2.366.505,10                                               | 8.611.443,60   | 0,54       | 1.273.804,04       | 4.635.228,40           | 3.361.424,36                 | 11.876.330,98                | 6.244.938,50            |
| 14  | 2.478.914,09                                               | 9.020.487,17   | 0,51       | 1.272.225,14       | 4.629.482,98           | 3.357.257,84                 | 15.233.588,81                | 6.541.573,08            |
| 15  | 2.596.662,51                                               | 9.448.960,31   | 0,49       | 1.270.648,20       | 4.623.744,68           | 3.353.096,48                 | 18.586.685,29                | 6.852.297,81            |
| 16  | 2.720.003,98                                               | 9.897.785,93   | 0,47       | 1.269.073,22       | 4.618.013,49           | 3.348.940,27                 | 21.935.625,56                | 7.177.781,95            |
| 17  | 2.849.204,17                                               | 10.367.930,76  | 0,44       | 1.267.500,19       | 4.612.289,41           | 3.344.789,22                 | 25.280.414,78                | 7.518.726,59            |
| 18  | 2.984.541,36                                               | 10.860.407,47  | 0,42       | 1.265.929,11       | 4.606.572,42           | 3.340.643,32                 | 28.621.058,10                | 7.875.866,11            |
| 19  | 3.126.307,08                                               | 11.376.276,83  | 0,40       | 1.264.359,97       | 4.600.862,52           | 3.336.502,55                 | 31.957.560,65                | 8.249.969,75            |
| 20  | 3.274.806,67                                               | 11.916.649,98  | 0,39       | 1.262.792,79       | 4.595.159,70           | 3.332.366,91                 | 35.289.927,56                | 8.641.843,31            |

Tabela 25 - Análise de valor presente líquido e fluxo de caixa

Fonte: Elaborado pela autora (2021).

A Figura 62 apresenta graficamente o saldo de caixa em valor presente líquido.

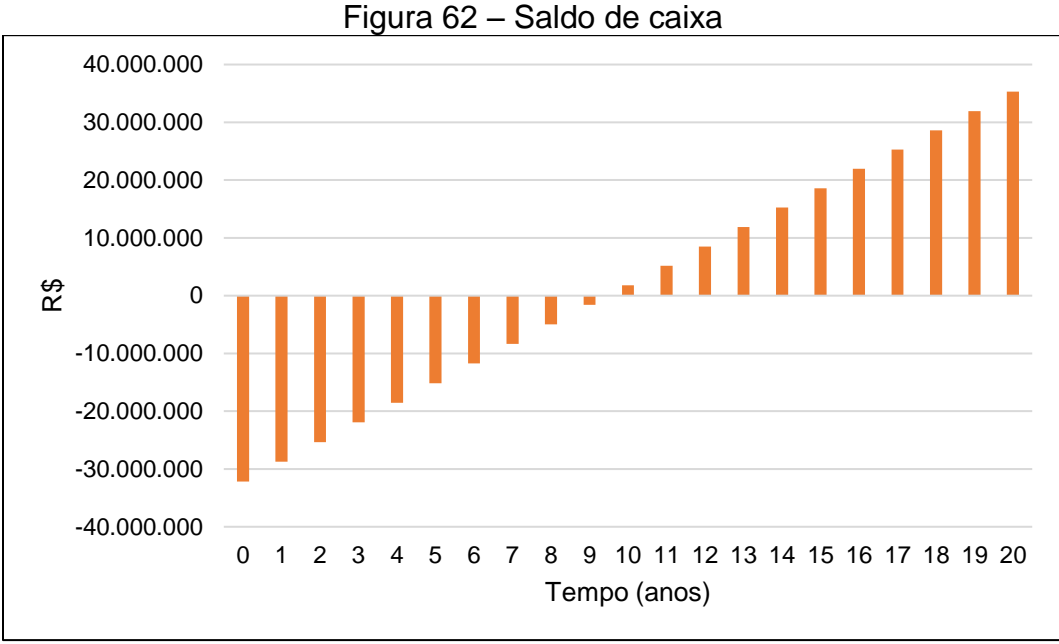

Fonte: Elaborado pela autora (2021).

O fluxo de caixa apresentado na Figura 63, considera todos os gastos e as receitas do projeto.

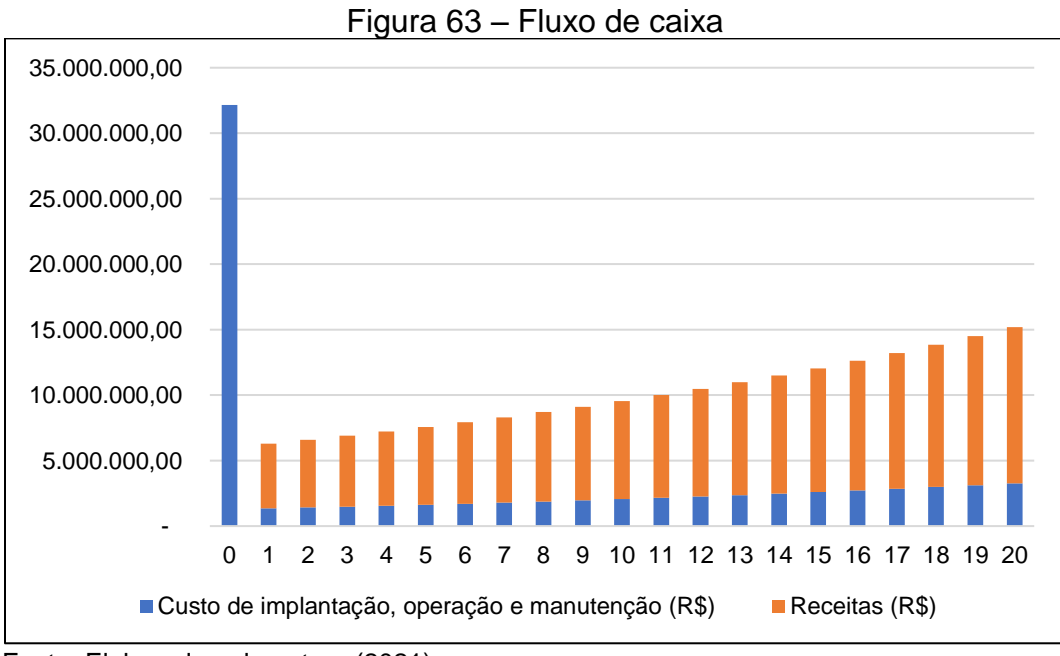

Fonte: Elaborado pela autora (2021).

A Taxa Interna de Retorno (TIR), é a taxa de juro que zera o Valor Presente Líquido (VPL) do Fluxo de Caixa (FC). A TIR é calculada com o modelo matemático do VPL procurando a taxa de juro TIR que zera o VPL (LAPPONI, 2000 *apud* PEREIRA, 2009). O tempo de retorno do investimento (*pay-back),* é o tempo, em anos, que o valor de investimento inicial se torna igual aos rendimentos acumulados, onde os valores de saldo final em VPL começam a ser positivos.

A relação benefício-custo (RBC) indica o retorno por unidade de capital ao longo do período do projeto, sendo obtida pela razão entre o fluxo de benefícios e os custos descontados, caracterizando a relação entre o valor atual dos benefícios esperados e o valor atual dos custos esperados (CERVI; ESPERANCINI; BUENO, 2010). O resumo dos indicadores utilizados para a análise de viabilidade econômica está apresentado na Tabela 26.

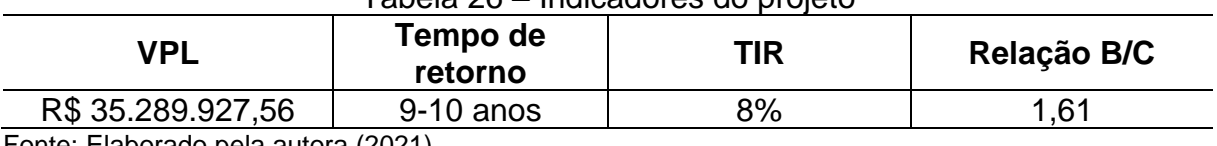

#### Tabela 26 – Indicadores do projeto

Fonte: Elaborado pela autora (2021).

O VPL representa, em valores monetários presentes, a diferença entre os recebimentos e os pagamentos de todo o projeto, durante o intervalo de tempo definido (CERVI; ESPERANCINI; BUENO, 2010). O VPL obtido é positivo, apresentando um bom saldo em um período de 20 anos, significando que foi recuperado o investimento inicial aplicado à taxa mínima de atratividade (TMA), sendo neste trabalho adotada uma TMA de 4,75% a.a.

Os projetos de investimentos que apresentam TIR maior que a taxa de mínima de atratividade são considerados viáveis (CASAROTTO FILHO & KOPITTKE, 2007 *apud* CERVI; ESPERANCINI; BUENO, 2010). O valor de TIR obtido foi de 8%, indicando que o projeto viável.

Para um projeto ser viável economicamente e relação RBC deverá ser maior que 1, ou seja, RBC > 1 (NOGUEIRA, 2001 *apud* CERVI; ESPERANCINI; BUENO, 2010). O valor de RBC obtido para o projeto é de 1,61, o tornando viável economicamente, a partir desse indicador. Quanto ao tempo de retorno, entre 9 e 10 anos, pode ser considerado um período aceitável, já que significa metade da vida útil.

#### **12 CONSIDERAÇÕES FINAIS**

A partir deste projeto foi possível constatar que o aterro sanitário pode ser uma opção ambientalmente adequada para disposição resíduos sólidos em solo, quando fundamentado em critérios de engenharia e, se observados os critérios de projeto e operação durante a instalação do empreendimento.

O projeto elaborado para o município de Bento Gonçalves foi dimensionado para suportar a geração de resíduos sólidos urbanos (Classe II) durante 20 anos para uma população média de cerca de 140 mil habitantes, produzindo 108 toneladas de rejeitos por dia. Conforme configurações geométricas definidas para o aterro sanitário, a área necessária para disposição de resíduos e setor de apoio, foi de 8,34 hectares.

No entanto, Bento Gonçalves apresentou algumas particularidades, principalmente com relação à escolha do local mais adequado, em função da pouca disponibilidade de áreas, por ser uma cidade turística e com clinografia acentuada. O primeiro fato, fez com que fosse preciso desconsiderar o tipo de zoneamento municipal no momento de decisão pelo local com maior aptidão para receber os resíduos sólidos.

Outros fatores que podem ter interferido no momento da escolha pelo local mais adequado, foi o fato de se utilizar dados cartográficos e de bibliografia disponíveis, pois não foi possível realizar estudos de campo para obter laudos reais relativos à pedologia, topografia, recursos hídricos superficiais e subterrâneos, entre outros. Também há de se levar em conta a importância da consulta pública para obter o posicionamento da população em relação à área escolhida para instalação do aterro sanitário.

No entanto, acredita-se que foram utilizados métodos durante o desenvolvimento do projeto que superam as condições adversas encontradas, já que foram fundamentados em bibliografia especializada e em estudos similares, o que implica em maior segurança estrutural e ambiental da obra.

Com relação à metodologia desenvolvida para instalação do empreendimento, aponta-se a necessidade pelo seu aprimoramento, visto que a área selecionada se encontrou em local de elevada altitude e próximo à divisa com o município vizinho, o que poderiam ser impeditivos para sua instalação. O primeiro fato afeta diretamente no impacto visual local devido à dificuldade com o cortinamento vegetal e, o segundo, envolve interesses que podem ser distintos entre os municípios.

Relativo ao projeto técnico, algumas melhorias poderiam ser realizadas, principalmente quanto ao aproveitamento da topografia local, pois houve um grande volume e profundidade de solo a ser escavado para realizar a inclinação de fundo. Isso acarretaria no aumento da probabilidade de se encontrar rochas e tornar o projeto significativamente oneroso, devido a necessidade por detonações. Uma alternativa seria realizar a inclinação do fundo por meio da camada drenante de brita utilizada no sistema de drenagem do lixiviado.

Cabe destacar também, que os acessos internos aos locais de disposição de resíduos poderiam ter sidos melhor planejados para facilitar a operação diária, o que provocaria algumas mudanças nas configurações geométricas nas células do aterro sanitário.

Contudo, a elaboração do projeto permitiu que fossem obtidos e aprofundados conhecimentos de diversas áreas, além do aprimoramento das habilidades com alguns programas e softwares utilizados durante o seu desenvolvimento que são essenciais para o crescimento profissional. A dimensão da obra da projetada possibilitou o melhor entendimento sobre planejamento e trabalho em equipe, visto que, por ser um tema multidisciplinar, torna-se indispensável envolver profissionais de outras áreas.
## **REFERÊNCIAS BIBLIOGRÁFICAS**

ABNT, Associação Brasileira de Normas Técnicas. NBR 8419 de abril de 1992: Apresentação de projetos de aterros sanitários de resíduos sólidos urbanos. Rio de Janeiro, Brasil, 1992.

ABNT, Associação Brasileira de Normas Técnicas. NBR 13896 de junho de 1997: Aterros de resíduos não perigosos - Critérios para projeto, implantação e operação. Rio de Janeiro, Brasil. 1997.

ABNT, Associação Brasileira de Normas Técnicas. NBR 15495-1: 2007. Versão corrigida 2:2009. Poços de monitoramento de águas subterrâneas em aquíferos granulados. Parte 1: Projeto e construção. Rio de Janeiro, Brasil. 2009.

ABNT, Associação Brasileira de Normas Técnicas. NBR 15495-2: 2008. Poços de monitoramento de águas subterrâneas em aquíferos granulados. Parte 2: Desenvolvimento. Rio de Janeiro, Brasil. 2008.

ABRELPE - Associação Brasileira de Empresas de Limpeza Pública e Resíduos Especiais. Estimativas dos custos para viabilizar a universalização da destinação adequada de resíduos sólidos no Brasil. [recurso eletrônico]. São Paulo. 2015. Disponível em: http://abrelpe.org.br/estimativa-dos-custos-para-viabilizar-auniversalizacao-da-destinacao-adequada-de-residuos-solidos-no-brasil/. Acesso em: 22 ago. 2020.

ABRELPE - Associação Brasileira de Empresas de Limpeza Pública e Resíduos Especiais. Panorama dos resíduos sólidos no Brasil 2018/2019. [recurso eletrônico]. 2019. Disponível em: http://abrelpe.org.br/download-panorama-2018-2019/. Acesso em: 22 ago. 2020.

AGEITEC – AGENCIA EMBRAPA DE INFORMAÇÃO TECNOLÓGICA. Nitossolos Brunos e Cambissolos Háplicos. Embrapa: Humberto Gonçalves dos Santos; Maria José Zaroni; Eliane de Paula Clemente Almeida, 2013. Acesso em: 3 abr. 2021.

AGÊNCIA BRASÍLIA. Aterro Sanitário de Brasília recebe 14 mil toneladas de lixo nos primeiros 15 dias. 2017. Disponível em:

https://www.agenciabrasilia.df.gov.br/2017/02/07/aterro-sanitario-de-brasilia-recebe-14-mil-toneladas-de-lixo-nos-primeiros-15-dias/. Acesso em: 22 mai. 2021.

ANM - Agência Nacional de Mineração. Pesquisa Processo. 2021. Disponível em: https://sistemas.anm.gov.br/SCM/Extra/site/admin/pesquisarProcessos.aspx. Acesso em: 19 jun. 2021.

ATLAS BRASIL. Perfil Bento Gonçalves – RS. 2017. Disponível em: [http://www.atlasbrasil.org.br/perfil/municipio/430210#sec-educacao.](http://www.atlasbrasil.org.br/perfil/municipio/430210#sec-educacao) Acesso em: 03 out. 2020.

AUTODESK. AUTOCAD 2D – versão estudantil. 2020

AUTODESK. AUTOCAD Civil 3D – versão estudantil. 2020.

BADMUS, B. S.; OZEBO, V. C.; IDOWUS, O. A.; GANIYU, S. A.; OLURIN, O. T. Physico-chemical Properties of Soil Samples and Dumpsite Environmental Impact on Groundwater Quality in South Western Nigeria. The African Review of Physics, p. 103-114. 2014. Acesso em: 22 ago. 2020.

BALASSIANO, M. G. Recessão Brasileira (2014-2016): Uma Análise por Meio do Método do Controle Sintético do PIB, PIB per capita, Taxa de Investimento e Taxa de Desemprego. ANPEC - 46º Encontro Nacional de Economia. Associação Nacional dos Centros de Pós-Graduação em Economia. Rio de Janeiro. Disponível em: [https://www.anpec.org.br/encontro/2018/submissao/files\\_I/i4](https://www.anpec.org.br/encontro/2018/submissao/files_I/i4-e40f41cc1badaf4207dc9dc7f5823cc8.pdf) [e40f41cc1badaf4207dc9dc7f5823cc8.pdf.](https://www.anpec.org.br/encontro/2018/submissao/files_I/i4-e40f41cc1badaf4207dc9dc7f5823cc8.pdf) Acesso em: 20 out. 2020.

BNDES – Banco Nacional de Desenvolvimento Econômico e Social. Taxa de Juros de Longo Prazo - TJLP. 2020. Disponível em: https://www.bndes.gov.br/wps/portal/site/home/financiamento/guia/custosfinanceiros/taxa-juros-longo-prazo-tjlp. Acesso em: 03 juj. 2021.

BENTO GONÇALVES. Resolução nº 03 de 3 de abril de 1990. Promulga a Lei Orgânica do município de Bento Gonçalves. Prefeitura Municipal de Bento Gonçalves. RS. 1990.

BENTO GONÇALVES. Lei Complementar nº 56, de 17 de maio de 2002. Institui o Código Municipal de Limpeza Urbana de Bento Gonçalves e dá outras providências. Prefeitura Municipal de Bento Gonçalves. RS. 2002.

BENTO GONÇALVES. Decreto 6022 de 28 de setembro de 2005. Denomina Reserva Biológica Dárvin João Geremia. Prefeitura Municipal de Bento Gonçalves. RS. 2005.

BENTO GONÇALVES. Lei Ordinária nº 4.000, de 29 de setembro de 2006. Dispõe sobre a Política Municipal do Meio Ambiente e dá outras providências. Prefeitura Municipal de Bento Gonçalves. RS. 2006.

BENTO GONÇALVES. Lei complementar nº 200 de 27 de julho de 2018. Dispõe sobre a ordenação territorial do município de Bento Gonçalves e sobre a Política de Desenvolvimento Municipal e de Expansão Urbana, e aprova o Plano Diretor Municipal e dá outras providências. Prefeitura Municipal de Bento Gonçalves. RS. 2018.

BENTO GONÇALVES. Plano Diretor 2018 (Plano Vigente). Disponível em: [http://ipurb.bentogoncalves.rs.gov.br/paginas/legislacao-ipurb.](http://ipurb.bentogoncalves.rs.gov.br/paginas/legislacao-ipurb) IPURB. Prefeitura Municipal de Bento Gonçalves. RS. 2018. Acesso em: 14 nov. 2020.

BENTO GONÇALVES. Contratação de Parceria Público-Privada (PPP), na modalidade de Concessão Administrativa, para a Modernização, Gestão, Manutenção, Otimização e Geração de Energia Ambientalmente Sustentável através do Processo de Tratamento dos Resíduos Sólidos Urbanos no Município de Bento Gonçalves – RS: Anexo III – Da Infraestrutura e Operação. Prefeitura Municipal de

Bento Gonçalves. Secretaria Municipal de Desenvolvimento Econômico - SMDE. 2018. Disponível em: http://ppps.bentogoncalves.rs.gov.br/uploads/downloads/3\_- \_ANEXO\_III\_-\_DA\_INFRAESTRUTURA\_E\_OPERA%c3%87%c3%83O\_-\_OK.pdf. Acesso em: 29 ago. 2020.

BENTO GONÇALVES. Economia Local. 2020a. Disponível em: [http://www.bentogoncalves.rs.gov.br/a-cidade/economia-local.](http://www.bentogoncalves.rs.gov.br/a-cidade/economia-local) Acesso em: 03 out. 2020.

BENTO GONÇALVES. Dados da geração e composição dos resíduos sólidos urbanos do município de Bento Gonçalves. Prefeitura Municipal de Bento Gonçalves. Secretaria Municipal de Meio Ambiente – SMMAM: Setor de Resíduos Sólidos. 2020b.

BENTO TUR – Bento Gonçalves Turismo. Sobre Bento Gonçalves. SEMTUR - Secretaria de Turismo de Bento Gonçalves. 2020. Disponível em: [https://bento.tur.br/vale-dos-vinhedos/.](https://bento.tur.br/vale-dos-vinhedos/) Acesso em: 03 out. 2020.

BEUX, Assis. Projeto de readequação de ETE para uma empresa de tratamento de efluentes. 2016. 137 f. TCC (Graduação) - Curso de Engenharia Ambiental, Universidade de Caxias do Sul, Caxias do Sul, 2016.

BORTOLIN, T. A. et al. Sistema Web para estimativa de Evapotranspiração Potencial por diferentes métodos. Ciência e Natura, v. 41, n. 22, p. 01-14. 2019. DOI:10.5902/2179460X36937. Disponível em: https://periodicos.ufsm.br/cienciaenatura/article/view/36937. Acesso em: 11 out. 2020.

BOSCOV, M. A. G. Geotecnia Ambiental. Oficina de Textos. São Paulo. 2008.

BRASIL. Lei nº 11.428, de 20 de dezembro de 2006. Dispõe sobre a utilização e proteção da vegetação nativa do Bioma Mata Atlântica, e dá outras providências. Brasília: Ministério do Meio Ambiente - MMA,, [2006]. Disponível em: http://www2.mma.gov.br/port/conama/legiabre.cfm?codlegi=526 Acesso em: 3 abr. 2021.

BRASIL. Lei Federal nº 11.445, de 05 de janeiro de 2007. Estabelece diretrizes nacionais para o saneamento básico; altera as Leis nos 6.766, de 19 de dezembro de 1979, 8.036, de 11 de maio de 1990, 8.666, de 21 de junho de 1993, 8.987, de 13 de fevereiro de 1995; revoga a Lei no 6.528, de 11 de maio de 1978; e dá outras providências. Planalto, DF, Brasil. Acesso em: 12 set. 2020.

BRASIL. Lei nº 12.305, de 2 de agosto de 2010. Institui a Política Nacional de Resíduos Sólidos; altera a Lei no 9.605, de 12 de fevereiro de 1998; e dá outras providências. Brasília, DF: Presidência da República. Brasil. 2010. Disponível em: http://www.planalto.gov.br/ccivil\_03/\_ato2007-2010/2010/lei/l12305.htm. Acesso em: 22 ago. 2020.

BRASIL. Lei nº 12.725, de 16 de outubro de 2012. Dispõe sobre o controle da fauna nas imediações de aeródromos. Brasília, DF: Presidência da República. Brasil. 2012. Disponível em: [http://www.planalto.gov.br/ccivil\\_03/\\_ato2011-](http://www.planalto.gov.br/ccivil_03/_ato2011-2014/2012/lei/l12725.htm) [2014/2012/lei/l12725.htm.](http://www.planalto.gov.br/ccivil_03/_ato2011-2014/2012/lei/l12725.htm) Acesso em: 15 nov. 2020.

BRASIL. Lei nº 14.026, de 15 de julho de 2020. Atualiza [...] a Lei nº 12.305, de 2 de agosto de 2010, para tratar dos prazos para a disposição final ambientalmente adequada dos rejeitos [...]. Brasília, DF: Presidência da República. Brasil. 2020. Disponível em: http://www.planalto.gov.br/ccivil\_03/\_Ato2019- 2022/2020/Lei/L14026.htm#art11. Acesso em: 22 ago. 2020.

BRASIL. Instituto Nacional de Pesquisas Espaciais (INPE). Topodata: banco de dados geomorfométricos do Brasil. São José dos Campos, 2008. Disponível em: http://www.dsr.inpe.br/topodata/documentos.php. Acesso em: 03 abr. 2021.

BRASIL. Adriana Burin Weschenfelder. Ministério de Minas e Energia. Atlas Pluviométrico do Brasil: Equações Intensidade Duração Frequência: Bento Gonçalves, Códigos 02951003 (ANA) e 83941 (OMM). Porto Alegre: CPRM, 2018. 13 p. Disponível em:

http://rigeo.cprm.gov.br/jspui/bitstream/doc/20842/1/rs\_bento\_goncalves\_IDF.pdf. Acesso em: 12 jun. 2021.

BRASIL. Sistema Nacional de Informações sobre Saneamento: Diagnóstico do Manejo de Resíduos Sólidos Urbanos – 2019. Ministério do Desenvolvimento Regional. Secretaria Nacional de Saneamento – SNS. Brasília. 2020.

BRASIL. Sistema de Custos Referenciais de Obras – SICRO. Departamento Nacional de Infraestrutura de Transportes. Ministério da Infraestrutura. Governo Federal. Brasília, DF. Brasil. 2021.

CASE Construction. Produtos: Pá carregadeira. 2021. Disponível em: https://www.casece.com/latam/pt-br/produtos/pas-carregadeiras/pascarregadeiras/modelos/w20f. Acesso em: 05 jun. 2021.

CALDERONI, S. Os Bilhões Perdidos no Lixo. Humanitas Editora / FFLCH / USP, ed. 2, p. 348. São Paulo. 1998.

CAPITALNOW. Payback descontado: o que é, cálculo e aplicações. 2019. Disponível em: https://www.capitalresearch.com.br/blog/investimentos/paybackdescontado/. Acesso em: 29 jul. 2021.

CARRA, Sofia Helena Zanella. Projeto de melhorias ambientais em uma propriedade suinícola de pequeno porte visando um modelo ideal. 2012. 164 f. TCC (Graduação) - Curso de Engenharia Ambiental, Universidade de Caxias do Sul, Caxias do Sul, 2012.

CARDOSO, M. R. D.; MARCUZZO, F. F. N.; BARROS, J. R. Classificação climática de Köppen-Geiger para o estado de Goiás e o Distrito Federal. Acta Geográfica, v. 8, n. 16, p. 40-55. 2014. DOI: 10.5654/actageo2014.0004.0016. Disponível em: https://revista.ufrr.br/actageo/article/view/1384/1480. Acesso em: 11 out. 2020.

CASAGRANDE, V. Efetividade das ações de educação ambiental para a segregação dos resíduos sólidos domiciliares em sistema de coleta por conteinerização no município de Antônio Prado - RS. Dissertação de Mestrado. Universidade de Caxias do Sul, UCS. Caxias do Sul, RS. 2016. Acesso em: 20 fev. 2021.

CAT. Tratores médios – D4. 2021. Disponível em: https://www.cat.com/pt\_BR/products/new/equipment/dozers/mediumdozers/102980.html. Acesso em: 05 jun. 2021.

CEMPRE – Compromisso Empresarial para Reciclagem. Lixo Municipal: Manual para o gerenciamento Integrado. CEMPRE, 3ª ed. 350 p. Coord. André Vilhena. São Paulo. 2010.

CERAN – CIA ENERGÉTICA RIO DAS ANTAS. Plano ambiental de Conservação e uso do entorno e das águas dos reservatórios do complexo CERAN. 2012. Disponível em: http://ceran.com.br/download/pacuera/PACUERA.pdf. Acesso em: 3 abr. 2021.

CERAN – CIA ENERGÉTICA RIO DAS ANTAS. Programa de Monitoramento e resgate da ictiofauna. 2018. Disponível em: http://www.ceran.com.br/session/viewPage/pageId/68/year/2018/language/pt\_BR/. Acesso em: 3 abr. 2021.

CERVI, Ricardo G.; ESPERANCINI, Maura S. T.; BUENO, Osmar de C. Viabilidade econômica da utilização do biogás produzido em granja suinícola para geração de energia elétrica. Eng. Agríc., Jaboticabal, v. 30, n. 5, p. 831-844, set./out. 2010. Disponível em: https://www.scielo.br/pdf/eagri/v30n5/v30n5a06.pdf.

CISGA – Consórcio Intermunicipal de Desenvolvimento Sustentável da Serra Gaúcha. Plano de Gerenciamento Integrado de Resíduos Sólidos – PGIRS. Garibaldi. Jan. 2018. Disponível em: http://www.cisga.com.br/. Acesso em: 25 fev. 2021.

COBALCHINI, M. S. R. Zoneamento ambiental e planejamento de bacias hidrográficas: estudo de caso – do local (Arroio Barracão, no município de Bento Gonçalves/RS) ao regional (região metropolitana da Serra Gaúcha). 2017. 205 f. Dissertação (Mestrado em Direito) – Universidade de Caxias do Sul – UCS. Caxias do Sul, 2017. Acesso em: 03 abr. 2021.

COMBUSTEC, Indústria e Comércio de Queimadores LTDA. Queimador tipo Flare. 2018. Disponível em: http://combustecqueimadores.com.br/queimador.php?id=20. Acesso em: 12 jun. 2021.

COSTA, Tancio Gutier Ailan; IWATA, Bruna de Freitas; CASTRO, Camila Portela de; COELHO, Juliana Vogado; CLEMENTINO, Gleide Ellen dos Santos; CUNHA, Laécio Miranda. Impactos ambientais de lixão a céu aberto no Município de Cristalândia, Estado do Piauí, Nordeste do Brasil. Revista Brasileira de Gestão Ambiental e Sustentabilidade, v. 3(4), p. 79-86. 2016. ISSN 2359-1412. DOI: http://dx.doi.org/10.21438/rbgas.030408. Acesso em: 22 ago. 2020.

CPRM – SERVIÇO GEOLÓGICO DO BRASIL. Mapa geológico do estado do Rio Grande do Sul. Brasília: 2008. Disponível em:

http://www.cprm.gov.br/publique/media/geologia\_basica/pgb/rel\_gravatai.pdf.Acesso em: 3 abr. 2021.

CPRM – SERVIÇO GEOLÓGICO DO BRASIL. Projeto GIS BRASIL:Arquivos vetoriais (shp) Carta Geológica do Brasil ao Milionésimo Escala 1:1.000.000. 2010. Disponível em:

http://www.cprm.gov.br/publique/media/geologia\_basica/cartografia\_regional/mapa\_r io\_grande\_sul.pdf. Acesso em: 3 abr. 2021.

CTR SÃO MATEUS, Centro de Tratamento e Disposição Adequada De Resíduos Sólidos de São Mateus – ES. Estudo de Impacto Ambiental - EIA: 6. Descrição Geral do Projeto. Espírito Santo. 2010.

EMBRAPA - EMPRESA BRASILEIRA DE PESQUISA AGROPECUÁRIA. Taxas e Métodos de Semeadura para Brachiaria brizantha cv. BRS Piatã em Safrinha. / Roberto Giolo de Almeida, José Alexandre Agiova da Costa, Armindo Neivo Kichel e Ademir Hugo Zimme. Comunicado técnico, ISSN 1983-9731, Campo Garnde, MS, nov. 2009.

DMAE, Departamento Municipal de Água e Esgoto. Normas de Materiais: NM024 Peças pré-moldadas de concreto para poço de visita, poços de inspeção e caixas adicionais de calçada. Prefeitura Municipal de Porto Alegre. 2015.

EMBRAPA – EMPRESA BRASILEIRA DE PESQUISA AGROPECUÁRIA. Sistema brasileiro de classificação de solos. [recurso eletrônico]. 3 ed. rev. e ampl. Brasília: Embrapa, 2018.

FARROUPILHA. Plano Municipal de Gestão Integrada de Resíduos Sólidos. Elaborado por Universidade de Caxias do Sul/Instituto de Saneamento Ambiental. Prefeitura Municipal de Farroupilha. Farroupilha, 2014. Acesso em: 20 fev. 2021.

FEAM – FUNDAÇÃO ESTADUAL DO MEIO AMBIENTE (MG). Orientações básicas para a operação de aterro sanitário. [recurso eletrônico]. Belo Horizonte: FEAM, 2006. 36 p. Disponível em:

http://www.feam.br/images/stories/arquivos/Cartilha%20Aterro2.pdf. Acesso em: 01 mai. 2021.

FEPAM, Fundação Estadual de Proteção Ambiental Henrique Luiz Roessler – RS. Diretriz Técnica nº 04/2017: Diretriz técnica para o licenciamento ambiental da atividade de disposição final de resíduos sólidos urbanos. Fepam. Porto Alegre, RS. 2017.

FEPAM – FUNDAÇÃO ESTADUAL DE PROTEÇÃO AMBIENTAL HENRIQUE LUIZ ROESSLER. Base cartográfica do estado do Rio Grande do Sul, escala 1:25.000 – BCRS25. Versão 1.0, Porto Alegre: 2018. Disponível em:

http://ww2.fepam.rs.gov.br/bcrs25/Documentacao\_Tecnica%20\_v01\_20180810.pdf. Acesso em: 3 abr. 2021.

FEPAM, Fundação Estadual de Proteção Ambiental Henrique Luiz Roessler – RS. Nota Técnica FEPAM de 14 de outubro de 2019. Mapa e diretrizes para o licenciamento ambiental de aterros sanitários no estado do Rio Grande do Sul: Avaliação regional de áreas para destinação de resíduos sólidos urbanos. Fepam. Porto Alegre, RS. 2019.

FEPAM. Licenciamento Ambiental: Consultas Genéricas. 2021. Disponível em: http://www.fepam.rs.gov.br/licenciamento/Area1/default.asp. Acesso em: 19 jun. 2021.

FILHO, L. F. B. Estudo de gases em aterros de resíduos sólidos urbanos. Mestrado em Engenharia Civil, 222 p. COPPE/UFRJ. Universidade Federal do Rio de Janeiro. RJ. 2005.

GENÉTICA GROUP, Tecnologias Ambientiais. Electrox R9000: Eletrólise avançada de águas e efluentes. 2021. Disponível em: https://www.geneticagroup.com/engenharia-ambiental#electrox-r9000. Acesso em: 05 jun. 2021.

GOIÁS. Projeto Aterro Sanitário Simplificado. Geoplano Planejamento Urbano e Ambiental. Prefeitura Municipal de Cocalzinho de Goiás. Goiás. 2015.

IBAM, Instituto Brasileiro de Administração Municipal. Manual de Gerenciamento Integrado de Resíduos Sólidos. Ministro da Secretaria Especial de Desenvolvimento Urbano da Presidência da República, p. 200. Rio de Janeiro. 2001.

IBAM, Instituto Brasileiro de Administração Municipal. Mecanismo de desenvolvimento limpo aplicado a resíduos sólidos: redução de emissões na disposição final. Ministério das Cidades: Secretaria Nacional de Saneamento Ambiental, p. 40. Rio de Janeiro. 2007.

IBGE – Instituto Brasileiro de Geografia e Estatística. SIDRA: Séries Temporais – Censo Demográfico. 2010. Disponível em: [https://sidra.ibge.gov.br/pesquisa/censo](https://sidra.ibge.gov.br/pesquisa/censo-demografico/series-temporais/series-temporais/)[demografico/series-temporais/series-temporais/.](https://sidra.ibge.gov.br/pesquisa/censo-demografico/series-temporais/series-temporais/) Acesso em: 03 out. 2020.

IBGE – Instituto Brasileiro de Geografia e Estatística. Manual técnico da vegetação brasileira. 2 ed. rev. e ampl. Rio de Janeiro: IBGE, 2012. Disponível em: https://biblioteca.ibge.gov.br/visualizacao/livros/liv63011.pdf. Acesso em: 03 abr. 2021.

IBGE – Instituto Brasileiro de Geografia e Estatística. IBGE Cidades: Bento Gonçalves / Produto Interno Bruto dos Municípios. 2017. Disponível em: https://cidades.ibge.gov.br/brasil/rs/bento-goncalves/pesquisa/38/46996?ano=2017. Acesso em: 29 ago. 2020.

IBGE – Instituto Brasileiro de Geografia e Estatística. IBGE Cidades: Pinto Bandeira – Histórico. 2017. Disponível em: [https://cidades.ibge.gov.br/brasil/rs/pinto](https://cidades.ibge.gov.br/brasil/rs/pinto-bandeira/historico)[bandeira/historico.](https://cidades.ibge.gov.br/brasil/rs/pinto-bandeira/historico) Acesso em: 20 out. 2020.

IBGE – Instituto Brasileiro de Geografia e Estatística. Acesso e uso de dados geoespaciais. 2019. Disponível em: https://biblioteca.ibge.gov.br/index.php/bibliotecacatalogo?view=detalhes&id=2101675 . Acesso em: 03 out. 2020.

IBGE – Instituto Brasileiro de Geografia e Estatística. IBGE Cidades: Bento Gonçalves / Panorama: População. 2020. Disponível em: https://cidades.ibge.gov.br/brasil/rs/bento-goncalves/panorama. Acesso em: 29 ago. 2020.

IBGE. Índice Nacional de Preços ao Consumidor Amplo - IPCA. 2020-2021. Disponível em: https://www.ibge.gov.br/estatisticas/economicas/precos-ecustos/9256-indice-nacional-de-precos-ao-consumidor-amplo.html?=&t=o-que-e. Acesso em: 03 jul. 2021.

INMET, INSTITUTO NACIONAL DE METEOROLOGIA. Banco de Dados Meteorológico. 2020. Disponível em: https://bdmep.inmet.gov.br/#. Acesso em: 12 out. 2020.

INSTRUTEMP – Instrumentos de Medição, 2019. Disponível em: https://www.instrutemp.com.br/produto/decibelimetro+portatil+itdec3000. Acesso em: 30 nov. 2019.

IPEA, Instituto de Pesquisa Econômica Aplicada. Diagnóstico dos Resíduos Sólidos Urbanos: Relatório de Pesquisa. Secretaria de Assuntos Estratégicos da Presidência da República. Governo Federal. Brasília. 2012. Acesso em: 20 fev. 2021.

IPHAN, Instituto do Patrimônio Histórico e Artístico Nacional. Patrimônio Cultural. 2021. Disponível em: http://portal.iphan.gov.br/pagina/detalhes/102. Acesso em: 3 abr. 2021.

ISWA - Associação Internacional de Resíduos Sólidos. Climate benefitis due to dumpsite closure: three case studies. 2019. [recurso eletrônico]. 2019. Disponível em: http://closingdumpsites.iswa.org/news/news-detail/article/climate-benefits-due-todumpsite-closure-a-report-by-iswas-task-force-on-closingdumpsites/1369/. Acesso em: 22 ago. 2020.

JARDIM, A.; YOSHIDA, C.; FILHO, J. V. M. Política Nacional, Gestão e Gerenciamento de Resíduos Sólidos. PUC-SP, 1ª ed. 732 p. Editora Manole. São Paulo. 2012.

JUCÁ, J. F. T, et. al. Análise das diversas tecnologias de tratamento e disposição final de resíduos sólidos no Brasil, Europa, Estados Unidos e Japão. Universidade Federal de Pernambuco: Grupo de Resíduos Sólidos – UFPE. Jaboatão dos Guararapes, PE. 2014.

JUNIOR. G. N. R. C. Aterro Sanitário. [recurso eletrônico]. 2016. Disponível em: https://docplayer.com.br/13855772-Aterro-sanitario-gersina-n-da-r-carmo-junior.html. Acesso em: 01 mai. 2021.

KANAFLEX S/A INDÚSTRIA DE PLÁSTICOS. KANASAN: Tubo PEAD corrugado para esgoto. Manual Técnico. 10ª ed. [Recurso eletrônico]. São Paulo. 2021.

KANAFLEX S/A INDÚSTRIA DE PLÁSTICOS. KANANET: Tubo perfurado para drenagem. Catálogo. 3ª ed. [Recurso eletrônico]. São Paulo. 2016.

KANAFLEX S/A INDÚSTRIA DE PLÁSTICOS. KNTSUPER: Tubo PEAD corrugado com paredes estruturadas. Manual Técnico. 8ª ed. [Recurso eletrônico]. São Paulo. 2020.

LEXICAR BRASIL. Máquinas de construção e pavimentação: Muller (I). 2021. Disponível em: http://www.lexicarbrasil.com.br/muller-i/. Acesso em: 22 mai. 2021.

MACCAFERRI. Geomembrana de polietieno de alta densidade: MacLine. [Recurso eletrônico]. São Paulo. 2017a.

MACCAFERRI. Especificação Técnica: MacTex® H.2: Fibras Geotêxtil Não Tecido. [Recurso eletrônico]. São Paulo. 2017b.

MACCAFERRI. Critérios gerais para projeto, especificação e aplicação de geocinéticos. Manual técnico. 1ª ed. [Recurso eletrônico]. São Paulo. 2009.

MACHADO, José Luiz Flores; FREITAS, Marcos Alexandre de. Projeto Mapa Hidrogeológico do Rio Grande do Sul: relatório final. Porto Alegre: CPRM, 2005. Convênio SOPS-SEMA-DRH/RS-CPRM. Disponível em: http://www.cprm.gov.br/publique/media/hidrologia/mapas\_publicacoes/congresso\_ag uas\_subterraneas/mapa\_hidro\_rs.pdf. Acesso em: 3 abr. 2021.

MAIA, Caio Mueller. Monitoramento ambiental da qualidade das águas subterrâneas no antigo aterro sanitário de nova esperança, Feira de Santana – Bahia. 2018. Trabalho de Conclusão de Curso - instituto federal de educação, ciência e tecnologia do Ceará (IFCE) Agência Nacional de Águas (ANA), Fortaleza, 2018.

MCDOUGALL, F.; et al. (2001). Integrated Solid Waste Management: a Life Cycle Inventory. 2. ed. Oxford: Blackell Science LTDA. 513p.

MF Rural. Kit reservatório em geomembrana PEAD. 2020. Disponível em: https://www.mfrural.com.br/detalhe/262986/kit-reservatorio-em-geomembrana-peadlgeo. Acesso em: 1 mai. 2021.

MMA – MINISTÉRIO DO MEIO AMBIENTE. Mata Atlântica. Disponível em: https://www.mma.gov.br/biomas/mata-atl%C3%A2ntica\_emdesenvolvimento. Acesso em: 3 abr. 2021.

MMA – Ministério do Meio Ambiente. Plano Nacional de Resíduos Sólidos. Secretaria da Qualidade Ambiental. Planares: Consulta Pública. 2020. Disponível em: [http://consultaspublicas.mma.gov.br/planares/wp](http://consultaspublicas.mma.gov.br/planares/wp-content/uploads/2020/07/Plano-Nacional-de-Res%C3%ADduos-S%C3%B3lidos-Consulta-P%C3%BAblica.pdf)[content/uploads/2020/07/Plano-Nacional-de-Res%C3%ADduos-S%C3%B3lidos-](http://consultaspublicas.mma.gov.br/planares/wp-content/uploads/2020/07/Plano-Nacional-de-Res%C3%ADduos-S%C3%B3lidos-Consulta-P%C3%BAblica.pdf)[Consulta-P%C3%BAblica.pdf.](http://consultaspublicas.mma.gov.br/planares/wp-content/uploads/2020/07/Plano-Nacional-de-Res%C3%ADduos-S%C3%B3lidos-Consulta-P%C3%BAblica.pdf) Acesso em: 10 out. 2020.

MAPBIOMAS. Brazil collection 5.0: Bento Gonçalves. 2020. Disponível em: https://plataforma.mapbiomas.org/faq. Acesso em: 28 nov. 2020.

MOTTA, R. S. da. Economia Ambiental. Editora FGV – reimpressão, p. 228. Rio de Janeiro. 2007.

NETTO, et al. Manual de Hidráulica. Editora Edgard Blucher. 8ª ed. São Paulo/SP. 1998.

OBLADEN, N.; OBLADEN, N.; BARROS, A. Guia para elaboração de projetos de aterros sanitários para resíduos sólidos urbanos. Volume II. Série de Publicações Temáticas do CREA-PR. 2016.

ONYEKWELU, Ifeoma Lindsey; AGHAMELU, Okechukwu Pius. Impact of organic contaminants from dumpsite leachates on natural water sources in the Enugu Metropolis, southeastern Nigeria. Environ Monit Assess, p. 191 – 543. 2019. DOI: https://doi.org/10.1007/s10661-019-7719-2. Acesso em: 22 ago. 2020.

PENSAMENTO VERDE. Como funciona o processo de tratamento de chorume. Disponível em: https://www.pensamentoverde.com.br/meio-ambiente/como-funcionao-processo-de-tratamento-de-chorume/. Acesso em: 01 mai. 2021.

Percolado BlogSpot. Novo Aterro Sanitário de Seropédica. 2011. Disponível em: http://percolado.blogspot.com/2011/04/novo-aterro-sanitrio-de-seropdica.html. Acesso em: 05 jun. 2021.

PEREIRA, Gilberto. Viabilidade econômica da instalação de um biodigestor em propriedades rurais. 2009. 78 f. Dissertação (Mestrado) - Curso de Pós-Graduação do Departamento de Física, Estatística e Matemática, Universidade Regional do Noroeste do Estado do Rio Grande do Sul, Ijuí, 2009. Disponível em: https://bibliodigital.unijui.edu.br:8443/xmlui/bitstream/handle/123456789/214/Disserta %C3%A7%C3%A3o%20Gilberto%20Pereira.pdf?sequence=1.

PICANÇO, Aurélio. Disposição Final Ambientalmente Adequada dos Resíduos Sólidos. Disponível em: http://www.funasa.gov.br/site/wpcontent/uploads/2013/05/aurelio\_pessoa.pdf. Acesso em: 01 mai. 2021.

PINTO, C. S. Curso Básico de Mecânica dos Solos em 16 aulas. Oficina de textos, ed. 3 [recurso eletrônico]. São Paulo. 2006.

PORTAL GOVERNO. Caminhão – Caçamba Basculante – Constellation 32.360. 2018. Disponível em: https://portalgoverno.com.br/product/caminhao-cacambabasculante-constellation-32-360-3/. Acesso em: 19 mai. 2021.

REGINATO, P. A. R.; STRIEDER, A. J. Caracterização estrutural dos aquíferos fraturados da formação serra geral na Região Nordeste do estado do Rio Grande do Sul. Revista Brasileira de Geociências, v. 36, n. 1, p. 13-22, mar. 2006. Disponível em: http://www.ppegeo.igc.usp.br/index.php/rbg/article/view/9349. Acesso em: 3 abr. 2021.

RENOVA, 2019. Renova Equipamentos Para Qualidade do Ar. Disponível em: http://renovaqualidadedoar.com.br/site/produtos\_sist\_extracao.php. Acesso em: 30 nov. 2019.

REICHERT, G. A. Apoio à tomada de decisão por meio da avaliação do ciclo de vida em sistemas de gerenciamento integrado de resíduos sólidos urbanos: o caso de Porto Alegre. 2013. 276 p. Tese (Doutorado em Recursos Hídricos e Saneamento Ambiental) - Programa de Pós-Graduação em Recursos Hídricos e Saneamento Ambiental, Universidade Federal do Rio Grande do Sul, Porto Alegre, RS, 2013.

ReCESA, Rede de Capacitação e Extensão Tecnológica em Saneamento Ambiental. Resíduos sólidos: projeto, operação e monitoramento de aterros sanitários: guia do profissional em treinamentos: nível 2. [recurso eletrônico] / Ministério das Cidades. Secretaria Nacional de Saneamento. Belo Horizonte: ReCESA, 2008. Acesso em: 27 mar. 2021.

RIO GRANDE DO SUL. Decreto nº 42.047, de 26 de dezembro de 2002. Regulamenta disposições da lei nº 10.350, de 30 de dezembro de 1994, com alterações, relativas ao gerenciamento e à conservação das águas subterrâneas e dos aquíferos no Estado do Rio Grande do Sul. Assembleia Legislativa do Estado do Rio Grande do Sul. Porto Alegre. RS. 1994.

RIO GRANDE DO SUL. Lei nº 12.037, de 19 de dezembro de 2003. Dispõe sobre a Política Estadual de Saneamento e dá outras providências. Diário Oficial do Estado, Porto Alegre, RS, 19 dez. 2003.

RIO GRANDE DO SUL. Resolução nº 121 de 12 de dezembro de 2012. Aprova o enquadramento das águas superficiais da Bacia Hidrográfica do Rio Taquari-Antas. Diário Oficial do Estado, Porto Alegre, RS. 2012.

RIO GRANDE DO SUL. Plano de bacia do Taquari-Antas: relatório técnico síntese etapa A e B. Porto Alegre: Departamento de Recursos Hídricos da Secretária Estadual do Meio Ambiente, [2012]. Disponível em:

https://www.sema.rs.gov.br/g040-bacia-hidrografica-do-rio-taquari-antas. Acesso em: 3 abr. 2021.

RIO GRANDE DO SUL. Lei nº 14.528, de 16 de abril de 2014. Institui a Política Estadual de Resíduos Sólidos e dá outras providências. Diário Oficial do Estado, Porto Alegre, RS, 2014.

RIO GRANDE DO SUL. Resolução CONSEMA N° 355/2017. Dispõe sobre os critérios e padrões de emissão de efluentes líquidos para as fontes geradoras que lancem seus efluentes em águas superficiais no Estado do Rio Grande do Sul. Porto Alegre, RS, 2017.

RIO GRANDE DO SUL. Portaria FEPAM nº 35, de 4 maio de 2020. Dispõe sobre critérios e diretrizes gerais, bem como define os estudos ambientais e os procedimentos básicos a serem seguidos no âmbito do licenciamento ambiental de aterros sanitários. Diário Oficial do Estado, Porto Alegre, RS, 2020.

RJM Estruturas Metálicas. Telas Metálicas para Fachadas Chora Menino. 2021. Disponível em: https://www.empresaestruturasmetalicas.com.br/telasmetalicas/telas-metalicas-protecao/telas-metalicas-para-fachadas-chora-menino. Acesso em: 05 jun. 2021.

SCHALCH, V.; LEITE, W. C. de A.; CASTRO, M. C. A. A. de; CÓRDOBA, R. E.; CASTRO, M. A. S. de. Resíduos Sólidos. Elsevier, 1ª ed. 579 p. Rio de Janeiro. 2019.

SCHNEIDER, V. E. Estudo do processo de geração de resíduos sólidos domésticos na cidade de Bento Gonçalves – RS. Dissertação de Mestrado. Universidade de Campinas, UNICAMP. Campinas, SP. 1994.

SCOTTON, G. RN Freitas realiza melhorias para maior segurança e conforto aos colaboradores. SERRANOSSA [recurso eletrônico]. Bento Gonçalves, RS. 20 abr. 2017.

SEMA – SECRETARIA ESTADUAL DO MEIO AMBIENTE E INFRAESTRUTURA. Limites das Unidades de Conservação: Limites UCs Municipais RS. 2016. https://sema.rs.gov.br/limites-das-unidades-de-conservacao. Acesso em: 28 nov. 2020.

SEPALNTEC – SECRETARIA DO PLANEJAMETNO, CIENCIA E TECNOLGIA (BA). Manual de Operação de aterros sanitários. [recurso eletrônico]. Bahia: SEPLANTEC, 2010. Disponível em:

https://cooperativadereciclagem.files.wordpress.com/2010/06/manual\_aterro\_sanitari o.pdf. Acesso em: 5 jun. 2021.

SIAGAS, Sistema de Informações de Águas Subterrâneas - SIAGAS. Serviço Geológico do Brasil – CPRM. 2020. Disponível em: http://siagasweb.cprm.gov.br/layout/pesquisa\_complexa.php. Acesso em: 3 abr. 2021.

SICAR – SISTEMA NACIONAL DE CADASTRO AMBIENTAL RURAL. Consulta pública: base de downloads. Versão 1.0, 2020. Disponível em: https://www.car.gov.br/publico/municipios/downloads. Acesso em: 3 abr. 2021.

SIGEP, Comissão Brasileira de Sítios Geológicos e Paleobiológicos. INVENTÁRIO DE GEOSSÍTIOS DO BRASIL. 2015. Disponível em:

http://sigep.cprm.gov.br/Lista Geral Sitios e Propostas.pdf. Acesso em: 3 abr. 2021.

SILVEIRA, A. M. M. Estudo do Peso Específico de Resíduos Sólidos Urbanos. Tese de doutorado. Universidade Federal do Rio de Janeiro, COPPE. p. 106. Rio de Janeiro. 2004. Acesso em: 20 fev. 2021.

SIOUT, SISTEMA DE OUTORGA DE ÁGUA DO RIO GRANDE DO SUL. Consulta Siout. Disponível em: http://www.siout.rs.gov.br/consulta/#/. Acesso em: 3 abr. 2021. TEC – Tecnologia em Calor, 2019. Disponível em: http://www.teccalor.com.br/informacoes/flare-biogas.php. Acesso em: 12 jun. 2021.

TOMAZ, Plínio. Escada hidráulica em obra de pequeno porte. Guarulhos: [s.n], 2011. Disponível em: https://909d9be6-f6f1-4d9c-8ac9- 115276d6aa55.filesusr.com/ugd/0573a5\_9ce684c36dac40149459067f6d8de690.pdf ?index=true. Acesso em: 05 jun. 2021.

TONIN, FABIO. Compactação dos Solos. 2013. Disponível em: https://engenhariacivilfsp.files.wordpress.com/2013/06/aula-compactacao-solos.pdf. Acesso em: 24 abr. 2021.

TCHOBANOGLOUS, G.; THEISEN, H.; VIGIL, S. Integrated Solid Waste Management: Engineering Principles and Management Issues. McGraw-Hill Series in Water Resources and Environmental Engineering. Irwin McGraw-Hill. 1993.

THOMÉ, Juliana. Projeto sustentável para uma pequena propriedade rural no município de Caxias do Sul/RS. 2019. 122 f. TCC (Graduação) - Curso de Engenharia Ambiental, Universidade de Caxias do Sul, Caxias do Sul, 2019.

VILA MARIA. Plano Municipal de Gestão Integrada de Resíduos Sólidos de Vila Maria – RS. Elaborado por Universidade de Caxias do Sul/Instituto de Saneamento Ambiental. Prefeitura Municipal de Vila Maria. Vila Maria. 2021. Acesso em: 20 fev. 2021.

VON SPERLING, M. Introdução à qualidade das águas e ao tratamento de esgotos. UFMG, ed. 4, pg. 472. Belo Horizonte. 2014.

VON SPERLING, Marcos. Lagoas de estabilização. Princípios do tratamento biológico de águas residuárias. Vol. 3, Departamento de Engenharia Sanitária e Ambiental; Belo Horizonte; 1996, 134 p.

USP, Universidade de São Paulo. Regressão Linear Simples. Universidade de São Paulo. Lígia Henriques-Rodrigues. 2015. Disponível em: [https://www.ime.usp.br/~fmachado/MAE229/AULA10.pdf.](https://www.ime.usp.br/~fmachado/MAE229/AULA10.pdf) Acesso em: 20 out. 2020.

Weather Spark. Condições meteorológicas médias de Bento Gonçalves. 2021. Disponível em: https://pt.weatherspark.com/y/29709/Clima-caracter%C3%ADsticoem-Bento-Gon%C3%A7alves-Brasil-durante-o-

ano#:~:text=Em%20Bento%20Gon%C3%A7alves%2C%20o%20ver%C3%A3o,supe rior%20a%2032%20%C2%B0C. Acesso em: 3 abr. 2021.

ZUCHETTE, V. L. Geotecnia Ambiental. Elsevier, 1ª ed. 399 p. Rio de Janeiro. 2015.

## **APÊNDICES**

Apêndice I – Planilha de geração de resíduos de Bento Gonçalves. Ano base: 2019 Apêndice II – Planilha de geração de resíduos de Bento Gonçalves. Histórico entre

2010 e 2019

Apêndice III – Justificativa para classificação das áreas pré-selecionadas para instalação do aterro sanitário

Apêndice IV – Peças gráficas dos perfis de corte e aterro para instalação do aterro sanitário

Apêndice IV – Peças gráficas da construção do aterro sanitário

Apêndice VI – Planilha de cálculo do dimensionamento da drenagem do lixiviado

Apêndice VII – Planilha de cálculo do dimensionamento da drenagem pluvial

# **APÊNDICE I – PLANILHA DE GERAÇÃO DE RESÍDUOS DE BENTO GONÇALVES ANO BASE: 2019**

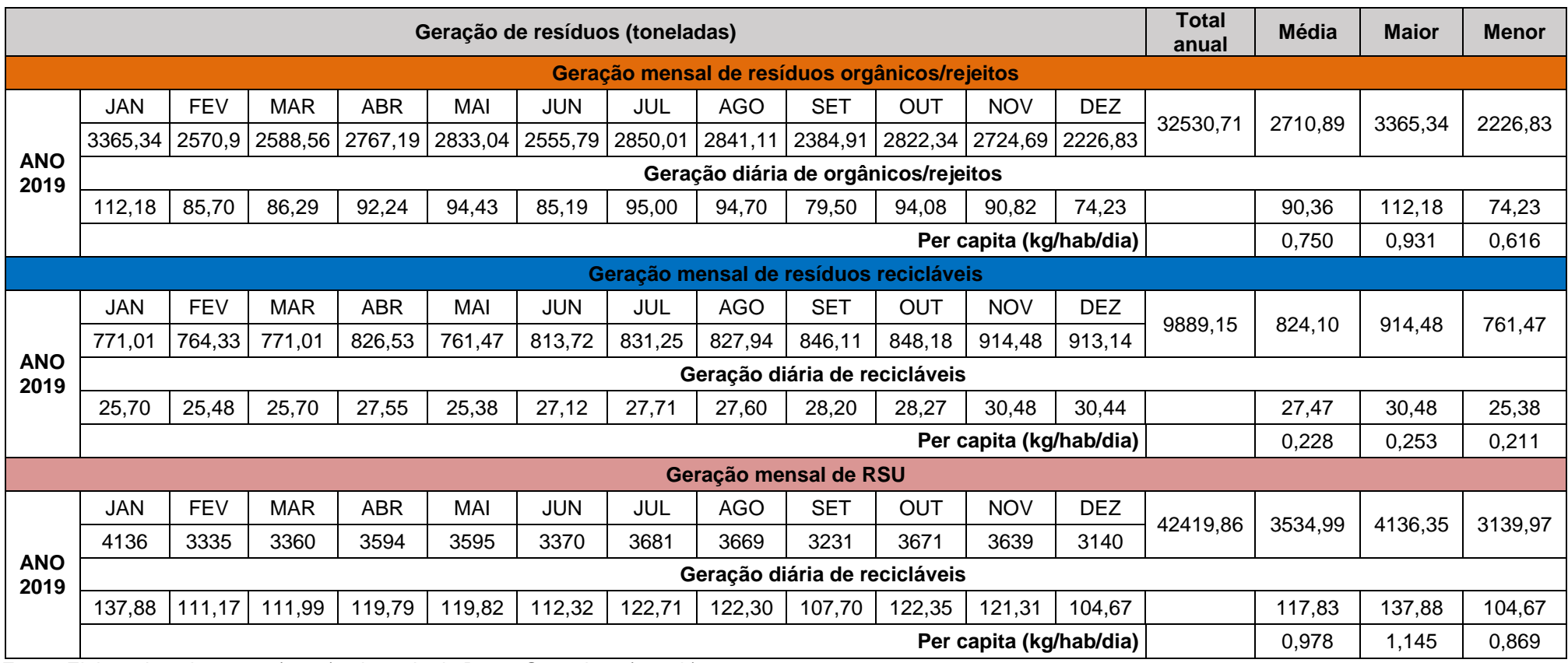

Fonte: Elaborado pela autora (2020) adaptado de Bento Gonçalves (2020b).

**APÊNDICE II – PLANILHA DE GERAÇÃO DE RESÍDUOS DE BENTO GONÇALVES HISTÓRICO ENTRE 2010 E 2019**

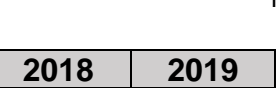

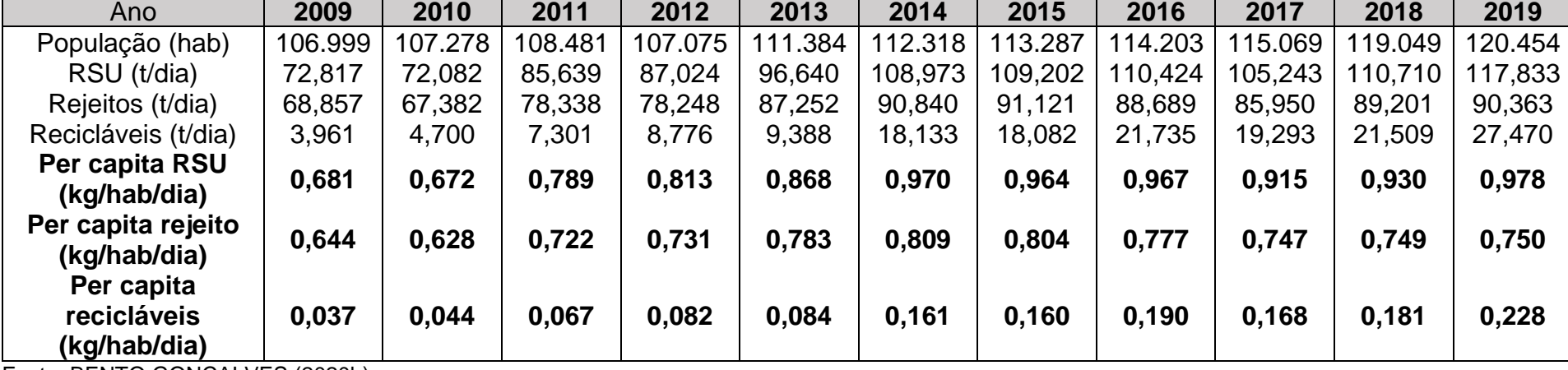

Fonte: BENTO GONÇALVES (2020b).

**APÊNDICE III – JUSTIFICATIVA PARA CLASSIFICAÇÃO DAS ÁREAS PRÉ-SELECIONADAS PARA INSTALAÇÃO DO ATERRO SANITÁRIO**

## **1. CLASSIFICAÇÃO E JUSTIFICATIVA DAS ÁREAS PRÉ-SELECIONADAS PARA INSTALAÇÃO DO ATERRO SANITÁRIO**

A seguir estão apresentados os 22 indicadores com suas respectivas justificativas para cada classificação nas áreas selecionadas preliminarmente. A avaliação de cada indicador foi realizada considerando a maior porcentagem da área presente em cada classe.

Desse modo, foi aplicada a metodologia para escolha da área mais adequada para implantação do aterro sanitário com o intuito de identificar aquela que se adequasse as necessidades locais e apresentasse os efeitos mais brandos sobre o meio ambiente e sociedade.

## 1.1 INDICADOR 1 - DISTÂNCIA DE RECURSOS HÍDRICOS SUPERFICIAIS

Em análise ao Indicador 1, pode-se observar conforme Figura 1, que a Área 1 foi classificada como "boa", a Área 2 e Área 3 foram classificadas como "ótimas" e a Área 4 foi classificada como "adequada".

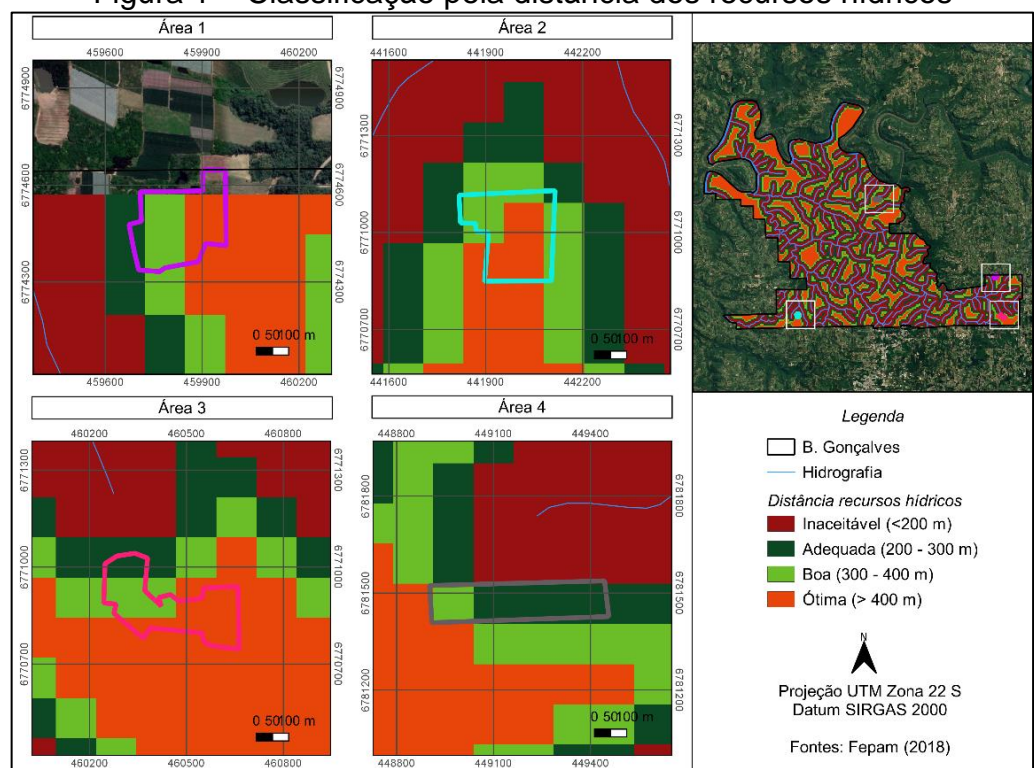

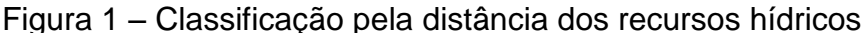

Fonte: Elaborado pela autora (2021).

### 1.2 INDICADOR 2 - ÁREAS DE SEGURANÇA AEROPORTUÁRIAS - ASAs

De acordo com o Indicador 2 apresentado na Figura 2, a Área 1 e Área 3 foram classificadas como "ótimas", com mais de 10 km de distância do aeródromo, e a Área 2 e Área 4 como "adequadas", com distância entre 5 e 7,5 km.

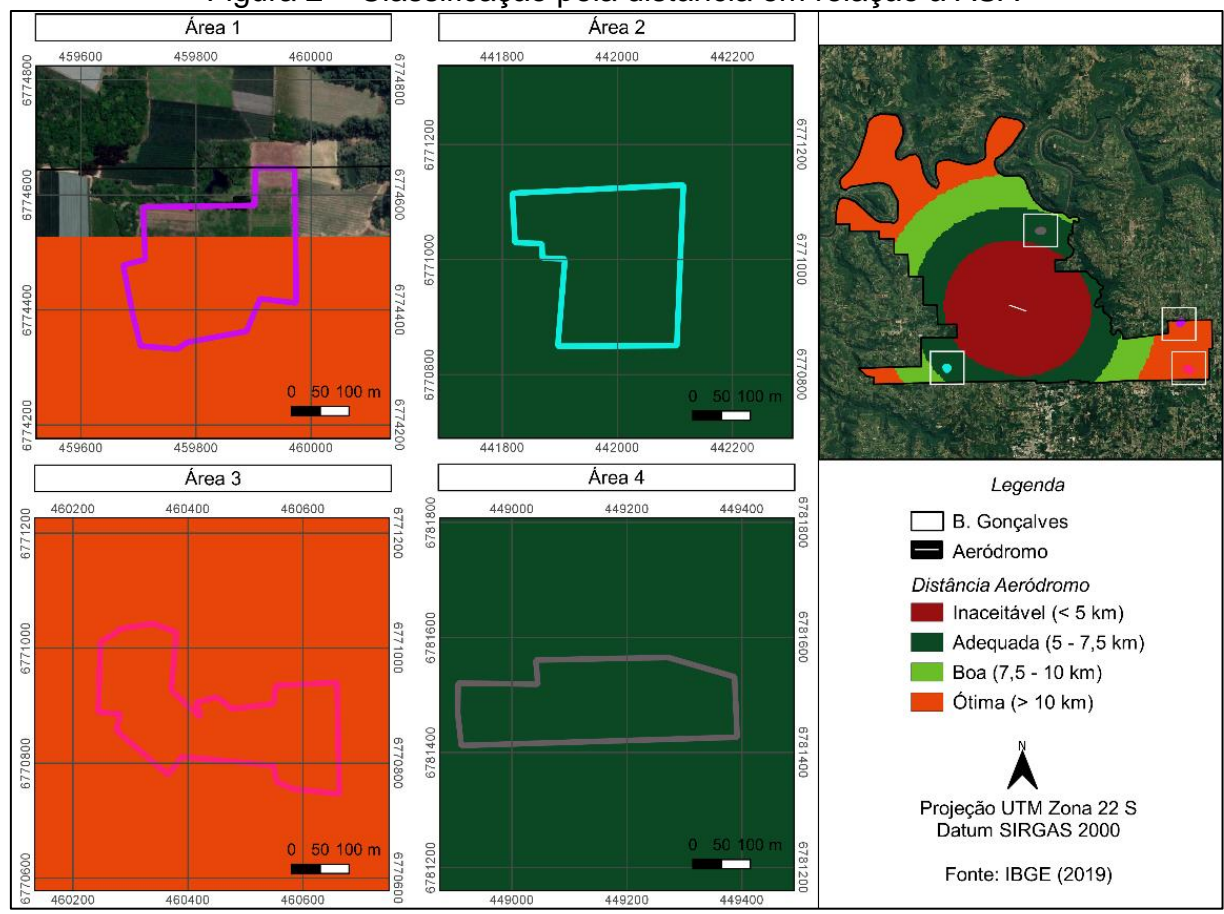

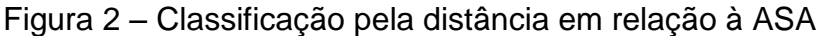

Fonte: Elaborado pela autora (2021).

## 1.3 INDICADOR 3 - RECURSOS HÍDRICOS SUBTERRÂNEOS

Tomando como base a profundidade dos poços mais próximos cadastrados no Sistema de Informação de Águas Subterrâneas do CPRM – Serviço Geológico do Brasil (SIAGAS, 2021) e no Sistema de Outorga de Água do Rio Grande do Sul da SEMA - Secretaria Estadual de Meio Ambiente (SIOUT, 2021), todas as áreas foram classificadas como ótimas, visto que a profundidade média do lençol freático foi de 97 m. O Quadro 1 traz as profundidades encontradas nos poços próximos às áreas.

| <b>ID Poço</b>       | Ponto de referência   | Profundidade    |
|----------------------|-----------------------|-----------------|
| 4300025715 - SIAGAS  | Próximo Área 1        | 54 m            |
| 4300025719 - SIAGAS  | Próximo Área 1        | 90 m            |
| 2019/009.603 - SIOUT | Próximo Área 1 e Área | 66 m            |
| 2019/010.027 - SIOUT | Próximo Área 1 e Área | 90 <sub>m</sub> |
| 2020/018.271 - SIOUT | Próximo Área 3        | 120 m           |
| 2018/016.027 - SIOUT | Próximo Area 3        | 102 m           |
| 4300021686 - SIAGAS  | Próximo Área 2        | 52 m            |
| 4300010512 - SIAGAS  | Próximo Área 2        | 102 m           |
| 4300010511 - SIAGAS  | Próximo Área 2        | 144 m           |
| 2020/024.318 - SIOUT | Próximo Área 4        | Sem informação  |
| 2020/005.694 - SIOUT | Próximo Área 4        | Sem informação  |
| 4300027212 - SIAGAS  | Próximo Area 4        | 150 m           |

Quadro 1 – Classificação pela profundidade dos recursos hídricos subterrâneos

Fonte: Elaborado pela autora (2021).

#### 1.4 INDICADOR 4 - COEFICIENTE DE PERMEABILIDADE (k)

Conforme critérios do Indicador 4, a Área 1 e Área 4 foram consideradas "adequadas" e a Área 2 e Área 3 foram consideras "boas". Para determinação dos coeficientes de permeabilidade analisou-se as características dos solos locais presentes nas áreas. Segundo a classificação da Embrapa (2009), nas áreas 2 e 3 predominam os Nitossolos Brunos Distróficos que apresentam características de solos mais argilosos e profundos; enquanto que as áreas 1 e 4 predominam os Cambissolos Háplicos Tb Distróficos com características argilosas, mas que pode ter a ocorrência de pedras na massa do solo.

A partir disso buscou-se na bibliografia os valores de "k" para cada tipo de solo, onde classificou-se o primeiro com coeficiente de permeabilidade de 10^-7 cm/s e o segundo com 10^-6 cm/s (SOUSA PINTO, 2006).

#### 1.5 INDICADOR 5 - ACESSOS

Os acessos foram verificados *in loco*, onde evidenciou-se que na Área 1 a maior parte do trajeto é realizada por estradas secundárias, mas de boa qualidade. Na Área 2, o trajeto todo é pavimentado com revestimento asfáltico. Na Área 3, a maior parte do trajeto é pavimentado com asfalto pela Rodovia RS-453 e apenas um curto caminho para acesso a área é de estradas secundárias. E, na Área 4, a maioria do trajeto é por estrada secundária com acessos que necessitam de melhorias.

A partir disso, realizou-se a classificação conforme Quadro 2.

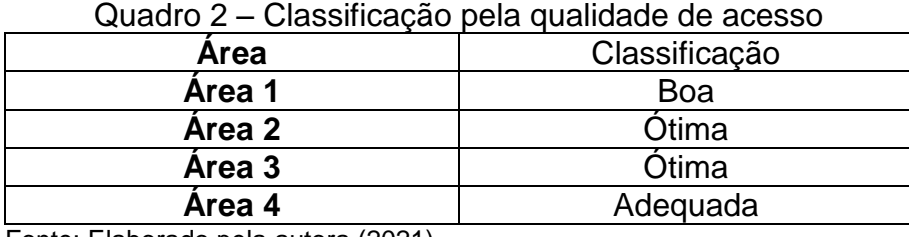

Fonte: Elaborado pela autora (2021).

#### 1.6 INDICADOR 6 - RODOVIAS/ESTRADAS VICINAIS

Conforme Anexo 4.0 – Sistema Viário Rural da Lei Complementar nº 200/2018 que dispõe sobre a ordenação territorial do município de Bento Gonçalves e sobre a política de desenvolvimento municipal e de expansão urbana (BENTO GONÇALVES, 2018), as áreas selecionadas respeitam a faixa de domínio, que varia entre 10 e 40 m, bem como as faixas não edificáveis de 15 m, estando todas em distância superior a esses limites. Então as áreas foram classificadas como "ótimas".

## 1.7 INDICADOR 7 - REGIÕES SERRANAS

De acordo com a visita *in loco*, bem como análise da hipsometria e clinografia através de ferramenta SIG, nenhuma das áreas encontra-se próxima de zona de ruptura, sendo todas classificadas como ótimas.

### 1.8 INDICADOR 8 - GEOLOGIA/PEDOLOGIA

Observa-se que a Área 1 e Área 4 foram consideradas "adequadas", visto que predomina o solo Cambissolos Háplicos Tb Distróficos com características argilosas de pequena profundidade e com presença de pedras na massa do solo. Enquanto que as Área 2 e Área 3 foram consideradas "boas", visto que o tipo de solo Nitossolos Brunos Distróficos é predominante nessas áreas possui características mais argilosas e profundas (EMBRAPA, 2018, AGEITEC, 2013). Adotou-se que os solos das áreas selecionadas possuem profundidade mínima de 3 m.

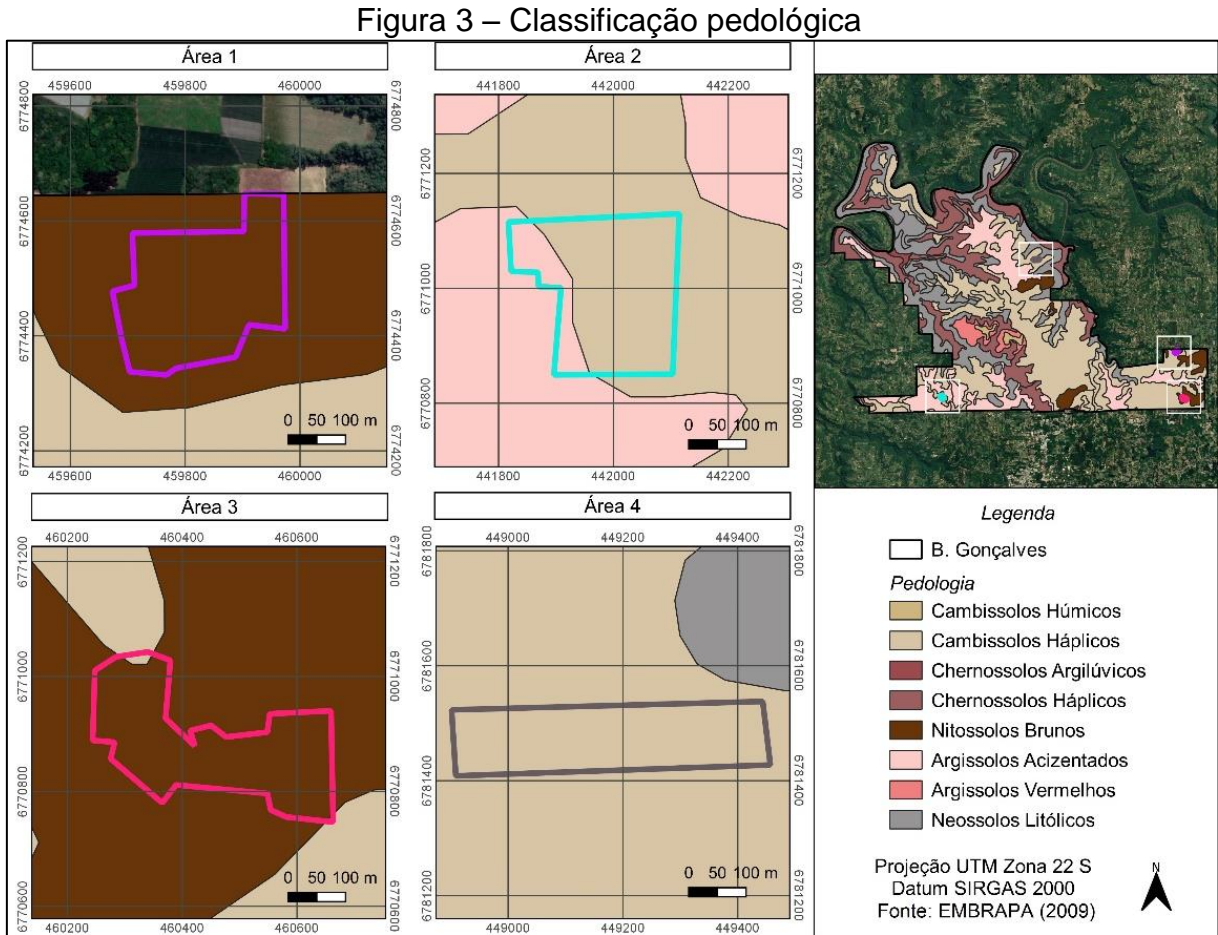

Fonte: Elaborado pela autora (2021).

## 1.9 INDICADOR 9 - POÇOS DE ABASTECIMENTO

Todas os poços de abastecimento estão em um raio superior a 20 m da área do aterro, conforme apresenta a Figura 4, sendo classificadas como "ótimas".

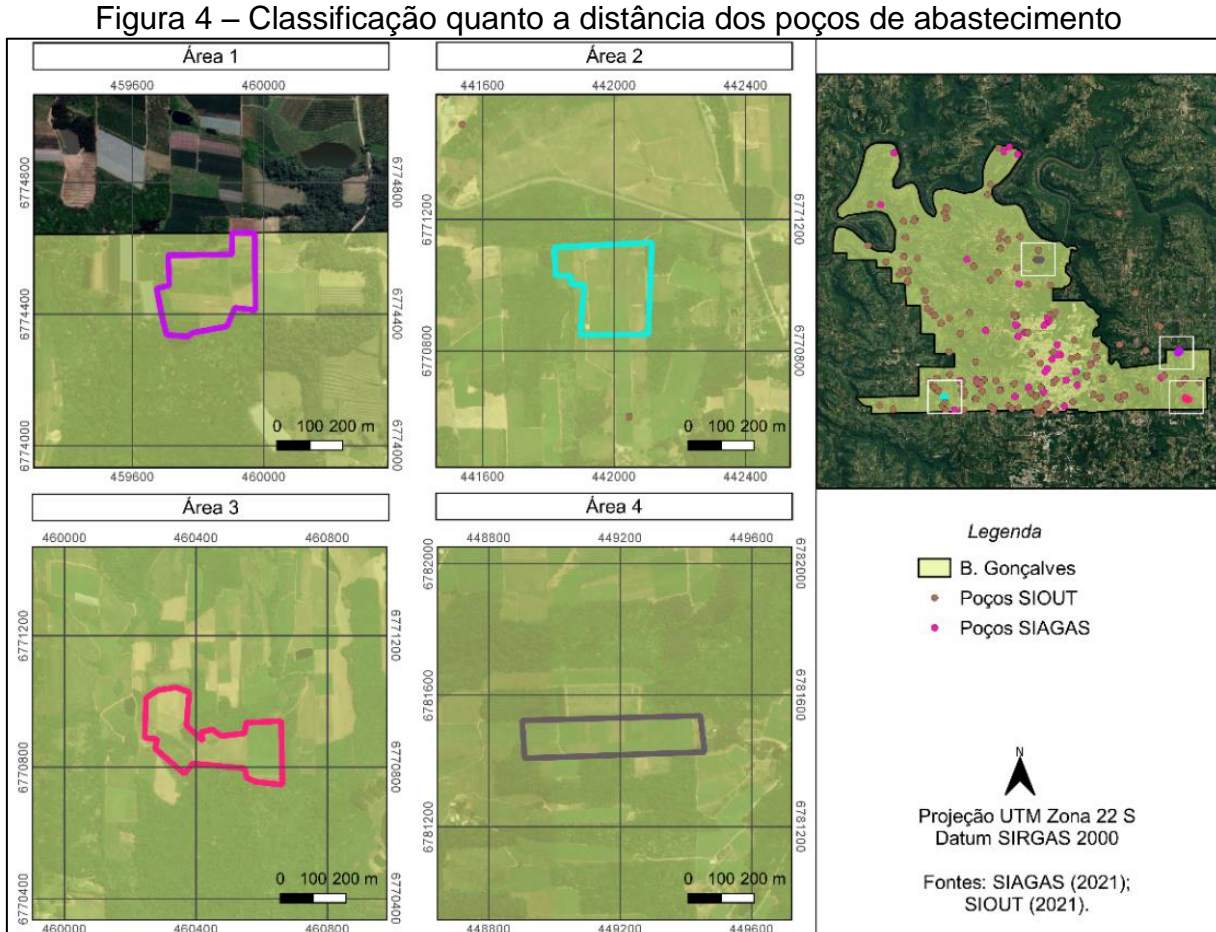

Fonte: Elaborado pela autora (2021).

## 1.10 INDICADOR 10 - UNIDADES DE CONSERVAÇÃO (UC)

Considerando que as áreas distam um raio do centro da Unidade de Conservação municipal, Reserva Biológica Dárvin João Geremia, entre 7,5 e 10 km, todas foram classificadas como "boas".

A análise está demonstrada na Figura 5.

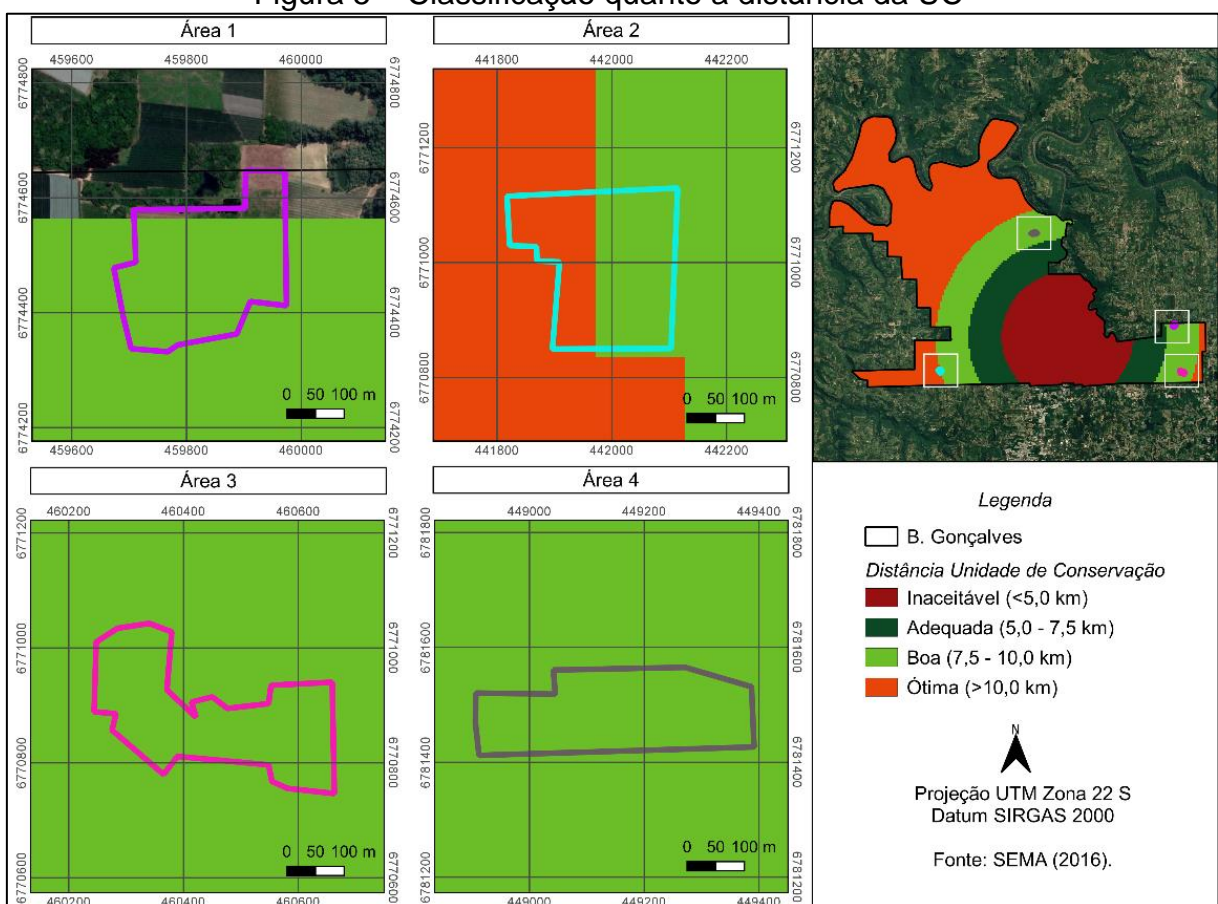

#### Figura 5 – Classificação quanto a distância da UC

Fonte: Elaborado pela autora (2021).

## 1.11 INDICADOR 11 - DIREÇÃO DOS VENTOS

Conforme Weatherspark (2021), vento mais frequente vem do norte (nortesul) durante 10 meses do ano e possui uma velocidade que varia entre 0,6 a 5,5 km/h. Logo, a instalação do empreendimento principalmente na Área 1, Área 2 e área 3 encontram-se em uma direção favorável. A Área 4, mesmo estando menos favorável, não foi desconsiderada por se encontrar isolada e distante do centro urbano, não causando desconforto para a população. Logo, todas as áreas foram classificadas como "adequadas".

### 1.12 INDICADOR 12 – USO DO SOLO

O mapa de uso do solo está apresentado na Figura 6.

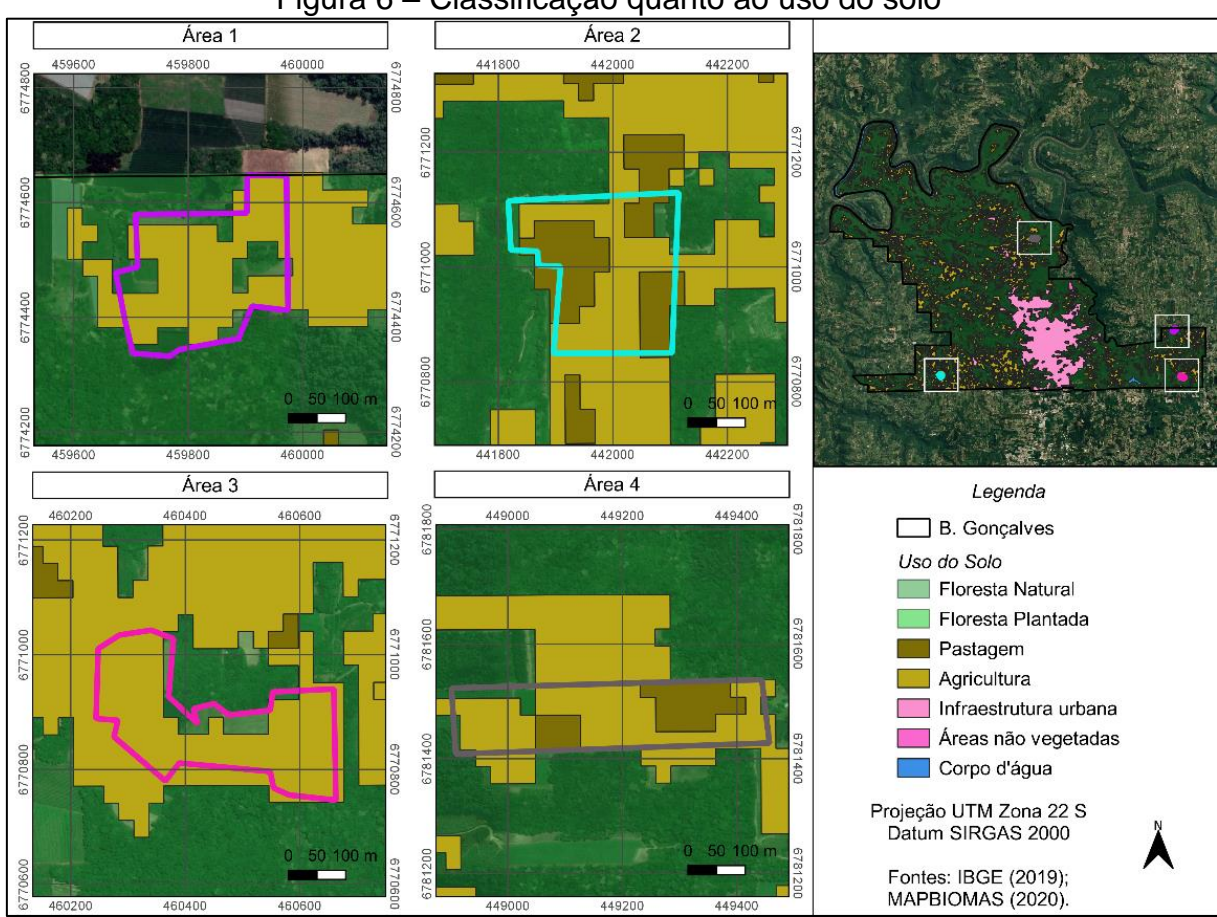

Figura 6 – Classificação quanto ao uso do solo

Fonte: Elaborado pela autora (2021).

Observou-se que todas as áreas se encontram em locais de pastagem ou de agricultura, estando favoráveis para instalação do empreendimento.

Avaliando o zoneamento municipal, conforme Lei Complementar nº 200/2018 e seus anexos, que trata da ordenação territorial, todas as áreas se encontram em zona rural, porém estão na denominada "Área de Padrão Emergente" que é destinada às atividades como agroindústria, turismo, comercial, temático, preservação do patrimônio histórico e residência rural, tornando-se restritiva a este tipo de empreendimento (BENTO GONÇALVES, 2018).

Contudo, por serem áreas que se encontram localizadas estrategicamente distantes de atividades de turismo e que hoje são utilizadas unicamente para a agricultura, com exceção da Área 2, as demais não interfeririam no padrão emergente local. Dessa forma, acredita-se que caso fosse uma necessidade real do município e não hipotética como este estudo, poderia ser realizada a atualização do parcelamento do solo ajustando-o para o local da área da instalação do empreendimento. Além de ser necessária a aprovação da instalação pelo Conselho Distrital de Planejamento.

Sendo assim, se classificou a Áreas 1, Área 3 e Área 4 como "adequadas" e a Área 2 como "inaceitável".

## 1.13 INDICADOR 13 - ÁREAS DE PROTEÇÃO AMBIENTAL, HISTÓRICA E **CULTURAL**

A Figura 7 apresenta as Áreas de Preservação Permanente - APP registradas no Sistema Nacional de Cadastro Ambiental Rural (SICAR, 2021), a qual evidencia que apenas a Área 3 possui uma APP. Ainda, conforme Comissão Brasileira de Sítios Biológicos (SIGEP, 2015), não há sítios geológicos ou paleobiológicos no município de Bento Gonçalves. E, conforme Instituto de Patrimônio Histórico e Artístico Cultural Nacional (IPHAN, 2021), não há bens ou conjuntos urbanos históricos ou culturais tombados em Bento Gonçalves.

Desse modo, classificou-se as Área 1, 2 e 4 como "adequadas" e, a Área 3 como "inaceitável".

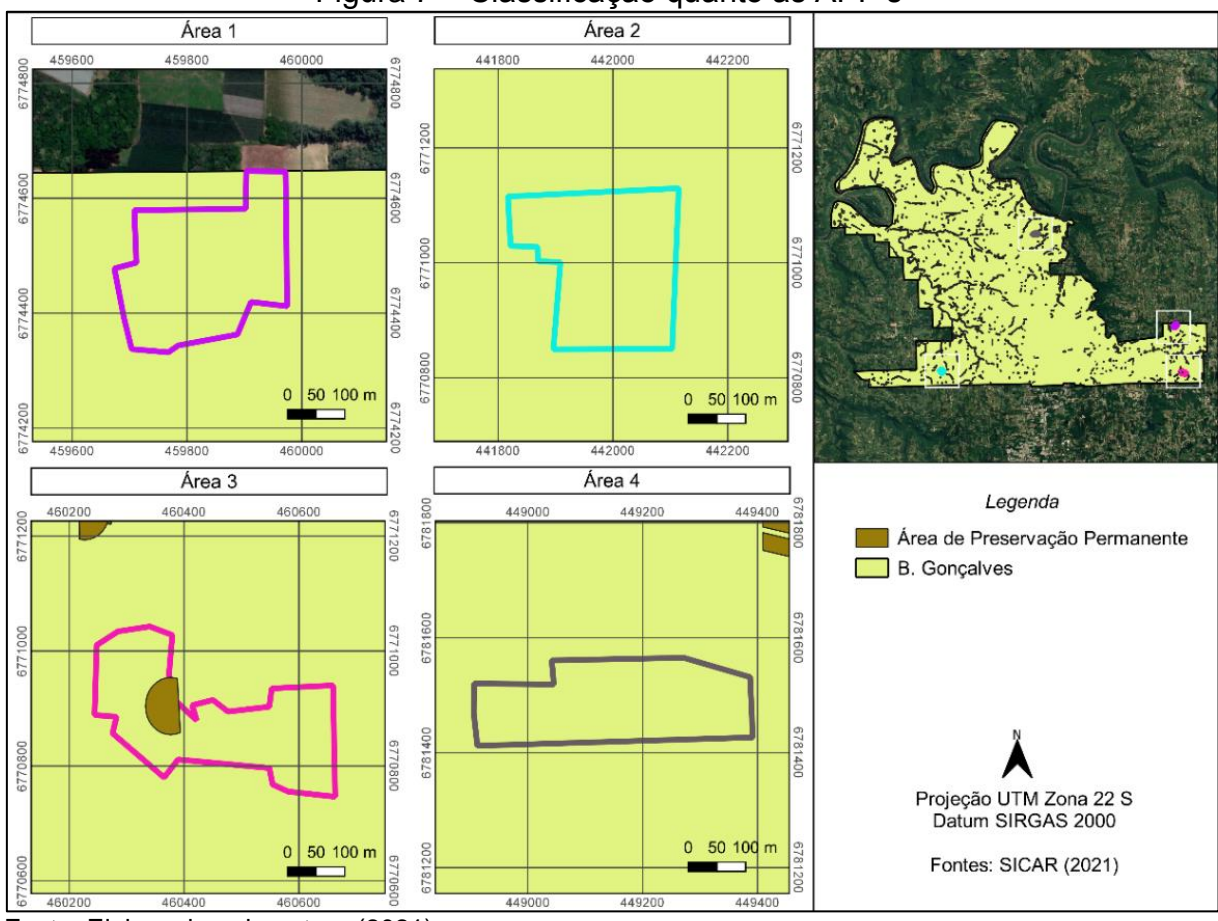

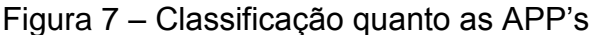

Fonte: Elaborado pela autora (2021).

## 1.14 INDICADOR 14 - RISCO DE INUNDAÇÃO

O risco de inundação foi avaliado através da análise das tendências do escoamento das águas através das curvas de nível, além das proximidades entre os recursos hídricos e as áreas selecionadas. Também foi estudado as características de saturação do solo na região de Bento Gonçalves, concluindo que nenhuma apresentou risco para inundação, podendo ser classificadas todas as áreas como "adequadas".

## 1.15 INDICADOR 15 - VIDA ÚTIL MÍNIMA

Em todos os casos foi considerado o tempo de vida útil mínimo de 20 anos para os parâmetros de projeto, sendo todas as áreas classificadas como "ótimas".

## 1.16 INDICADOR 16 - DISTÂNCIA MÁXIMA PERCORRIDA EM ESTRADAS ENTRE O ATERRO SANITÁRIO E O CENTRO ATENDIDO

Conforme Figura 8, a Área 1, Área 2 e Área 3 foram consideradas "adequadas", com distância entre 12 e 16 km, e a Área 4 foi considerada "boa", com distância entre 8 e 12 km.

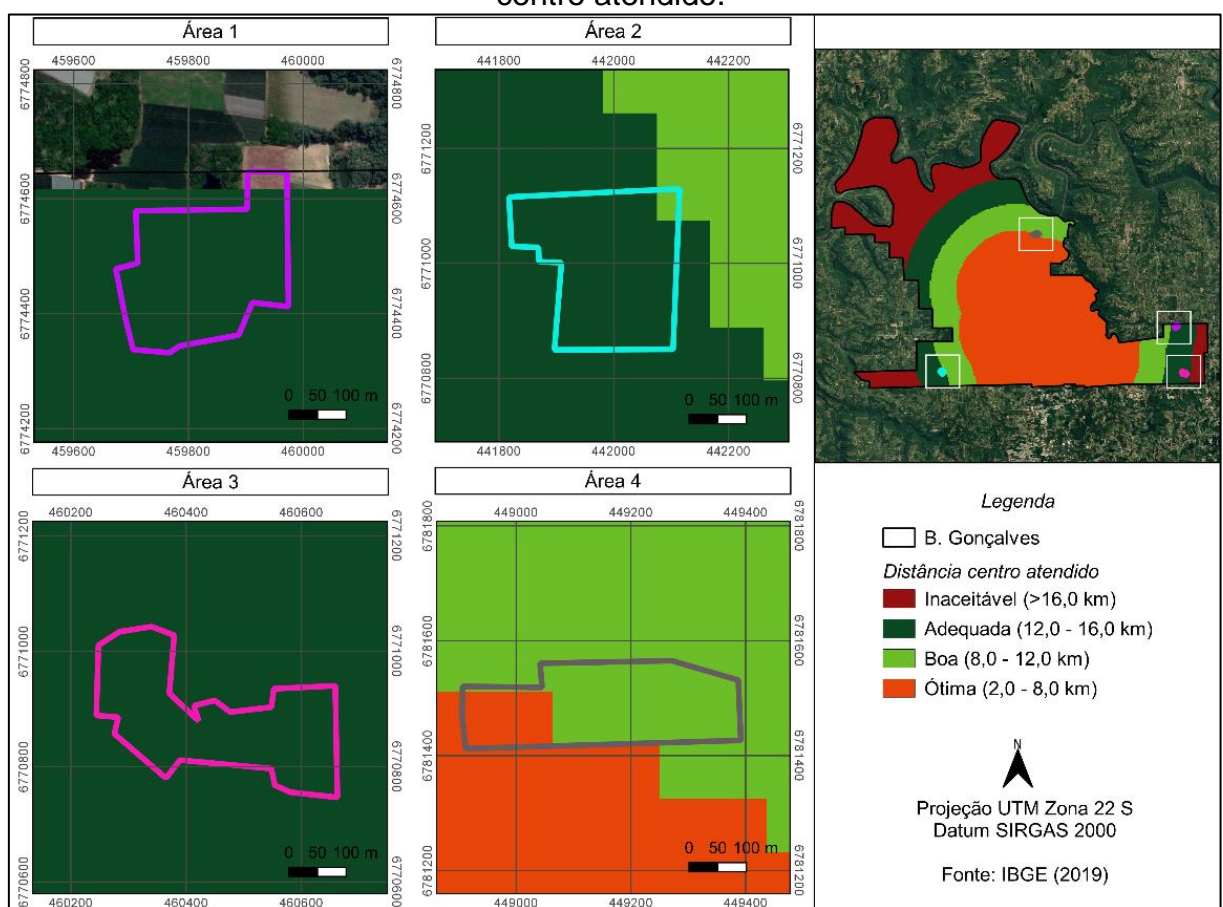

Figura 8 – Classificação quanto à distância percorrida entre o aterro sanitário e o centro atendido.

## 1.17 INDICADOR 17 - CUSTO DE AQUISIÇÃO DO TERRENO

Através de pesquisa junto ao setor imobiliário, através da verificação dos preços de venda de lotes/terrenos em locais próximos às áreas, obteve-se uma média de custo por metro quadrado conforme Quadro 3.

| Quadro 5 – Classificação quarito ao preço de aquisição do terrefio |                          |               |
|--------------------------------------------------------------------|--------------------------|---------------|
| Area                                                               | Valor por m <sup>2</sup> | Classificação |
| Area 1                                                             | R\$325,00                | Adequada      |
| Area 2                                                             | R\$345,00                | Adequada      |
| Area 3                                                             | R\$325,00                | Adequada      |
| Area 4                                                             | R\$250,00                | Boa           |

Quadro 3 – Classificação quanto ao preço de aquisição do terreno

Fonte: Elaborado pela autora (2021).

Fonte: Elaborado pela autora (2021).

### 1.18 INDICADOR 18 - EXECUÇÃO DA TERRAPLENAGEM

A necessidade de movimentação do solo foi analisada através das diferenças das cotas de nível, sendo que as mesmas foram plotadas a cada 5 m nos locais selecionados. Considerou-se que, quanto maior a diferença entre as cotas em relação à extensão do terreno, mais seria a necessidade por intervenção, já que se pretende realizar um aterro de superfície. A Figura 9 apresenta as cotas de cada área.

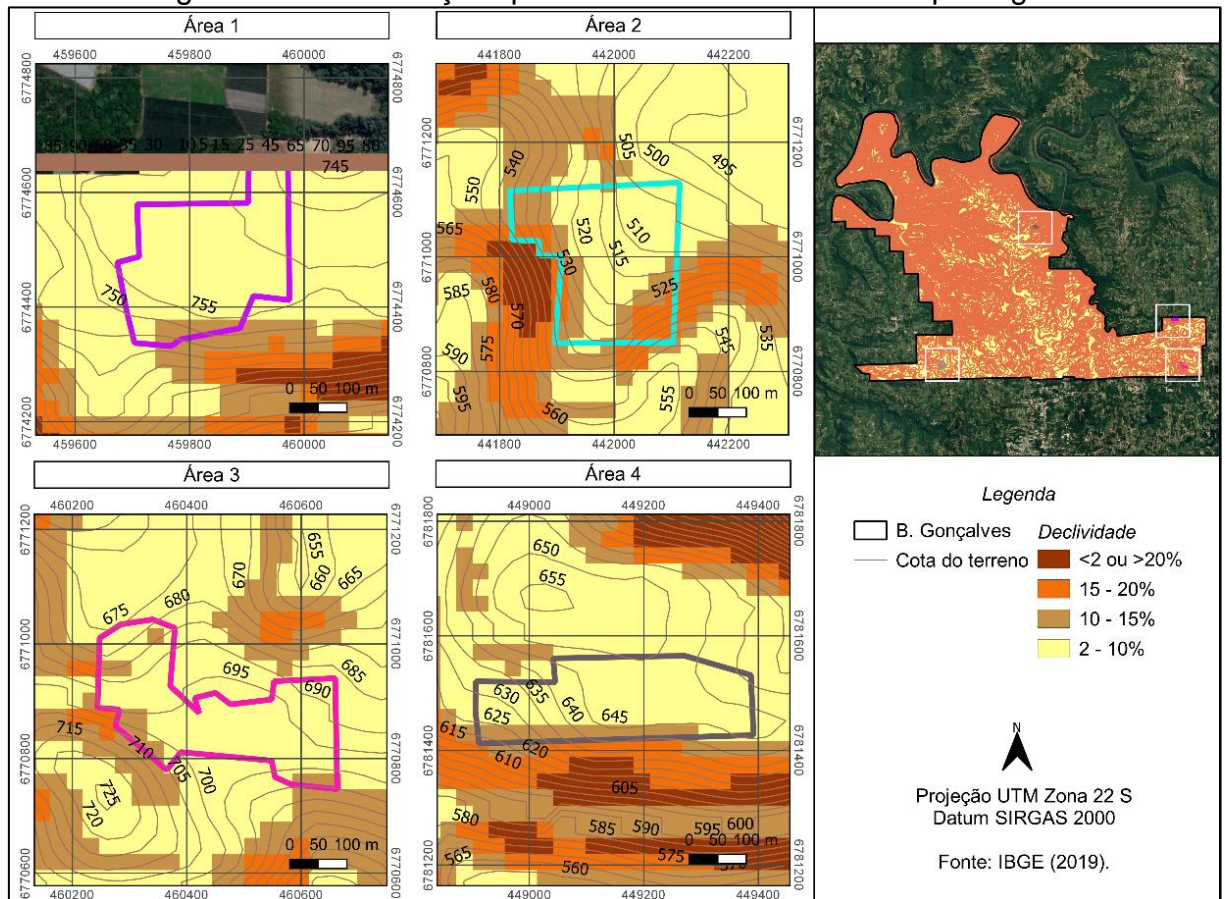

#### Figura 9 – Classificação quanto á necessidade de terraplenagem

Fonte: Elaborado pela autora (2021).

A partir disso, classificou-se por uma análise preliminar a Área 1 como "ótima", a Área 2 como "inaceitável", a Área 3 como "boa" e a Área 4 como "adequada".

## 1.19 INDICADOR 19 - DECLIVIDADE

De acordo com a Figura 10, todas as áreas foram classificadas como "ótimas", observando-se uma declividade predominante de 2 a 10%.

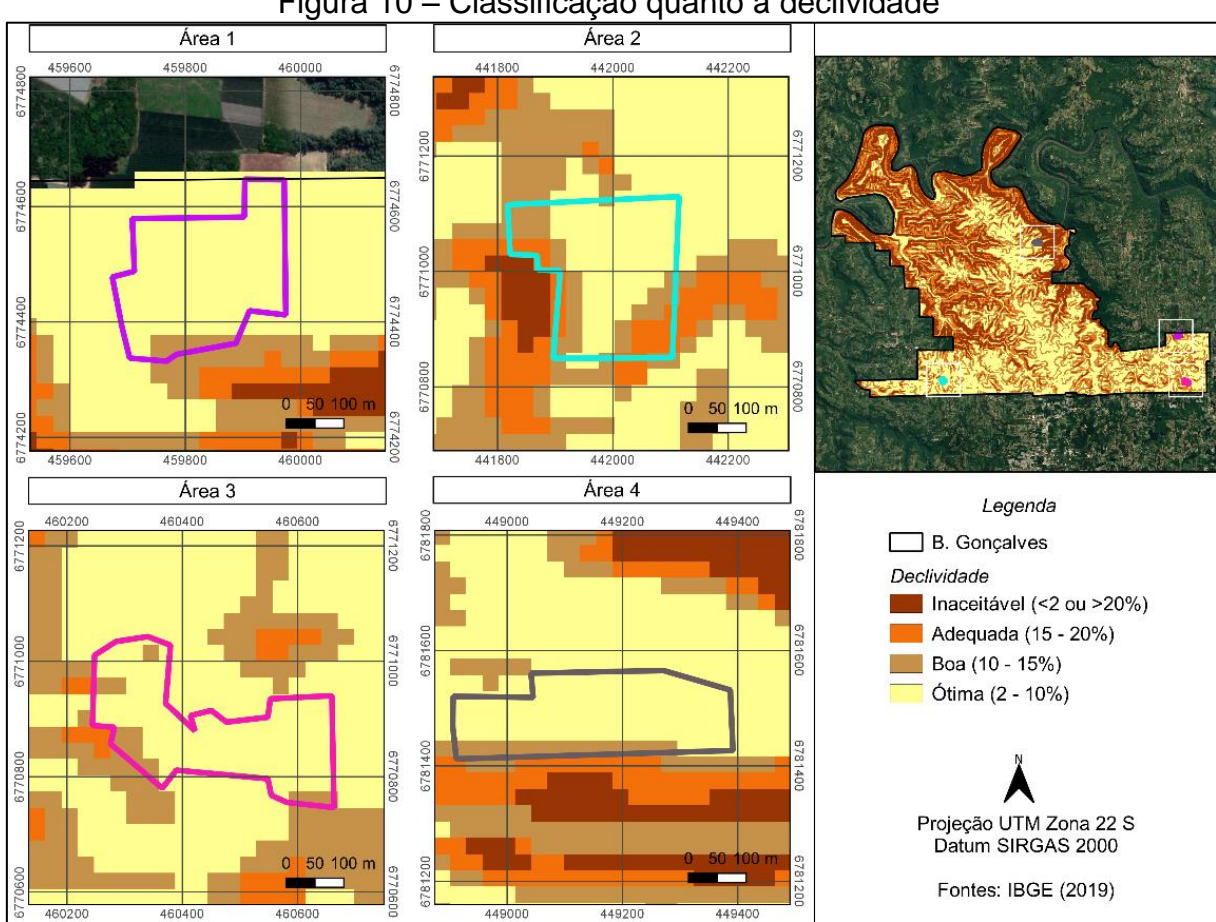

Figura 10 – Classificação quanto à declividade

#### 1.20 INDICADOR 20 - DISPONIBILIDADE DO MATERIAL DE COBERTURA

Conforme levantamentos bibliográficos sobre os solos presentes no município de Bento Gonçalves, observou-se que a grande maioria apresenta quantidade significativa de argila em sua composição, tornando-o apropriado para utilizar como material de cobertura do aterro sanitário.

Desse modo, buscou-se informações a respeito das formas de obtenção deste solo em caso de necessidade para uso no empreendimento, onde conclui-se que poderia ser adquirido em aterros de resíduos de materiais de construção civil, visto que grande quantidade é descartada no momento de terraplenagem para instalação de loteamentos ou grandes obras.

A partir disso, encontrou-se dois locais que estão em fase de instalação em Bento Gonçalves, conforme licenças emitidas pela Secretaria Municipal de Meio Ambiente. Os mesmos estão apresentados no Quadro 4, juntamente com as distâncias em relação às áreas.

Fonte: Elaborado pela autora (2021).

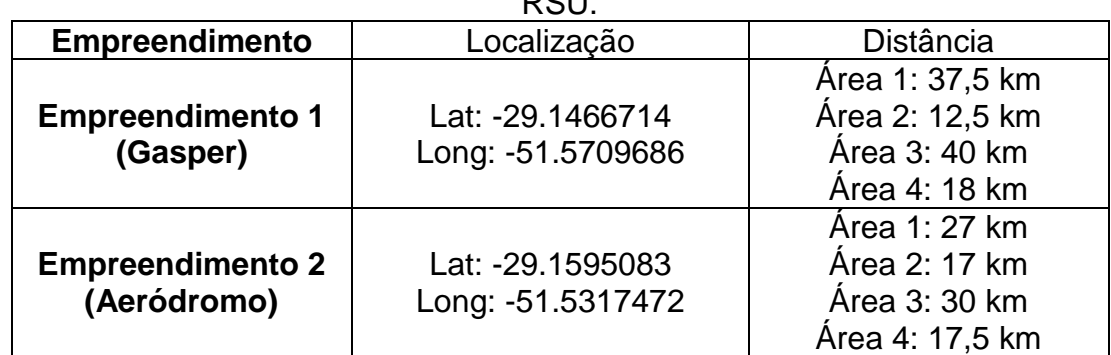

Quadro 4 – Distância entre o aterro de material de cobertura e o aterro sanitário de RSU.

Fonte: Elaborado pela autora (2021).

Considerando que a maioria do solo necessário para a cobertura estará presente na área do aterro, visto que em todos os locais selecionados haveria a necessidade por terraplenagem, não se descartou nenhuma área em função da distância das jazidas presentes no município, pois a necessidade seria eventual. Logo, todas as áreas foram consideradas "boas".

#### 1.21 INDICADOR 21 - RESIDÊNCIAS

Através da observação *in loco* e por imagens de satélite, analisou-se as distâncias das áreas em relação aos núcleos populacionais e em relação ao centro urbano atendido. Sendo assim é demonstrada no Quadro 5 a classificação.

| waano o - Olaoomoacao gaarito a diotamola dao roolacholao |               |  |
|-----------------------------------------------------------|---------------|--|
| Area                                                      | Classificação |  |
| Area 1                                                    | Adequada      |  |
| Area 2                                                    | Adequada      |  |
| Area 3                                                    | Adequada      |  |
| Area 4                                                    | Inaceitável   |  |

Quadro 5 - Classificação quanto a distância das residências

Fonte: Elaborado pela autora (2021).

### 1.22 INDICADOR 22 - ACEITAÇÃO DA POPULAÇÃO RESIDENTE

Como não foi realizada pesquisa com a população por ser um trabalho acadêmico hipotético, considerou-se a aceitação para a Áreas 1 e Área 3 já que se encontram em locais distantes de núcleos urbanos e de atividades como turismo, indústria e comércio. Enquanto que a Área 2, a qual situa-se próximos a grandes empreendimentos vinícolas e, a Área 4 que está aproximada de núcleos populacionais, dificultariam a aceitação e tornaria a área inviável.

Desta forma o Quadro 6 apresenta a qualificação de cada área.

Quadro 6 – Classificação quanto à aceitação da população residente

| Area   | Classificação |
|--------|---------------|
| Area 1 | Adequada      |
| Area 2 | Inaceitável   |
| Area 3 | Adequada      |
| Area 4 | Inaceitável   |

Fonte: Elaborado pela autora (2021).

**APÊNDICE IV – PEÇAS GRÁFICAS DA CONSTRUÇÃO DO ATERRO SANITÁRIO**

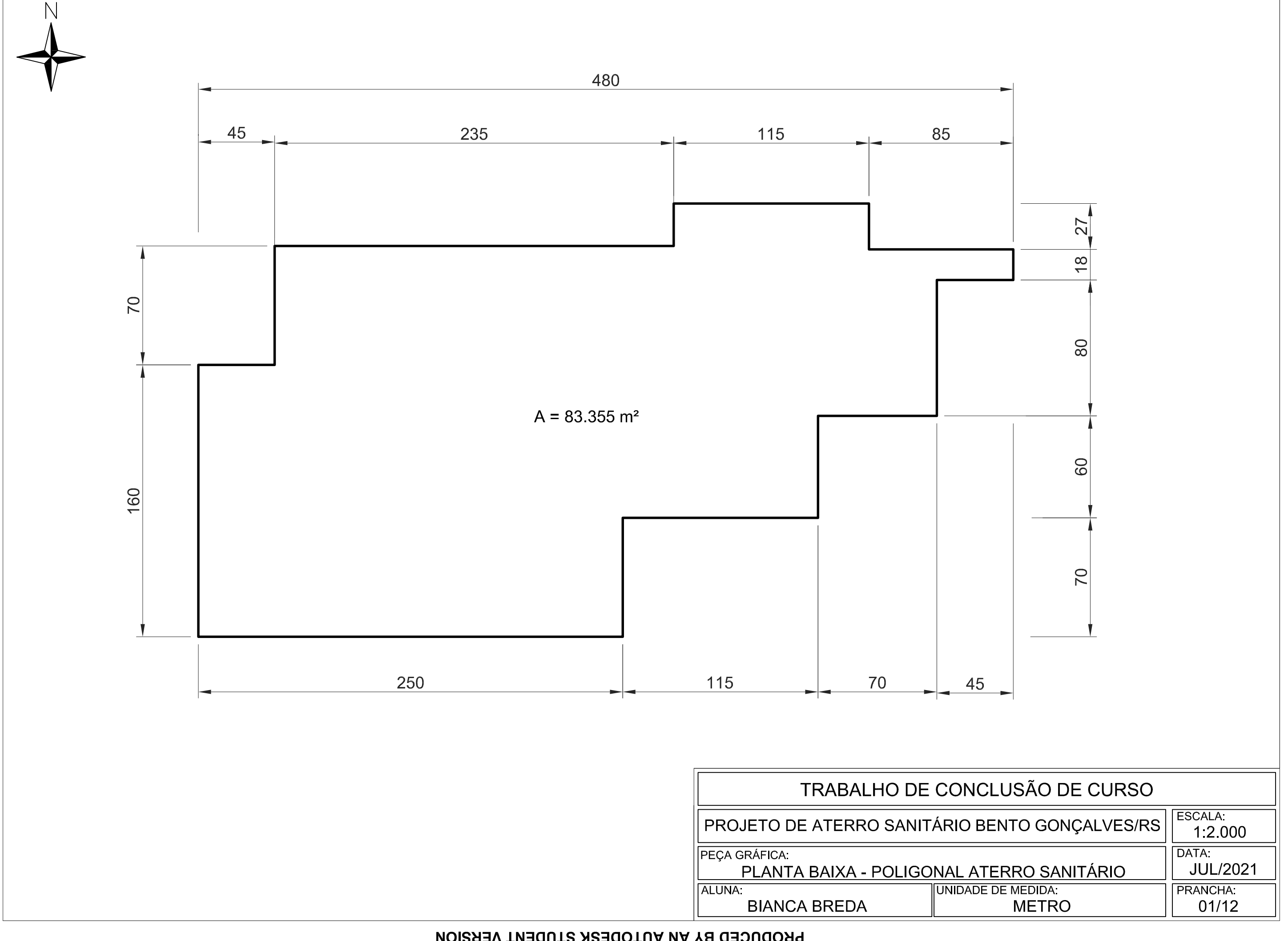

PRODUCED BY AN AUTODESK STUDENT VERSION
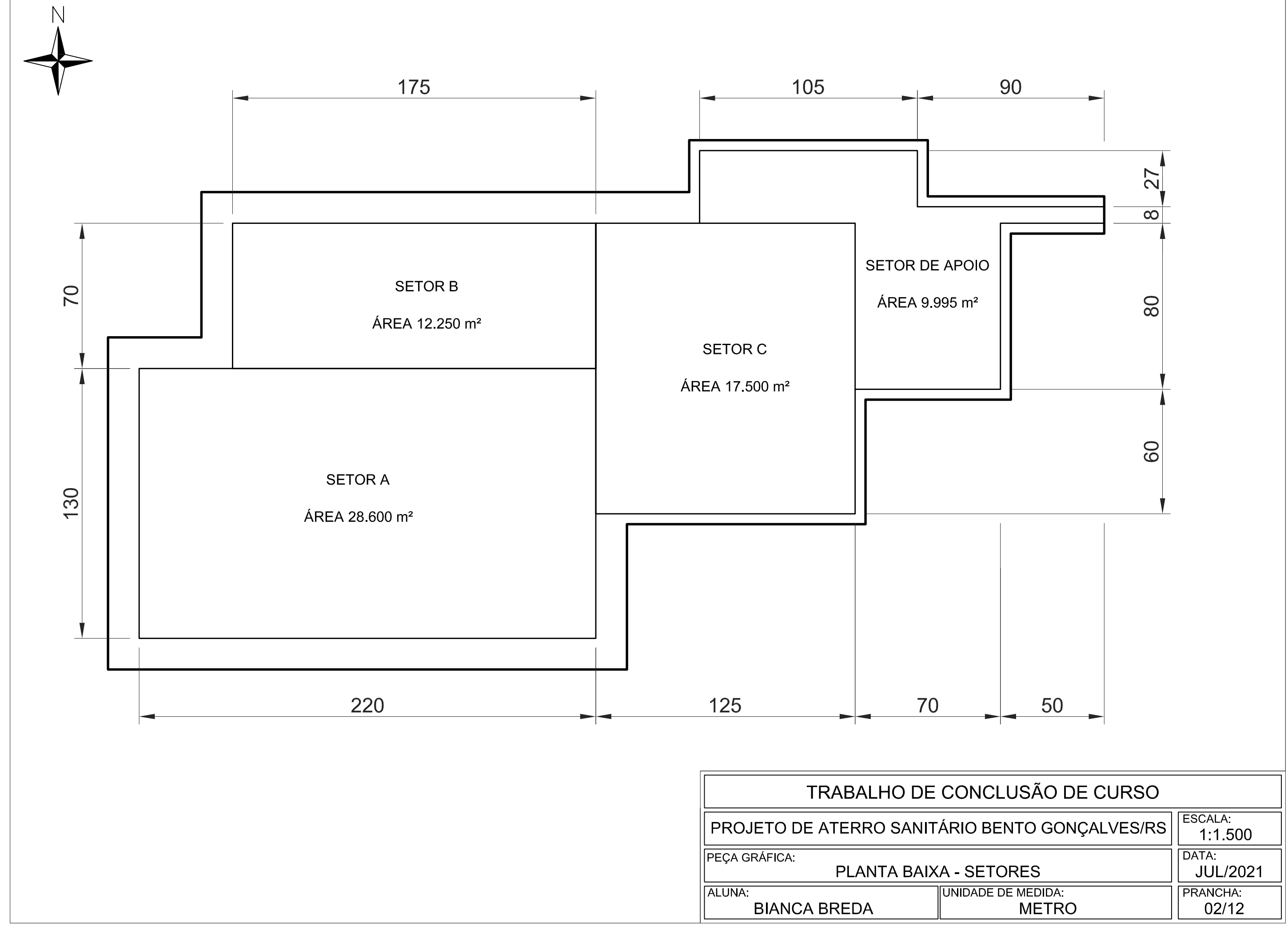

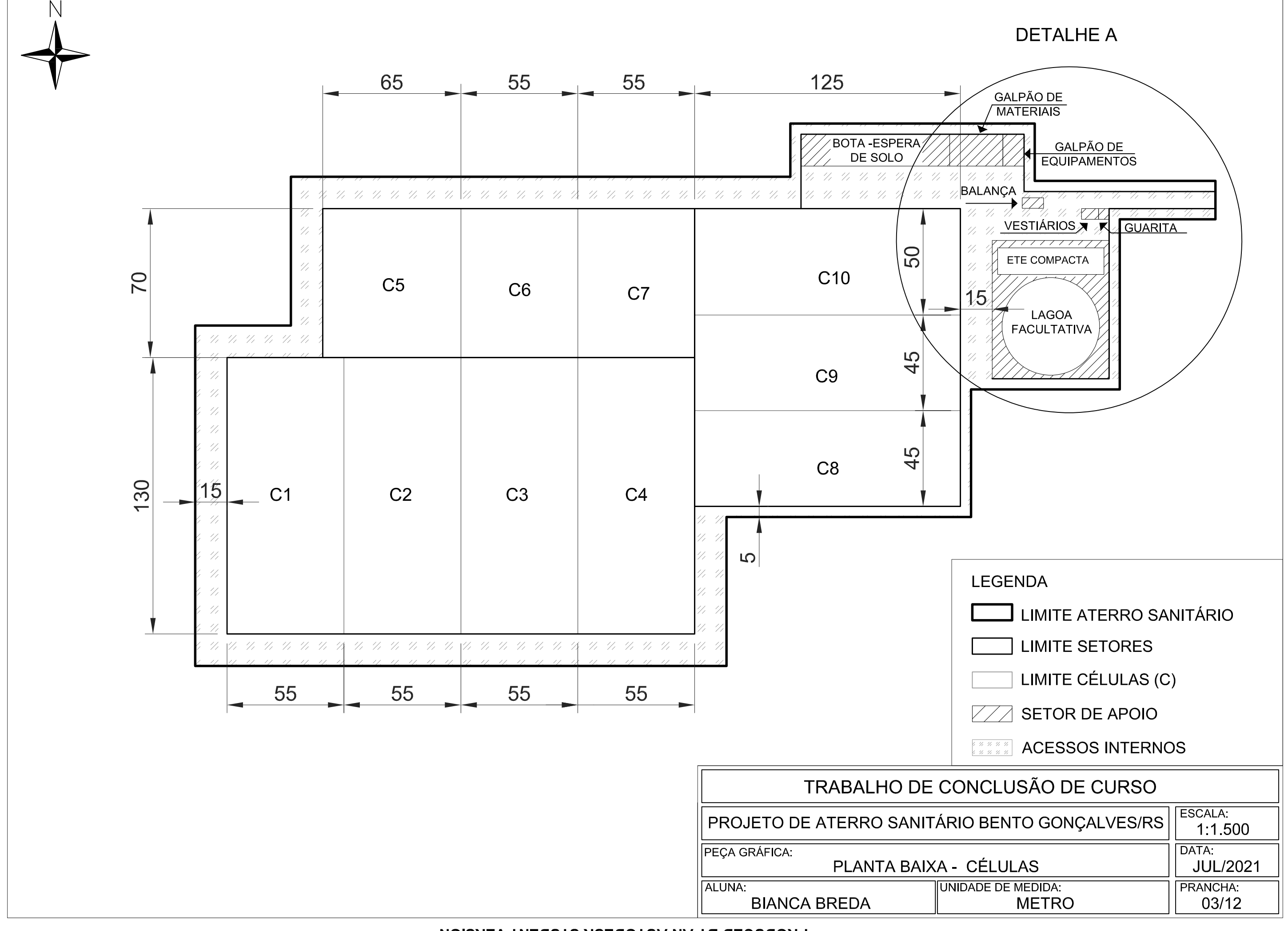

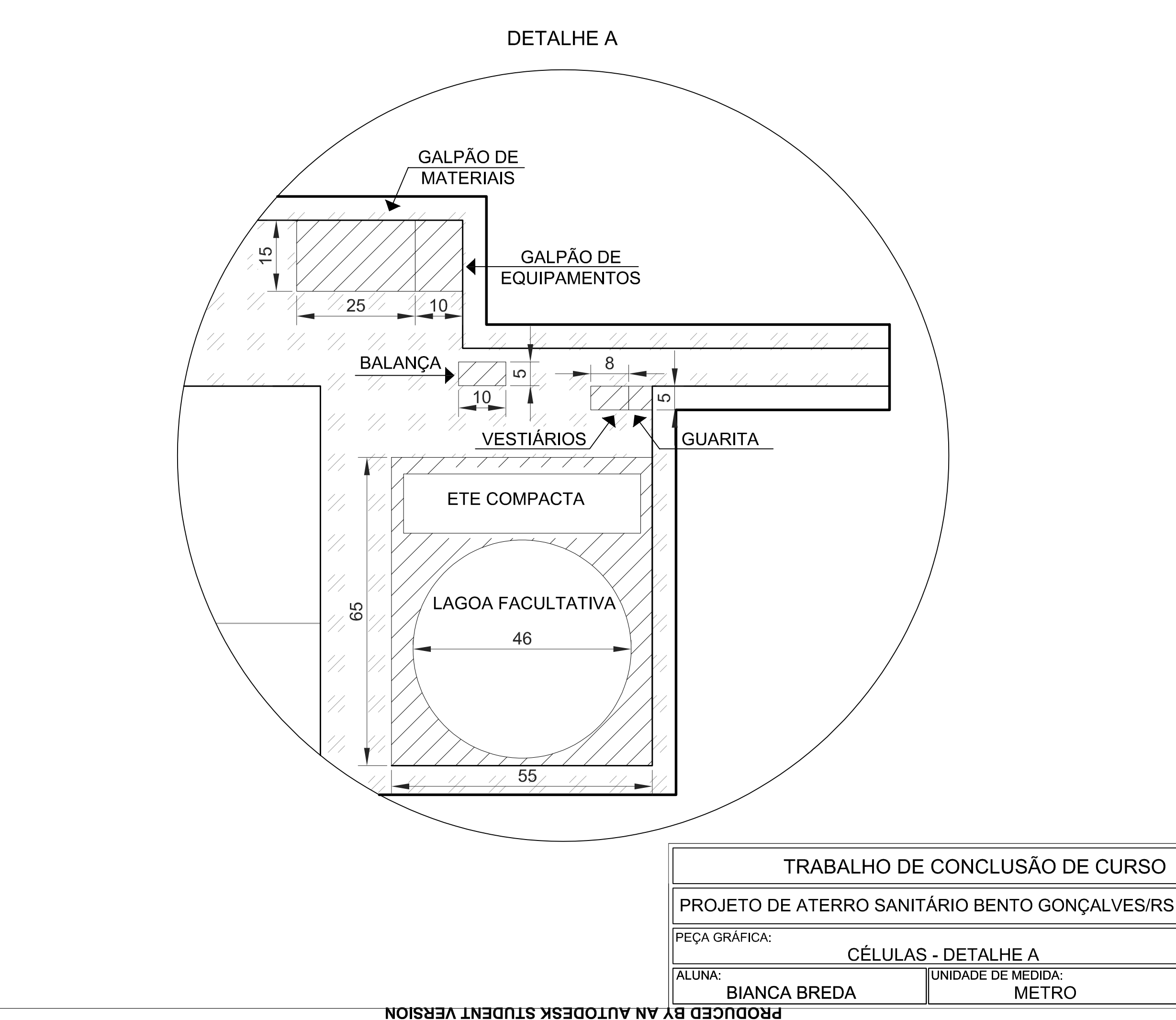

**METRO** 

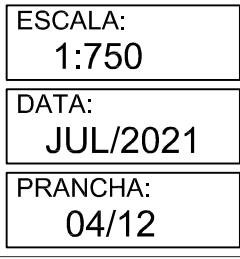

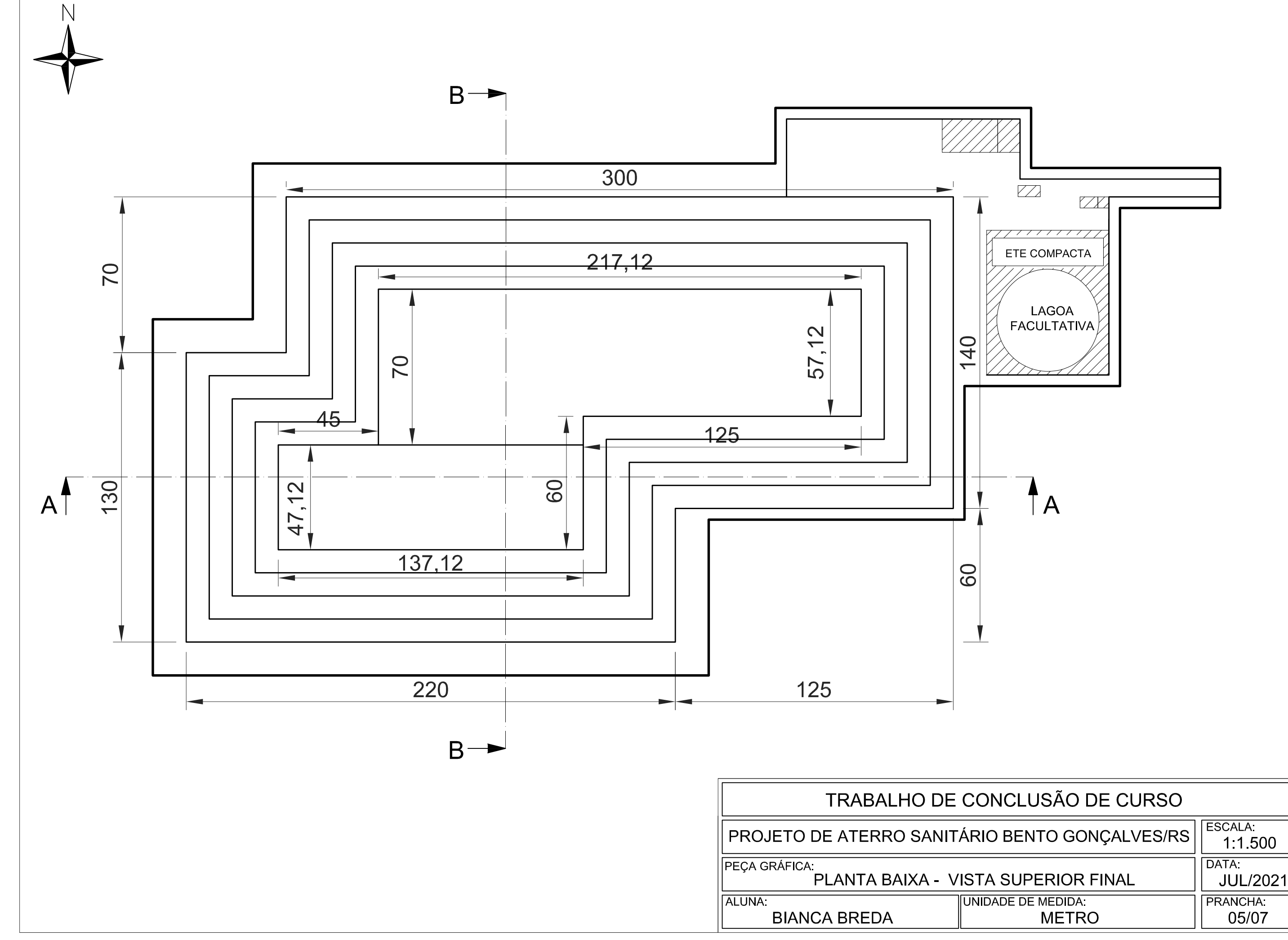

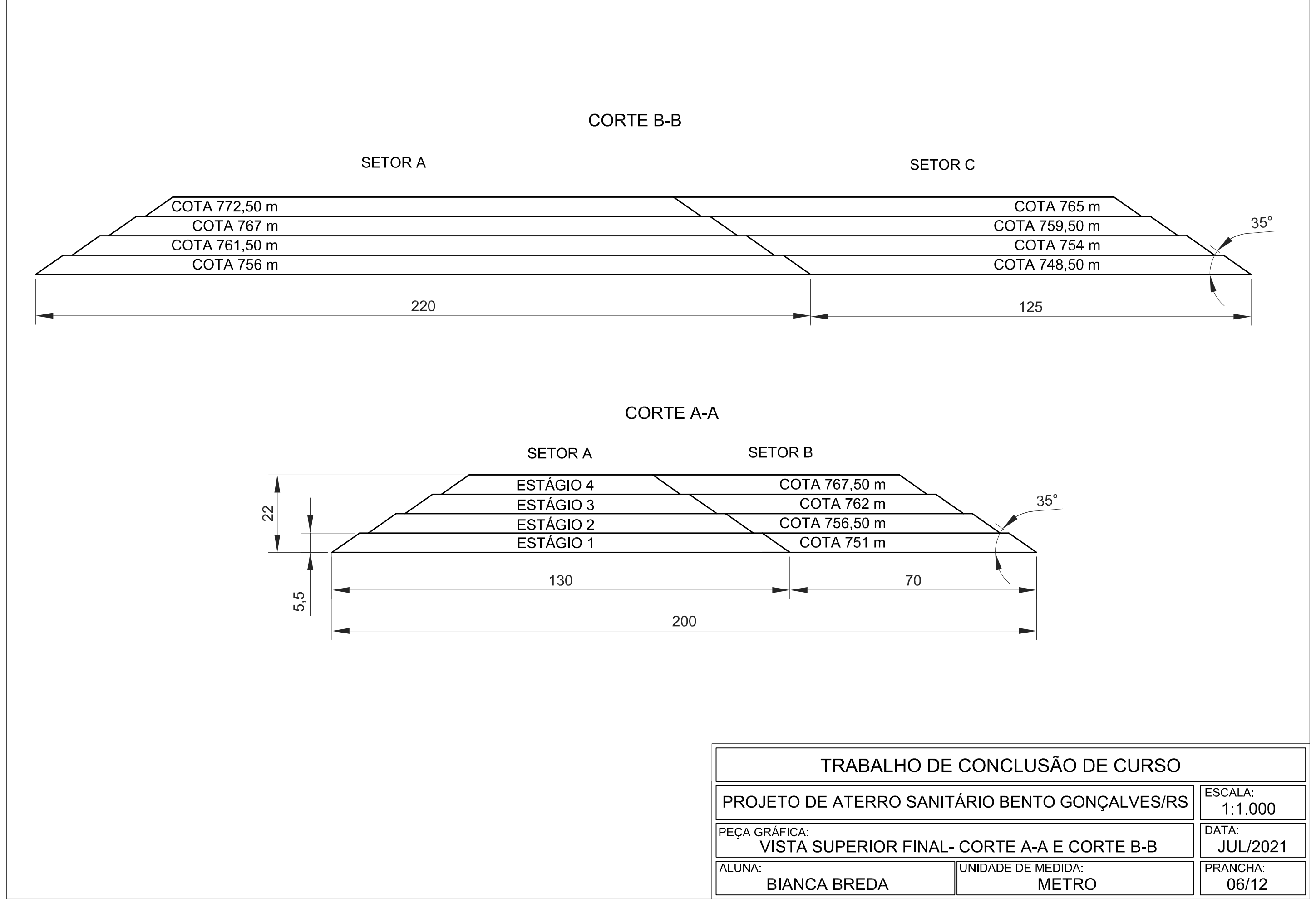

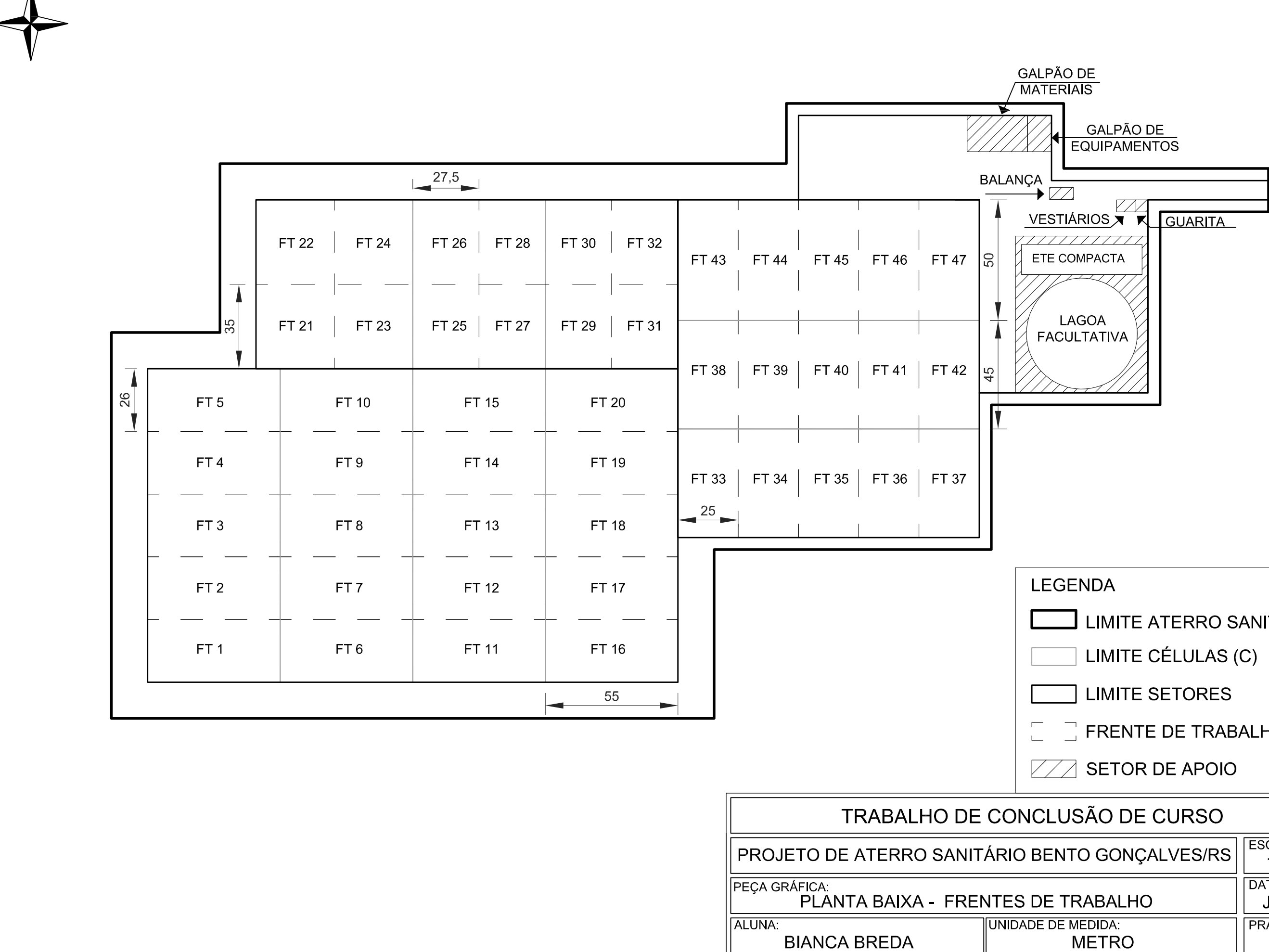

N

- **LIMITE ATERRO SANITÁRIO**
- 
- 
- $\Box$  FRENTE DE TRABALHO (FT)
- 

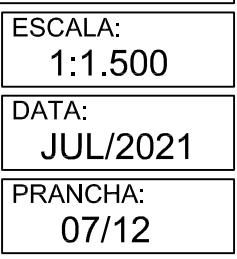

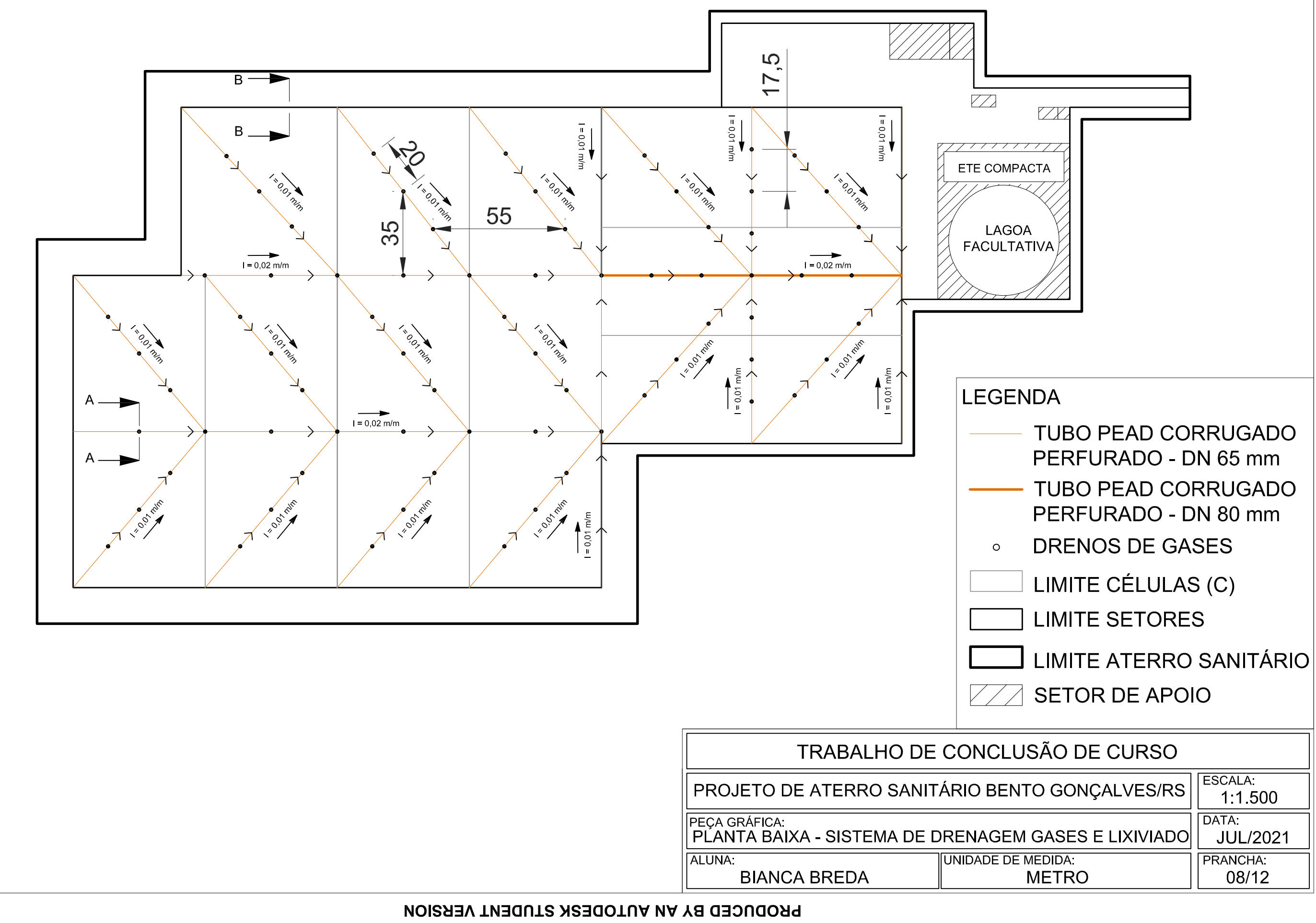

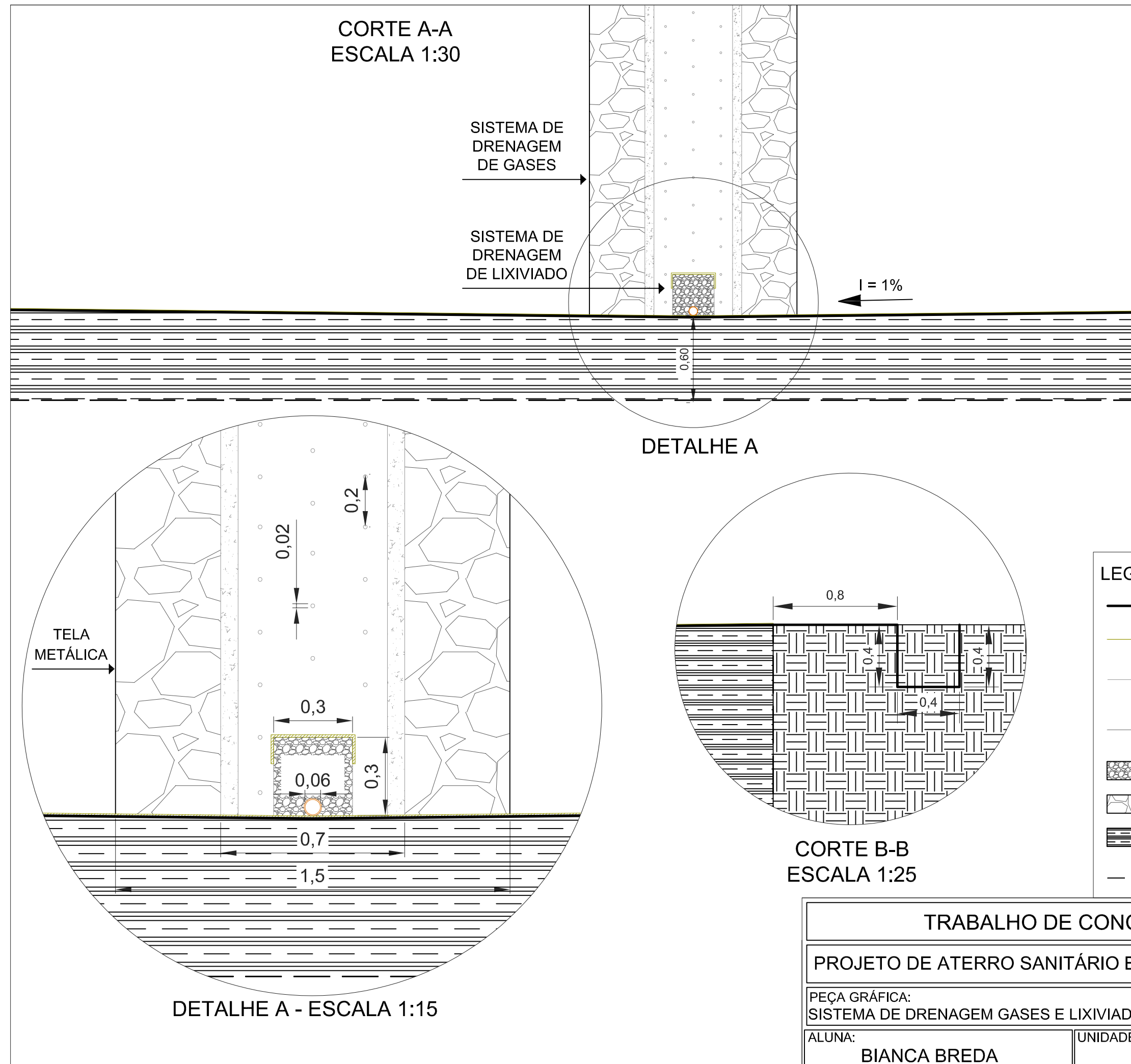

PRODUCED BY AN AUTODESK STUDENT VERSION

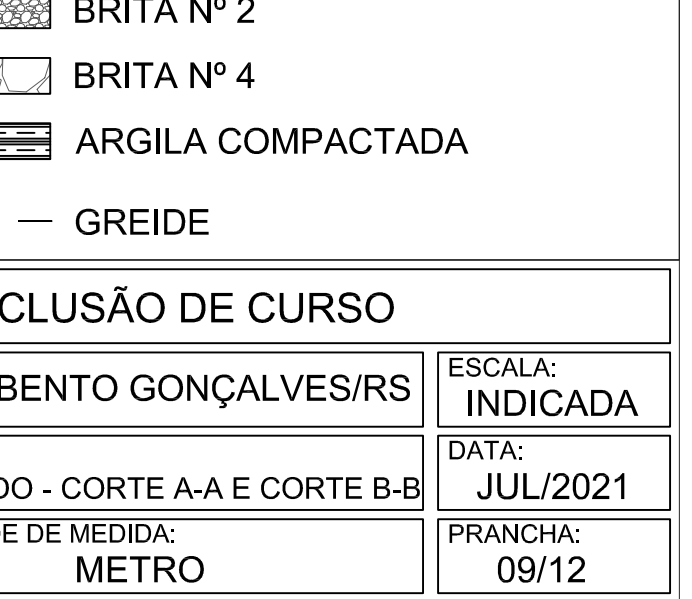

# TUBO DE CONCRETO ARMADO PERFURADO - DN 700 mm **TUBO PEAD CORRUGADO** PERFURADO - DN 65 mm

- GEOTÊXTIL NÃO TECIDO 400 g/m<sup>2</sup>
- GEOMEMBRANA 2 mm

# **LEGENDA**

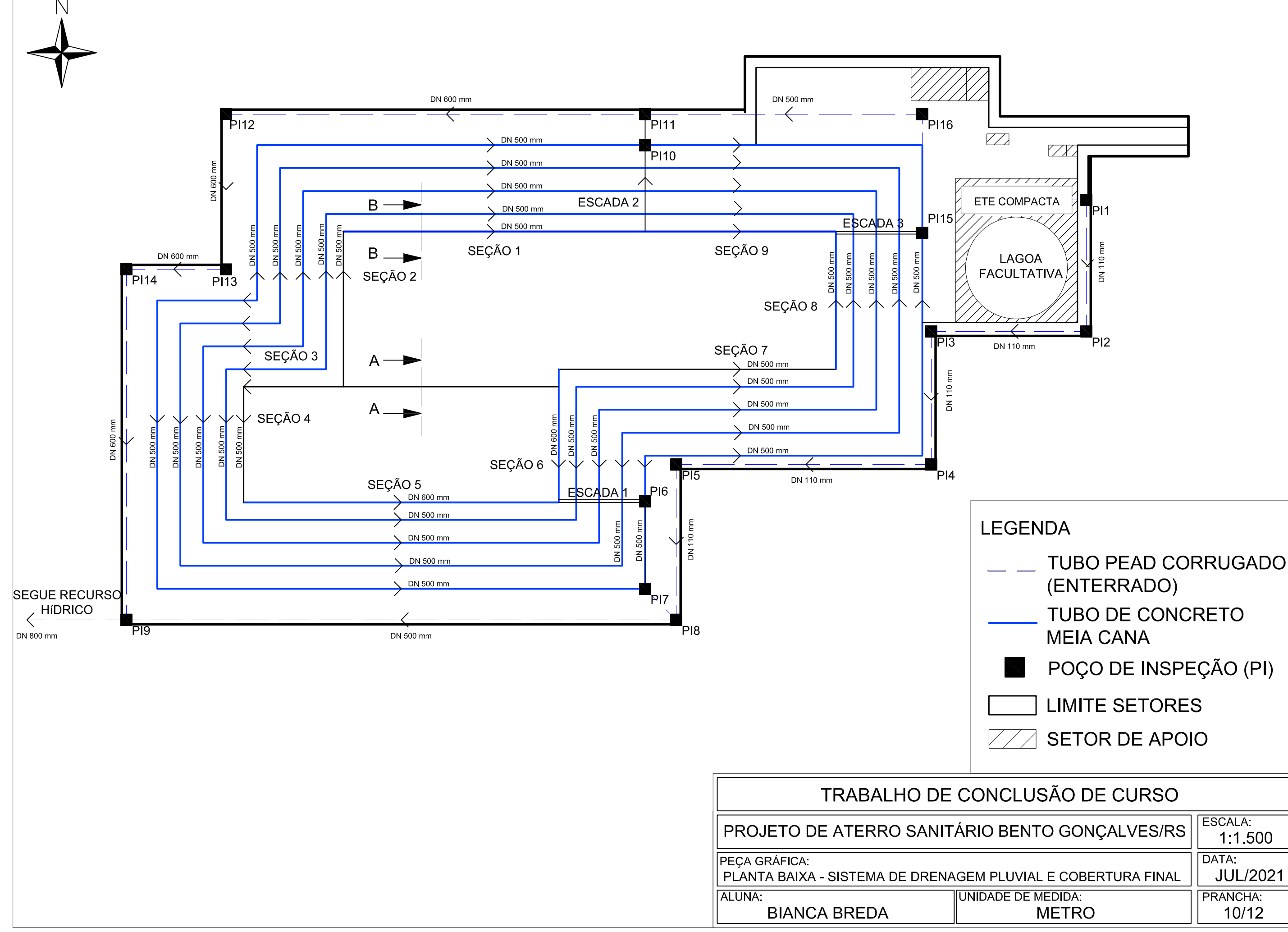

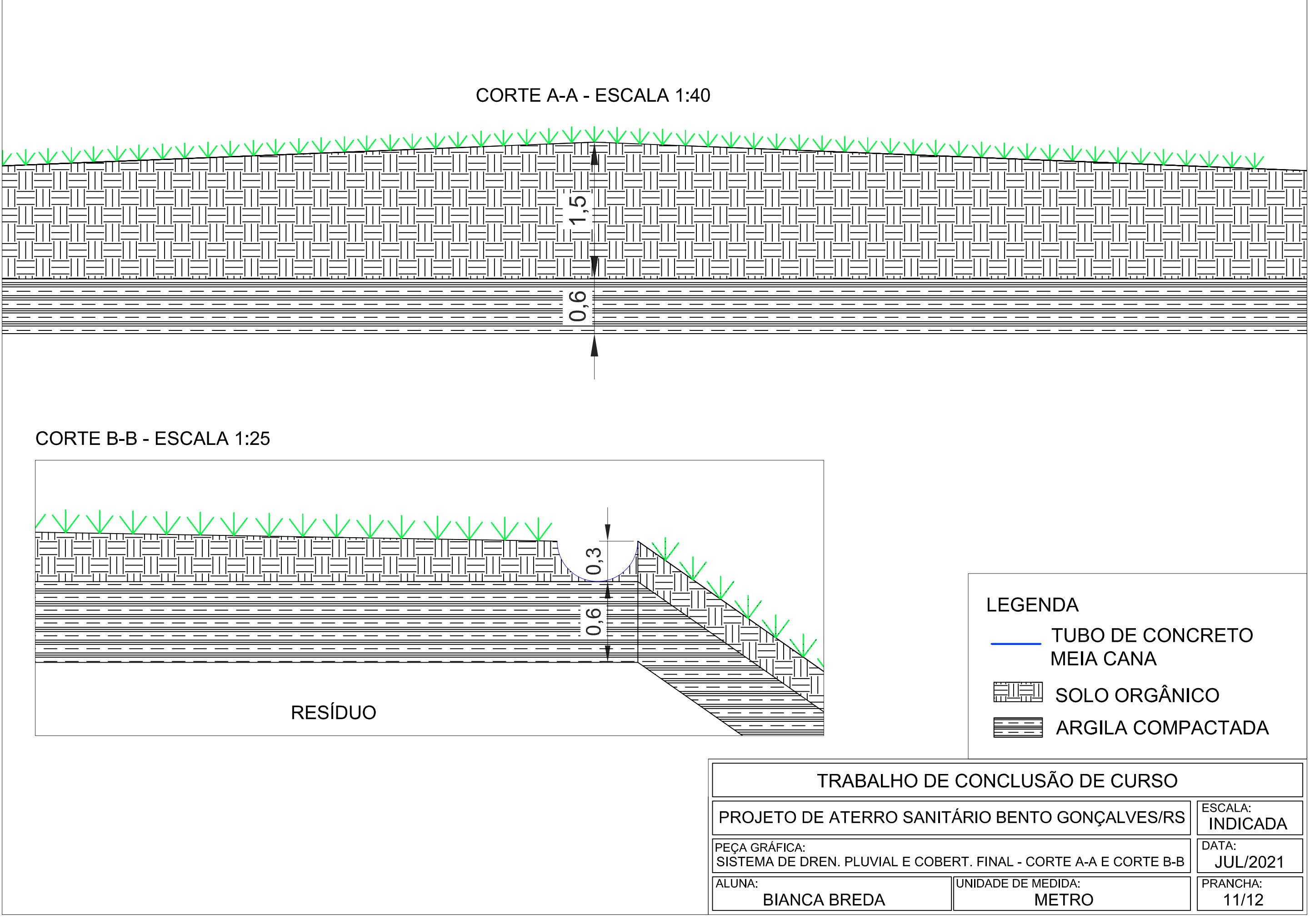

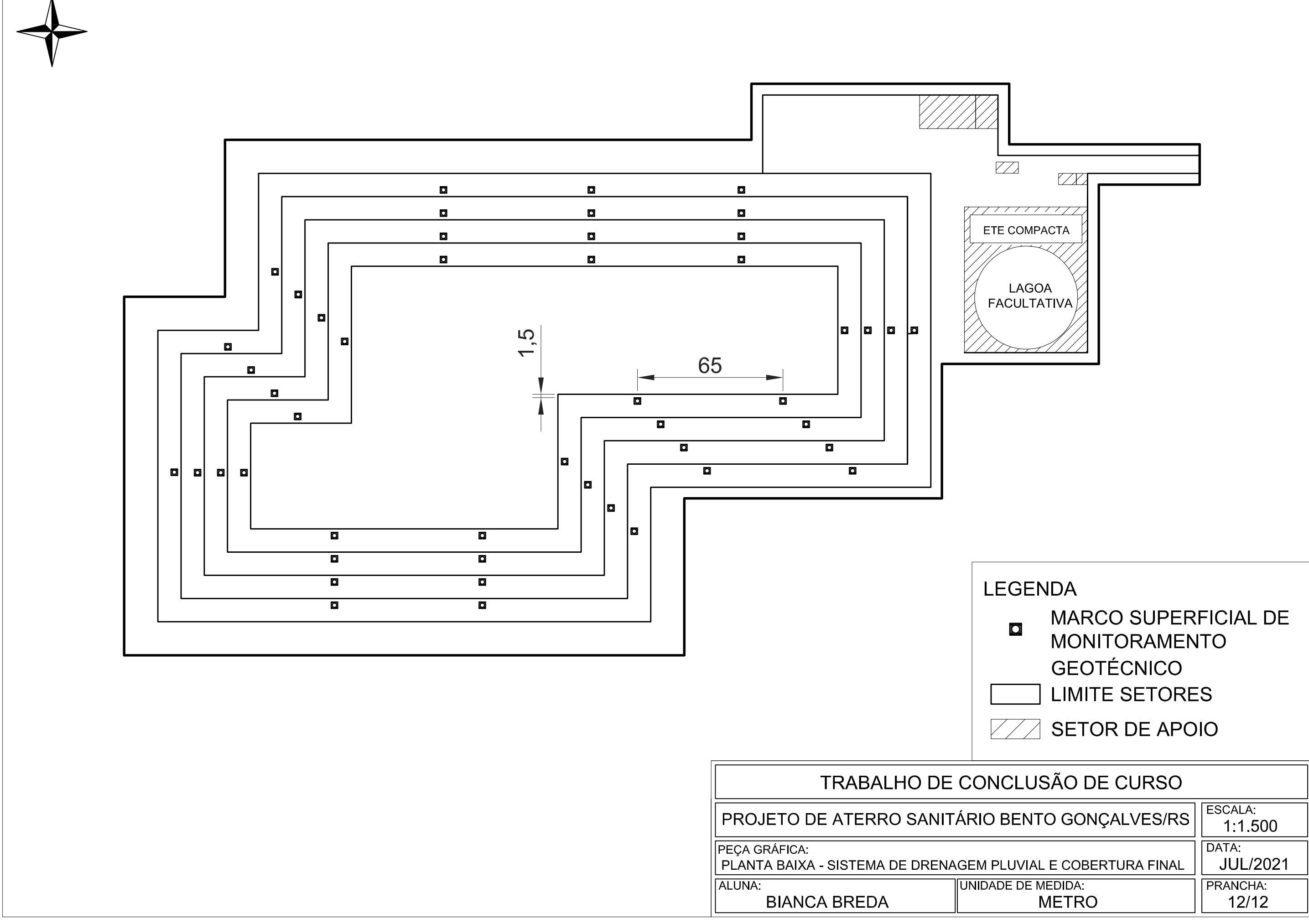

 $\mathbb N$ 

APÊNDICE V - PEÇAS GRÁFICAS DOS PERFIS DE CORTE E ATERRO PARA INSTALAÇÃO DO ATERRO SANITÁRIO

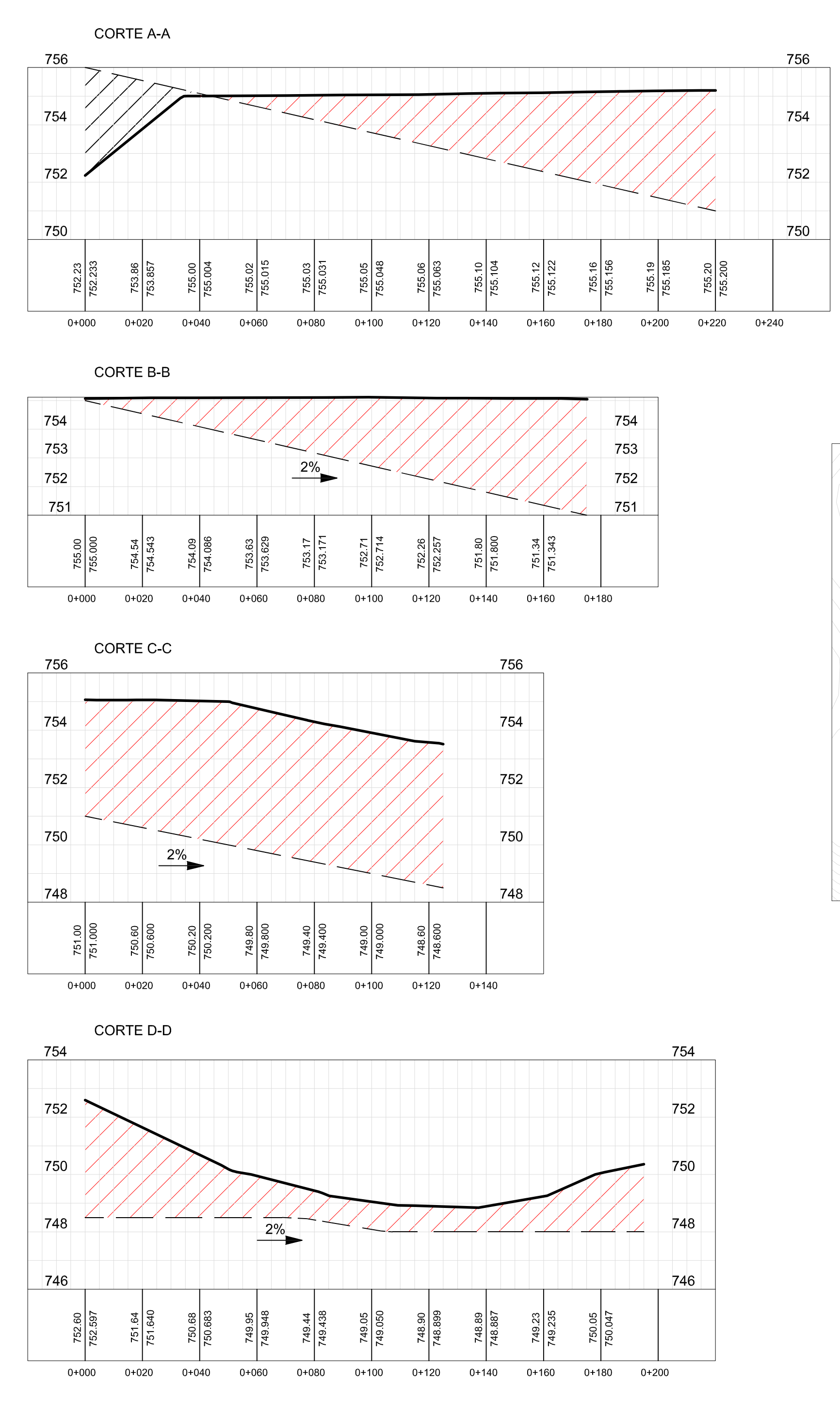

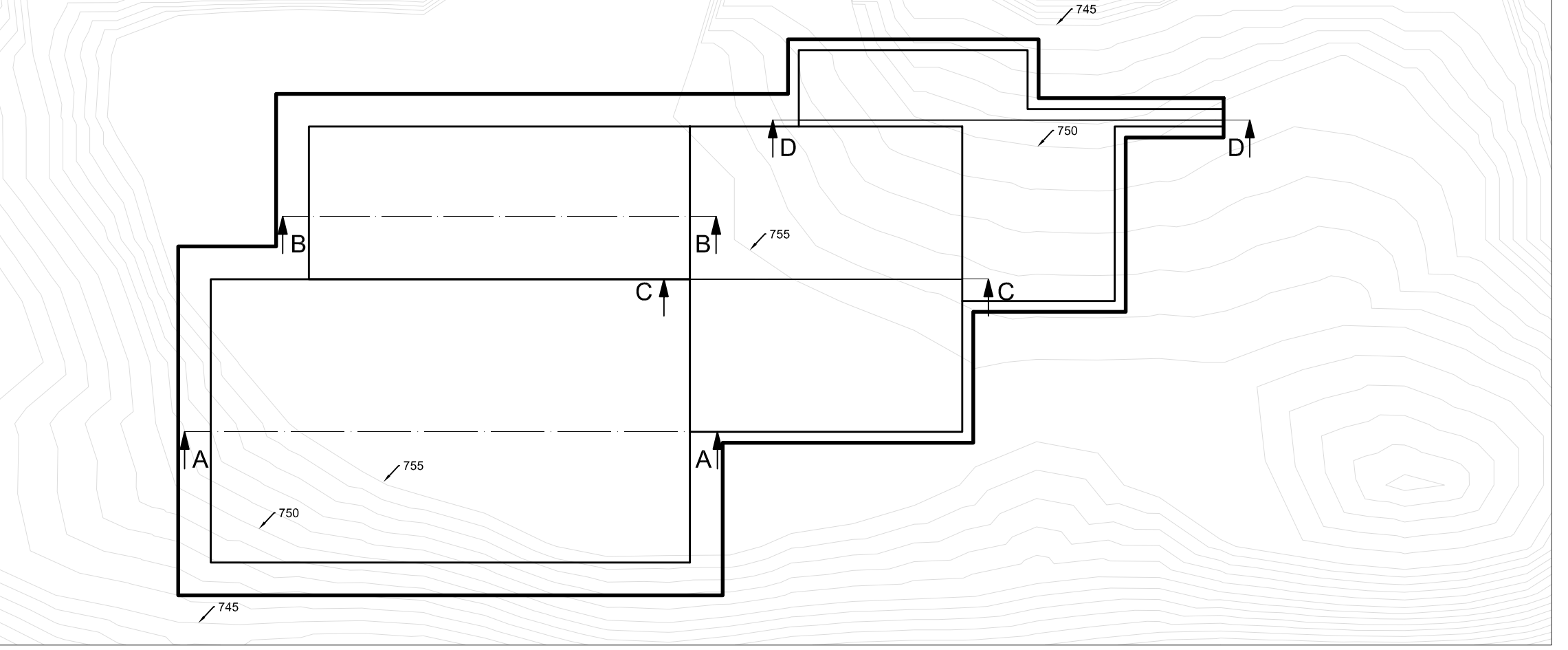

**ESCALA 1:2.500** 

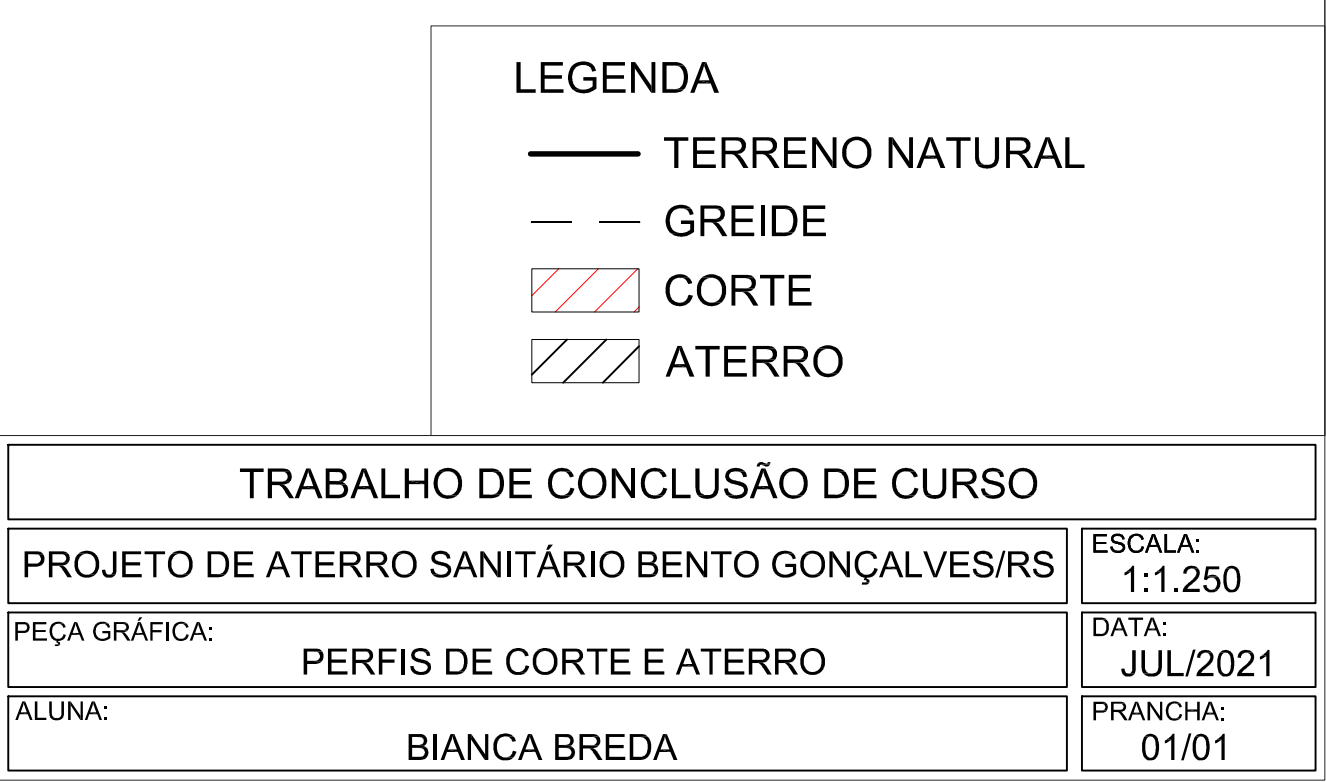

NOISYED BY AN AUTODESK STUDENT VERSION

APÊNDICE VI - PLANILHA DE CÁLCULO DO DIMENSIONAMENTO DA **DRENAGEM DO LIXIVIADO** 

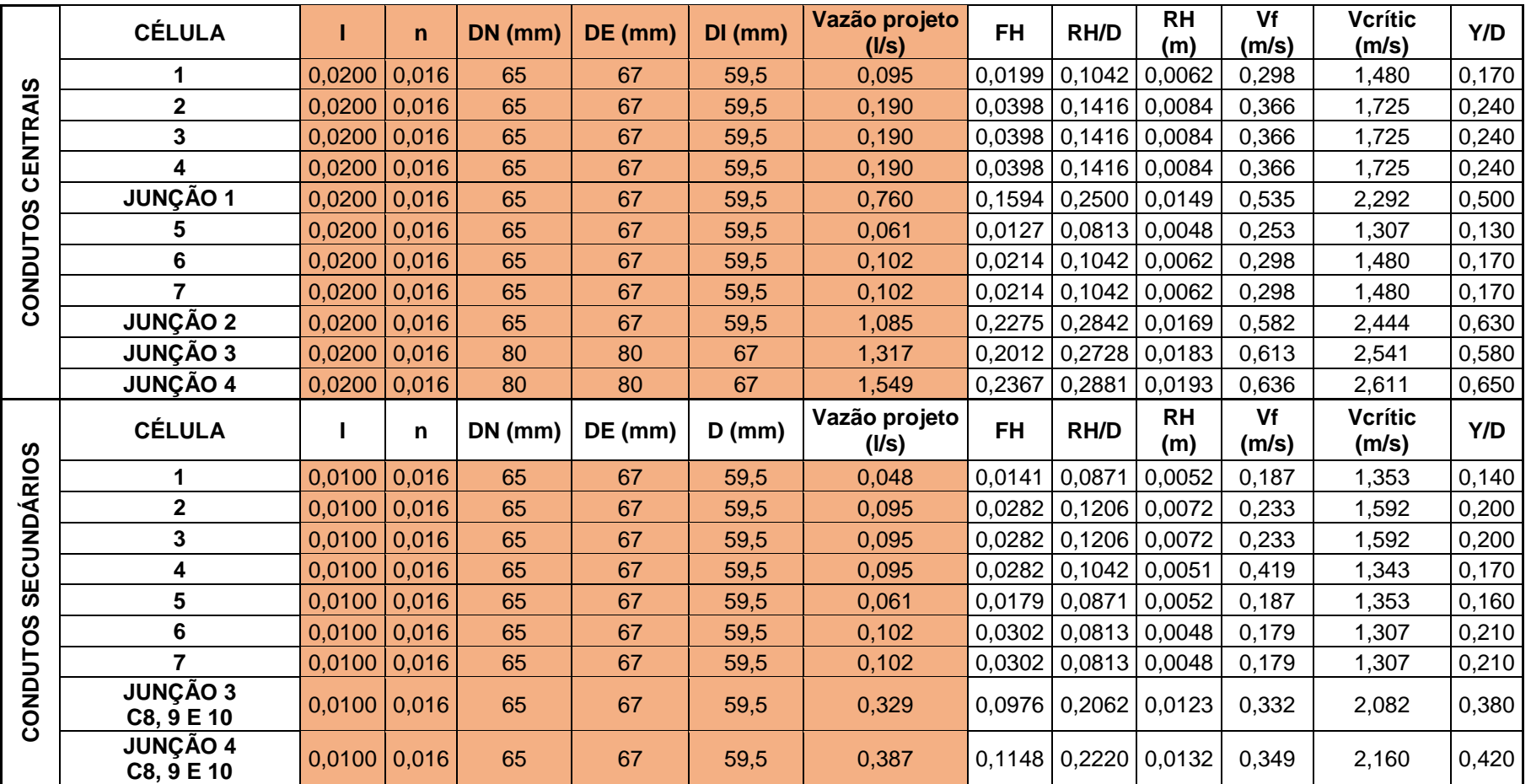

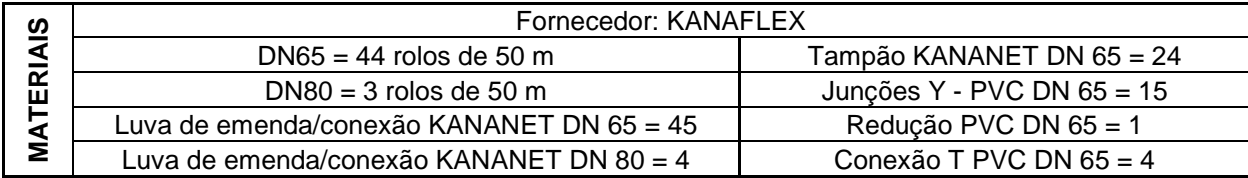

Fonte: Elaborado pela autora (2021).

APÊNDICE VII - PLANILHA DE CÁLCULO DO DIMENSIONAMENTO DA **DRENAGEM PLUVIAL** 

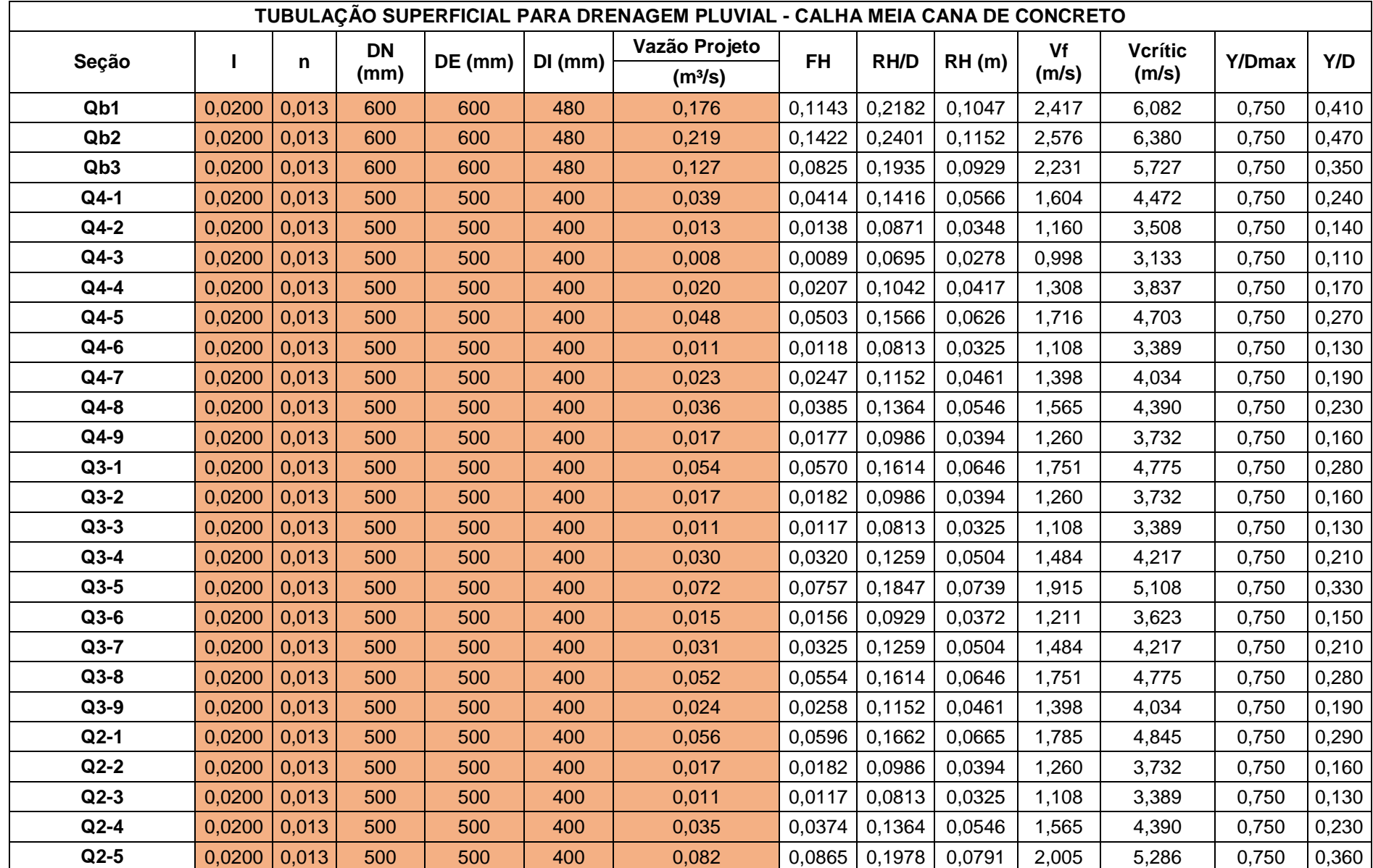

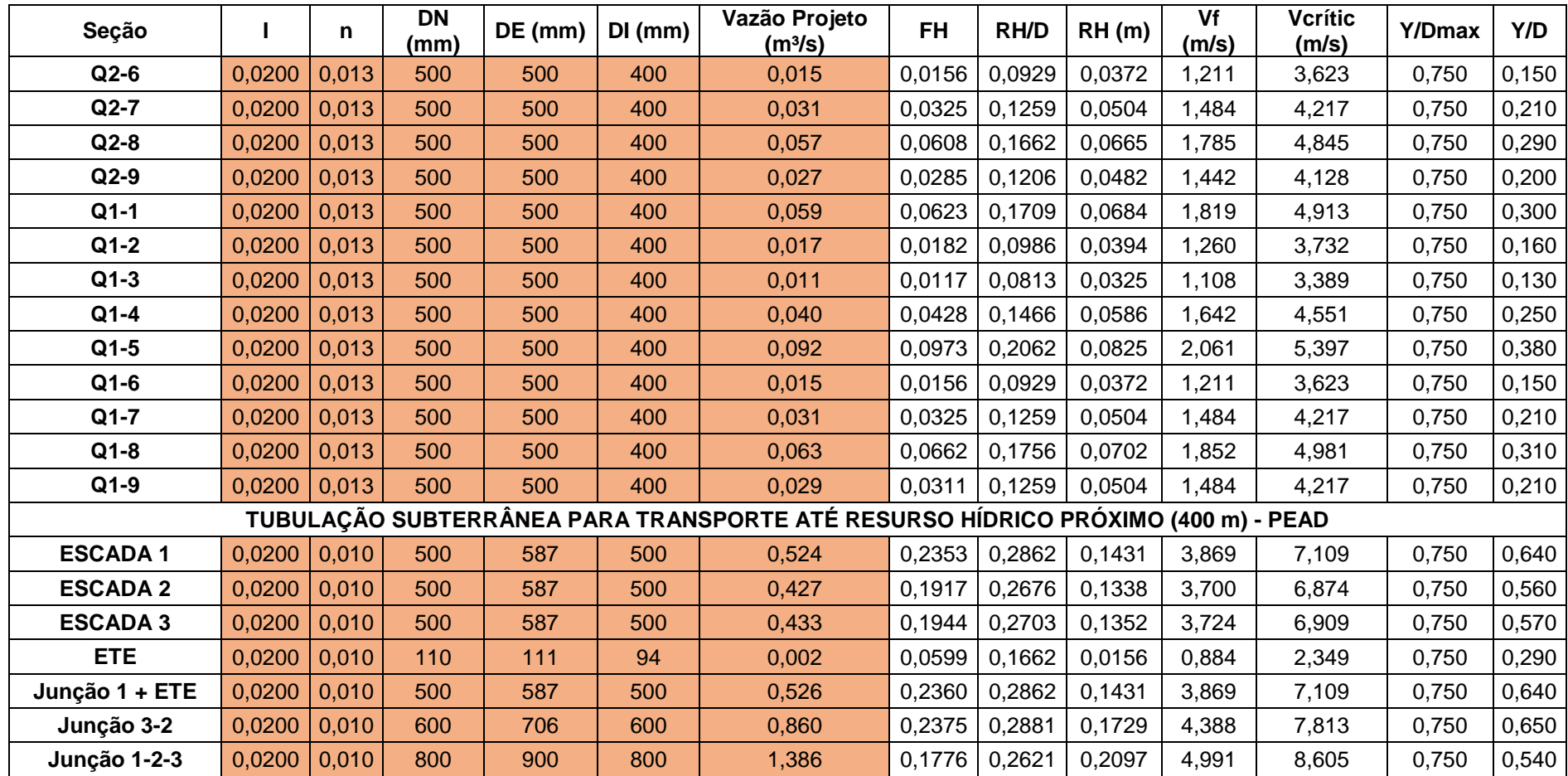

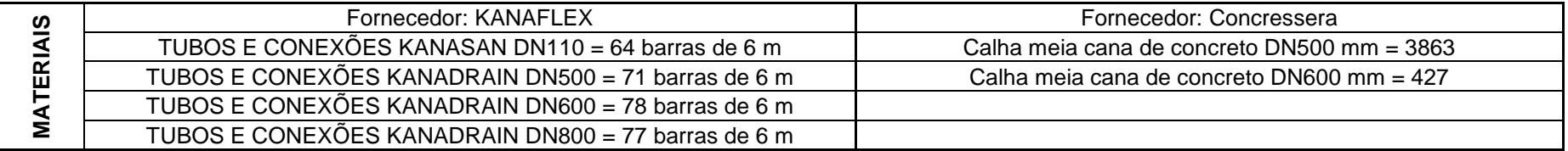

Fonte: Elaborado pela autora (2021).